Print Services Facility for z/OS Version 4.7

Diagnosis

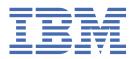

#### Note

Before using this information and the product it supports, read the information in <u>"Notices" on page</u> 199.

This edition applies to the IBM<sup>®</sup> Print Services Facility Version 4 Release 7 Modification 0 for z/OS<sup>®</sup>, Program Number 5655-M32, and to all subsequent releases and modifications until otherwise indicated in new editions.

This edition replaces G550-0428-05.

#### <sup>©</sup> Copyright International Business Machines Corporation 1983, 2021.

US Government Users Restricted Rights – Use, duplication or disclosure restricted by GSA ADP Schedule Contract with IBM Corp.

# Contents

| Figures                                                     | vii  |
|-------------------------------------------------------------|------|
| Tables                                                      | xiii |
| About this publication                                      | xv   |
| Who should read this publication                            |      |
| How this publication is organized                           |      |
| Understanding the syntax notation used in this publication  |      |
| Related information                                         | xvi  |
| How to send your comments to IBM                            | xvii |
| If you have a technical problem                             | xvii |
| Summary of changes                                          | xix  |
| PSF for z/OS Version 4 Release 7                            | xix  |
| PSF for z/OS Version 4 Release 6                            |      |
| Chapter 1. Who can answer questions about PSF               | 1    |
| Diagnostician                                               |      |
| IBM Support Center representative                           | 1    |
| IBM specialist                                              | 1    |
| IBM change team member                                      |      |
| Chapter 2. Building a keyword string                        |      |
| Preparing to build the keyword string                       |      |
| Understanding keywords                                      |      |
| Specifying component identification numbers                 |      |
| Specifying type-of-failure keywords                         |      |
| Specifying module keywords                                  |      |
| Specifying environment and printer keywords                 |      |
| Specifying version, release, and maintenance level keywords |      |
| Using the keyword string as a search argument               |      |
| Preparing APARs                                             |      |
| Chapter 3. Using PSF operator interface commands            |      |
| Initializing the operator interface                         |      |
| Starting traces                                             |      |
| Stopping traces                                             |      |
| Stopping printer FSAs                                       |      |
| Displaying printer information in PSF                       |      |
| Displaying TCP/IP status in PSF                             |      |
| Chapter 4. Diagnostic Tools                                 |      |
| Diagnostic procedures                                       |      |
| Abend                                                       |      |
| Loop or Wait                                                |      |
| Error messages                                              |      |
| Incorrect output                                            |      |

| Messages<br>Restartable abends                                             |                   |
|----------------------------------------------------------------------------|-------------------|
| Dumps                                                                      |                   |
| Conditional dump                                                           |                   |
| MVS abend dumps (direct-printing mode)                                     |                   |
| SVC dumps (deferred-printing mode)                                         |                   |
| Reading a dump                                                             |                   |
| Traces                                                                     |                   |
| PSF internal wrap traces                                                   |                   |
| PSF external traces                                                        |                   |
| Understanding the impacts of tracing                                       |                   |
| Display functions                                                          |                   |
| Display inferiors                                                          |                   |
| Displaying printer information<br>Displaying AFP Download Plus status      |                   |
| Displaying TCP/IP status                                                   |                   |
| Summary reports                                                            |                   |
| Stopping a printer FSA                                                     |                   |
| Chapter 5. Working with PSF Traces                                         | 41                |
| Starting traces                                                            |                   |
| Overview                                                                   |                   |
| Specifying trace parameters in the Printer Inventory                       |                   |
| Specifying trace parameters in the PSF startup procedure                   |                   |
| Specifying trace parameters with the PSF operator interface                |                   |
| Specifying trace parameters in direct-printing mode JCL                    |                   |
| Starting various traces                                                    |                   |
| Removing user data from traces                                             |                   |
| Stopping a trace                                                           |                   |
| Stopping a trace with the PSF operator interface                           |                   |
| Stopping traces without the PSF operator interface                         |                   |
| Formatting and printing trace data                                         |                   |
| Printing GTF data                                                          | 71                |
| Determining trace entry layouts                                            |                   |
| Appendix A. Message-to-module cross-reference                              | 73                |
|                                                                            |                   |
| Appendix B. Cross-reference of IPDS printer commands and structured fields | 125               |
| Appendix C. PSF reason codes                                               | 131               |
| Appendix D. Printer information reports and system log output              | 155               |
| Hardcopy report                                                            |                   |
| Softcopy report                                                            | 169               |
| Softcopy record format                                                     |                   |
| Appendix E. Accessibility                                                  | 195               |
| Accessibility features                                                     | 195               |
| Consult assistive technologies                                             |                   |
| Keyboard navigation of the user interface                                  | 195               |
| Dotted decimal syntax diagrams                                             |                   |
| Notices                                                                    |                   |
| Terms and conditions for product documentation                             | 199               |
|                                                                            |                   |
| IBM Online Privacy Statement                                               | 200               |
| IBM Online Privacy Statement<br>Policy for unsupported hardware            | 200<br>201        |
|                                                                            | 200<br>201<br>201 |

| 227 |
|-----|
|     |

# Figures

| 1. Building and using a keyword string                                                                                          | 4  |
|----------------------------------------------------------------------------------------------------|----|
| 2. Specifying an abend code on the PRINTDEV DUMP parameter                                                                      | 19 |
| 3. Syntax of the DUMP Parameter in the PRINTDEV statement                                                                       | 22 |
| 4. Message IDs that PSF ignores                                                                                                 | 23 |
| 5. Specifying both a message ID and a reason code on the DUMP parameter                                                         | 24 |
| 6. Specifying that a dump occurs when module APSDDS exits with RC 04052200                                                      | 24 |
| 7. Specifying that a dump occurs after message APS558I is issued a third time                                                   | 24 |
| 8. Specifying that a dump occurs when PSF issues abend reason code 011C                                                         | 24 |
| 9. Saving Printer Information to a Data Set                                                                                     | 30 |
| 10. Saving Printer Information to a Data Set (Sample)                                                                           | 30 |
| 11. Example of the Job Stream for Formatting the Printer Information Report                                                     | 30 |
| 12. MODIFY Command Format for Displaying Printer Information                                                                    | 30 |
| 13. Displaying Printer Information (Sample)                                                                                     | 31 |
| 14. MODIFY command format for displaying AFP Download Plus status (required parameters)                                         | 31 |
| 15. MODIFY command format for displaying TCP/IP status                                                                          | 32 |
| 16. Displaying TCP/IP status (sample)                                                                                           | 32 |
| 17. Displaying TCP/IP status for all active TCP/IP printers (sample)                                                            | 32 |
| 18. Status output displayed on the console (sample)                                                                             | 32 |
| 19. Status output displayed on the system log (sample)                                                                          | 33 |
| 20. MODIFY command format for stopping a printer FSA                                                                            | 38 |
|                                                                                                    |    |
| 21. JES3 command to stop the printer FSA                                                                                        |    |
| <ul><li>21. JES3 command to stop the printer FSA</li><li>22. Example of the TRACE parameter in the PRINTDEV statement</li></ul> | 39 |

| 24. Example of specifying PSF prompting in the EXEC statement                            | 48 |
|------------------------------------------------------------------------------------------|----|
| 25. Determining the region size                                                          | 49 |
| 26. Using a sequential data set to specify an NST trace with a full trace                | 50 |
| 27. Writing trace results to a DASD data set                                             | 50 |
| 28. Writing trace results to a deallocated data set                                      | 50 |
| 29. Using a zFS file to specify an NST trace with a full trace                           | 51 |
| 30. Writing trace results to a zFS file                                                  | 51 |
| 31. PSF operator interface command format for starting traces                            | 52 |
| 32. Starting a trace without specifying a printer name                                   | 53 |
| 33. Specifying an NST external trace                                                     | 53 |
| 34. Specifying a full external trace                                                     | 54 |
| 35. Specifying an internal trace                                                         | 54 |
| 36. Specifying a limit external trace                                                    | 54 |
| 37. Specifying an IPDS external trace                                                    | 54 |
| 38. Trace data set specified in the DD statement                                         | 56 |
| 39. Trace zFS file specified in the DD statement                                         | 57 |
| 40. PSF operator interface command                                                       | 58 |
| 41. The PARM parameter on the EXEC statement                                             | 58 |
| 42. The DD statement that defines the NST trace output data set                          | 59 |
| 43. The DD statement that defines the NST trace output zFS file                          | 59 |
| 44. PSF operator interface command                                                       | 59 |
| 45. PSF operator interface command to trace all components                               | 59 |
| 46. PSF operator interface command for minimal data                                      | 59 |
| 47. Starting an FSA full external trace at PSF initialization with a sequential data set | 60 |
| 48. Starting an FSA full external trace at PSF initialization with a zFS file            | 61 |

| 49. Specifying the data set to receive the trace output                                 | 61  |
|-----------------------------------------------------------------------------------------|-----|
| 50. Specifying the zFS file to receive the trace output                                 | 62  |
| 51. A PSF operator interface command for an FSS name of FSS5 and a printer name of PRT2 | 62  |
| 52. A PSF operator interface command that specifies full tracing                        | 63  |
| 53. Specifying the command to stop PSF tracing                                          | 63  |
| 54. PSF-issued message when writing output to the GTF data set                          | 63  |
| 55. Specifying the correct GTF USR event ID                                             | 64  |
| 56. Commands for printer PRT5 and an FSS name of FSS5                                   | 64  |
| 57. Starting an FSA limit external trace at PSF initialization with a data set name     | 65  |
| 58. Starting an FSA limit external trace at PSF initialization with a zFS file name     | 65  |
| 59. Specifying the PSF-owned data set to receive the trace output                       |     |
| 60. Specifying the zFS file to receive the trace output                                 | 66  |
| 61. A PSF operator interface command for an FSS name of FSS5 and a printer name of PRT2 | 66  |
| 62. Starting an FSA IPDS external trace at PSF initialization with a data set name      | 67  |
| 63. Starting an FSA IPDS external trace at PSF initialization with a zFS file name      | 67  |
| 64. Specifying the PSF-owned data set to receive the trace output                       | 68  |
| 65. Specifying the zFS file to receive the trace output                                 | 68  |
| 66. A PSF operator interface command for an FSS name of FSS5 and a printer name of PRT2 | 68  |
| 67. The PSF operator interface command for stopping traces                              | 69  |
| 68. Stopping a trace when no printer is specified                                       | 69  |
| 69. Stopping a trace when a printer is specified                                        |     |
| 70. JCL to start a PSF trace formatter                                                  | 70  |
| 71. Hardcopy Printer Information Report (Page 1 of 14)                                  | 156 |
| 72. Hardcopy Printer Information Report (Page 2 of 14)                                  | 157 |
| 73. Hardcopy Printer Information Report (Page 3 of 14)                                  | 158 |

| 74. Hardcopy Printer Information Report (Page 4 of 14)159                        |
|----------------------------------------------------------------------------------|
| 75. Hardcopy Printer Information Report (Page 5 of 14)160                        |
| 76. Hardcopy Printer Information Report (Page 6 of 14)161                        |
| 77. Hardcopy Printer Information Report (Page 7 of 14)162                        |
| 78. Hardcopy Printer Information Report (Page 8 of 14)163                        |
| 79. Hardcopy Printer Information Report (Page 9 of 14)164                        |
| 80. Hardcopy Printer Information Report (Page 10 of 14)165                       |
| 81. Hardcopy Printer Information Report (Page 11 of 14)166                       |
| 82. Hardcopy Printer Information Report (Page 12 of 14)167                       |
| 83. Hardcopy Printer Information Report (Page 13 of 14)168                       |
| 84. Hardcopy Printer Information Report (Page 14 of 14)169                       |
| 85. Softcopy Printer Information Report (Page 1 of 13)170                        |
| 86. Softcopy Printer Information Report (Page 2 of 13)171                        |
| 87. Softcopy Printer Information Report (Page 3 of 13)172                        |
| 88. Softcopy Printer Information Report (Page 4 of 13)173                        |
| 89. Softcopy Printer Information Report (Page 5 of 13)174                        |
| 90. Softcopy Printer Information Report (Page 6 of 13)175                        |
| 91. Softcopy Printer Information Report (Page 7 of 13)176                        |
| 92. Softcopy Printer Information Report (Page 8 of 13)177                        |
| 93. Softcopy Printer Information Report (Page 9 of 13)178                        |
| 94. Softcopy Printer Information Report (Page 10 of 13)179                       |
| 95. Softcopy Printer Information Report (Page 11 of 13)180                       |
| 96. Softcopy Printer Information Report (Page 12 of 13)181                       |
| 97. Softcopy Printer Information Report (Page 13 of 13)182                       |
| 98. Record formats for the Softcopy Printer Information Report (Page 1 of 12)183 |

| 99. Record formats for the Softcopy Printer Information Report (Page 2 of 12)18   | 84 |
|-----------------------------------------------------------------------------------|----|
| 100. Record formats for the Softcopy Printer Information Report (Page 3 of 12)18  | 85 |
| 101. Record formats for the Softcopy Printer Information Report (Page 4 of 12)18  | 86 |
| 102. Record formats for the Softcopy Printer Information Report (Page 5 of 12)18  | 87 |
| 103. Record formats for the Softcopy Printer Information Report (Page 6 of 12)18  | 88 |
| 104. Record formats for the Softcopy Printer Information Report (Page 7 of 12)18  | 89 |
| 105. Record formats for the Softcopy Printer Information Report (Page 8 of 12)19  | 90 |
| 106. Record formats for the Softcopy Printer Information Report (Page 9 of 12)19  | 91 |
| 107. Record formats for the Softcopy Printer Information Report (Page 10 of 12)19 | 92 |
| 108. Record formats for the Softcopy Printer Information Report (Page 11 of 12)19 | 93 |
| 109. Record formats for the Softcopy Printer Information Report (Page 12 of 12)   | 94 |

# **Tables**

| 1. SYS1.SAMPLIB members for PSF documentation updates                                     | xvi |
|-------------------------------------------------------------------------------------------|-----|
| 2. Modifier keywords: Description of document                                             | 7   |
| 3. Modifier keywords: Description of incorrect part                                       | 8   |
| 4. Modifier keywords: Description of how the part is incorrect                            | 8   |
| 5. Restartable abend codes                                                                | 18  |
| 6. Specifying dump parameters in the Printer Inventory                                    | 21  |
| 7. Recommended PDS Attributes                                                             | 29  |
| 8. TCP/IP status, sub-status, and pending command descriptions                            | 33  |
| 9. TCP/IP status combinations displayed on the console                                    | 36  |
| 10. Methods of starting PSF traces                                                        | 42  |
| 11. Specifying trace parameters in the Printer Inventory                                  | 45  |
| 12. Message-to-module cross-reference                                                     | 73  |
| 13. Cross-reference of IPDS commands to structured fields1                                | .25 |
| 14. Control sequences in the write-text printer command1                                  | .29 |
| 15. PSF reason codes1                                                                     | .31 |
| 16. AFP publications available from the AFP Consortium2                                   | 25  |
| 17. AFP publications available from the IBM Documentation and the IBM Publications Center | 25  |
| 18. AFP publications available from the IBM Publications Center2                          | 25  |

# About this publication

This publication helps you communicate with the IBM Support Center representatives as they work to isolate the source of a problem in Print Services Facility (PSF) for z/OS, from now on called PSF. The information in this publication is provided by IBM for diagnostic purposes and is subject to change as a result of maintenance and other activity. This publication does not give enough information to change or correct program logic.

# Who should read this publication

Use this publication if you are a system programmer, a system analyst, or an application programmer responsible for diagnosing problems in PSF.

# How this publication is organized

- Chapter 1, "Who can answer questions about PSF," on page 1 describes the roles of the people who are involved and the steps they must take to diagnose a problem with PSF.
- Chapter 2, "Building a keyword string," on page 3 describes how to build a keyword string to help you communicate with the IBM Support Center.
- <u>Chapter 3, "Using PSF operator interface commands," on page 13</u> describes how to initialize the operator interface, stop and start traces, stop printer functional subsystem applications (FSAs), and display printer information and TCP/IP status.
- Chapter 4, "Using the PSF diagnostic tools," on page 17 describes the diagnostic procedures, storage dumps, and traces that you can use to diagnose PSF software problems.
- <u>Chapter 5, "Working with PSF Traces," on page 41</u> describes how to start, stop, and format and print trace data.
- Appendix A, "Message-to-module cross-reference," on page 73 associates the messages that are issued by PSF with the module or modules that detected the need for the messages.
- Appendix B, "Cross-reference of IPDS printer commands and structured fields," on page 125 lists the printer commands built by PSF, and the source of the data.
- Appendix C, "PSF reason codes," on page 131 presents the reason codes and return codes that PSF uses.
- <u>Appendix D, "Printer information reports and system log output," on page 155</u> shows examples of printer information in hardcopy and softcopy reports and in the system log. It also shows all possible record formats of the softcopy report.
- Appendix E, "Accessibility," on page 195 describes the accessibility features available in z/OS.
- A notices section, glossary, bibliography, and index are included. The <u>"Bibliography" on page 225</u> lists the publications that contain additional information about Advanced Function Presentation (AFP) printers, PSF, and related products.

# Understanding the syntax notation used in this publication

The following notational conventions are used in the examples of job control language (JCL) parameters and PSF operator interface commands shown in this publication:

• Type uppercase letters, uppercase words, and the following symbols exactly as they appear in the command syntax:

| comma |  |
|-------|--|
|       |  |
|       |  |
|       |  |

```
parentheses
()
period
```

- The variable data that you must provide is printed in *italics*. Enter specific data to replace the characters in italics; for example, for PRT*nnnn*, you might enter PRT2.
- Parentheses show that the data they enclose is a list of subparameters. Enclose your own subparameter list in parentheses unless you select a single keyword subparameter or the default.
- Do not type any of the following symbols as part of a command or a JCL statement:

```
Braces
{}
Brackets
```

Underscore

Vertical bar

These symbols define the command format and have the following meanings:

- Braces {} around items mean that you must select one of the items.
- Brackets [] around a single item mean that the item is optional. Brackets around more than one item mean that you can select one or none of the items.
- An <u>underscored</u> value is the default value. Unless you specify another value, PSF uses the underscored value.
- A vertical bar | between options means that you must select one option.

## **Related information**

Publications that are referred to in this document or that contain more information about AFP and related products are listed in the <u>"Bibliography" on page 225</u>. For information about all z/OS product publications, see <u>z/OS Information Roadmap</u>.

For more information about z/OS and PSF for z/OS, see these web pages:

- z/OS home page (www.ibm.com/systems/z/os/zos)
- IBM Documentation (www.ibm.com/docs/en)

To obtain the latest documentation updates for PSF for z/OS, see the appropriate SYS1.SAMPLIB members in Table 1 on page xvi.

| Table 1. SYS1.SAMPLIB members for PSF documentation updates |                                  |
|-------------------------------------------------------------|----------------------------------|
| Member                                                      | Publication                      |
| APSGADP7                                                    | PSF for z/OS: AFP Download Plus  |
| APSGCUS7                                                    | PSF for z/OS: Customization      |
| APSGDGN7                                                    | PSF for z/OS: Diagnosis          |
| APSGDLG7                                                    | PSF for z/OS: Download for z/OS  |
| APSGMAC7                                                    | PSF for z/OS: Messages and Codes |
| APSGSEC7                                                    | PSF for z/OS: Security Guide     |
| APSGUSR7                                                    | PSF for z/OS: User's Guide       |

# How to send your comments to IBM

We invite you to submit comments about the z/OS product documentation. Your valuable feedback helps to ensure accurate and high-quality information.

**Important:** If your comment regards a technical question or problem, see instead <u>"If you have a technical</u> problem" on page xvii.

Submit your feedback by using the appropriate method for your type of comment or question:

#### Feedback on z/OS function

If your comment or question is about z/OS itself, submit a request through the IBM RFE Community (http://www.ibm.developerworks/ref).

#### **Feedback on IBM Documentation function**

If your comment or question is about the IBM Documentation functionality, for example search capabilities or how to arrange the browser view, send a detailed email to IBM Documentation Support at ibmdoc@us.ibm.com.

#### Feedback on the z/OS product documentation and content

If your comment is about the information that is provided in the z/OS product documentation library, send a detailed email to <u>mhvrcfs@us.ibm.com</u>. We welcome any feedback that you have, including comments on the clarity, accuracy, or completeness of the information.

To help us better process your submission, include the following information:

- · Your name, company/university/institution name, and email address
- The following deliverable title and order number: PSF for z/OS: Diagnosis, G550-0428
- The section title of the specific information to which your comment relates
- The text of your comment.

When you send comments to IBM, you grant IBM a nonexclusive authority to use or distribute the comments in any way appropriate without incurring any obligation to you.

IBM or any other organizations use the personal information that you supply to contact you only about the issues that you submit.

## If you have a technical problem

If you have a technical problem or question, do not use the feedback methods that are provided for sending documentation comments. Instead, take one or more of the following actions:

- Go to the IBM Support Portal (support.ibm.com).
- Contact your IBM service representative.
- Call IBM technical support.

xviii Print Services Facility for z/OS: PSF V4R7 for z/OS: Diagnosis

# **Summary of changes**

## **PSF for z/OS Version 4 Release 7**

This content includes terminology, maintenance, and editorial changes to information previously presented in *PSF for z/OS: Diagnosis*, G550-0428-05. Technical additions or changes to the text and illustrations are indicated by a vertical line to the left of the change.

#### **General changes (December 2019)**

• References to PSF 4.5.0 and z/OS 2.1 are removed because those releases are no longer in service.

### New information (June 2021)

- In Appendix A, "Message-to-module cross-reference," on page 73, these messages are new:
  - APS048I
  - APS090I
  - APS091I
  - APS092I
  - APS093I
  - APS2037I

### New information (December 2019)

- Inline resource storage above the bar
  - In Appendix A, "Message-to-module cross-reference," on page 73, these messages are new:
    - APS521I
    - APS526I
  - In Appendix C, "PSF reason codes," on page 131, reason code X'09FF1005' is new.
- Generic secondary resources and Scalable Vector Graphics (SVG) support
  - In Appendix A, "Message-to-module cross-reference," on page 73, these messages are new:
    - APS2029I
    - APS2033I
    - APS2037I
    - APS2039I
    - APS2060I
- IPDS ACRs 491, 497, and 502
  - In Appendix A, "Message-to-module cross-reference," on page 73, these messages are new:
    - APS2651I
    - APS2652I
    - APS2653I
    - APS2654I
    - APS2655I
    - APS2656I
    - APS2657I

- Other updates
  - In Appendix A, "Message-to-module cross-reference," on page 73, message APS7006I is new.

## Changed information (June 2021)

- "Stopping printer FSAs" on page 14
- "PARM parameters on the EXEC statement" on page 47

### **Changed information (December 2019)**

- Generic secondary resources and Scalable Vector Graphics (SVG) support
  - "Glossary" on page 203
- APAR OA54598
  - "Stopping printer FSAs" on page 14

### **Deleted information (December 2019)**

These messages are deleted in Appendix A, "Message-to-module cross-reference," on page 73:

- APS2536I
- APS2537I

# **PSF for z/OS Version 4 Release 6**

This content includes terminology, maintenance, and editorial changes to information previously presented in *PSF for z/OS: Diagnosis*, G550-0428-04. Technical additions or changes to the text and illustrations are indicated by a vertical line to the left of the change.

### **New information**

- The Trace user data Printer Inventory parameter is added to Table 11 on page 45.
- A new section, <u>"Removing user data from traces" on page 68</u> is added.
- In Appendix A, "Message-to-module cross-reference," on page 73, these messages are new:
  - APS124I
  - APS133I
  - APS134I
  - APS136I
  - APS149I
  - APS303I
  - APS304I
  - APS536I
  - APS549I
  - APS550I
  - APS945I
  - APS2061I
  - APS2123I
  - APS2124I
  - APS2584I
  - APS2609I

- APS2610I
- APS2631I
- APS2632I
- APS2691I
- APS2692I
- APS2693I
- APS2694I
- APS2695I
- APS2696I
- APS2697I
- APS2698I
- APS2699I
- APS2700I
- APS2701I
- APS2702I
- APS2703I
- APS2707I
- APS2708I
- APS2709I
- APS2710I
- APS2711I
- APS2712I
- APS2713I
- APS2714I
- APS2715I
- APS2716I
- APS2717I
- APS2718I
- APS2719I
- APS2720I
- APS2721I
- APS2722I
- APS2723I
- APS6517I
- APS6518I
- APS8020I
- APS8259I
- APS8260I
- APS8557I
- In Appendix C, "PSF reason codes," on page 131, these reason codes are new:
  - X'01240405'
  - X'01240406'
  - X'02150008'

- X'08140189'
- X'08140190'
- X'08140191'
- X'08140192'
- X'08140193'

#### **Changed information**

- Chapter 5, "Working with PSF Traces," on page 41 is updated with information about using zFS files.
- The REGION value in the sample JCL for starting the PSF trace post formatter is changed from 100 KB to 32 MB. See Figure 70 on page 70.
- The modules for these messages in <u>Appendix A</u>, "Message-to-module cross-reference," on page 73 are updated:
  - APS104I
  - APS110I
  - APS117I
  - APS120I
  - APS153I
  - APS171I
  - APS210I
  - APS212I
  - APS244I
  - APS249I
  - APS259I
  - APS260I
  - APS264I
  - APS269I
  - APS278I
  - APS330I
  - APS369I
  - APS380I
  - APS381I
  - APS386I
  - APS387I
  - APS390I
  - APS2000I
  - APS2003I
  - APS2016I
  - APS2019I
  - APS2020I
  - APS2021I
  - APS2022I
  - APS2023I
  - APS2025I
  - APS2030I

- APS2057I
- APS2073I
- APS2079I
- APS2082I
- APS2084I
- APS2088I
- APS2089I
- APS2090I
- APS2100I
- APS2101I
- APS2104I
- APS2107I
- APS2109I
- APS2121I
- APS2119I
- APS2120I
- <u>"Glossary" on page 203</u> is updated with the definition for MO:DCA Graphic Arts Function Set.

## **Deleted information**

These messages are deleted in Appendix A, "Message-to-module cross-reference," on page 73:

• APS3505I

**xxiv** Print Services Facility for z/OS: PSF V4R7 for z/OS: Diagnosis

# Chapter 1. Who can answer questions about PSF

When problems are encountered in PSF, these people are involved in identifying and correcting the problems:

- Diagnostician
- IBM Support Center representative
- IBM specialist
- IBM change team member

This information describes the roles and tasks of each of the people involved in diagnosing and correcting PSF problems.

## Diagnostician

The diagnostician is a system programmer, system analyst, or application programmer who is responsible for diagnosing problems in PSF. This person can use this publication to identify the IBM program that is causing a problem and build a keyword string that describes it (see <u>Chapter 2</u>, "Building a keyword string," on page 3). The diagnostician then uses the string to search in IBMLink to determine whether the problem is described previously and, if so, whether a correction (or fix) exists for it.

The diagnostician can contact an IBM Support Center representative for help in the search.

## **IBM Support Center representative**

The IBM Support Center representative has three responsibilities in the diagnosis and correction process:

- Help the diagnostician search for known problems and existing fixes.
- Provide a program fix if one exists.
- Refer the problem to an IBM specialist if the problem is new.

## **IBM** specialist

The IBM specialist contacts the diagnostician, and, together, they do two things to solve the problem:

- Verify that the diagnostician used the correct keywords in building the string.
- Gather additional information about the problem. For the information that might be needed, see "Preparing APARs" on page 11.

After confirming that no previous report of the problem exists, the IBM specialist develops a bypass, if the customer requires one to continue using the product. Also, the specialist gives the customer an authorized program analysis report (APAR) number that is used to send requested information to the IBM change team.

## **IBM** change team member

The IBM change team member does these:

- Develops fixes for valid program problems reported in APARs.
- Makes the fix available to the customer who is reporting the problem.
- Modifies the keyword string, if necessary, to describe the problem more accurately.
- Adds the keyword string and the program fix to the database.

2 Print Services Facility for z/OS: PSF V4R7 for z/OS: Diagnosis

# Chapter 2. Building a keyword string

Often a problem you encounter with PSF is one that other users reported and that is fixed. Records of such problems and their fixes are stored in an online database that is called IBM Software Support Facility and in a microfiche database called the early warning system (EWS). To search one of these databases, you can construct a keyword string, consisting of a concise series of terms, each of which describes one aspect of the problem. By constructing an accurate keyword string, you can help make the search quick, easy, and reliable.

# Preparing to build the keyword string

Before you build a keyword string, do these:

- 1. Ensure that the problem is in PSF. If you find that the problem results from a user error, see <u>PSF for</u> *z/OS: User's Guide* or *PSF for z/OS: Customization* for the information about correcting the problem.
- 2. If PSF was changed since you last used it, examine the changes. If you suspect that the problem is because of incompatibilities between your program and the changed PSF program, note the area in which the incompatibility seems to occur.
- 3. Correct all the problems reported in messages that describe incorrect user data or resources. See <u>PSF</u> for z/OS: Messages and Codes.
- 4. Use the applicable diagnostic aids, such as traces and storage dumps, that might help you isolate the component that contains the problem. For a description of the aids available, see <u>Chapter 4</u>, "Using the <u>PSF diagnostic tools," on page 17</u>.
- 5. Note the sequence of events that led to the problem. This information might be useful in developing a keyword string and is needed if an authorized program analysis report (APAR) is required.
- 6. If you suspect a problem in the PSF program, see Figure 1 on page 4 for an explanation of the procedure for selecting keywords.

# **Understanding keywords**

Each keyword in a keyword string is a word or abbreviation that describes one aspect of a PSF program problem. The first keyword gives the name of the PSF component in which the problem is thought to occur. By searching IBM Software Support Facility or EWS with this keyword, you can find all the APARs written for that component of PSF. By adding other keywords to the keyword string, you reduce the number of matches and increase the chances of finding a solution to your specific problem.

A complete string of keywords contains one keyword of each of these types:

- Component identification number
- Type of problem, with qualifiers
- Module or modifier
- Environment
- Release and maintenance level

If one of the types does not seem to apply to your problem, you can go on to the next type. However, in general do not start your search until you have a complete string of keywords.

Your search is most successful if you:

- Use only the keywords presented and described in this information.
- Spell the keywords exactly as they are spelled here.
- Follow the keyword procedures in the order shown.

Each procedure provides a partial keyword string that describes what is known so far about the problem. For some keywords, you might need to add a specific piece of information, for example, replacing the *x* of the MSGx keyword with the identifier of the message received. Continue to develop the keyword string until you are instructed to use it as a search argument.

The position of the keywords is not important; however, you do need to separate them with spaces.

The procedure for building and using a keyword string is diagrammed in Figure 1 on page 4. After you review this figure, see <u>"Specifying component identification numbers" on page 4</u> to begin building a keyword string.

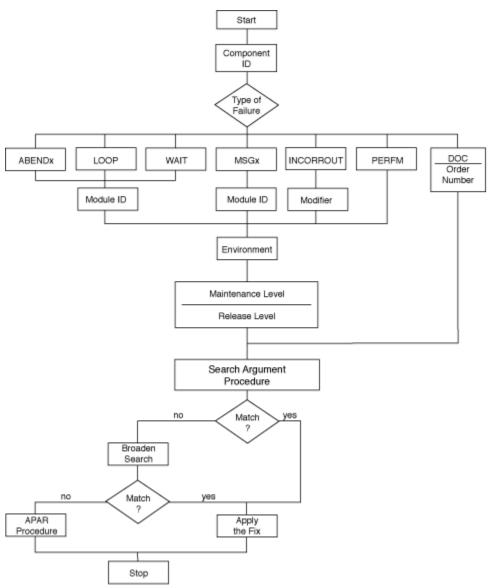

Figure 1. Building and using a keyword string

## **Specifying component identification numbers**

- 1. Use the component identification (ID) number as the first keyword in a keyword string. Whenever you suspect that the problem is in PSF, use the component ID number for PSF, which is 5655M3201.
- 2. Indicate the type of problem that occurred. See "Specifying type-of-failure keywords" on page 4.

## Specifying type-of-failure keywords

The type-of-failure keyword identifies the type of program problem. The possibilities are:

#### ABENDx

Abnormal end of PSF. See "Using ABENDx" on page 5.

#### LOOP

Uncontrolled program looping. See <u>"Using LOOP" on page 5</u>.

#### WAIT

Unexpected program suspension. See <u>"Using WAIT" on page 6</u>.

#### MSGx

An error signaled by or associated with messages. See "Using MSGx" on page 6.

#### INCORROUT

Incorrect or missing output unrelated to a message. See "Using INCORROUT" on page 7.

#### PERFM

Performance degradation. Use this keyword only when no other keyword seems applicable. See "Using PERFM" on page 9.

#### DOC

Documentation problem. See "Using DOC" on page 9.

Select the keyword that best describes the problem. If you are not certain which of two keywords to use, use the one listed first in the list. The following sections explain the situations that govern which type-of-failure keyword to use.

## **Using ABENDx**

Use the ABENDx keyword when the host system, PSF, or any program that services PSF ends abnormally. If the abnormal end was forced by the host system or by the operator because of a prolonged wait state or an endless loop, do not use this keyword. In these situations, see the keyword descriptions of <u>"Using LOOP"</u> on page 5 and "Using WAIT" on page 6.

To specify the ABENDx keyword:

1. Replace the *x* in the ABENDx keyword with the ABEND code (in a dump, the last three hexadecimal numerals in the system completion code). For example, if the system completion code is 0C4, use ABEND0C4. If the code is 024, 027, or 0A6 (0A6 applies to the Page Printer Communication Component, [PPCC]), indicating that PSF ended abnormally, add RC and the reason code: in a dump, the last four hexadecimal numerals in register 15 at the time of the error. Thus, if the system completion code is 024, and register 15 reads 000194, use ABEND024 RC0194.

The format of the keyword string might now be:

5655M3201 ABEND024 RC0194

where the first keyword is the component ID number, the second is the type of error, and the third is the reason code.

2. Determine which module failed. See "Specifying module keywords" on page 10.

## **Using LOOP**

If a PSF program suspends activity for no clear reason, PSF might be in either a loop or a wait state. An example of a loop is a page of output that repeats endlessly. Use the LOOP keyword if part of PSF seems to go into an endless loop. For an endlessly repeated message, first use the MSGx keyword to conduct the search (see <u>"Using MSGx" on page 6</u>). If no match is found, use the LOOP keyword. If an intentional loop is used to wait for a resource, use the WAIT keyword (see <u>"Using WAIT" on page 6</u>) rather than the LOOP keyword.

**Recommendation:** Before you request a dump, start the generalized trace facility (GTF) with the SYS and JOBNAME options to keep the trace processor usage to a minimum. For details about how to obtain and print a GTF trace, see the Service Aids publication for your operating system.

To determine whether PSF is in a loop:

- 1. Run the job again and request a storage dump. Whenever possible, the dump must contain the z/OS system trace table and the PSF internal trace table (see <u>"TRACE parameter on the PRINTDEV</u> statement" on page 47). For details about how to include the PSF internal trace table, see <u>Chapter 4</u>, "Using the PSF diagnostic tools," on page 17.
- 2. Check the dump for the z/OS system internal trace table, the PSF internal trace table, or both. If the trace tables are not contained in the dump and you are unable to determine whether the problem is a wait or a loop, but you can re-create the problem, do these:

a. Start the PSF internal trace. See "TRACE parameter on the PRINTDEV statement" on page 47.

b. Redefine the trace table size to be as large as feasible.

For details, see Chapter 4, "Using the PSF diagnostic tools," on page 17.

- 3. Run the job again and use the z/OS system DUMP command to request a dump, as described in the system commands publication for your operating system. Ensure that the SDATA operand of the command contains RGN (region). If the job is not in a loop, see "Using WAIT" on page 6.
- 4. Add the LOOP keyword to the string. The format of the keyword string might now be:

5655M3201 LOOP

where the first keyword is the component ID and the second specifies the type of problem.

5. Determine which module contains the problem. See "Specifying module keywords" on page 10.

## **Using WAIT**

Use the WAIT keyword when the host system, PSF, or a program that services PSF suspends activity without issuing a message. Do not use this keyword if the wait occurs after an abnormal end, as the result of an unanswered message, or because of an endless loop in PSF; instead, use the ABEND or LOOP keywords (see "Using ABENDx" on page 5 or "Using LOOP" on page 5).

To determine whether PSF is in a wait state:

- Use the z/OS system DUMP command to request a dump, as described in the system commands publication for your operating system. Ensure that the SDATA operand of the command contains RGN (region) and that the dump contains the z/OS system trace table and the PSF internal trace table (see <u>"TRACE parameter on the PRINTDEV statement" on page 47</u>). For details about how to include the PSF internal trace table, see Chapter 4, "Using the PSF diagnostic tools," on page 17.
- 2. Inspect the dump to see whether the wait bit is on in the program status word (PSW).
- 3. If the wait bit is on in the PSW, add the WAIT keyword to the string. The format of the keyword string might now be:

5655M3201 WAIT

4. Identify the module that contains the problem. See "Specifying module keywords" on page 10.

## **Using MSGx**

Use the MSGx keyword when one of these happens:

- A message is issued when it is not suppose to.
- A message is not issued when it is suppose to.
- A message contains data that is not valid or missing data.
- The corrective action suggested in *PSF for z/OS: Messages and Codes* does not correct the problem.

A set of 7 or 8 characters in the form APS*nnns* or APS*nnns* identifies each PSF message. APS identifies the component; *nnn* or *nnnn* identifies the message serial number; and s identifies the message type.

**Hint:** If PSF issues a message when it is not suppose to, you can request a conditional dump for that message. See <u>"Conditional dump" on page 20</u>.

To specify the MSGx keyword:

1. Replace the *x* in the MSGx keyword with the message identifier. For example, if the message identifier is APS022I, the MSG keyword is:

MSGAPS022I

- 2. Identify the module that detected the reason for the message. See <u>Appendix A</u>, "Message-to-module cross-reference," on page 73.
- 3. Add the module name to the keyword string. If more than one module can issue the message, you might be able to isolate the issuing module by comparing the message context with the module functions.

For example, message APS120I indicates an input record or resource that is not valid, and both the message variables and the associated messages show the type of input or resource. This message can be issued by any of these modules: APRENVAZ, APRCS2AZ, APRCP2AZ, APRCF2AZ, and APRFDPAZ.

Note: The module that issued the message is not necessarily the module that contains the problem.

The format of the keyword string might now be:

5655M3201 MSGAPS052I APSPPGDS

Or, if the reason for the message can be detected by more than one module:

5655M3201 MSGAPS120I APRENVAZ 5655M3201 MSGAPS120I APRCS2AZ

4. Select the correct environment keyword. See <u>"Specifying environment and printer keywords" on page</u> <u>10</u>.

## Using INCORROUT

Use the INCORROUT keyword when the output is not received or is not what you expected. Do not use this keyword for output that is repeated endlessly; instead, use the LOOP keyword (see <u>"Using LOOP" on</u> page 5).

To specify the INCORROUT keyword:

- 1. Ensure that the output is really incorrect, not just undesirable in appearance.
- 2. Add the INCORROUT keyword to the string. The format of the keyword string might now be:

5655M3201 INCORROUT

- 3. Use modifier keywords, in the following order, to describe the incorrect output:
  - a. Select one modifier keyword from <u>Table 2 on page 7</u> to describe the document in which the incorrect output occurred.

| Table 2. Modifier keywords: Description of document |                                                                                                    |
|-----------------------------------------------------|----------------------------------------------------------------------------------------------------|
| Modifier Keyword                                    | Document                                                                                                    |
| LINE                                                | The document consisted of one or more line format pages, optionally including structured fields.                                       |
| COMPOSED                                            | The document consisted of one or more composed-text pages, such as the output from DCF or OGL. XML input produces composed-text pages. |
| MIXED                                               | The document consisted of both line-format and composed-text pages.                                                                    |

b. Select one or more modifier keywords from <u>Table 3 on page 8</u> to describe the part that is incorrect. For example, if the incorrect output involves a page segment in an overlay, specify OVERLAY SEGMENT.

| Table 3. Modifier keywords: Description of incorrect part |                                                                                                    |  |
|-----------------------------------------------------------|----------------------------------------------------------------------------------------------------|--|
| Modifier Keyword                                          | Incorrect Part                                                                                                    |  |
| BIN                                                       | You did not get the bin number that you specified.                                                                                                    |  |
| DBLFONT                                                   | You did not get the double-byte font that you specified.                                                                                                    |  |
| DOCUMENT                                                  | You did not get the document as you specified it.                                                                                                    |  |
| DUPLEX                                                    | You did not get the simplex or duplex printing you specified.                                                                                                    |  |
| EXIT                                                      | You did not get the user exits you requested.                                                                                                    |  |
| SNGLFONT                                                  | You did not get the single-byte font that you specified.                                                                                                    |  |
| GROUP                                                     | You did not get the correct number of identical copies of a form.                                                                                                    |  |
| IMAGE                                                     | You did not get the image that you specified, the image was not in the orientation or position you specified, a scaling (double dot) error occurred, or the image was not repeated correctly.                                 |  |
| MARGIN                                                    | The side, top, or bottom margin is not what you specified.                                                                                                    |  |
| MOD                                                       | Data was not correctly added to or suppressed in selected copies of certain pages of the data set.                                                                                                    |  |
| OVERLAY                                                   | You did not get the electronic overlay that you specified, the overlay<br>was not in the orientation or position you specified, or part of the<br>overlay (to be described by using one or more extra keywords) was<br>wrong. |  |
| PAGE                                                      | You did not get the page as you specified it.                                                                                                    |  |
| RULE                                                      | The position, direction, length, or weight of one or more rules is not what you specified.                                                                                                    |  |
| SEGMENT                                                   | You did not get the page segment that you specified, or you did not get the orientation or position you specified.                                                                                                    |  |
| ТЕХТ                                                      | The content, position, line spacing, or orientation of the text is not what you specified.                                                                                                    |  |

c. Select one or more modifier keywords from <u>Table 4 on page 8</u> to describe what is wrong with the incorrect part.

| Table 4. Modifier keywords: Description of how the part is incorrect |                                                                      |
|----------------------------------------------------------------------|----------------------------------------------------------------------|
| Modifier Keyword                                                     | How Part is Incorrect                                                |
| CONTENT                                                              | The content of the part was wrong.                                   |
| DIRECTION                                                            | The rule direction was wrong.                                        |
| EXTRA                                                                | An extra part was included in the output.                            |
| LENGTH                                                               | The rule length was wrong.                                           |
| LINESPACE                                                            | The line spacing for a document, a page, or a text string was wrong. |
| MISSING                                                              | The part was missing from the output.                                |
| ORIENT                                                               | The orientation of the part was wrong.                               |
| POSITION                                                             | The position of the part was wrong.                                  |
| REPEAT                                                               | The repetition of text or image cells was wrong.                     |
| SCALE                                                                | A scaling (double dot) error in an image occurred.                   |

| Table 4. Modifier keywords: Description of how the part is incorrect (continued) |                                 |  |
|----------------------------------------------------------------------------------|---------------------------------|--|
| Modifier Keyword                                                                 | How Part is Incorrect           |  |
| SIZE                                                                             | The size of the part was wrong. |  |
| WEIGHT                                                                           | The rule weight was wrong.      |  |

The format of the keyword string that describes the case of extra, identical copies of one or more sheets of data is:

5655M3201 INCORROUT LINE GROUP EXTRA

- 4. Narrow the search if you want by defining the incorrect output more precisely. These examples are of INCORROUT strings:
  - In a composed-text page, the text in an included page segment was not in the expected orientation:

5655M3201 INCORROUT COMPOSED SEGMENT TEXT ORIENT

• On a line data page, an image specified as double-dot was printed in the normal size:

5655M3201 INCORROUT LINE IMAGE SCALE

• On a line data page, an overlay that was specified was not printed:

5655M3201 INCORROUT LINE OVERLAY MISSING

5. Select the correct environment keyword. See <u>"Specifying environment and printer keywords" on page</u> 10.

#### Using PERFM

Use the PERFM keyword when part of PSF performs below your expectations and the performance problem cannot be corrected by tuning the system. Use this keyword only when no other keyword seems applicable. Ensure that the application programs, the JCL, and the data set definitions are thoroughly examined.

The speed with which a job is processed can be affected by the number and complexity of the resources used. Also, if you are running a 3800 printer under compatibility mode and then switch to all-points-addressable (APA) mode, you might note a difference in performance. This difference is not necessarily caused by a performance problem.

To specify the PERFM keyword:

1. Add the PERFM keyword to the string. The format of the keyword string might now be:

5655M3201 PERFM

2. Select the correct environment keyword. See <u>"Specifying environment and printer keywords" on page</u> <u>10</u>.

### Using DOC

Use the DOC keyword when a programming problem seems to be caused by information in a PSF publication that is vague, incorrect, or missing.

To specify the DOC keyword:

1. After the DOC keyword, skip one space and add the order number of the publication. Do not use hyphens; that is, rather than G550-0428-05, type G550042805. The format of the keyword string might now be:

5655M3201 DOC G550042805

- 2. If you find too many matches, add keywords unique to the documentation error you suspect. For example, add MSG*x* as a keyword if you are looking for a particular message because you suspect its contents are incorrect or unclear, or because it is not documented in *PSF for z/OS: Messages and Codes*.
- 3. If the search is unsuccessful, replace the suffix numerals in the order number ("05" in Step <u>"1" on page 9</u>) with two asterisks, and search again. By including the asterisks, you are requesting a search for document errors in all the editions of a publication.

## Specifying module keywords

The module keyword identifies the module related to the program problem. However, note that the module that is associated with the program problem is not necessarily the module that contains the problem.

If you have a storage dump, use this procedure to find the name of the module associated with the program problem:

- 1. In the storage dump, find the instruction address at which the abend occurred, the supervisor call instruction (SVC) for the WAIT was issued, or the LOOP occurred.
- 2. Back up from that instruction until you find a 6 8 character module ID (such as APSPPDVP) followed by a module date. Include this module ID as part of the keyword string.

The format of the keyword string might now be:

5655M3201 ABEND024 RC0194 APSPPDVP

3. Select the correct environment keyword. See <u>"Specifying environment and printer keywords" on page</u> <u>10</u>.

## Specifying environment and printer keywords

The environment and printer keywords describe both the environment under which PSF was running when the problem occurred and the type of printer that was specified.

To specify the environment and printer keywords:

1. Select one keyword according to the JCL used:

#### DEFERRED

You specified deferred-printing mode in the JCL (SYSOUT=).

#### DIRECT

You specified direct-printing mode in the JCL (UNIT=).

**Note:** TCP/IP-attached printers and SNA-attached printers run only in deferred-printing mode under the Job Entry Subsystem (JES). All other printers run either in deferred-printing mode under JES or in direct-printing mode.

2. Specify the type of printer:

```
D/Txxxxxmmm where:

xxxx = Printer number

mmm = Model number
```

For example, D/T4312 specifies a 4312. You can use D/T3800 as a keyword for all models of the 3800.

The format of the keyword string might now be:

5655M3201 WAIT APSDLOAD DIRECT D/T4312

3. Select the correct keywords for the version, release, and maintenance level of PSF. See <u>"Specifying</u> version, release, and maintenance level keywords" on page 11.

## Specifying version, release, and maintenance level keywords

The keywords of this type give exact details about the version, release, and maintenance level of PSF your installation is using. The System Modification Program/Extended (SMP/E) consolidated software inventory (CSI) data set contains the ID of the latest program temporary fix (PTF) that is applied to your program. This ID, composed of two letters and five numerals, gives the maintenance level of your program. For help in finding the PTF ID, see *z/OS SMP/E User's Guide*.

To specify the version, release, and maintenance level keywords:

- 1. Specify, as a 3-digit code, the PSF version, release, and modification level from the cover of the *Program Directory for Print Services Facility for z/OS*. For example, 470 represents Version 4 Release 7 Modification 0.
- 2. From the CSI listing, specify the ID, preceded by the prefix UY, UW, or UZ, of the latest PTF applied to your PSF program. Use the PTF number as a keyword only if you suspect that the PTF caused the problem.

The format of the keyword string might now be:

5655M3201 WAIT APSDLOAD DIRECT 470 D/T4312

# Using the keyword string as a search argument

You now have the information that is needed for an effective search of the problem listings in IBM Software Support Facility or EWS. If you do not have access to IBM Software Support Facility or EWS, consult your IBM Support Center; otherwise, use the keyword string as a search argument in IBM Software Support Facility or EWS. Each keyword describes one aspect of a program problem. The more precisely the keyword string describes the problem, the more selective the search is.

To specify the keyword string as a search argument:

- 1. Using the full keyword string that you developed, use a search tool, such as Info Access, to search IBM Software Support Facility or EWS.
- 2. From the list of matches, eliminate any APAR fixes or PTFs that are already applied to your system.
- 3. Compare each remaining APAR or PTF closing description with the problem symptoms you observed.
- 4. If you find a match and a fix, apply the fix that is described in the APAR record, and test the fix.
- 5. If you find a match but no fix, ask your IBM representative to notify you when a fix becomes available.
- 6. If you find no match, broaden the search by dropping keywords one at a time from the right side of the search argument; then, repeat the search.
- 7. If you still cannot find a match, consult your IBM Support Center.

## **Preparing APARs**

Prepare an authorized program analysis report (APAR) only after you follow the diagnostic procedures in this information and the keyword search is unsuccessful.

To prepare an APAR:

1. Initiate an APAR:

If, after you consulted with your IBM Support Center for assistance, no fix for your problem is found, an IBM specialist will contact you to diagnose the problem in more detail. If the problem is a new one, the specialist initiates an APAR. Be prepared to supply this information:

- Customer number
- Release level
- Current service level (the PTF list and list of APAR fixes applied)
- Keyword string or strings that are used to search IBM Software Support Facility or EWS

- Processing unit number: serial number, type, and model
- Printer type and model
- 2. Gather information for the APAR:

You might be asked to supply any or all of this information to describe the environment of the PSF problem:

- A description of the problem
- The SMP/E PTF or SMP/E CSI listing
- A small segment of the input statements and data that is sufficient to reproduce the problem
- A small segment of the output that is sufficient to illustrate the problem
- Any traces or storage dumps that you used to diagnose the problem
- The terminal operator log (or the control statement listing from the library)
- A full listing of the JCL used
- Any printed output of data related to the job or data set in error, such as data set error messages
- A copy of the link-edit map for load module APSPPIEP
- A copy of the host system log
- For a WAIT problem (if possible):
  - A description of the resource that is waited for
  - The program module that is waiting
- For a LOOP problem, the location of the loop or at least a partial trace of the loop
- For a DOC problem, the location of the error in the publication and a description of the problem it caused
- For a PERFM problem, a description of the actual performance and the expected performance, and the source of the performance specification
- 3. Submit the information:

When you are submitting information for an APAR to IBM, carefully pack and clearly identify any storage media that contains source programs, job stream data, data sets, or libraries.

**Note:** If you submit confidential information to IBM, mark the information confidential. IBM considers all information that is submitted to be non-confidential unless otherwise indicated.

Any storage media that is submitted must have this information attached and visible:

- The APAR number assigned by IBM
- A list of the data sets on the storage media, such as the application source program, JCL, or data
- A description of how the storage media was made, including:
  - The JCL required to get the information from the tape
  - The exact JCL listing or the list of commands used
  - Labeling information that is used for the volume and its data sets
  - The recording mode and density
  - The attributes used for each data set

Each source that is submitted must have this information attached and visible:

- The APAR number assigned by IBM
- The contents of the storage media, such as the source program, job control statements, or data Each dump, and any other printed information, must show the APAR number.

# **Chapter 3. Using PSF operator interface commands**

The PSF operator interface can be used to:

- · Initialize the operator interface
- Start traces dynamically
- Stop traces.
- Stop printer functional subsystem applications (FSAs)
- Display printer information
- Display TCP/IP status

This information describes the operator interface commands that can be used with PSF. The MVS<sup>™</sup> MODIFY command can be used as a PSF operator interface, in deferred-printing mode only.

Operator interface commands can be entered at any time while PSF is running. However, if a command is directed to a specific FSA, that FSA must be up and running at the time when the command is issued or the command is rejected.

## Initializing the operator interface

The PSF operator interface must be initialized before any PSF operator interface commands are processed.

**Be aware:** Before the PSF operator interface is initialized, enter only parameters on the MODIFY command that do not require a printer name (*fsa\_name*), such as TRACEON or TRACEOFF; otherwise, the command fails. After the PSF operator interface is initialized, you can enter any MODIFY parameter.

To initialize the operator interface:

- 1. Use the Printer Inventory or the PSF startup procedure to indicate whether the operator interface is initialized automatically or whether you are prompted to issue a command to initialize the operator interface:
  - In the Printer Inventory, set the Trace prompt parameter to YES to prompt for operator interface initialization (see *PSF for z/OS: Customization* for more information).
  - In the PSF startup procedure, use the PARM parameter in the EXEC statement to indicate whether you are prompted. For example,

// EXEC PGM=APSPPIEP,PARM=(,,NOPROMPT)

indicates that the PSF operator interface is initialized automatically, whereas

// EXEC PGM=APSPPIEP,PARM=(,,PROMPT)

indicates that you must issue a command to initialize the operator interface. See <u>"PARM parameters</u> on the EXEC statement" on page 47 for more information about the PARM parameters.

2. Type the MODIFY (or F) command with the U parameter to initialize the PSF operator interface. The syntax of the command is:

{MODIFY | F} fss\_name,U

The parameters for initializing the PSF operator interface are:

#### fss\_name

Specifies the name of the PSF functional subsystem (FSS) that is initialized. This parameter is required.

U

Specifies that the PSF operator interface is to be initialized.

## **Starting traces**

A PSF operator interface command can affect one of these trace environments:

- An NST trace
- An FSA external trace for an active FSA
- FSA external traces for all FSAs that are not yet active
- An FSI trace
- An internal trace

To start a trace dynamically:

1. Type the MODIFY (or F) command with the TRACEON parameter. The syntax of the command is:

```
{MODIFY | F} fss_name,TRACEON
[,
[fsa_name]
[,MODE={NOTIFY | FULL | SYNC | INTR | LIMIT | IPDS }]
[,FORMAT={PSF | GTF}]
[,COMP={ALL | (CCM | DEVM |
DOCP | ERRM | EXIT | JCLM | LASI | LMC | LMM | MSGM |
PPCC | PPQM | PPWTR | SRM | STRM | TCPIP) }]
[,EID={FSI | PSF | ALL }]
```

- 2. Do one of these to affect a trace environment:
  - Specify MODE=NOTIFY without specifying a printer name (*fsa\_name*) to affect the NST trace environment.
  - Specify the name of the printer FSA to affect the FSA external trace for a single FSA.
  - Do not specify a printer name to affect the FSA external traces for all FSAs.

For more information about these command parameters, see <u>"Syntax of the PSF operator interface</u> <u>command" on page 52</u>. For examples of using the PSF operator interface to start traces, see <u>"Starting</u> various traces" on page 57.

## **Stopping traces**

To stop a trace, type the MODIFY (or F) command with the TRACEOFF parameter. The syntax of the command is:

```
{MODIFY | F} fss_name, TRACEOFF
[,
[ fsa_name]
[,MODE=NOTIFY]
]
```

For more information about the command parameters, see <u>"Stopping a trace with the PSF operator</u> interface" on page 69.

## **Stopping printer FSAs**

If you cannot stop or cancel a printer by using a JES command, you can use the PSF operator interface to stop the printer FSA.

- To stop a printer FSA, use one of these methods:
  - Type the MODIFY (or F) command with the FORCE parameter. The syntax of the command is:

```
{MODIFY | F} fss_name, FORCE, fsa_name
```

For more information about the command parameters, see "Stopping a printer FSA" on page 38.

• On the System Display and Search Facility (SDSF) Printer (PR) panel, enter K in the NP column next to the printer that you want to stop or cancel. This PSF operator interface is issued:

MODIFY fss\_name, FORCE, fsa\_name

where:

*fss\_name* Name of the FSS for the selected printer

fsa\_name Name of the selected printer

## **Displaying printer information in PSF**

You can use the PSF operator interface to dynamically display printer information in the system log. The MVS MODIFY command is used to display the printer information in the system log; however, it can be used only in deferred-printing mode, PSF must be connected to the printer, and the printer must be in ready status. PSF is connected to the printer when APS933I is issued and a disconnect message such as APS929I is not issued.

To display printer information, type the MODIFY (or F) command with the DISPLAY and DATA=PRTINFO parameters. The syntax of the command is:

{MODIFY | F} fss\_name, DISPLAY, fsa\_name, DATA=PRTINF0

Note: AFP Download Plus does not support the DATA=PRTINFO parameter.

For more information about the command parameters, see "Displaying printer information" on page 29.

## **Displaying TCP/IP status in PSF**

You can use the PSF operator interface to dynamically display the status of a TCP/IP connection on the console and system log.

To display TCP/IP status, type the MODIFY (or F) command with the DISPLAY and STATUS=TCPIP parameters. The syntax of the command is:

{MODIFY | F} fss\_name, DISPLAY, [fsa\_name], STATUS=TCPIP

For more information about the command parameters, see "Displaying TCP/IP status" on page 32.

**Note:** To use the AFP Download Plus operator interface to display the status of a TCP/IP connection, see *PSF for z/OS: AFP Download Plus*.

Print Services Facility for z/OS: PSF V4R7 for z/OS: Diagnosis

# Chapter 4. Using the PSF diagnostic tools

This information describes the diagnostic tools that you can use to collect data about PSF software problems. These tools might help you identify the PSF module that is causing a problem. After you identify the module that is causing the problem, you can include the module name in the keyword string you create for searching the database of known PSF problems, as explained in <u>Chapter 2</u>, "<u>Building a keyword string</u>," on page 3. If you cannot find a match for your problem in the database, the tools that are described here can provide useful information to your IBM specialist when further investigation of the problem is required.

This information describes these diagnostic tools that can be useful in diagnosing PSF problems:

- Diagnostic procedures
- Messages
- Restartable abends
- Dumps
- Traces
- Display functions
- · Summary reports

This information also describes how to stop a printer FSA that does not respond to JES commands.

## **Diagnostic procedures**

This information lists the problem situations that correspond to the first five keywords in <u>"Specifying type-of-failure keywords</u>" on page 4:

- Abend
- Loop or Wait
- Error message
- Incorrect output

The diagnostic tools that you can use to gather information about the problem are indicated for each situation.

### Abend

If you correctly coded the JCL to request a dump, a storage dump is written to the applicable data set. For a description of the ways to request the various dumps, see "Dumps" on page 19.

## Loop or Wait

If a loop or a wait is indicated, cancel the PSF-started task with a dump (see "Dumps" on page 19):

- If the dump indicates a loop, start the PSF internal wrap trace, start a GTF trace with the SYS and JOBNAME options, and request a dump by using the z/OS system DUMP command. Ensure that the SDATA operand of the DUMP command includes TRT.
- If the dump indicates a wait, you might want to start an FSA full external trace to get a complete history of the PSF activity. The full trace might help you determine the cause of the wait.

### **Error messages**

The action that you take in response to a message depends on the type of message. To correct an error condition, you might have to use an MVS SLIP trap or a conditional dump (see <u>"Dumps" on page 19</u>).

## Error messages that are not valid

Three types of error messages that are not valid occur when:

• A message is issued when it is not supposed to.

If you receive a PSF error message and follow the recovery actions described in <u>PSF for z/OS: Messages</u> <u>and Codes</u> without finding the source of the problem, use the DUMP keyword in the PRINTDEV statement to request that the system do a conditional dump when the message occurs.

• PSF does not issue a message when it is supposed to.

If you do not receive a PSF message when you think you are supposed to, run the job again and capture a PSF full FSA trace.

• A message contains data that is not valid or does not contain data that it is suppose to for the error encountered.

Run the job again and capture a PSF full FSA trace.

## Valid error messages

Do not confuse this case with one in which the message itself is in error. PSF messages point to the data stream object associated with the error. For an explanation of the error and for suggested actions to take, see *PSF for z/OS: Messages and Codes*.

## **Incorrect output**

A conditional dump (see <u>"Conditional dump" on page 20</u>) or a PSF internal or external trace (see "Traces" on page 24) can help find the source of the program problem.

## Messages

Whenever PSF ends abnormally, it issues an error message (either APS050I or APS055I) containing PSF abend reason codes. These codes are explained in *PSF for z/OS: Messages and Codes*.

If the system ends abnormally, the z/OS operating system issues messages that contain system abend codes. These codes are explained in the messages publication for your operating system.

## **Restartable abends**

PSF processing can refresh and restart an FSA. Restart is available for abend codes in <u>Table 5 on page</u> <u>18</u>.

| Table 5. Restartable aber | Table 5. Restartable abend codes                                                                                                    |  |
|---------------------------|----------------------------------------------------------------------------------------------------|--|
| Abend Category            | Restartable Abend Codes                                                                                                    |  |
| 02XX abends               | X'239' X'260' X'2BA' X'2BE' X'2E5' X'2EB' X'2EE' X'2F7' X'2F8'                                                                                        |  |
| 04XX abends               | X'435' X'490' X'4B0' X'4B1' X'4B2' X'4B4' X'4B5' X'4B6' X'4F0' X'4F5'                                                                                 |  |
| 05XX abends               | X'502' X'51E' X'520' X'521' X'523' X'551' X'556' X'557'                                                                                               |  |
| 06XX abends               | X'602' X'652'                                                                                                    |  |
| 07XX abends               | X'752' X'7A8'                                                                                                    |  |
| 08XX abends               | X'850' X'851' X'860' X'880' X'881' X'891' X'8A0' X'8A1' X'8A2' X'8A3' X'8A4'<br>X'8A5' X'8A6' X'8A7' X'8A8' X'8A9' X'8AA' X'8AB' X'8AC' X'8AD' X'8C0' |  |
| 09XX abends               | X'926' X'931' X'933' X'936' X'937' X'9B1' X'9B2' X'9B3' X'9B4' X'9B8' X'9BB'<br>X'9BC' X'9C1' X'9C9' X'9CA' X'9C9' X'9F0' X'9F2'                      |  |

| Table 5. Restartable abend codes (continued) |                                                                                                    |
|----------------------------------------------|----------------------------------------------------------------------------------------------------|
| Abend Category                               | Restartable Abend Codes                                                                                                    |
|                                              | X'F00' X'F02' X'F03' X'F05' X'F06' X'F07' X'F09' X'F0A' X'F0B' X'F0C' X'F0D'<br>X'F0E' X'F0F' X'F10' X'F11' X'F12' X'F13' X'F14' X'F15' X'F16' X'F17' |

This is the processing for abends that can be restarted:

- For a restartable abend, PSF passes control to ESTAE, where the abend code and a time stamp are logged in a table. The table retains some abends to determine whether an abend loop is occurring.
- An abend loop causes the FSA to stop abnormally, and the restart processing ends.
- If an abend occurs during the restart processing, PSF proceeds with the normal abend processing for the original abend.
- During restart processing, you cannot use the PSF operator interface to send commands to the printer that is being restarted. This message indicates that restart processing started:

APS038I RESTART PROCESSING IS BEGINNING FOR THE ABEND REPORTED ABOVE.

You can resume sending PSF commands to the printer when you receive this message:

APS057I ABEND RESTART PROCESSING HAS COMPLETED.

In these conditions, PSF does not attempt to restart:

- B1-security environment
- Direct-printing mode
- Abends that, if restarted, fail again or loop

To produce a dump during restart processing, specify either:

• An abend code on the PRINTDEV DUMP parameter. Figure 2 on page 19 shows the format of the parameter.

DUMP=(ABDnnnn)

where *nnnn* is the abend code.

Figure 2. Specifying an abend code on the PRINTDEV DUMP parameter

• The Dump: Code parameter in the Printer Inventory. <u>Table 6 on page 21</u> shows how to use this parameter.

## Dumps

PSF typically produces a dump for an abend. However, PSF does not produce a dump for some abend reason codes. If you need a dump, you can obtain it by specifying the DUMP parameter in the PRINTDEV statement or by specifying the Dump: Code parameter in the Printer Inventory (see <u>Table 6 on page</u> 21).

Dumps containing information useful in diagnosing PSF problems can be generated when a dump parameter is specified, PSF abends, or a SLIP trap is set. Three types of dumps are used to diagnosis PSF problems:

### **Conditional dump**

A conditional dump is produced when a dump parameter is specified in the Printer Inventory or on the PRINTDEV statement of the PSF startup procedure, or in the JCL for direct-printing mode. This dump gives you an abend dump of PSF and PPCC activity when a specified PSF message is issued or a PSF reason code is generated.

### Standard MVS abend dump

A standard MVS abend dump is produced when PSF abends. PSF issues a message that contains an abend reason code.

### SVC dump

An SVC dump is produced for system-related errors when the system operator sets a SLIP trap or types the DUMP command.

The following sections explain the three dumps and how to read a dump.

## **Conditional dump**

When most PSF modules return control to a calling module, they set a return code and a reason code. You can request that a conditional dump occur when a PSF reason code is met or a specific PSF message is issued. For a list of PSF reason codes, see Appendix C, "PSF reason codes," on page 131.

To request a conditional dump of PSF control blocks, specify a dump parameter on one of these:

- Infoprint Server Printer Inventory
- PRINTDEV statement of the PSF startup procedure in deferred-printing mode
- PRINTDEV statement of the print-job JCL in direct-printing mode

When a conditional dump occurs, the PSF task abends. If a PSF message identifier is specified to cause the conditional dump, an abend code of X'024 C20' is reported. If a PSF reason code is specified to cause the conditional dump, an abend code of X'024 D20' is reported.

In deferred-printing mode, the dump goes directly to SYS1.DUMPxx and is analyzed by using IPCS. For information about routing the dump output in direct-printing mode, see <u>"MVS abend dumps (direct-printing mode)</u>" on page 24.

### **Dump specified in the Printer Inventory**

You can use the Infoprint Server Printer Inventory instead of the PSF startup procedure to specify a dump. Using the Printer Inventory is more efficient when you are changing parameters because it avoids the need for you to restart all the printers in a startup procedure. Only the printer for which parameters are changed needs to be restarted.

**Keep in mind:** Parameters available in the Printer Inventory, including dump parameters, are ignored in the PSF startup procedure when the Printer Inventory is used. Therefore, if you use the Printer Inventory, you must specify the parameters in the Printer Inventory instead of the startup procedure.

You can use the Printer Inventory component of Infoprint Server without licensing the Infoprint Server feature of z/OS. For more information, see z/OS Infoprint Server Printer Inventory for PSF.

To use the Printer Inventory instead of a PSF startup procedure for dump parameters, you must:

1. Specify the Printer Inventory name on the INV parameter in the PARM field of the EXEC statement for the startup procedure:

// EXEC PGM=APSPPIEP,PARM=('INV=piname')

where *piname* is the four-character name of the Printer Inventory that is specified in the Infoprint Server configuration file. For example, // EXEC PGM=APSPPIEP, PARM=('INV=AOPI') specifies the default name of the Printer Inventory.

2. Specify dump parameters in the Printer Inventory by using the Printer Inventory Definition Utility (PIDU) or the Printer Inventory ISPF panels.

Table 6 on page 21 shows how dump parameters are specified in the PIDU program or on the ISPF panels. When you are defining parameters on the ISPF panels, see the online help for information about each parameter.

For more information about the Printer Inventory, see *PSF for z/OS: Customization*.

| Table 6. Specifyin | Table 6. Specifying dump parameters in the Printer Inventory |                                                                                                    |  |
|--------------------|--------------------------------------------------------------|----------------------------------------------------------------------------------------------------|--|
| Du                 | mp Parameter Name                                            |                                                                                                    |  |
| ISPF Panel         | PIDU                                                         | Description                                                                                                    |  |
| Dump: Code         | dump-code                                                    | Identifies a reason code that causes a conditional<br>dump of the PSF address space when the reason code<br>occurs. The reason code can be:                                                                         |  |
|                    |                                                              | • A 7-character hexadecimal abend reason code for an abend that PSF does not typically provide a dump, such as a restartable abend; the first three characters of an abend reason code are always ABD. For example: |  |
|                    |                                                              | ABD011C                                                                                                    |  |
|                    |                                                              | See <u>PSF for z/OS: Messages and Codes</u> for a list of abend reason codes.                                                                                                    |  |
|                    |                                                              | • An 8-character hexadecimal PSF reason code; you can enter the hexadecimal characters only or the hexadecimal characters with a prefix of 0x. For example:                                                         |  |
|                    |                                                              | 09600c00<br>0x09600c00                                                                                                    |  |
|                    |                                                              | See <u>Appendix C, "PSF reason codes," on page 131</u> for a list of PSF reason codes.                                                                                                    |  |
|                    |                                                              | • An integer 0 - 2147483647. For example:                                                                                                    |  |
|                    |                                                              | 157289480                                                                                                    |  |
|                    |                                                              | Notes:                                                                                                    |  |
|                    |                                                              | <ol> <li>If both a reason code and a message ID are<br/>specified, a dump occurs at the first occurrence of<br/>either one.</li> </ol>                                                                              |  |
|                    |                                                              | 2. For an explanation of restartable abends, see <u>"Restartable abends" on page 18</u> .                                                                                                    |  |

| Table 6. Specifying du | mp parameters in the Printer Inve | entory (continued)                                                                                                    |  |
|------------------------|-----------------------------------|----------------------------------------------------------------------------------------------------|--|
| Dump                   | Parameter Name                    |                                                                                                    |  |
| ISPF Panel             | PIDU                              | Description                                                                                                    |  |
| Dump: Message ID       | dump-message-id                   | Identifies a PSF message that causes a conditional<br>dump of the PSF address space when the message<br>occurs. The dump occurs after the message is issued<br>for the number of times specified by the Dump: Count<br>parameter, or on the first occurrence of the message if<br>the Dump: Count parameter is not specified.                                                                                                    |  |
|                        |                                   | Syntax: APS <i>nnnnt</i>                                                                                                    |  |
|                        |                                   | <ul> <li>nnnn <ul> <li>3 - 4 digit message number</li> </ul> </li> <li>t <ul> <li>One of these type codes:</li> <li>A <ul> <li>Message requiring operator action</li> </ul> </li> <li>I <ul> <li>Information message</li> </ul> </li> <li>Examples: APS896I, APS620A</li> </ul> </li> <li>Notes: <ul> <li>PSF ignores some messages. See Figure 4 on page 23 for a list of message IDs that PSF ignores even if they are specified.</li> </ul> </li> <li>If both a reason code and a message ID are specified, a dump occurs at the first occurrence of either one.</li> </ul> |  |
| Dump: Count            | message-count-before-dump         | Specifies the number of times the message specified by<br>the Dump: Message ID parameter is issued before PSF<br>produces a conditional dump.<br>Values: 1 - 99                                                                                                    |  |

## **Dump specified on the PRINTDEV statement**

The information in the conditional dump follows standard dump format. Figure 3 on page 22 contains the syntax of the DUMP parameter in the PRINTDEV statement.

DUMP=([reasoncode|ABDnnnn] [,msgid,count])

Figure 3. Syntax of the DUMP Parameter in the PRINTDEV statement

The DUMP parameters are:

### reasoncode

Specifies an 8-character PSF reason code. For a list of PSF reason codes, see <u>Appendix C, "PSF reason</u> codes," on page 131.

### ABDnnnn

Specifies a 7-character hexadecimal abend reason code for an abend that PSF does not typically provide a dump, such as a restartable abend. The first three characters are always ABD. For a list of abend reason codes, see *PSF for z/OS: Messages and Codes*.

### msgid

Specifies a PSF message identifier.

**Note:** PSF ignores the DUMP parameter for some message IDs because PSF is already in the middle of an abend when this second request for an abend is encountered. Figure 4 on page 23 lists the message IDs that PSF ignores even if they are specified. Use the DUMP parameter only as directed by support personnel.

| APS000I<br>APS001I<br>APS002A<br>APS003A<br>APS005I<br>APS005I<br>APS022I<br>APS023I<br>APS025I<br>APS025I<br>APS044I<br>APS044I<br>APS045I<br>APS045I<br>APS045I<br>APS051I<br>APS053I<br>APS054I | APS0661<br>APS0671<br>APS0691<br>APS0701<br>APS0701<br>APS0721<br>APS0751<br>APS0751<br>APS0761<br>APS0771<br>APS0781<br>APS0841<br>APS0971<br>APS0971<br>APS0991<br>APS5801<br>APS5821<br>APS5821<br>APS5831 | APS592I<br>APS593I<br>APS594I<br>APS595I<br>APS596I<br>APS598I<br>APS598I<br>APS605I<br>APS606I<br>APS608I<br>APS610I<br>APS611I<br>APS612I<br>APS613I<br>APS621I<br>APS622I<br>APS622I<br>APS623I<br>APS624I<br>APS625I | APS6361<br>APS6371<br>APS6381<br>APS6391<br>APS6401<br>APS6451<br>APS6461<br>APS6471<br>APS6471<br>APS6501<br>APS6501<br>APS6521<br>APS6521<br>APS6531<br>APS6551<br>APS6551<br>APS6561<br>APS6641<br>APS6641<br>APS6661 | APS685I<br>APS686I<br>APS690I<br>APS690I<br>APS692I<br>APS694I<br>APS695I<br>APS695I<br>APS697I<br>APS698I<br>APS6991<br>APS928I<br>APS928I<br>APS928I<br>APS934I<br>APS955I<br>APS957I<br>APS9901<br>APS995I<br>APS995I<br>APS996I | APS1007I<br>APS1008I<br>APS1700I<br>APS1701I<br>APS1702I<br>APS1702I<br>APS1705I<br>APS1705I<br>APS1705I<br>APS1706I<br>APS1709I<br>APS1709I<br>APS1711I<br>APS45001<br>APS45001<br>APS45001<br>APS45001<br>APS85001<br>APS85001 |
|----------------------------------------------------------------------------------------------------|----------------------------------------------------------------------------------------------------|----------------------------------------------------------------------------------------------------|----------------------------------------------------------------------------------------------------|----------------------------------------------------------------------------------------------------|----------------------------------------------------------------------------------------------------|
| APS049I<br>APS050I<br>APS051I<br>APS053I                                                                                                    | APS581I<br>APS582I<br>APS583I<br>APS584I                                                                                                    | APS621I<br>APS622I<br>APS623I<br>APS624I                                                                                                    | APS656I<br>APS661I<br>APS664I<br>APS667I                                                                                                    | APS957I<br>APS990I<br>APS991I<br>APS995I                                                                                                    | APS4502I<br>APS6508I<br>APS7000I<br>APS8500I                                                                                                    |
| APS0541<br>APS055I<br>APS060I<br>APS062I<br>APS063I<br>APS064I<br>APS065I                                                                                                    | APS5851<br>APS5861<br>APS5871<br>APS5881<br>APS5891<br>APS5901<br>APS5911                                                                                                    | APS6251<br>APS6261<br>APS6271<br>APS6281<br>APS6291<br>APS6301<br>APS6351                                                                                                    | APS6681<br>APS6691<br>APS6701<br>APS6711<br>APS6721<br>APS6831<br>APS6841                                                                                                    | APS9961<br>APS998I<br>APS1001I<br>APS1002I<br>APS1003I<br>APS1005I<br>APS1006I                                                                                                    | APS85011<br>APS85601<br>APS85621<br>APS85631<br>APS85641<br>APS85661                                                                                                    |

Figure 4. Message IDs that PSF ignores

For more information about PSF messages, see *PSF for z/OS: Messages and Codes*.

#### count

Specifies a decimal number in the range 1–99. PSF produces a dump immediately before the message that is indicated by *msgid* is issued for the *n*th time (where *n* is the number specified by *count*). For example, specify 4 for a count of 4, or specify 15 for a count of 15 messages. Specify a count only when you also specify *msgid*.

The time at which PSF produces a dump depends on what is specified on the DUMP parameter:

| If the variable is: | A formatted dump is printed:                                                                                                    |  |
|---------------------|----------------------------------------------------------------------------------------------------|--|
| Reason code         | When PSF encounters the reason code value as it exits from a module.                                                                                                    |  |
| Abend reason code   | nen PSF issues an abend with an abend reason code.                                                                                                    |  |
| Message identifier  | When PSF issues a message for the <i>n</i> th time (where <i>n</i> is the message count). If do not specify a message count, the dump occurs on the first occurrence of the message. |  |
| Message count       | When PSF issues the message that is identified by the message identifier for the <i>n</i> th time, where <i>n</i> is the message count.                                              |  |

When both a message ID and a reason code are specified on the DUMP parameter, a dump occurs at the first occurrence of either situation. For example, Figure 5 on page 24 specifies that a dump is produced if either of these occur:

- PSF issues reason code 04052200.
- PSF issues message APS558I for the third time.

DUMP=(04052200,APS558I,3)

Figure 5. Specifying both a message ID and a reason code on the DUMP parameter

Figure 6 on page 24 specifies that a dump is to occur when module APSDDS exits with reason code 04052200 (a data set cannot be printed because of an I/O error).

DUMP=(04052200)

Figure 6. Specifying that a dump occurs when module APSDDS exits with RC 04052200

Figure 7 on page 24 specifies that a dump is to occur after message APS558I is issued for the third time (a page is too complex to be processed).

DUMP=(,APS558I,3)

Figure 7. Specifying that a dump occurs after message APS558I is issued a third time

Figure 8 on page 24 specifies that a dump is to occur when PSF issues abend reason code 011C.

DUMP=(ABD011C)

Figure 8. Specifying that a dump occurs when PSF issues abend reason code 011C

## MVS abend dumps (direct-printing mode)

To obtain a dump in direct-printing mode for a PSF abend, you must include a SYSUDUMP, SYSABEND, or SYSMDUMP DD statement in your print-job JCL. These statements describe the format in which the output is to be printed:

### SYSUDUMP

Provides a dump of control information and the main storage as it relates to the load module. This information is formatted by the abend dumping service and is ready for printing.

### SYSABEND

Provides a dump of the control information and the main storage as it relates to the load module. More data, if any, depends on what is defined on the z/OS system. This information is formatted by the abend dumping service and is ready for printing.

#### SYSMDUMP

Provides a dump of the control information and the main storage as it relates to the load module. More data, if any, depends on what is defined on the z/OS system. This information is not formatted by the abend dumping service. The interactive problem control system (IPCS) program can be used to view and print dumps.

## SVC dumps (deferred-printing mode)

An SVC dump is recorded on SYS1.DUMPxx and can be caused by a PSF abend or by the system operator who issued the DUMP command.

### **Reading a dump**

For a description of how to read a dump, see *z/OS Problem Management*. For help in using a dump to solve a PSF problem, see *z/OS MVS Diagnosis: Tools and Service Aids*.

The IPCS program is used to view dumps at the display terminal and print them. See the IPCS publications for your operating system, *z/OS MVS IPCS User's Guide* and *z/OS MVS IPCS Commands*.

### Traces

Several PSF-supplied traces and system traces can be helpful in diagnosing PSF software problems. The service representative in the IBM Support Center might ask you to run a trace to aid in diagnosing a

problem. After you run the trace, you send it to the service representative who will then interpret it. The traces that you can use are:

### **PSF** internal wrap traces

The internal traces contain hexadecimal entries for most module entries and exits. Data for these traces is maintained in internal storage and wraps when the trace storage area is full. See <u>"PSF</u> internal wrap traces" on page 26 for more information.

#### **PSF** external traces

External trace records contain unformatted entries for PSF and PPCC activity. You must use the formatter utility to format these entries. PSF provides external traces of several different types, which are described in "PSF external traces" on page 26.

**Note:** To diagnose problems that occur at the attachment or SNA level, run a VTAM<sup>®</sup> buffer trace. For more information about VTAM buffer traces, see the applicable ACF/VTAM diagnosis guide.

#### **Generalized trace facility traces**

The trace that is produced by the z/OS generalized trace facility (GTF) contains z/OS system-level information and information pertinent to PSF. Data that might be useful in PSF diagnosis includes:

- I/O interrupts
- Start I/O operations
- SVC interrupts
- FSI interface
- Program interrupts
- External interrupts
- System recovery routine operations, including STAE/ESTAE operations

GTF traces run independently of PSF. If a GTF trace is started, you can also direct PSF trace output to the GTF trace data set (see "Specifying trace parameters with the PSF operator interface" on page 51). For more information about GTF, see the Service Aids publication that applies to the operating system you are running. To reduce the effect of external tracing on PSF processing, PSF writes unformatted external trace records to the output DD. To format these external trace records, two utilities are supplied: the PSF Trace Formatter and the GTF Formatting Appendage. Both utilities format external trace records after PSF processing is complete.

**Note:** You do not have to format traces to submit them to IBM. However, if your IBM service representative is going to view the trace at your installation, you need to run the formatting routine.

### z/OS (or system) traces

The z/OS trace produces a smaller set of information than the GTF trace. The z/OS trace provides the following information that might be useful in PSF diagnosis:

- I/O interrupts
- Start I/O operations
- SVC interrupts
- Program interrupts
- External interrupts
- Recovery events

For more information about the z/OS trace, see the diagnostic techniques publication (using dumps and traces) for your operating system.

#### **ACF/VTAM traces**

Several traces that are produced by ACF/VTAM can record data flow to and from an SNA-attached printer. For information about these traces, see the applicable ACF/VTAM diagnosis guide.

**Note:** You also have another option with the 3820 printer because it has a trace capability that can record communication activity. For more information about printer traces, see the reference publication for your printer.

The following sections describe:

- PSF internal wrap traces
- PSF external traces
- · Impacts of tracing

For information about starting, stopping, formatting, and printing traces, see <u>Chapter 5</u>, "Working with PSF Traces," on page 41.

## **PSF** internal wrap traces

A PSF internal trace is a wrap trace that contains general flow information. Only a small set of the control block information is saved. Because this is a wrap trace, it reflects only the most recent history of PSF processing.

If an internal trace is done with a functional subsystem application (FSA) component external trace, the same PSF components are traced with both. For more information about specifying PSF component tracing, see "FSA component traces" on page 27.

The PSF internal wrap traces are maintained in PSF internal storage and cannot be directed to an external data set. To see the output of an internal trace, do a memory dump of PSF internal storage. For more information about when and how dumping is done, see <u>"Dumps" on page 19</u>.

Separate wrap traces are maintained for:

- The FSS, which is used only for deferred-printing mode. This trace has a fixed length of 1 KB, which equals 1024 bytes.
- Each FSA. This trace has a variable length of 4 3996 KB.
- The PPCC activity for each FSA if the printer is SNA-attached. This trace has a fixed length of 16 KB.

The FSS internal trace is always active when PSF is active. If the FSA internal trace is started for an SNAattached printer, the PPCC trace is also started.

The procedures for running an internal trace are described in <u>"Starting traces" on page 41</u>.

## **PSF** external traces

The PSF external traces are the notify subtask (NST) trace, the functional subsystem application (FSA) external trace, and the functional subsystem interface (FSI) trace. PSF external traces are directed to a data set specified by the individual user. For more information about specifying the data set for trace output, see <u>"Directing external traces" on page 43</u>. The procedures for running NST, FSA, and FSI traces are described in <u>"Starting traces" on page 41</u>.

### **Notify subtask traces**

The notify subtask (NST) trace contains information that is related to the releasing and checkpointing of data sets by PSF. It does not contain information that is related to getting data set records or to the data set records themselves. A Printer Inventory notify subtask (PINST) trace is an NST trace that contains information specific to the Printer Inventory.

The data that is gathered in an NST trace for an FSA is recorded only if an FSA internal or external trace of the page printing writer (PPWTR) component is also active for that FSA. The NST trace can be directed either to the GTF data set or to a data set owned by PSF. PSF-owned trace data sets are specified in the JCL of the PSF startup procedure.

## **FSA** external traces

An FSA external trace contains information that is related to the internal processing of PSF or to the interface between PSF and JES. It can include information that is generated by individual PSF subcomponents and related to the accessing, processing, and transmitting of print jobs. It can also trace input data records and output printer commands.

One FSA external trace can be active for each FSA controlled by PSF. An external trace for a particular FSA contains information only for that FSA. Multiple FSAs can be traced simultaneously. With a PSF trace, the trace data for each FSA must be directed to a separate data set. However, with GTF, multiple FSA external traces can be directed to a single GTF data set.

The information in an FSA external trace is user-controllable and can be subdivided into these categories:

### **FSA full trace**

A full trace is the largest and most complete FSA external trace. All PSF subcomponents and all input records and output printer commands are traced.

### **FSA** limit trace

A limit trace is the second largest FSA external trace. It is a shortened version of the FSA full external trace. All PSF subcomponents and all input records and output printer commands are traced; however, the data on input records, output printer commands, and TCP/IP buffers for object containers and IOCA image resources is shortened to 32 bytes per record. This trace is best used when the job you are trying to print contains large object containers and IOCA image resources.

### **FSA IPDS trace**

An Intelligent Printer Data Stream (IPDS) trace contains only the output printer commands (the IPDS structured fields). It is used when microcode support requires a trace.

### **FSA** component traces

A component trace provides a subset of the information provided by a full, limit, or IPDS trace. By use of the MVS MODIFY command, the operator can specify which PSF components are to generate trace entries. If all components are specified, the trace output is the same as the output for the full, limit, or IPDS trace that is specified. For more information, see <u>"Specifying trace parameters with the PSF</u> operator interface" on page 51.

A component trace is useful if you know what pieces of trace information in your trace data set are necessary. Specifying one or more components helps reduce the volume of extraneous data in the trace. However, if you are not sure which components should be traced, use the FSA full, limit, or IPDS trace.

The components that are selected for a component external trace are also the only components traced by an internal FSA wrap trace.

### FSA synchronization (SYNC) trace

A SYNC trace generates information relevant only to page repositioning and contains entries only when page repositioning occurs. A SYNC trace is completed faster than a full trace but contains less information.

### **FSI traces**

The FSI trace contains information relevant to the interface between PSF and JES. The data itself is not traced, only the JES interface control information. If you want only the FSI traced, direct the output to the GTF data set.

## Understanding the impacts of tracing

Consider these impacts when using traces:

### **Processor Use**

An FSA full external trace affects processor performance. Do not run a full external trace during a time of peak processor use. All other traces affect processor performance, too, but less significantly.

#### **Printer Throughput**

When tracing is active, printer throughput is directly affected by the volume of trace data that is run. Do not run an FSA full external trace while other print jobs are running. All other external traces affect throughput, too, but less significantly.

### **DASD Requirements**

An external trace is typically directed to a DASD data set. However, an FSA full external trace can become so large that DASD space is affected. Consider directing a full external trace to some other device, such as a tape drive.

An error might occur after multiple data sets are processed. If you know which data set caused the error, you can start the trace dynamically to reduce the volume of trace data. However, start the trace before the print job that is causing the error. For more information about starting traces dynamically, see "Specifying trace parameters with the PSF operator interface" on page 51.

If a full trace is directed to DASD, allocate six cylinders for the first page that is processed while tracing is active, plus one cylinder for each additional page of data processed (IBM 3390 disk storage or equivalent).

Formatting a trace requires more storage. Allocate nine cylinders for the first page and two cylinders for each succeeding page.

If the print job contains large object container or IOCA image resources, a full trace is most likely too large to store. In a full trace, each resource is entirely traced each time the resource is sent to the printer. For these types of print jobs, it is recommended that you use the FSA limit trace, which does not trace all of the data for object container and IOCA image resources.

#### Timing

Activating a trace causes changes in the timing relationships between the processor and printer, with the result that problems might seem to disappear while tracing is active. The more data traced, the more skewed the timings.

When problems disappear while tracing is active, try traces that affect timing less but still evoke trace data relevant to the problem. The different types of traces, which are listed in order of increasing effect on timing, are:

- Internal wrap trace
- FSA SYNC trace
- NST trace
- FSI trace
- FSA component trace

**Note:** A trace of only one component might be more useful than an FSI, NST, or FSA SYNC trace, depending on what component is traced.

- FSA component trace (multiple components)
- FSA IPDS trace
- FSA limit trace
- FSA full trace

## **Display functions**

Instead of taking a PSF trace or dump, PSF display functions can be useful in these diagnostic situations:

- You need to verify the functional characteristics that are available from the Sense Type and Model (STM) IPDS command and the Execute Order Homestate (XOH) Obtain Printer Characteristics (OPC) IPDS command.
- You need to know the status of AFP Download Plus.
- You need to know the status of the TCP/IP connection.

This section describes the display functions used to obtain information about a printer and the status of AFP Download Plus or the TCP/IP connection.

## **Displaying printer information**

If you need to obtain the functional characteristics of a printer, you can do so without creating a PSF trace or memory dump. By using the display function in PSF, you can display the information in the system log or write it to a data set so you can view it or format and print it. The display function takes the printer information available with the IPDS STM and the XOH-OPC command responses and displays it to you.

These methods are used for displaying printer information:

- Activate the display printer information function in the PSF startup procedure. A DD statement in the PSF startup procedure defines the data set to which the printer information is sent. PSF always saves printer information for each printer defined in the startup procedure.
- Use the PSF operator interface to specify the display printer information parameter. This interface can dynamically display printer information in the system log. You can use the MVS MODIFY command to display the printer information in the system log; however, it can only be used in deferred-printing mode.

## Requesting printer information with the PSF startup procedure

You use a DD statement in the PSF startup procedure to specify the data set where the printer characteristics information is written for each printer defined in the startup procedure. PSF creates a member in the data set for each printer. The member name in the data set is the printer FSA name, such as PRT612. Before you specify the data set in the DD statement, you must allocate a partitioned data set (PDS). After information is saved to the data set, you can view and print the printer information report.

### Allocating the partitioned data set

You must allocate the PDS as PDSE to reduce problems with insufficient directory blocks and storage space and to allow multiple FSAs to open the data set without a system abend. IBM recommends that the PDS have the attributes specified in Table 7 on page 29.

| Table 7. Recommen | Table 7. Recommended PDS Attributes |          |                                                                                                    |  |
|-------------------|-------------------------------------|----------|----------------------------------------------------------------------------------------------------|--|
| Attribute         | Value                               | Туре     | Description                                                                                                    |  |
| DCB=DSORG=        | PO                                  | Required | PDS data set organization                                                                                                    |  |
| DSNTYPE=          | LIBRARY                             | Required | Data set defined as PDSE                                                                                                    |  |
| DCB=RECFM=        | VB                                  | Required | Variable blocked records                                                                                                    |  |
| DCB=LRECL=        | 512                                 | Required | Maximum bytes in record                                                                                                    |  |
| DISP=             | SHR                                 | Required | Data set can be used by multiple print files                                                                                                    |  |
| SPACE=            | (CYL,(nn,1,10))                     | Required | DASD cylinders needed to process data<br><b>Note:</b> Space requirements are dependent on the<br>capabilities of the printer and the number of<br>printers for which you want information. A primary<br>allocation of two cylinders of DASD space is<br>recommended as a starting point. More space is<br>required if you have more than 15–20 printers for<br>which you want to run reports. |  |

### Specifying the DD statement

Figure 9 on page 30 shows the format of the DD statement you use for saving printer information to a data set. The DD name for the PRTINFO data set must always be PRTINFO. The data set name can be anything you want; however, IBM suggests that you use the name of the startup procedure and the PRTINFO qualifier to accurately identify the information that the data set contains. You should also use DISP=SHR to let multiple PSF FSAs simultaneously write printer information to the data set.

//PRTINFO DD DSNAME=fssname.prtinfo,DISP=SHR

Figure 9. Saving Printer Information to a Data Set

Figure 10 on page 30 shows the DD statement used to display printer information for a printer when the FSS name is APSWPROT.

//PRTINFO DD DSNAME=APSWPROT.PRTINFO,DISP=SHR

Figure 10. Saving Printer Information to a Data Set (Sample)

### Viewing and printing the report

After the printer information is saved to the data set, you can view the softcopy report (see "Softcopy report" on page 169 for an example of the source data). You can also format the softcopy report and print it as a hardcopy report.

To generate a hardcopy printer information report, use these IBM-supplied page and form definitions to format the softcopy report:

**Page definition** P1DPI01

## Form definition

F1DPI01

The page definition uses PPFA record formatting to define the resulting printer information report. It also uses proportional spaced and monospaced, sans-serif fonts from AFP Font Collection Version 2. Because the report contains unprintable characters returned by the printer for some fields, IBM recommends that you specify DATACK=BLOCK in your print request to avoid messages about incorrect characters.

Figure 11 on page 30 shows an example of a job stream that formats the softcopy printer information report for printing as a hardcopy report.

| //JOB1     | JOB    |                                            |
|------------|--------|--------------------------------------------|
| //STEP1    | EXEC   | PGM=IEBGENER                               |
| //SYSPRINT | DD     | SYSOUT=*                                   |
| //SYSIN    | DD     | DUMMY                                      |
| //OUTRL    | OUTPUT | PAGEDEF=DPI01, FORMDEF=DPI01, DATACK=BLOCK |
| //SYSUT2   | DD     | SYSOUT=*, OUTPUT=*.OUTRL                   |
| //SYSUT1   | DD     | DSN=APSWPROT.PRTINFO(PRT612),DISP=SHR      |
|            |        |                                            |

Figure 11. Example of the Job Stream for Formatting the Printer Information Report

For an example of a hardcopy printer information report, see "Hardcopy report" on page 155.

### **Requesting printer information with the MODIFY command**

A system programmer or operator who needs to obtain the functional characteristics of a printer can do so by specifying the display function with the PSF operator interface. The display function takes the printer information available with the IPDS STM command and the XOH-OPC command responses and dynamically displays it in the system log.

The MVS MODIFY command is used to display the printer information in the system log; however, it can only be used in deferred-printing mode, PSF must be connected to the printer, and the printer must be in ready status. PSF is connected to the printer when APS933I has been issued and a disconnect message such as APS929I has not been issued.

Figure 12 on page 30 shows the format of the MODIFY command used for displaying printer information.

{MODIFY | F} fss\_name, DISPLAY, fsa\_name, DATA=PRTINFO

Figure 12. MODIFY Command Format for Displaying Printer Information

To display printer information, the PSF operator enters the MODIFY (or F) command with the DISPLAY and DATA=PRTINFO parameters.

Note: The AFP Download Plus feature of PSF does not support the DATA=PRTINFO parameter.

The parameters used with the MODIFY command to display printer information are:

### fss\_name

Specifies the name of the FSS for which information is displayed. This parameter is required and must match the FSS parameter for the JES2 FSS statement or the FSSNAME parameter for the JES3 FSSDEF statement.

### DISPLAY

Specifies that information is displayed in the system log. This parameter is required.

### fsa\_name

Specifies the name of the printer for which information is displayed. This parameter is required.

### DATA=PRTINFO

Specifies that information from the STM and OPC is displayed in the system log.

Figure 13 on page 31 shows the MODIFY command used to display printer information when the FSS name is APSWPROT and the printer name is PRT614.

MODIFY APSWPROT, DISPLAY, PRT614, DATA=PRTINFO

*Figure 13. Displaying Printer Information (Sample)* 

For an example of printer information displayed in the system log, see "Softcopy report" on page 169.

## **Displaying AFP Download Plus status**

A system programmer or operator who needs to know the status of AFP Download Plus can do so without taking a PSF trace. You can specify the MVS MODIFY command with the PSF operator interface or specify an AFPPARMS control statement parameter to display AFP Download Plus status on the console and system log. You can use the commands only in deferred-printing mode because AFP Download Plus transmits data through TCP/IP connections.

Use one of these methods to display AFP Download Plus status:

• Specify the MVS MODIFY command with the PSF operator interface. Figure 14 on page 31 shows the required parameters of the MODIFY command used for displaying AFP Download Plus status.

{MODIFY | F} fss\_name, DISPLAY, [fsa\_name], STATUS=AFPDP

Figure 14. MODIFY command format for displaying AFP Download Plus status (required parameters)

• Specify an AFPPARMS control statement parameter. The **display-afpdp-status** AFPPARMS control statement parameter is used for displaying AFP Download Plus status. The values are:

yes

AFP Download Plus processing status is activated and stays activated for the life of the FSA or until the DISPLAY,STATUS=AFPDP operator interface MODIFY command is issued. Processing status is reported at the end of the spool data set for both the spool data set transformation to MO:DCA-P and the transformed document transmission.

no

AFP Download Plus processing status is not activated. This is the default.

For a description of the parameters that are used to display AFP Download Plus status, see <u>PSF for z/OS</u>: <u>AFP Download Plus</u>.

## **Displaying TCP/IP status**

A system programmer or operator who needs to know the status of a TCP/IP connection can do so without taking a PSF trace. By using the display function in PSF, you can display the TCP/IP status on the console and system log. The display function is specified with the PSF operator interface. This interface can dynamically display information on the console and system log. You can use the MVS MODIFY command to display the printer information on the console and system log; however, it can be used only in deferred-printing mode.

Figure 15 on page 32 shows the format of the MODIFY command used for displaying TCP/IP status.

{MODIFY | F} fss\_name, DISPLAY, [fsa\_name], STATUS=TCPIP

Figure 15. MODIFY command format for displaying TCP/IP status

To display TCP/IP status, the PSF operator types the MODIFY (or F) command with the DISPLAY parameter. The parameters that are used with the MODIFY command to display TCP/IP status are:

### fss\_name

Specifies the name of the FSS for which the TCP/IP status is displayed. This parameter is required and must match the FSS parameter for the JES2 FSS statement or the FSSNAME parameter for the JES3 FSSDEF statement.

### DISPLAY

Specifies that information is displayed on a display console and the system log. This parameter is required.

### fsa\_name

Specifies the name of the printer for which the TCP/IP status is displayed. This parameter is optional. If no printer name is specified, TCP/IP status for all active TCP/IP printers is displayed.

**Note:** *fsa\_name* is a positional parameter; therefore, if you specify the STATUS=TCPIP parameter but do not specify an *fsa\_name*, you must type a comma in place of the *fsa\_name*.

### STATUS=TCPIP

Specifies that status for the TCP/IP connection is displayed on a display console and the system log.

Figure 16 on page 32 shows the MODIFY command that is used to display TCP/IP status when the FSS name is APSWPROT and the printer name is PRT614.

```
MODIFY APSWPROT, DISPLAY, PRT614, STATUS=TCPIP
```

Figure 16. Displaying TCP/IP status (sample)

Figure 17 on page 32 shows the MODIFY command that is used to display TCP/IP status for all active TCP/IP printers when the FSS name is APSWPROT.

MODIFY APSWPROT, DISPLAY, , STATUS=TCPIP

Figure 17. Displaying TCP/IP status for all active TCP/IP printers (sample)

Figure 18 on page 32 shows a sample of the TCP/IP status output that is displayed on the console when the MVS MODIFY command is entered with the DISPLAY and STATUS=TCPIP parameters.

00- f apswprot,display,prt619,status=tcpip - STC00280 APS639I APSWPROT APSWPROT \*\*\* COMMAND(DISPLAY) - (CONT.) ACCEPTED. - STC00280 APS699I TCPIP DISPLAY STATUS 955 - PRINTER...... TCP/IP STATUS..... PENDING - PRINTER..... TCP/IP STATUS..... COMMANDS..... - PRT619 READY TCP/IP IS ACTIVE - PRINTER ATTACHED

Figure 18. Status output displayed on the console (sample)

Figure 19 on page 33 shows a sample of the TCP/IP status output displayed on the system log with the APS699I message when the MVS MODIFY command is entered with the DISPLAY and STATUS=TCPIP parameters.

|                         | ,PRT619,STATUS=TCPIP<br>NTRES600 *** COMMAND (DISPLAY) 948 |                     |
|-------------------------|------------------------------------------------------------|---------------------|
| APS699I TCP/IP I        | DISPLAY STATUS 949                                         |                     |
| PRINTER<br>PRT619 READY | TCP/IP STATUS<br>TCP/IP IS ACTIVE<br>PRINTER ATTACHED      | PENDING<br>COMMANDS |

Figure 19. Status output displayed on the system log (sample)

The TCP/IP status output displayed on the console and system log consists of a primary TCP/IP status and might consist of one or two sub-statuses and a pending command. The primary TCP/IP statuses, sub-statuses, and pending commands that might be displayed on the console and system log for PSF are described in Table 8 on page 33. For the statuses, sub-statuses, and pending commands that might be displayed for AFP Download Plus or Download for z/OS, see <u>PSF for z/OS: AFP Download Plus</u> or <u>PSF for z/OS</u>.

| Table 8. TCP/I        | Table 8. TCP/IP status, sub-status, and pending command descriptions                                                                                               |                                                                                                    |  |
|-----------------------|----------------------------------------------------------------------------------------------------|----------------------------------------------------------------------------------------------------|--|
| Status Type           | Status Name                                                                                                    | Description                                                                                                    |  |
| Primary<br>Status     | INITIALIZING<br>TCP/IP                                                                                                    | PSF is in the process of initializing the TCP/IP interface. Issue the MODIFY command again and if the same TCP/IP status is displayed, there is most likely a problem with the interface. Additional messages have already been or will be issued describing the problem in more detail. (See Note.) |  |
|                       | TCP/IP IS ACTIVE                                                                                                    | PSF has initialized the TCP/IP interface and is ready to start a job or is actively processing a job. This is the normal status for the TCP/IP interface.                                                                                                    |  |
| TCP/IP IS<br>INACTIVE | The TCP/IP interface between PSF and TCP/IP is inactive because either:                                                                                            |                                                                                                    |  |
|                       | • The interface has not started yet (INITAPI). This can occur when MGMTMODE=OUTAVAIL and there is no work for PSF; therefore, PSF is not connected to the printer. |                                                                                                    |  |
|                       |                                                                                                    | • The interface has stopped (TERMAPI) and has not restarted yet<br>(INITAPI). This can occur when MGMTMODE=OUTAVAIL, the<br>DISCONNECT interval timer has expired, and there is no more work for<br>PSF; therefore, PSF is not connected to the printer.                                             |  |
|                       | TERMINATING<br>TCP/IP                                                                                                    | PSF is in the process of stopping the TCP/IP interface. Issue the MODIFY command again and if the same TCP/IP status is displayed, there is most likely a problem with the interface. Additional messages have already been or will be issued describing the problem in more detail. (See Note.)     |  |

| Table 8. TCP/I | Table 8. TCP/IP status, sub-status, and pending command descriptions (continued) |                                                                                                    |  |
|----------------|----------------------------------------------------------------------------------|----------------------------------------------------------------------------------------------------|--|
| Status Type    | Status Name                                                                      | Description                                                                                                    |  |
| Sub-Status     | TCP/IP<br>INTERFACE<br>CONNECTED                                                 | When PSF is initializing the TCP/IP interface, this sub-status indicates that<br>INITAPI has successfully completed. When PSF is stopping the TCP/IP<br>interface, this sub-status indicates that CLOSE has successfully completed<br>but TERMAPI has not. Issue the MODIFY command again and if the same<br>TCP/IP status is displayed, there is most likely a problem with the<br>interface. (See Note.)                        |  |
|                | NOT READY                                                                        | This sub-status indicates that the printer is in the NOT READY state.                                                                                                    |  |
|                | PRINTER<br>ATTACHED                                                              | When TCP/IP is active, this sub-status indicates that PSF has successfully attached the printer (ASSIGNED). This is the normal sub-status for the TCP/IP interface.                                                                                                    |  |
|                | PRINTER<br>CONNECTED                                                             | When PSF is initializing the TCP/IP interface, this sub-status indicates that<br>CONNECT has successfully completed. When PSF is stopping the TCP/IP<br>interface, this sub-status indicates that PSF has successfully closed the<br>session (SESSION CLOSED). Issue the MODIFY command again and if the<br>same TCP/IP status is displayed, there is most likely a problem with the<br>interface. (See Note.)                    |  |
|                | PRINTER IN<br>SESSION                                                            | When PSF is initializing the TCP/IP interface, this sub-status indicates that<br>the session has successfully started (SESSION OPENED). When PSF is<br>stopping the TCP/IP interface, this sub-status indicates that PSF has<br>successfully unattached the printer (UNASSIGNED). Issue the MODIFY<br>command again and if the same TCP/IP status is displayed, there is most<br>likely a problem with the interface. (See Note.) |  |
|                | READY                                                                            | This sub-status indicates that the printer is printing or is waiting for a job.                                                                                                    |  |

| Status Type        | Status Name  | Description                                                                                                    |
|--------------------|--------------|----------------------------------------------------------------------------------------------------|
| Pending<br>Command | CLOSE        | Issue the MODIFY command again and if the CLOSE command is still pending, there is most likely a problem with the interface. (See Note.)                                                                                            |
|                    | CONNECT      | Whenever this command is pending, PSF is unable to connect with the printer. An APS935I message either has already been issued or will be issued with more details, including the TCP/IP error number (errno) received. (See Note.) |
|                    | FREEADDRINFO | Issue the MODIFY command again and if the FREEADDRINFO command is still pending, there is most likely a problem with the interface.                                                                                                 |
|                    | GETADDRINFO  | Issue the MODIFY command again and if the GETADDRINFO command is still pending, there is most likely a problem with the interface.                                                                                                  |
|                    | INITAPI      | Issue the MODIFY command again and if the INITAPI command is still pending, there is most likely a problem with the interface. (See Note.)                                                                                          |
|                    | IOCTL        | Issue the MODIFY command again and if the IOCTL command is still pending, there is most likely a problem with the interface. (See Note.)                                                                                            |
|                    | PTON         | Issue the MODIFY command again and if the PTON command is still pending, there is most likely a problem with the interface.                                                                                                    |
|                    | RECV         | Issue the MODIFY command again and if the RECV command is still pending, there is most likely a problem with the interface. (See Note.)                                                                                             |
|                    | SELECT BOTH  | Select was issued looking for either a Read or Write operation with Read taking priority. Whenever this command is pending, PSF is waiting for a response from the printer and the printer is not responding.                       |
|                    | SELECT READ  | Select was issued for a Read operation only. Whenever this command is pending, PSF is waiting for a response from the printer, which is not responding.                                                                             |
|                    | SELECT WRITE | Select was issued for a Write operation only. Issue the MODIFY command<br>again and if the SELECT WRITE command is still pending, there is most<br>likely a problem with the interface. (See Note.)                                 |
|                    | SEND         | Issue the MODIFY command again and if the SEND command is still pending, there is most likely a problem with the interface. (See Note.)                                                                                             |
|                    | SETSOCKOPT   | Issue the MODIFY command again and if the SETSOCKOPT command is still pending, there is most likely a problem with the interface. (See Note.)                                                                                       |
|                    | SHUTDOWN     | Issue the MODIFY command again and if the SHUTDOWN command is still pending, there is most likely a problem with the interface. (See Note.)                                                                                         |
|                    | SOCKET       | Issue the MODIFY command again and if the SOCKET command is still pending, there is most likely a problem with the interface. (See Note.)                                                                                           |
|                    | TERMAPI      | Issue the MODIFY command again and if the TERMAPI command is still pending, there is most likely a problem with the interface. (See Note.)                                                                                          |

**Note:** If the problem is only occurring on one TCP/IP-attached destination, it is most likely a printer problem. If the problem is occurring on all or multiple TCP/IP-attached printers, it is most likely a problem with TCP/IP and you need to contact your TCP/IP administrator.

When the TCP/IP status is displayed on the console and system log, it might be displayed in combination with a sub-status or a pending command. Each sub-status might have another sub-status, pending command, or both that is displayed with it. Table 9 on page 36 shows the possible combinations of

TCP/IP statuses, sub-statuses, and pending commands that can be displayed on the console and system log for PSF. For the possible combinations that can be displayed for AFP Download Plus, see <u>PSF for z/OS:</u> <u>AFP Download Plus</u>.

| Table 9. TCP/IP status combinations displayed on the console                 |                                                |                                                      |  |
|------------------------------------------------------------------------------|------------------------------------------------|------------------------------------------------------|--|
| TCP/IP Status                                                                | Sub-Status                                     | Pending Command                                      |  |
| TCP/IP IS INACTIVE                                                           | None                                           | None                                                 |  |
| INITIALIZING TCP/IP                                                          |                                                | INITAPI                                              |  |
| One sub-status or pending<br>command might be displayed with<br>this status. | TCP/IP INTERFACE CONNECTED                     | One of these might be displayed with the sub-status: |  |
|                                                                              |                                                | • CONNECT                                            |  |
|                                                                              |                                                | FREEADDRINFO                                         |  |
|                                                                              |                                                | • GETADDRINFO                                        |  |
|                                                                              |                                                | • PTON                                               |  |
|                                                                              |                                                | • SOCKET                                             |  |
|                                                                              | PRINTER CONNECTED                              | One of these might be displayed with the sub-status: |  |
|                                                                              |                                                | • IOCTL                                              |  |
|                                                                              |                                                | • RECV                                               |  |
|                                                                              |                                                | SELECT READ                                          |  |
|                                                                              |                                                | SELECT WRITE                                         |  |
|                                                                              |                                                | • SEND                                               |  |
|                                                                              |                                                | • SETSOCKOPT                                         |  |
|                                                                              | PRINTER IN SESSION                             | One of these might be displayed with the sub-status: |  |
|                                                                              |                                                | • RECV                                               |  |
|                                                                              |                                                | SELECT READ                                          |  |
|                                                                              |                                                | SELECT WRITE                                         |  |
|                                                                              |                                                | • SEND                                               |  |
| TCP/IP IS ACTIVE<br>The sub-status is always displayed                       | PRINTER ATTACHED<br>One of these is displayed: | One of these might be displayed with the sub-status: |  |
| with this status.                                                            | NOT READY                                      | • RECV                                               |  |
|                                                                              | • READY                                        | SELECT BOTH                                          |  |
|                                                                              |                                                | SELECT READ                                          |  |
|                                                                              |                                                | SELECT WRITE                                         |  |
|                                                                              |                                                | • SEND                                               |  |
|                                                                              |                                                |                                                      |  |

| Table 9. TCP/IP status combinations displayed on the console (continued) |                            |                                                      |  |
|--------------------------------------------------------------------------|----------------------------|------------------------------------------------------|--|
| TCP/IP Status                                                            | Sub-Status                 | Pending Command                                      |  |
| TERMINATING TCP/IP<br>One sub-status is always displayed                 | PRINTER ATTACHED           | One of these might be displayed with the sub-status: |  |
| with this status.                                                        |                            | • CLOSE                                              |  |
|                                                                          |                            | • RECV                                               |  |
|                                                                          |                            | SELECT READ                                          |  |
|                                                                          |                            | SELECT WRITE                                         |  |
|                                                                          |                            | • SEND                                               |  |
|                                                                          |                            | SHUTDOWN                                             |  |
|                                                                          | PRINTER IN SESSION         | One of these might be displayed with the sub-status: |  |
|                                                                          |                            | • CLOSE                                              |  |
|                                                                          |                            | • RECV                                               |  |
|                                                                          |                            | SELECT READ                                          |  |
|                                                                          |                            | SELECT WRITE                                         |  |
|                                                                          |                            | • SEND                                               |  |
|                                                                          |                            | • SHUTDOWN                                           |  |
|                                                                          | PRINTER CONNECTED          | One of these might be displayed with the sub-status: |  |
|                                                                          |                            | • CLOSE                                              |  |
|                                                                          |                            | SHUTDOWN                                             |  |
|                                                                          | TCP/IP INTERFACE CONNECTED | One of these might be displayed with the sub-status: |  |
|                                                                          |                            | FREEADDRINFO                                         |  |
|                                                                          |                            | • TERMAPI                                            |  |

## **Summary reports**

An AFP Statistics (AFPSTATS) report is available in PSF to produce summary data about the resources that are used to print a document. The data in the report identifies resources that are used, describes how a resource is specified to PSF, and indicates the resource library (also called the repository) from which the resource is obtained.

The AFPSTATS report summarizes these resource types:

- Character sets
- Coded fonts
- Code pages
- Form definitions
- Object containers
- Overlays
- Page definitions
- Page segments
- TrueType and OpenType fonts

• Printer-resident fonts with a 16-digit global resource identifier (GRID)

The AFPSTATS report provides print file processing details so that you can:

- Determine in which resource libraries PSF found each resource.
- Determine whether PSF attempted to reload a resource and whether the reload completed, failed, or was ignored.
- Determine whether PSF attempted to substitute one resource for another and whether the substitution completed or was ignored.
- Determine whether one font was mapped to another.
- Determine whether an inline resource was not used.
- Diagnose some resource selection problems.
- Obtain statistical data about how a print file is printed, such as the total number of pages, the number of times a specific resource was referenced, and the number of significant events.
- Diagnose some print file printing performance problems.

To generate an AFPSTATS report for a print file, the system programmer must first define an AFPSTATS repository, which is a partitioned data set where AFPSTATS reports are written. You define the repository with the AFPSTATS DD statement in the PSF startup procedure and then allocate the data set. After the AFPSTATS repository is defined and allocated, an AFPSTATS report can be requested for a print file by:

- Specifying the AFPSTATS keyword on the OUTPUT JCL statement. See PSF for z/OS: User's Guide.
- Using the XTP7ASAP flag in Exit 7.

The print file owner can use the OUTPUT JCL statement to request an AFPSTATS report for any PSF print file that is owned. However, if XTP7ASAP is changed by the installation exit, it overrides the OUTPUT statement.

For information about defining an AFPSTATS repository and using Exit 7 to request an AFPSTATS report, see *PSF for z/OS: Customization*.

When an AFPSTATS report is written to the AFPSTATS repository, you can view it as a softcopy report or format it as a hardcopy report and print it.

**Note:** When the AFPSTATS report is active, PSF is collecting data and writing it to the AFPSTATS repository. These extra activities during PSF processing might cause degraded performance. Whenever you experience a problem with performance, first ensure that all extra activity, such as PSF traces and reports, are disabled before you confirm the performance problem.

For more information about the AFPSTATS report, including the format of a softcopy or hardcopy AFPSTATS report, see *PSF for z/OS: User's Guide*.

## **Stopping a printer FSA**

If you cannot stop or cancel a printer by using a JES command, you can use the PSF operator interface to stop the printer FSA. Figure 20 on page 38 shows the syntax of the MODIFY command for stopping a printer FSA.

{MODIFY | F} fss\_name,FORCE ,fsa\_name

### Figure 20. MODIFY command format for stopping a printer FSA

To stop a printer FSA, the operator types the MODIFY (or F) command with the FORCE parameter. The following list describes the parameters that are used with the MODIFY command to stop a printer FSA. All of the parameters are required.

### fss\_name

Specifies the name of the FSS that manages the printer FSA to be stopped. This parameter must match the FSS parameter for the JES2 FSS statement or the FSSNAME parameter for the JES3 FSSDEF statement.

### FORCE

Specifies that the printer FSA specified by *fsa\_name* is stopped.

fsa\_name

Specifies the printer to be stopped. For JES2, *fsa\_name* can use either the PRINTR*nn* or PRT*nnnn* format. For JES3, *fsa\_name* can be 1 - 8 characters, with the first character alphabetic.

**Note:** When you issue the FORCE command, the FSA stops with abend code 024-E50. PSF issues message APS627I when it processes the FORCE parameter. If the FSA is tracing to an external trace data set when the FORCE parameter is issued, a C03 system abend might result for the trace data set when the FSS address space is stopped.

If the FORCE command is unsuccessful on JES3 systems, use the JES3 command that is shown in Figure 21 on page 39 to stop the printer FSA.

\*FAIL, PRTXX

Figure 21. JES3 command to stop the printer FSA

Print Services Facility for z/OS: PSF V4R7 for z/OS: Diagnosis

# **Chapter 5. Working with PSF Traces**

This information describes how to:

- Start various PSF traces
- Remove user data from traces
- Stop a trace
- · Format and print trace data
- Determine trace entry layouts

## **Starting traces**

This section provides this information:

- · An overview of what you need to do before you start a trace
- Ways to specify trace parameters in:
  - Infoprint Server Printer Inventory
  - PSF startup procedure
  - PSF operator interface
  - Direct-printing mode JCL
- Examples of how to start traces

### **Overview**

This information describes the three steps you follow to start a trace:

- 1. "Determining the kind of trace you want" on page 41
- 2. "Selecting a method to start a trace" on page 42
- 3. "Directing external traces" on page 43

## Determining the kind of trace you want

The type of trace you request depends on the problem you are diagnosing or the information you are collecting. Use these guidelines to determine which type of trace to request:

- If the problem is related to page repositioning during the printing of a data set, request an FSA full trace or an FSA limit trace if the job you are running contains large object container or IOCA image resources.
- If the problem is related to incorrect handling of the JES spool, request an NST trace and an FSA full trace. If the job you are running contains large object container or IOCA image resources, then request an FSA limit trace instead of an FSA full trace.
- If the problem is related to the common message log function, request a PINST trace and an FSA full trace.
- If the problem is related to the interface between PSF and JES, request an FSI trace.
- If the problem is related to a PSF abend, request an internal trace and, if possible, an FSA full trace. If the job you are running contains large object container or IOCA image resources, then request an FSA limit trace instead of an FSA full trace.
- If the problem is related to printer errors or to incorrect processing of a data set, request an FSA full trace. If the job you are running contains large object container or IOCA image resources, then request an FSA limit trace instead of an FSA full trace.
- If the problem cannot be re-created with an FSA full trace or an FSA limit trace, try directing the trace to the GTF data set. If the error still cannot be re-created, request an internal trace. For information about

specifying the size of the FSA internal trace table, see <u>"Specifying trace parameters in the Printer</u> Inventory" on page 43 or <u>"PARM parameters on the EXEC statement"</u> on page 47.

The method of starting a trace depends on the type of trace you want.

## Selecting a method to start a trace

In deferred-printing mode, you can activate a trace and specify the trace control options that you want in one of three places:

- The Infoprint Server Printer Inventory:
  - Printer Inventory Definition Utility (PIDU)
  - ISPF panels
- The PSF startup procedure:
  - TRACE parameter on the PRINTDEV statement
  - PARM parameters on the EXEC statement
  - DD statements for trace data sets or zOS File System (zFS) files
- The MVS MODIFY command, which serves as a PSF operator interface

**Note:** If you installed the Download for z/OS feature or the AFP Download Plus feature, you can use the same dump and trace facilities as you use with PSF and specify trace parameters the same way. However, with Download for z/OS, you can specify trace parameters only in the startup procedure and on the MODIFY operator command. If you suspect the problem is in the Download for z/OS feature or the AFP Download Plus feature, IBM recommends that you request an FSA full external trace, tracing all components. A full external trace includes an internal wrap trace and a recording of all events that occur on the FSI. For more information about how to use the PSF trace facility with the Download for z/OS feature, see <u>PSF for z/OS: Download for z/OS</u>. For more information about how to use the PSF trace facility with the AFP Download Plus feature, see *PSF for z/OS: AFP Download Plus*.

In direct-printing mode, you can specify the parameters that activate and control a trace only in the print job JCL in either of two places:

- The TRACE parameter on the PRINTDEV statement
- The DD statements for trace data sets or zFS files

The parameters that activate tracing in the Printer Inventory or the PSF startup procedure take effect when PSF is initialized. By using the PSF operator interface, you can control traces dynamically while PSF is running.

Table 10. Methods of starting PSF traces Direct-Printing **Deferred-Printing Mode** Mode PSF Operator **PSF Startup** Procedure (see Interface (see **Printer Inventory** Print-Job JCL (see (see "Specifying "Specifying trace **"Specifying trace** "Specifying trace trace parameters parameters with parameters in the parameters in in the Printer **PSF** startup the PSF operator direct-printing Inventory" on procedure" on interface" on mode JCL" on Trace page 43) page 47) page 51) page 56) NST х х х PINST Х FSA full х х х х

The methods of starting the various traces are summarized in <u>Table 10 on page 42</u>. For samples of trace invocation, see <u>"Starting various traces" on page 57</u>.

| Table 10. Methods of starting PSF traces (continued) |                                                                                                    |                                                                                                    |                                                                                                    |                                                                                                    |
|------------------------------------------------------|----------------------------------------------------------------------------------------------------|----------------------------------------------------------------------------------------------------|----------------------------------------------------------------------------------------------------|----------------------------------------------------------------------------------------------------|
|                                                      | Deferred-Printing Mode                                                                                          |                                                                                                    | Direct-Printing<br>Mode                                                                                                  |                                                                                                    |
| Trace                                                | Printer Inventory<br>(see <u>"Specifying</u><br>trace parameters<br>in the Printer<br>Inventory" on<br>page 43) | PSF Startup<br>Procedure (see<br>"Specifying trace<br>parameters in the<br>PSF startup<br>procedure" on<br>page 47 ) | PSF Operator<br>Interface (see<br>"Specifying trace<br>parameters with<br>the PSF operator<br>interface" on<br>page 51 ) | Print-Job JCL (see<br>"Specifying trace<br>parameters in<br>direct-printing<br>mode JCL" on<br>page 56 ) |
| FSA SYNC                                             | х                                                                                                    | x                                                                                                    | х                                                                                                    |                                                                                                    |
| FSA component                                        |                                                                                                    |                                                                                                    | x                                                                                                    |                                                                                                    |
| FSA limit                                            | x                                                                                                    | x                                                                                                    | x                                                                                                    |                                                                                                    |
| FSA IPDS                                             | x                                                                                                    | x                                                                                                    | x                                                                                                    |                                                                                                    |
| FSI                                                  |                                                                                                    |                                                                                                    | х                                                                                                    |                                                                                                    |
| Internal                                             | x                                                                                                    | x                                                                                                    | x                                                                                                    | х                                                                                                    |

## **Directing external traces**

You can direct the output of FSA external traces and NST traces either to the GTF data set (only in deferred-printing mode) or to a PSF-owned data set or a zFS file. If you start an external trace as a part of PSF initialization, the trace output is always directed to a PSF-owned data set or a zFS file. Traces that are started by the PSF operator interface can be directed either to the GTF data set or to a PSF-owned data set or a zFS file.

When PSF is running, you can redirect the external trace output to the GTF data set or start a trace and direct its output either to the GTF data set or to a PSF-owned data set or a zFS file.

Only the PSF operator interface can be used to redirect trace output. A single PSF operator interface command can start a trace and direct its output. For more information about directing trace output with the PSF operator interface, see <u>"Specifying trace parameters with the PSF operator interface" on page 51</u>.

When you direct the output of FSA external traces and NST traces to PSF-owned data sets or zFS files, use separate data sets or zFS files. If you direct two traces to the same PSF-owned data set or zFS file, you can get unpredictable results or even lose trace data. For example, the name of a PINST data set or zFS file must be different than both the names for the FSA external trace and the NST trace. PSF simultaneously directs the output of all FSA external traces and NST traces to a single GTF data set.

For information about defining PSF-owned data sets or zFS files for trace output, see <u>"DD statements for</u> PSF external trace output" on page 49.

Before you direct external trace output to the GTF data set, you must start GTF. The number of FSAs that can be traced with GTF is limited to 16. For information on running GTF, see <u>z/OS MVS Diagnosis: Tools</u> and Service Aids.

**Note:** When you start a GTF trace, use the USR trace option for GTF; otherwise, GTF rejects all PSF entries, which are not included in the trace data set. Also, use the JOBNAMEP option for GTF to restrict the extraneous data in the GTF trace.

## **Specifying trace parameters in the Printer Inventory**

You can use the Infoprint Server Printer Inventory to specify trace parameters. Using the Printer Inventory is more efficient than using the PSF startup procedure because it avoids the need to restart all the printers in a startup procedure when you change parameters. Only the printer for which parameters are changed needs to be restarted.

**Keep in mind:** Parameters available in the Printer Inventory, including trace parameters, are ignored in the PSF startup procedure when the Printer Inventory is used. Therefore, if you use the Printer Inventory, you must specify the parameters in the Printer Inventory instead of the startup procedure.

You can use the Printer Inventory component of Infoprint Server without licensing the Infoprint Server feature of z/OS. For more information, see z/OS Infoprint Server Printer Inventory for PSF.

To use the Printer Inventory instead of a PSF startup procedure for trace parameters, you must specify the Printer Inventory name on the INV parameter in the PARM field of the EXEC statement for the startup procedure:

// EXEC PGM=APSPPIEP,PARM=('INV=piname')

where *piname* is the four-character name of the Printer Inventory that is specified in the Infoprint Server configuration file. For example, // EXEC PGM=APSPPIEP, PARM=('INV=AOPI') specifies the default name of the Printer Inventory. The INV parameter replaces the trace options that you specify when you are not using the Printer Inventory (see Figure 23 on page 48).

You can use a sequential data set or a zFS file for trace output when you use the Printer Inventory to specify trace parameters.

### Using a sequential data set

When you use a sequential data set for the trace output, the trace data set must exist and be cataloged before PSF is started. For an FSA trace, the trace data set must exist and be cataloged before the PSF FSA is started. For an NST trace and a Printer Inventory notify subtask (PINST) trace, the trace data set must exist and be cataloged before the first PSF FSA in the FSS is started.

The trace data set must be allocated with these attributes:

- The record length must be 80.
- The block size must be a multiple of 80. For better performance, a block size of 27920 is recommended.
- The record format must be F, U, or FB. FB is recommended for best performance.
- The organization must be sequential (no directory allocated).

The size that is required for the trace data set depends on the type of trace that is generated and how long tracing lasts. For FSA full traces (the largest kind), a general rule is a data set of six cylinders for the first page, plus one cylinder for each additional page of data printed (IBM 3390 disk storage or equivalent). For complex pages that contain many fonts, overlays, page segments, object containers, and IOCA images, more storage might be required.

When PSF is started and a trace is requested, any data in the trace data set from an earlier operation of PSF is replaced.

### Using a zFS file

When you use a zFS file for the trace output, the zFS file must exist before PSF is started. You can use a zFS file only for an FSA trace, and the zFS file must exist before the PSF FSA is started. A zFS file cannot be used for either an NST trace or a Printer Inventory notify substask (PINST) trace.

**Note:** Using a zFS file with Printer Inventory is only supported by z/OS 2.2 or later.

When PSF is started and a trace is requested, any data in the zFS file from an earlier operation of PSF is replaced.

### Specifying trace parameters in PIDU or on ISPF panels

You can specify trace parameters in the Printer Inventory Definition Utility (PIDU) or on the Printer Inventory ISPF panels. <u>Table 11 on page 45</u> shows how trace parameters are specified in the PIDU program or on the ISPF panels for an FSS and an FSA. When you are defining parameters on the ISPF panels, see the online help for information about each parameter.

| Table 1 | Table 11. Specifying trace parameters in the Printer Inventory |                                             |                                                                                                    |  |  |
|---------|----------------------------------------------------------------|---------------------------------------------|----------------------------------------------------------------------------------------------------|--|--|
|         | Trace Parameter Name                                           |                                             |                                                                                                    |  |  |
| Туре    | ISPF Panel                                                     | PIDU                                        | Description                                                                                                    |  |  |
| FSS     | NST trace dsname                                               | nst-trace-dsname                            | The name of the data set that PSF directs an NST trace to. This name must be different than the data set name PSF directs an FSA external trace to.                                                                                      |  |  |
|         | PINST trace dsname                                             | pinst-trace-dsname                          | The name of the data set that PSF directs a<br>Printer Inventory notify subtask (PINST) trace to.<br>This name must be different than both the data<br>set name PSF directs an FSA external trace to<br>and the NST trace data set name. |  |  |
|         | Trace prompt<br><b>Values:</b><br>/ = Yes<br>Blank = No        | trace-prompt<br><b>Values:</b><br>yes<br>no | A value that indicates whether an operator<br>response is required each time the FSS starts to<br>initialize the PSF operator interface. The default<br>is NO.                                                                           |  |  |
|         | Trace table size                                               | trace-table-size                            | A number that indicates how many 4 KB pages of<br>storage are allocated for the FSA internal trace<br>table. When defined for the FSS, this allocation<br>applies to all FSAs.<br>Values: 1 - 999. The default is 32.                    |  |  |

|      | Trace Parameter Name                         |                                          |                                                                                                    |
|------|----------------------------------------------|------------------------------------------|----------------------------------------------------------------------------------------------------|
| Туре | ISPF Panel                                   | PIDU                                     | Description                                                                                                    |
| FSA  | FSA trace dsname                             | fsa-trace-dsname                         | The name of the data set or zFS file that PSF directs an FSA trace to when the trace mode is SYNC, FULL, LIMIT, or IPDS.                                                                               |
|      | Trace mode<br>Values:                        | trace-mode<br>Values:                    | A value that indicates the type of PSF tracing that is started during FSA initialization:                                                                                                    |
|      | 1 = None                                     | none                                     | NONE<br>No PSF tracing is started.                                                                                                    |
|      | 2 = Internal                                 | internal                                 | <b>INTERNAL</b><br>An internal trace is started (default).                                                                                                    |
|      | 3 = Sync                                     | sync                                     | SYNC<br>An FSA SYNC external trace is started along                                                                                                    |
|      | 4 = Full                                     | full                                     | with an internal trace. <b>FULL</b>                                                                                                    |
|      | 5 = Limit                                    | limit                                    | An FSA full external trace is started along with an internal trace.                                                                                                    |
|      | 6 = IPDS                                     | ipds                                     | <b>LIMIT</b><br>A shortened FSA external trace is started along with an internal trace.                                                                                                    |
|      |                                              |                                          | IPDS<br>An FSA IPDS trace is started along with an<br>internal trace.                                                                                                    |
|      |                                              |                                          | <b>Note:</b> You must specify the FSA trace <b>dsname</b> parameter when the trace mode is SYNC, FULL, LIMIT, or IPDS. Otherwise, you might receive an error message and the trace is not started.     |
|      | Trace table size                             | trace-table-size                         | A number that indicates how many 4 KB pages of<br>storage are allocated for the FSA internal trace<br>table. This allocation occurs only if the trace<br>mode is INTERNAL, SYNC, FULL, LIMIT, or IPDS. |
|      |                                              |                                          | Values: 1 - 999. The default is 32.                                                                                                    |
|      | Trace user data<br><b>Values:</b><br>/ = Yes | trace-user-data<br><b>Values:</b><br>yes | An indicator of whether user data is traced when<br>a trace function is requested with PSF.<br>Values:                                                                                                 |
|      | Blank = No                                   | no                                       | Yes<br>User data is traced when user data is<br>available. This is the default.                                                                                                    |
|      |                                              |                                          | No<br>User data is not included during trace<br>processing.                                                                                                    |
|      |                                              |                                          | <b>Note:</b> User data is always traced with SNA-attached printers.                                                                                                    |

## Specifying trace parameters in the PSF startup procedure

The PRINTDEV and EXEC statements in the PSF startup procedure contain parameters to start tracing or to specify trace options. DD statements in the PSF startup procedure define the data sets or zFS files to which the output of an external trace is to be sent. The syntax of each statement is described in this information. For examples of how to use these parameters to start the various traces, see <u>"Starting</u> various traces" on page 57.

**Note:** If you can re-create the problem, start an FSA full external trace at PSF initialization, which is described under <u>"Starting an FSA full external trace at PSF initialization by using a sequential data set" on page 60 or "Starting an FSA full external trace at PSF initialization by using a zFS file" on page 60. If the problem is intermittent, and you cannot re-create it, use the GTF trace data set, which is described in <u>"Using the GTF trace data set</u>" on page 62.</u>

## Editing the PSF startup procedure

To change the PSF startup procedure after a PSF FSA starts, do these steps:

- 1. Stop each of the FSAs in the FSS.
- 2. Cancel the PSF address space.
- 3. Change the statements in the startup procedure.
- 4. Restart the printers.

### **TRACE** parameter on the **PRINTDEV** statement

The PRINTDEV statement contains parameters that specify PSF processing defaults. Among these parameters is the TRACE parameter, as shown in Figure 22 on page 47.

//fsa\_name PRINTDEV

TRACE={<u>YES</u> | NO}

Figure 22. Example of the TRACE parameter in the PRINTDEV statement

### fsa\_name

Specifies the name of the printer to which this PRINTDEV statement applies.

### YES

Specifies that any requested PSF tracing for this FSA is to begin during FSA initialization. If you specify no other trace parameters in the PSF startup procedure, only PSF internal tracing is activated for this FSA. YES is the default.

### NO

Specifies that no PSF tracing is to be started during PSF initialization. You can use the PSF operator interface to start traces dynamically after PSF is initialized.

Specifying TRACE=YES on the PRINTDEV statement is the only specification that is required to start the FSA and PPCC internal traces.

For more information about the PRINTDEV statement, see PSF for z/OS: Customization.

### **PARM** parameters on the EXEC statement

To specify trace options, you can include PARM parameters on the EXEC statement of the PSF startup procedure, such as:

// EXEC PGM=APSPPIEP,PARM=(NSTddname,trace\_type,prompt,trace\_size,tcpip\_name,UNICODE)

Figure 23. PARM parameters on the EXEC statement of the startup procedure

Note: The UNICODE parameter is no longer used. If you specify the value, it is ignored.

You must specify the options with the PARM parameter in the correct position. If you do not want to specify a value for a specific parameter, type a comma in its place. For example, if you want to specify PSF prompting, type:

```
// EXEC PGM=APSPPIEP,PARM=(,,PROMPT)
```

Figure 24. Example of specifying PSF prompting in the EXEC statement

The PARM parameters for trace options are:

### NSTddname

Specifies the name of a DD statement that defines the output data set or zFS file in which to record the NST trace output. For information about specifying the DD statement, see <u>"DD statements for PSF external trace output" on page 49</u>. This name must conform to the standard JCL DD naming conventions.

This parameter specifies that the NST trace is to start during PSF initialization if you specified TRACE=YES on the PRINTDEV statement and defined the NST trace data set or zFS file in a DD statement. If you want the NST trace to be started dynamically, do not specify the *NSTddname* parameter.

#### trace\_type

Specifies the FSA trace to start:

### FULL

Specifies an FSA full external trace.

### SYNC

Specifies an FSA SYNC external trace.

### INTR

Specifies an FSA internal trace and, if the printer is SNA-attached, a PPCC internal trace. INTR is the default value.

#### LIMIT

Specifies a shortened FSA external trace.

#### IPDS

Specifies an FSA IPDS external trace.

#### prompt

Specifies whether an operator response is required to initialize the PSF operator interface:

### PROMPT

Specifies that each time the FSS is initialized, the operator is to receive a message, APS620A, that prompts the operator to issue a response, which notifies PSF to initialize the PSF operator interface. The response can be any PSF operator interface command; it is directed to all FSAs or to the notify subtask.

Thus the operator can type commands, such as those to start FSI or FSA component traces, before PSF starts processing data sets. Prompting occurs even if the startup procedure does not include tracing specifications.

## NOPROMPT

Specifies that the PSF operator interface is to be initialized automatically. No operator response is required. NOPROMPT is the default value.

trace\_size

Specifies the number of 4 KB pages of storage to allocate for each internal FSA trace table. Valid values are 1–999. The default is 32 (128 KB). This allocation occurs only if PSF internal tracing is active.

**Note:** When the number of pages that are specified is more than 32, and the result of adding the REGION increase to the current REGION specification on the EXEC statement is greater than 32 MB, increase the REGION size on your EXEC statement to this new total value. If the new value of REGION causes storage problems, use REGIONX instead of REGION to specify how storage is distributed above and below the 16 MB line.

To determine how large an increase is needed, use the equation in Figure 25 on page 49, where *number of FSAs active* is the maximum number of FSAs active while the FSS is running.

```
REGION increase = (number of FSAs active) x 4 KB x (pagecount - 32)
```

Figure 25. Determining the region size

## tcpip\_name

Specifies the name of the TCP/IP address space. If this parameter is not coded, PSF uses the default name of TCPIP.

## UNICODE

Specifies that PSF is enabled to use the system conversion services that z/OS provides. This parameter is ignored because PSF is always Unicode-enabled.

## DD statements for PSF external trace output

As is explained in <u>"Directing external traces" on page 43</u>, you can direct the output of a PSF external trace either to the GTF trace data set (in deferred-printing mode) or to a PSF-owned data set or a zFS file. To define the PSF-owned data sets or zFS files, use the DD statements that are described in this information; if you direct trace output to the GTF trace data set, PSF ignores these statements. When you use PSFowned data sets or zFS files, you must direct the output of each PSF external trace to a different data set or zFS file.

The name of the DD statement depends on the type of trace output that is directed to the data set:

- For an NST trace data set, the DD name must match the DD name specified in the first parameter of the PARM keyword on the EXEC statement.
- For an FSA trace data set, the DD name must match the *fsa\_name* specified in the PRINTDEV statement for the FSA to be traced.

## Using a sequential data set

Figure 26 on page 50 shows how to specify an NST trace together with a full trace by using a sequential data set.

```
//EXEC PGM=APSPPIEP, PARM=(NSTTRACE,FULL)
//NSTTRACE DD DSNAME=XXXX,DISP=XXX
//*
//PRTZ DD DSNAME=YYYY,DISP=XXX
//PRTZ CNTL
// PRINTDEV
// TRACE=YES
```

Figure 26. Using a sequential data set to specify an NST trace with a full trace

If no valid data set name is specified, no PSF external trace data is recorded unless the operator directs the data to the GTF data set. For information about directing trace output to the GTF data set, see "Specifying trace parameters with the PSF operator interface" on page 51.

The parameters on the DD statement must follow these guidelines:

- The record length must be 80, which is the default.
- The block size must be a multiple of 80. If the block size is not specified, or if it is not a multiple of 80, it defaults to 1040. For better performance, the recommended block size is 27920.
- The record format must be F, U, or FB. The default is FB, which is recommended for best performance.
- The organization must be sequential (PS).

DASD data sets can be either preallocated or allocated by PSF, as in the following figures<u>Figure 27 on</u> page 50 and <u>Figure 28 on page 50</u>. Preallocated data sets can be reused with no user action, but data sets allocated by PSF must be deleted or renamed before each PSF startup.

The required size of the data set depends on the type of trace that is generated and how long tracing is to last. For FSA full traces (the largest kind), a general rule is a data set of six cylinders for the first page, plus one cylinder for each additional page of data printed (IBM 3390 disk storage or equivalent). For complex pages that contain many fonts, overlays, page segments, object containers, and IOCA images, more storage might be required.

The examples in Figure 27 on page 50 and Figure 28 on page 50 show how to code a DD statement to direct the output of a PSF external trace to a DASD data set.

Figure 27 on page 50 assumes that the data set is preallocated and cataloged. The data set is reused on each successive PSF startup.

//ddname DD DSNAME=SYS1.PSF.TRACE,DISP=OLD

Figure 27. Writing trace results to a DASD data set

**Note:** Both DISP=MOD and DISP=SHR are acceptable.

Figure 28 on page 50 shows how to send the result of a trace to a deallocated data set.

//ddname DD DSNAME=SYS1.PSF.TRACE,UNIT=3390,VOL=SER=SYS000, // DISP=(NEW,KEEP,CATLG),SPACE=(CYL,(5,10),RLSE), // DCB=BLKSIZE=27920

Figure 28. Writing trace results to a deallocated data set

This DD statement causes a data set to be allocated with a record format of FB, a record length of 80, a block size of 27920, a primary space allocation of five cylinders, and a secondary space allocation of 10 cylinders.

## Using a zFS file

Figure 29 on page 51 shows how to specify an NST trace together with a full trace by using a zFS file.

```
//EXEC
           PGM=APSPPIEP, PARM=(NSTTRACE,FULL)
 //NSTTRACE DD
                    PATH='XXXX'
                    PATHOPTS=(OCREAT, ORONLY, OTRUNC),
 //
                    PATHMODE=(SIRWXU,SIRWXG,SIRWXO)
 <u>/</u>/
 //PRTZ
              DD
                   PATH='YYYY'
                    PATHOPTS=(OCREAT, ORONLY, OTRUNC),
 11
                    PATHMODE=(SIRWXU,SIRWXG,SIRWXO)
 11
 //PRTZ
           CNTL
 //PRTZ
           PRINTDEV
           TRACE=YES
 11
Figure 29. Using a zFS file to specify an NST trace with a full trace
```

If no valid zFS file name is specified, no PSF external trace data is recorded unless the operator directs the data to the GTF data set. For information about directing trace output to the GTF data set, see "Specifying trace parameters with the PSF operator interface" on page 51.

The parameters on the DD statement must follow these guidelines:

- PATHOPTS=(OCREAT,OWRONLY,OTRUNC)
- PATHMODE=(SIRWXU,SIRWXG,SIRWXO)

zFS files can be either preallocated or allocated by PSF. The example in Figure 30 on page 51 shows how to code a DD statement to direct the output of a PSF trace to a zFS file that is allocated by PSF.

| //ddname<br>// | DD | PATH='var/psf/trace.psf',<br>PATHOPTS=(OCREAT,OWRONLY,OTRUNC),<br>PATHMODE=(STRWYU,STRWYC, STRWYC) |
|----------------|----|----------------------------------------------------------------------------------------------------|
| //             |    | PATHMODE=(SIRWXU,SIRWXG,SIRWXO)                                                                    |

Figure 30. Writing trace results to a zFS file

## Specifying trace parameters with the PSF operator interface

You can use the MVS MODIFY command as a PSF operator interface only in deferred-printing mode. This interface can start and stop traces dynamically. You can start the FSI and FSA component traces through the PSF operator interface.

## When to issue PSF operator interface commands

A PSF operator interface command can affect one of these trace environments:

An NST trace

- An FSA external trace for an active FSA
- FSA external traces for all FSAs that are not yet active
- An FSI trace
- An internal trace

To affect the NST trace environment, specify MODE=NOTIFY on the PSF operator interface command. (Do not specify a printer name when you specify MODE=NOTIFY.) To affect the FSA external traces for a single FSA, specify the name of the printer FSA on the PSF operator interface command. To affect the FSA external traces for all FSAs, do not include a printer name in the PSF operator interface command. For

more information about these command parameters, see <u>"Syntax of the PSF operator interface</u> command" on page 52.

Operator interface commands can be entered at any time while PSF is running. However, if a command is directed to a specific FSA, that FSA must be up and running when the command is issued or the command is rejected.

You can type multiple operator interface commands during PSF processing. Remember that each successive command overrides all the options of preceding commands that affect the same trace. Even if you want to change only one characteristic of a trace, you still must specify values for any of the other options for which you do not want the default value to be used.

## When operator interface commands are processed

The time at which a PSF operator interface command is processed depends on the trace environment. The concept that underlies the processing of operator interface commands is *FSA initialization*. FSA initialization is complete when PSF processes the PRINTDEV statement in the PSF startup procedure.

The exact time of FSA initialization is hard to determine. These guidelines can help:

- When message APS620A is issued (as a result of the PROMPT parameter of the PARM keyword in the PSF startup procedure), no FSA is initialized.
- When PSF issues the setup message for a channel-attached printer, the FSA for that printer is initialized.
- For any printer, when the START command for that FSA is entered, FSA initialization occurs immediately after any of these types of commands:

#### Commands affecting the NST trace

Operator interface commands that affect the NST trace are typically queued internally by PSF. The commands are processed, and the options are changed as indicated, only on data set boundaries (any FSA) or on FSA initialization (any FSA), whichever occurs first.

#### Commands affecting the tracing of a specific FSA

Commands affecting the tracing of a specific FSA cannot be entered unless the FSA is initialized. Commands are processed only when the FSA is idle or on data set boundaries. If the FSA is not idle, the command is gueued and is processed on the next data set boundary.

## Commands affecting the tracing of all FSAs

A command that affects the tracing of all FSAs is processed during the initialization of each FSA. The command affects only FSAs that are not yet initialized; typically, only FSAs that are not currently started. Therefore, the command does not affect an FSA that is already active unless the FSA must be reinitialized.

## Syntax of the PSF operator interface command

Figure 31 on page 52 shows the format of the MODIFY command. For examples of using the PSF operator interface to start traces, see <u>"Starting various traces" on page 57</u>.

```
{MODIFY | F} fss_name, TRACEON
[,
[fsa_name]
[,MODE={NOTIFY | FULL | SYNC | INTR | LIMIT | IPDS }]
[,FORMAT={PSF | GTF}]
[,COMP={ALL | (CCM | DEVM |
DOCP | ERRM | EXIT | JCLM | LASI | LMC | LMM | MSGM |
PPCC | PPQM | PPWTR | SRM | STRM | TCPIP) }]
[,EID={FSI | PSF | ALL }]
]
Figure 31. PSF operator interface command format for starting traces
```

Note: The comma is always required if you specify keywords after TRACEON.

To start a trace, the PSF operator types the MODIFY (or F) command with the TRACEON parameter. The parameters that are used with the MODIFY command to start a trace are:

#### fss\_name

Specifies the name of the FSS for which tracing is started. This parameter is required and must match the FSS parameter for the JES2 FSS statement or the FSSNAME parameter for the JES3 FSSDEF statement.

## TRACEON

Specifies that tracing is started for one or more FSAs or for the notify subtask. This parameter is required.

## fsa\_name

Specifies the name of the printer for which tracing is started. This parameter is optional and cannot be specified for NST traces (MODE=NOTIFY). For information about starting an NST trace for a specific FSA, see <u>"Starting an NST trace dynamically" on page 59</u>. If *fsa\_name* is not specified, the command affects all the FSAs that are managed by the FSS and that are started after the command is entered. Notice that *fsa\_name* is a positional parameter, which means that you must place it exactly as shown in Figure 31 on page 52.

**Note:** *fsa\_name* is a positional parameter. If you specify the MODE parameter but do not specify an *fsa\_name*, you must type a comma in place of the *fsa\_name*.

Figure 32 on page 53 shows how to start a trace when no *fsa\_name* is specified.

MODIFY fss\_name,TRACEON,,MODE=INTR

Figure 32. Starting a trace without specifying a printer name

The *fsa\_name* that is specified must match one of these:

• For JES2, the PRTnnnn statement

• For JES3, the JNAME parameter of the DEVICE statement

For more information about the JES2 PRT*nnnn* statement and the JES3 JNAME parameter, see <u>PSF for</u> <u>z</u>/OS: Customization.

The presence or absence of a *fsa\_name* affects the time at which the MODIFY command is processed. For more information, see "When operator interface commands are processed" on page 52.

The six optional parameters of the MODIFY command are:

## [MODE={NOTIFY | FULL | SYNC | <u>INTR</u> | LIMIT | IPDS }]

The MODE parameter specifies the trace type:

## NOTIFY

Specifies that an NST external trace is to be started. The NST trace data for an FSA is recorded only if an FSA internal or external trace of the page printing writer (PPWTR) component is also active for that FSA.

Figure 33 on page 53 shows how to specify an NST external trace.

MODIFY fss\_name,TRACEON,,MODE=NOTIFY,FORMAT=GTF

Figure 33. Specifying an NST external trace

## FULL

Specifies that an FSA full external trace is to be started. An internal FSA trace is also started, along with an internal PPCC trace for SNA-attached printers. If the FORMAT parameter is specified, the default for the MODE parameter is FULL.

Figure 34 on page 54 shows how to specify a full external trace.

MODIFY fss\_name,TRACEON,,MODE=FULL

Figure 34. Specifying a full external trace

#### SYNC

Specifies that an FSA SYNC external trace is to be started. An internal FSA trace is also started, along with an internal PPCC trace for SNA-attached printers.

#### **INTR**

Specifies that only internal tracing is to be done. An internal FSA trace is to be started, along with an internal PPCC trace for SNA-attached printers. If the FORMAT parameter is not specified, the default for the MODE parameter is INTR. If MODE=INTR is specified for a particular printer FSA, any active external tracing of that FSA stops when internal tracing starts. If MODE=INTR is specified on an operator command that affects all FSAs that are not initialized at the time the command is entered, any requests for external tracing of those FSAs in the PSF startup procedure are ignored.

Figure 35 on page 54 shows how to specify an internal trace.

MODIFY fss\_name,TRACEON,PRI1,MODE=INTR

Figure 35. Specifying an internal trace

#### LIMIT

Specifies that a shortened FSA external trace is to be started. An internal FSA trace is also started, along with an internal PPCC trace for SNA-attached printers.

Figure 36 on page 54 shows how to specify a limit external trace.

MODIFY fss\_name,TRACEON,,MODE=LIMIT

Figure 36. Specifying a limit external trace

#### IPDS

Specifies that an FSA external trace of only the output printer commands is to be started. An internal FSA trace is also started, along with an internal PPCC trace for SNA-attached printers.

Figure 37 on page 54 shows how to specify an IPDS external trace.

MODIFY fss\_name,TRACEON,,MODE=IPDS

Figure 37. Specifying an IPDS external trace

## [FORMAT={PSF | GTF}]

The FORMAT parameter specifies where external trace output is to be directed:

#### <u>PSF</u>

Specifies that the trace output is to be sent to a PSF-owned data set or a zFS file as defined in DD statements in the PSF startup procedure. This is the default. See <u>"DD statements for PSF external</u> trace output" on page 49.

## GTF

Specifies that the trace output is to be sent to the GTF trace data set. If GTF is specified, the GTF program must be up and running before you type the PSF operator interface command. GTF must be specified for FSI traces and for NST traces that are started dynamically.

For more information on GTF, see z/OS MVS System Commands.

# [COMP={ <u>ALL</u> | (CCM | DEVM | DOCP | ERRM | EXIT | JCLM | LASI | LMC | LMM | MSGM | PPCC | PPQM | PPWTR | SRM | STRM | TCPIP) }]

Specifies the PSF components to be traced. Specify COMP only for an FSA full, limit, or IPDS external trace or for FSA and PPCC internal traces (MODE=FULL, MODE=LIMIT, MODE=IPDS, or MODE=INTR). You can specify multiple components, but you must delimit them with commas. You can specify them in any order.

## <u>ALL</u>

Specifies that all the following individual subcomponents are to be traced. ALL is the default. You cannot specify ALL with any individual subcomponents.

#### ССМ

Common conversion machine

#### DEVM

Device manager

#### DOCP

Document processor

#### ERRM

I/O error manager

#### EXIT

PSF installation exits

## JCLM

JCL modules

#### LASI

Library access system interface

#### LMC

Line-mode conversion

#### LMM

Line-mode migration

#### MSGM

Message modules

#### PPCC

Page Printer Communication Component (for SNA-attached printers)

#### PPQM

Pending page queue manager

#### PPWTR

Page printing writer

Note: If NST trace data is to be recorded, tracing of the PPWTR component must be active.

#### SRM

**Resource Manager** 

#### STRM

Storage Manager

## TCPIP

TCP/IP component

## [EID={FSI | PSF | ALL}]

Specifies the Event IDs (EIDs) to be written to the GTF trace data set. If you do not specify FORMAT=GTF with EID=PSF or EID=FSI, PSF uses the default value, EID=ALL. If you specify FORMAT=PSF, the value of the EID parameter is ignored. EID is valid only when FORMAT=GTF is specified. If EID is not specified, it defaults to ALL.

You can use the EID parameter with the COMP parameter to limit the amount of data contained in the trace output. If you use EID=FSI, specify COMP=PPWTR or COMP=ALL.

## FSI

Specifies that EIDs for events that occur on the FSI interface to PSF are to be written to the trace data set.

## PSF

Specifies that all PSF EIDs are to written to the trace data set, except for EIDs for events that occur on the FSI interface to PSF.

## <u>ALL</u>

Specifies that all supported EIDs are to be written to the trace data set.

To select PSF trace data when formatting the GTF trace data set, specify USR=(FDn) on the AMDPRDMP EDIT control card, where n is 4 for FSI trace information, and n is 0 for PSF information. If you want both FSI and PSF trace data, specify USR=(FD0, FD4) on the EDIT control card.

## Specifying trace parameters in direct-printing mode JCL

When PSF is in direct-printing mode, only FSA full external tracing and FSA full internal tracing are permitted. You can use a sequential data set or a zFS file to specify trace parameters in direct-printing mode.

## Notes:

- 1. The PARM parameters on the EXEC statement are ignored in direct-printing mode. The values for those parameters are assumed to be (,FULL,NOPROMPT,32). For information about the meaning of these PARM parameters, see "PARM parameters on the EXEC statement" on page 47.
- 2. You cannot use the Printer Inventory or the PSF operator interface to specify trace parameters in direct-printing mode.

## Using a sequential data set

When you use a sequential data set, the trace output can be directed only to a PSF-owned data set. The trace data set must be specified by the DD statement in the JCL for the print job to be traced (see Figure 38 on page 56).

```
//ddname
DD DSNAME=SYS1.PSF.TRACE,UNIT=3390,VOL=SER=SYS000,
DISP=(NEW,KEEP,CATLG),SPACE=(CYL,(5,10),RLSE),
DCB=BLKSIZE=27920
```

Figure 38. Trace data set specified in the DD statement

The DD statement in Figure 38 on page 56 causes a data set to be allocated with a record format of FB, a record length of 80, a block size of 27920, a primary space allocation of five cylinders, and a secondary space allocation of 10 cylinders. The *ddname* must match the name on the PRINTDEV statement. For better performance, the recommended block size is 27920.

## Using a zFS file

When you use a zFS file, the trace output can be directed only to a zFS file. The trace file must be specified by the DD statement in the JCL for the print job to be traced (see Figure 39 on page 57).

## Figure 39. Trace zFS file specified in the DD statement

## **Editing the print job JCL**

To change the print job JCL when PSF is using a printer in direct-printing mode, use this procedure:

- 1. Finish printing the current job.
- 2. Cancel the application program address space.
- 3. Change the statements in the JCL.
- 4. Restart the application program.

## **Starting various traces**

The examples in this information show how to start these traces at PSF initialization and dynamically with the PSF operator interface:

- "Starting a PSF internal trace at PSF initialization" on page 57
- "Starting a PSF internal trace dynamically" on page 58
- "Starting an NST trace at PSF initialization" on page 58
- "Starting an NST trace dynamically" on page 59
- "Starting an FSA full external trace at PSF initialization by using a sequential data set" on page 60
- "Starting an FSA full external trace at PSF initialization by using a zFS file" on page 60
- "Starting an FSA full external trace dynamically" on page 61
- <u>"Starting NST and FSA full external traces dynamically" on page 64</u>
- "Starting an FSA limit external trace at PSF initialization" on page 64
- "Starting an FSA limit external trace dynamically" on page 65
- "Starting an FSA IPDS external trace at PSF initialization" on page 66
- "Starting an FSA IPDS external trace dynamically" on page 67

## Starting a PSF internal trace at PSF initialization

To start the PSF internal traces at PSF initialization and specify that 1 MB of storage is to be used for each FSA trace table, do these steps:

- 1. Do one of these:
  - Specify a trace mode of INTERNAL, SYNC, or FULL in the Printer Inventory (see <u>Table 11 on page 45</u>).
  - Specify TRACE=YES either on the PRINTDEV statement in the PSF startup procedure or, if you are using PSF in direct-printing mode, in the print job JCL. TRACE=YES is the default on the PRINTDEV statement, so you can omit the TRACE parameter.

2. For deferred-printing mode only, specify the size of the internal trace table in the Printer Inventory (see <u>Table 11 on page 45</u>) or with the PARM parameter on the EXEC statement in the PSF startup procedure:

PARM=(,,,256)

Internal tracing begins when the printer FSA is initialized.

## Starting a PSF internal trace dynamically

To start the PSF internal traces dynamically by using the default size of the trace table, do these steps:

- 1. Do one of these:
  - Specify a trace mode of NONE in the Printer Inventory (see Table 11 on page 45).
  - Specify TRACE=NO on the PRINTDEV statement in the PSF startup procedure.
- 2. Start the printer FSA with the START command.
- 3. Start GTF by using the procedures described in z/OS MVS System Commands.
- 4. Type a PSF operator interface command. Figure 40 on page 58 shows the command for a printer name of PRT1 and an FSS name of FSS5.

MODIFY FSS5, TRACEON, PRT1

Figure 40. PSF operator interface command

Internal tracing begins when the FSA is idle or at the next data set boundary.

## Starting an NST trace at PSF initialization

To start an NST trace at PSF initialization and direct its output to either a data set that is called PSF.NSTDS or a zFS file that is called var/psf/trace.psf.nstds, do one of these:

- In the Printer Inventory:
  - 1. Specify a trace mode of INTERNAL, SYNC, or FULL.
  - 2. Specify an NST trace data set name of PSF.NSTDS. A zFS file cannot be used in Printer Inventory for an NST trace.

See Table 11 on page 45 for a description of the trace mode and NST trace data set name parameters.

- In the PSF startup procedure:
  - 1. Specify TRACE=YES on the PRINTDEV statement for the FSAs that are traced by the notify subtask. TRACE=YES is the default.
  - 2. Identify the *ddname* of the DD statement that defines the trace output data set by using a PARM parameter on the EXEC statement. Figure 41 on page 58 shows the PARM parameter with a *ddname* of NSTDD.

```
PARM=(NSTDD)
```

Figure 41. The PARM parameter on the EXEC statement

3. Include a DD statement that defines either the NST trace output data set (see Figure 42 on page 59) or the NST trace output zFS file (see Figure 43 on page 59).

| //NSTDD             | DD     | DSNAME=PSF.NSTDS,DISP=OLD                                                                               |
|---------------------|--------|----------------------------------------------------------------------------------------------------|
| Figure 42.          | The DL | ) statement that defines the NST trace output data set                                                  |
|                     |        |                                                                                                    |
| //NSTDD<br>//<br>// | DD     | PATH='var/psf/trace.psf.nstds',<br>PATHOPTS=(OCREAT,OWRONLY,OTRUNC),<br>PATHMODE=(SIRWXU,SIRWXG,SIRWXO) |
| Figure 43.          | The DL | ) statement that defines the NST trace output zFS file                                                  |

NST tracing begins when the printer FSA is initialized.

## Starting an NST trace dynamically

To start an NST trace dynamically and direct its output to the GTF data set, do these steps:

- 1. Ensure that GTF tracing is started.
- 2. Ensure that the NST trace data set name parameter is not specified in the Printer Inventory (see Table 11 on page 45) or in the PARM parameter on the EXEC statement in the PSF startup procedure (see Figure 41 on page 58). Any DD statements that define data sets to receive NST trace data are ignored.
- 3. Start the printer FSA with the START command.
- 4. Type a PSF operator interface command. Figure 44 on page 59 shows the command for an FSS name of FSS5.

```
MODIFY FSS5, TRACEON, , MODE=NOTIFY, FORMAT=GTF
```

Figure 44. PSF operator interface command

- 5. Type one of these PSF operator interface commands:
  - To trace all components, type a command similar to the one in Figure 45 on page 59.

MODIFY FSS5, TRACEON, PRT1, COMP=ALL

Figure 45. PSF operator interface command to trace all components

• To restrict the amount of trace data to the minimum, type a command similar to the one in Figure 46 on page 59.

MODIFY FSS5, TRACEON, PRT1, COMP=PPWTR

Figure 46. PSF operator interface command for minimal data

NST tracing begins at the next data set boundary. In this example, if an FSA external trace is active when the command in step <u>"4" on page 59</u> is entered, the active FSA external trace stops, and the NST trace begins. To start both the NST and FSA external traces simultaneously, see <u>"Starting NST and FSA full</u> external traces dynamically" on page 64.

# Starting an FSA full external trace at PSF initialization by using a sequential data set

To start an FSA full external trace at PSF initialization and direct its output to a data set called PSF.FSATRC, do one of these:

- In the Printer Inventory:
  - 1. Specify a trace mode of FULL.
  - 2. Specify an FSA trace data set name of PSF.FSATRC. Allocate at least 25 cylinders for the trace data set.

See Table 11 on page 45 for a description of the trace mode and FSA trace data set name parameters.

- In the PSF startup procedure or in the print-job JCL for direct-printing mode:
  - 1. Specify TRACE=YES on the PRINTDEV statement. TRACE=YES is the default.
  - 2. Specify PARM=(,FULL) on the EXEC statement.

Note: If PSF is in direct-printing mode, do not include the PARM parameter.

3. Include a DD statement for a new DSN that contains the PSF full trace (see Figure 47 on page 60). Allocate at least 25 cylinders for the trace data set.

| //PRT2                 | DD DSNAME=PSF.FSATRC,DISP=OLD                                                       |
|------------------------|-------------------------------------------------------------------------------------|
| //PRT2<br>//PRT2<br>// | CNTL PRINTER 2 DEFINITION<br>PRINTDEV<br>TRACE=YES                                  |
| //PRT2                 | ENDCNTL                                                                             |
| Figure 47. Si          | tarting an FSA full external trace at PSF initialization with a sequential data set |

FSA full external tracing begins when the printer FSA is initialized.

## Starting an FSA full external trace at PSF initialization by using a zFS file

To start an FSA full external trace at PSF initialization and direct its output to a zFS file called var/psf/trace.psf, do one of these:

• In the Printer Inventory:

- 1. Specify a trace mode of FULL.
- 2. Specify an FSA trace file name of var/psf/trace.psf.

**Note:** Using a zFS file with Printer Inventory is only supported by z/OS 2.2 or later.

See Table 11 on page 45 for a description of the trace mode and FSA trace file name parameters.

- In the PSF startup procedure or in the print-job JCL for direct-printing mode:
  - 1. Specify TRACE=YES on the PRINTDEV statement. TRACE=YES is the default.
  - 2. Specify PARM=(,FULL) on the EXEC statement.

Note: If PSF is in direct-printing mode, do not include the PARM parameter.

3. Include a DD statement for a new zFS file that contains the PSF full trace (see Figure 48 on page <u>61</u>).

```
//PRT2 DD PATH='var/psf/trace.psf',
PATHOPTS=(OCREAT,OWRONLY,OTRUNC),
PATHMODE=(SIRWXU,SIRWXG,SIRWXO)
//PRT2 CNTL PRINTER 2 DEFINITION
//PRT2 PRINTDEV
// TRACE=YES
//PRT2 ENDCNTL
```

FSA full external tracing begins when the printer FSA is initialized.

## Starting an FSA full external trace dynamically

You can start an FSA full external trace and direct its output to a PSF-owned trace data set, a trace zFS file, or a GTF trace data set.

## Using a PSF-owned trace data set or a zFS file

To start an FSA full external trace dynamically and direct its output to a data set that is called PSF.FSATRC or a zFS file that is called var/psf/trace.psf, do these steps:

- 1. Do one of these:
  - In the Printer Inventory:
    - a. Specify a trace mode of INTERNAL.
    - b. Specify an FSA trace data set name of PSF.FSATRC or a zFS file called var/psf/trace.psf.

See <u>Table 11 on page 45</u> for a description of the trace mode and FSA trace data set or file name parameters.

- In the PSF startup procedure:
  - a. Specify either TRACE=NO or TRACE=YES on the PRINTDEV statement. IBM recommends specifying TRACE=YES so that an internal trace is started at PSF initialization. TRACE=YES is the default if you omit the TRACE parameter.
  - b. Specify PARM=(,INTR) on the EXEC statement. INTR specifies that only an internal trace starts at PSF initialization. INTR is the default if you omit the PARM parameter.
  - c. Include a DD statement in the PSF startup procedure to define the data set or zFS file to receive the trace output. Figure 49 on page 61 or Figure 50 on page 62 shows the statement for a printer name of PRT2.

| //PRT2                 | DD DSNAME=PSF.FSATR           | C.DISP=OLD           |
|------------------------|-------------------------------|----------------------|
| //PRT2<br>//PRT2<br>// | CNTL<br>PRINTDEV<br>TRACE=YES | PRINTER 2 DEFINITION |
| //PRT2                 | ENDCNTL                       |                      |

Figure 49. Specifying the data set to receive the trace output

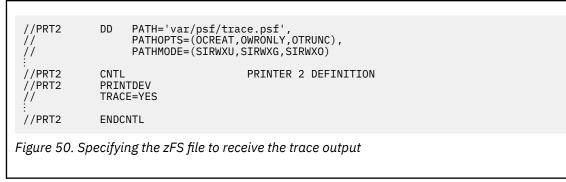

- 2. Start the printer FSA with the START command.
- 3. Type a PSF operator interface command. Figure 51 on page 62 shows the command for an FSS name of FSS5 and a printer name of PRT2.

MODIFY FSS5, TRACEON, PRT2, MODE=FULL

Figure 51. A PSF operator interface command for an FSS name of FSS5 and a printer name of PRT2

FSA full external tracing begins when the FSA is idle, or at the next data set boundary.

**Note:** To start an FSA SYNC trace instead of an FSA full trace, specify MODE=SYNC instead of MODE=FULL in the command in Figure 51 on page 62.

## Using the GTF trace data set

The following example starts PSF full tracing and also includes FSI events for PRT3 in FSS1, where FSS1 is the functional subsystem name. The output is directed to the GTF trace data set. To print the output in an ESA environment, use IPCS. To view the data, use IPCS with the COMMANDS option, GTF USR(FD0,FD4).

To start an FSA full external trace dynamically and direct its output to the GTF trace data set, do these steps:

1. Set GTF to accept PSF input:

## START GTF

```
S GTF.identifier,devname,volserial,(time=yes)
```

where:

identifier=

User name for this GTF session

#### devname=

Device number or type of the output device that is to contain the trace data set

## volserial=

Serial number of magnetic tape or DASD volume to contain the trace data set

#### time=yes

GTF is to time-stamp every record

#### **GTF** responds

xx AHL100A SPECIFY TRACE OPTIONS

## Enter

r xx,trace=usrp,jobnamep

## **GTF** responds

xx AHL101A SPECIFY TRACE EVENT KEYWORDS-- USR=, JOBNAME=

Enter

r xx,usr=(fd0,fd4),jobname=(FSS1)

**Note:** Jobname= is the PSF Startup Procedure Name.

## **GTF** responds

XX AHL102A CONTINUE TRACE DEFINITIONS or REPLY END

Enter

r xx,end

GTF responds

AHL103I Trace Options Selected --USR=(FD0,FD4), Jobname=(FSS1)

## **GTF** responds

xx AHL125A RESPECIFY Trace Options or Enter U

Enter

r xx,u

## **GTF** responds

AHL031A GTF Initialization Complete

- 2. Start the PSF trace and direct the output to GTF:
  - a. Make sure that the trace mode is INTERNAL in the Printer Inventory or the PSF startup procedure specifies PARM=(,INTR) on the EXEC statement. This is to ensure that only an internal trace is started at PSF initialization. INTR is the default if you omit this PARM parameter.
  - b. Start the printer with the appropriate START command.
  - c. Type a PSF operator interface command. Figure 52 on page 63 shows the command for an FSS name of FSS1 and a printer name of PRT3.

MODIFY FSS1, TRACEON, PRT3, FORMAT=GTF, MODE=FULL

Figure 52. A PSF operator interface command that specifies full tracing

- d. PSF FULL tracing for PRT3 in FSS1 begins at the next data set boundary, and is directed to the GTF trace data set.
- e. Run the failing job.
- f. Type a command similar to the one in Figure 53 on page 63 to stop PSF tracing.

MODIFY FSS1, TRACEOFF, PRT3

Figure 53. Specifying the command to stop PSF tracing

g. Type P GTF to stop GTF.

**Note:** When you are attempting to start a PSF trace and write the output to the GTF trace data set, PSF might issue the message in Figure 54 on page 63.

MSGAPS610I RC04 GTF RETURN CODE RC04

Figure 54. PSF-issued message when writing output to the GTF data set

This message means that GTF was not started with the correct USR event IDs. If you use the command in Figure 55 on page 64 to start PSF tracing, you must specify USR=(FD0, FD4).

```
MODIFY fss_name,TRACEON,PRTxxx,FORMAT=GTF
```

```
Figure 55. Specifying the correct GTF USR event ID
```

If you do not want both types of event, start GTF with the appropriate event ID. If you want FDO, add EID=PSF to the MODIFY command. If you want only the FD4 entries, add EID=FSI to the MODIFY command.

When you start a PSF NST trace, specify USR=(FD0, FD4) to direct its output to the GTF trace data set.

## Starting NST and FSA full external traces dynamically

To start the NST and FSA full external traces dynamically and direct the outputs of both traces to the GTF data set, do these steps:

- 1. Do one of these:
  - In the Printer Inventory, specify a trace mode of INTERNAL. See <u>Table 11 on page 45</u> for a description of the trace mode parameter.
  - In the PSF startup procedure:
    - a. Specify either TRACE=NO or TRACE=YES on the PRINTDEV statement. IBM recommends specifying TRACE=YES so that an internal trace is started at PSF initialization. TRACE=YES is the default if you omit the TRACE parameter.
    - b. Specify PARM=(,INTR) on the EXEC statement. INTR specifies that only an internal trace starts at PSF initialization. INTR is the default if you omit this PARM parameter.
- 2. Ensure that the NST trace data set name parameter is not specified in the Printer Inventory (see <u>Table 11 on page 45</u>) or in the PARM parameter on the EXEC statement in the PSF startup procedure (see Figure 41 on page 58). Any DD statements that define data sets or zFS files to receive NST trace data are ignored.
- 3. Start the printer FSA with the START command.
- 4. Start GTF by using the procedures described in *z/OS MVS System Commands*.
- 5. Enter the PSF operator interface commands. Figure 56 on page 64 shows the commands for a printer name of PRT5 and an FSS name of FSS5.

```
MODIFY FSS5,TRACEON,,MODE=NOTIFY,FORMAT=GTF
MODIFY FSS5,TRACEON,PRT5,MODE=FULL,FORMAT=GTF
```

Figure 56. Commands for printer PRT5 and an FSS name of FSS5

NST and FSA full external tracing begins at the next data set boundary.

## Starting an FSA limit external trace at PSF initialization

To start an FSA limit external trace at PSF initialization and direct its output to either a data set that is called PSF.FSATRC or a zFS file that is called var/psf/trace.psf, do one of these:

- In the Printer Inventory:
  - 1. Specify a trace mode of LIMIT.
  - 2. Specify an FSA trace data set name of PSF.FSATRC. Allocate at least 25 cylinders for the trace data set. Or specify an FSA trace zFS file name of var/psf/trace.psf.

See <u>Table 11 on page 45</u> for a description of the trace mode and FSA trace data set name or zFS file name parameters.

• In the PSF startup procedure:

- 1. Specify TRACE=YES on the PRINTDEV statement. TRACE=YES is the default.
- 2. Specify PARM=(,LIMIT) on the EXEC statement.
- 3. Include a DD statement for a new DSN that contains the PSF limit trace (see Figure 57 on page 65). Allocate at least 25 cylinders for the trace data set. Or include a DD statement for a new zFS file name that contains the PSF limit trace (see Figure 58 on page 65).

| //PRT2                                      | DD DSNAME=PSF.FSATRC,DISP=OLD                                                                                 |
|---------------------------------------------|----------------------------------------------------------------------------------------------------|
| //PRT2<br>//PRT2<br>//                      | CNTL PRINTER 2 DEFINITION<br>PRINTDEV<br>TRACE=YES                                                            |
| //PRT2                                      | ENDCNTL                                                                                                    |
| Figure 57. Si                               | tarting an FSA limit external trace at PSF initialization with a data set name                                |
|                                             |                                                                                                    |
|                                             |                                                                                                    |
|                                             |                                                                                                    |
| //PRT2<br>//<br><u>/</u> /                  | DD PATH='var/psf/trace.psf',<br>PATHOPTS=(OCREAT,OWRONLY,OTRUNC),<br>PATHMODE=(SIRWXU,SIRWXG,SIRWXO)          |
| //PRT2<br>//<br>:<br>//PRT2<br>//PRT2<br>// | PATHOPTS=(OCREAT,OWRONLY,OTRUNC),                                                                             |
| //<br>//<br>:<br>//PRT2                     | PATHOPTS=(OCREAT,OWRONLY,OTRUNC),<br>PATHMODE=(SIRWXU,SIRWXG,SIRWXO)<br>CNTL PRINTER 2 DEFINITION<br>PRINTDEV |

FSA limit external tracing begins when the printer FSA is initialized.

## Starting an FSA limit external trace dynamically

You can start an FSA limit external trace and direct its output to a PSF-owned trace data set, a trace zFS file, or a GTF trace data set.

## Using a PSF-owned trace data set or a zFS file

To start an FSA limit external trace dynamically and direct its output to a data set that is called PSF.FSATRC or a zFS file that is called var/psf/trace.psf, do these steps:

- 1. Do one of these:
  - In the Printer Inventory:
    - a. Specify a trace mode of INTERNAL.
    - b. Specify an FSA trace data set name of PSF.FSATRC or a zFS file called var/psf/trace.psf.

See <u>Table 11 on page 45</u> for a description of the trace mode and FSA trace data set or file name parameters.

- In the PSF startup procedure:
  - a. Specify either TRACE=NO or TRACE=YES on the PRINTDEV statement. IBM recommends specifying TRACE=YES so that an internal trace is started at PSF initialization. TRACE=YES is the default if you omit the TRACE parameter.
  - b. Specify PARM=(,INTR) on the EXEC statement. INTR specifies that only an internal trace starts at PSF initialization. INTR is the default if you omit the PARM parameter.
  - c. Include a DD statement in the PSF startup procedure to define the data set or zFS file to receive the trace output. Figure 59 on page 66 or Figure 60 on page 66 shows the statement for a printer name of PRT2.

//PRT2 DD DSNAME=PSF.FSATRC.DISP=OLD //PRT2 CNTL PRINTER 2 DEFINITION PRINTDEV //PRT2 TRACE=YES 11 //PRT2 ENDCNTL Figure 59. Specifying the PSF-owned data set to receive the trace output PATH='var/psf/trace.psf', PATHOPTS=(OCREAT,OWRONLY,OTRUNC), PATHMODE=(SIRWXU,SIRWXG,SIRWXO) //PRT2 DD | | | | //PRT2 CNTL PRINTER 2 DEFINITION PRINTDEV //PRT2 TRACE=YES // //PRT2 ENDCNTL Figure 60. Specifying the zFS file to receive the trace output

- 2. Start the printer FSA with the START command.
- 3. Type a PSF operator interface command. Figure 61 on page 66 shows the command for an FSS name of FSS5 and a printer name of PRT2.

MODIFY FSS5, TRACEON, PRT2, MODE=LIMIT

Figure 61. A PSF operator interface command for an FSS name of FSS5 and a printer name of PRT2

FSA limit external tracing begins when the FSA is idle, or at the next data set boundary.

## Using the GTF trace data set

The procedure to start an FSA limit external trace dynamically and direct its output to the GTF trace data set is the same as for an FSA full external trace. See the procedure in <u>"Using the GTF trace data set" on</u> page 62.

Note: Instead of using MODE=FULL in Figure 52 on page 63, use MODE=LIMIT.

## Starting an FSA IPDS external trace at PSF initialization

To start an FSA IPDS external trace at PSF initialization and direct its output to either a data set that is called PSF.FSATRC or a zFS file that is called var/psf/trace.psf, do one of these:

- In the Printer Inventory:
  - 1. Specify a trace mode of IPDS.
  - 2. Specify an FSA trace data set name of PSF.FSATRC. Allocate at least 25 cylinders for the trace data set. Or specify an FSA trace zFS file name of var/psf/trace.psf.

See <u>Table 11 on page 45</u> for a description of the trace mode and FSA trace data set or file name parameters.

- In the PSF startup procedure:
  - 1. Specify TRACE=YES on the PRINTDEV statement. TRACE=YES is the default.
  - 2. Specify PARM=(,IPDS) on the EXEC statement.

3. Include a DD statement for a new DSN that contains the PSF IPDS trace (see Figure 62 on page 67). Allocate at least 25 cylinders for the trace data set. Or include a DD statement for a new zFS file name that contains the PSF IPDS trace (see Figure 63 on page 67).

| //PRT2                  | DD DSNAME=PSF.FSATRC,DISP=OLD                                                                                 |
|-------------------------|----------------------------------------------------------------------------------------------------|
| //PRT2<br>//PRT2<br>//  | CNTL PRINTER 2 DEFINITION<br>PRINTDEV<br>TRACE=YES                                                            |
| //PRT2                  | ENDCNTL                                                                                                    |
| Figure 62. S            | tarting an FSA IPDS external trace at PSF initialization with a data set name                                 |
|                         |                                                                                                    |
|                         |                                                                                                    |
| //PRT2<br>//<br>//      | DD PATH='var/psf/trace.psf',<br>PATHOPTS=(OCREAT,OWRONLY,OTRUNC),<br>PATHMODE=(SIRWXU,SIRWXG,SIRWXO)          |
|                         | PATHOPTS=(OCREAT,OWRONLY,OTRUNC),                                                                             |
| //<br>//<br>:<br>//PRT2 | PATHOPTS=(OCREAT,OWRONLY,OTRUNC),<br>PATHMODE=(SIRWXU,SIRWXG,SIRWXO)<br>CNTL PRINTER 2 DEFINITION<br>PRINTDEV |

FSA IPDS external tracing begins when the printer FSA is initialized.

## Starting an FSA IPDS external trace dynamically

You can start an FSA IPDS external trace and direct its output to a PSF-owned trace data set, a trace zFS file, or a GTF trace data set.

## Using a PSF-owned trace data set or a zFS file

To start an FSA IPDS external trace dynamically and direct its output to a data set that is called PSF.FSATRC or a zFS file that is called var/psf/trace.psf, do these steps:

- 1. Do one of these:
  - In the Printer Inventory:
    - a. Specify a trace mode of INTERNAL.
    - b. Specify an FSA trace data set name of PSF.FSATRC. Allocate at least 25 cylinders for the trace data set. Or specify an FSA trace zFS file name of var/psf/trace.psf.

See <u>Table 11 on page 45</u> for a description of the trace mode and FSA trace data set or file name parameters.

- In the PSF startup procedure:
  - a. Specify either TRACE=NO or TRACE=YES on the PRINTDEV statement. IBM recommends specifying TRACE=YES so that an internal trace is started at PSF initialization. TRACE=YES is the default if you omit the TRACE parameter.
  - b. Specify PARM=(,INTR) on the EXEC statement. INTR specifies that only an internal trace starts at PSF initialization. INTR is the default if you omit the PARM parameter.
  - c. Include a DD statement in the PSF startup procedure to define the data set or zFS file to receive the trace output. Figure 64 on page 68 or Figure 65 on page 68 shows the statement for a printer name of PRT2.

//PRT2 DD DSNAME=PSF.FSATRC.DISP=OLD //PRT2 CNTL PRINTER 2 DEFINITION PRINTDEV //PRT2 TRACE=YES 11 //PRT2 ENDCNTL Figure 64. Specifying the PSF-owned data set to receive the trace output //PRT2 PATH='var/psf/trace.psf', PATHOPTS=(OCREAT,OWRONLY,OTRUNC), PATHMODE=(SIRWXU,SIRWXG,SIRWXO) DD // 11 //PRT2 CNTL PRINTER 2 DEFINITION PRINTDEV //PRT2 TRACE=YES // //PRT2 ENDCNTL Figure 65. Specifying the zFS file to receive the trace output

- 2. Start the printer FSA with the START command.
- 3. Type a PSF operator interface command. Figure 66 on page 68 shows the command for an FSS name of FSS5 and a printer name of PRT2.

MODIFY FSS5, TRACEON, PRT2, MODE=IPDS

Figure 66. A PSF operator interface command for an FSS name of FSS5 and a printer name of PRT2

FSA IPDS external tracing begins when the FSA is idle, or at the next data set boundary.

## Using the GTF trace data set

The procedure to start an FSA IPDS external trace dynamically and direct its output to the GTF trace data set is the same as for an FSA full external trace. See the procedure in <u>"Using the GTF trace data set" on</u> page 62.

Note: Instead of using MODE=FULL in Figure 52 on page 63, use MODE=IPDS.

## **Removing user data from traces**

When the trace function is requested with PSF, AFP Download Plus, or Download for z/OS, any customer data that is available is traced. If you do not want the user data included in the trace, you can specify that it is removed during trace processing.

Use one of these methods to remove user data from traces:

- Specify the Trace user data Printer Inventory parameter. See Table 11 on page 45.
- Specify the trace-user-data AFPPARMS control statement parameter. The values are:

yes

User data is traced when it is available. This is the default.

no

User data is not included during trace processing.

For a description of the AFPPARMS control statement parameter, see <u>PSF for z/OS: Customization</u> or <u>PSF</u> for z/OS: AFP Download Plus.

• Specify the **TRACE\_USER\_DATA** routing control statement parameter. The values are:

YES

User data is traced when it is available. This is the default.

NO

User data is not included during trace processing.

For a description of the routing control statement parameter, see PSF for z/OS: Download for z/OS.

## **Stopping a trace**

You can stop a trace by using the PSF operator interface or by stopping the printer FSA and editing the PSF startup procedure to remove trace specifications.

## Stopping a trace with the PSF operator interface

The syntax of the PSF operator interface command that is used to stop traces is shown in Figure 67 on page 69.

```
{MODIFY | F} fss_name,TRACEOFF
[, [ fsa_name
] [,MODE=NOTIFY] ]
```

Figure 67. The PSF operator interface command for stopping traces

Note: The comma is required if you specify any keywords after the TRACEOFF keyword.

To stop a trace, the PSF operator types the MODIFY (or F) command with the TRACEOFF parameter. The parameters that you can use with the MODIFY command to stop a trace are:

#### fss\_name

Specifies the name of the FSS for which tracing is stopped. This parameter must match the FSS parameter for the JES2 FSS statement or the FSSNAME parameter for the JES3 FSSDEF statement. If you do not also specify a printer FSA with the *fsa\_name* parameter, tracing will not start for any printers after this command is entered. This parameter is required.

#### TRACEOFF

Specifies that tracing is stopped for one or more FSAs or for the notify subtask. This parameter is required.

#### fsa\_name

Specifies the name of a specific printer for which tracing is stopped. This parameter is optional and cannot be specified for NST traces. If  $fsa_name$  is not specified for FSA external traces, the tracing of any active FSAs managed by the FSS is not affected. However, when an FSA is initialized, trace specifications in the startup procedure for any of the FSAs managed by the FSS are ignored.

**Note:** *fsa\_name* is a positional parameter. If you specify the MODE parameter but do not specify a *fsa\_name*, you must type a comma in place of the *fsa\_name*.

Figure 68 on page 69 shows how to stop a trace when no *fsa\_name* is specified.

MODIFY, fss\_name, TRACEOFF, , MODE=NOTIFY

Figure 68. Stopping a trace when no printer is specified

Figure 69 on page 69 shows how to stop a trace when a *fsa\_name* is specified.

MODIFY, fss\_name, TRACEOFF, PRI1

Figure 69. Stopping a trace when a printer is specified

The *fsa\_name* specified must match either of these:

- For JES2, the PRTnnnn statement
- For JES3, the JNAME parameter of the DEVICE statement

For more information about the JES2 PRT*nnnn* statement and the JES3 JNAME parameter, see <u>PSF for</u> *z*/OS: Customization.

## **MODE=NOTIFY**

Specifies that only the NST tracing is stopped. Any active FSA traces remain active. MODE=NOTIFY cannot be specified when an *fsa\_name* is specified.

For more information about when tracing is stopped, see <u>"When operator interface commands are</u> processed" on page 52.

## Stopping traces without the PSF operator interface

To stop tracing an FSA in deferred-printing mode, you can stop the printer. If tracing is started at initialization, and you do not want it to start again, edit the PSF startup procedure to remove the trace specifications. For information about how to edit the startup procedure, see <u>"Specifying trace parameters</u> in the PSF startup procedure" on page 47.

To stop tracing a job in direct-printing mode, either stop the job or stop the printer. If you do not want tracing started for the next job that is printed in direct-printing mode, ensure that the PRINTDEV statement in the JCL for that job does not specify tracing. For information about how to change the JCL, see "Specifying trace parameters in direct-printing mode JCL" on page 56.

## Formatting and printing trace data

PSF no longer formats trace data while PSF is running; therefore, data must be formatted when PSF is stopped. Figure 70 on page 70 shows a sample JCL to start the PSF trace post formatter.

```
//APSWTRCF JOB 'ACCOUNT #', 'NAME', MSGLEVEL=(1,1)
 //* PSF TRACE FORMATTER INVOCATION JCL
 //STEP01 EXEC PGM=APSTRFMT,REGION=32M
 //SYSUDUMP DD SYSOUT=*
 //*TRACEIN DD PATH='tracein' <- SET TO PSF GENERATED zFS
//*TRACEIN DD UNIT=unit,
//TRACEIN DD UNIT=unit,
// DSN=tracein,
// DSN=tracein,
// DSN=tracein,
// CALL FILE NAME.
// SET TO PSF GENERATED TRACE
DATA SET NAME.
                                    DISP=SHR,
VOL=SER=volser <- SERIAL NUMBER OF
 ||
||
//*
//TRACEOUT DD UNIT=unit,
// DSN=traceout,
//*

VOLUME.
VOLUME.

VOLUME.

VOLUME.
VOLUME.

VOLUME.
VOLUME.
VOLUME.
VOLUME.
VOLUME.
VOLUME.
VOLUME.
VOLUME.
VOLUME.
VOLUME.
VOLUME.
VOLUME.
VOLUME.
VOLUME.
VOLUME.
VOLUME.
VOLUME.
VOLUME.
VOLUME.
VOLUME.
VOLUME.
VOLUME.
VOLUME.
VOLUME.
VOLUME.
VOLUME.
VOLUME.
VOLUME.
VOLUME.
VOLUME.
VOLUME.
VOLUME.
VOLUME.
VOLUME.
VOLUME.
VOLUME.
VOLUME.
VOLUME.
VOLUME.
VOLUME.
VOLUME.
VOLUME.
VOLUME.
VOLUME.
VOLUME.
VOLUME.
VOLUME.
VOLUME.
VOLUME.
VOLUME.
VOLUME.
VOLUME.
VOLUME.
VOLUME.
VOLUME.
VOLUME.
VOLUME.
VOLUME.
VOLUME.
VOLUME.
VOLUME.
VOLUME.
VOLUME.
VOLUME.
VOLUME.
VOLUME.
VOLUME.
VOLUME.
VOLUME.
VOLUME.
VOLUME.
VOLUME.
VOLUME.
VOLUME.
VOLUME.
VOLUME.
VOLUME.
VOLUME.
VOLUME.
VOLUME.
VOLUME.
VOLUME.
VOLUME.
VOLUME.
VOLUME.
VOLUME.
VOLUME.
VOLUME.
VOLUME.
VOLUME.
VOLUME.
VOLUME.
VOLUME.
VOLUME.
VOLUME.
VOLUME.
VOLUME.
VOLUME.
VOLUME.
VOLUME.
VOLUME.
VOLUME.
VOLUME.
VOLUME.
VOLUME.
VOLUME.
VOLUME.
VOLUME.
VOLUME.
VOLUME.
VOLUME.
VOLUME.
VOLUME.
VOLUME.
VOLUME.
VOLUME.
VOLUME.
VOLUME.
VOLUME.
VOLUME.
VOLUME.
VOLUME.
VOLUME.
VOLUME.
VOLUME.
VOLUME.
VOLUME.
VOLUME.
VOLUME.
VOLUME.
VOLUME.
VOLUME.
VOLUME.
VOLUME.
VOLUME.
VOLUME.
VOLUME.
VOLUME.
VOLUME.
VOLUME.
VOLUME.
VOLUME.
VOLUME.
VOLUME.
VOLUME.
VOLUME.
VOLUME.
VOLUME.
VOLUME.
VOLUME.
VOLUME.
VOLUME.
VOLUME.
VOLUME.
VOLUME.
VOLUME.
VOLUME.
VOLUME.
VOLUME.
VOLUME.
VOLUME.
VOLUME.
VOLUME.
VOLUME.
VOLUME.
VOLUME.
VOLUME.
VOLUME.
VOLUME.
VOLUME.
VOLUME.
VOLUME.
VOLUME.
VOLUME.
VOLUME.
VOLUME.
VOLUME.
VOLUME.
VOLUME.
VOLUME.
VOLUME.
VOLUME.
VOLUME.
VOLUME.
VOLUME.
VOLUME.
VOLUME.
VOLUME.
VOLUME.
VOLUME.
VOLUME.
VOLUME.
VOLUME.
VOLUME.
VOLUME.
VOLUME.
VOLUME.
VOLUME.
VOLUME.
VOLUME.
VOLUME.
VOLUME.
VOLUME.
VOLUME.
VOLUME.
VOLUME.
VOLUME.
VOLUME.
VOLUME.
VOLUME.
VOLUME.
VOLUME.
VOLUME.
VOLUME.
VOLUME.
VOLUME.
VOLUME.
VOLUME.
VOLUME.
VOLUME.
VOLUME.
VOLUME.
VOLUME.
VOLUME.
VOLUME.
VOLUME.
VOLUME.
VOLUME.
VOLUME.
VOLUME.
VOLUME.
VOLUME.
VOLUME.
VOLUME.
VOLUME.
VOLUME.
VOLUME.
VOLUME.
VOLUME.
VOLUME.
VOL
                                                                                                                                           PLACED.
 //*
                                                        DISP=disp, <- DISPOSITION OF TRACE OUT.
VOL=SER=volser <- SERIAL NUMBER OF VOLUME.
                                                DISP=disp,
 11
 //SYSPRINT DD SYSOUT=*
 //SYSIN DD *
                             TYPE=SHORT
 /*
//
```

Figure 70. JCL to start a PSF trace formatter

The TRACEIN DD card identifies the trace data that is generated by PSF. Therefore, the attributes of that data set or zFS file are reflected in the DD card.

The TRACEOUT DD card identifies the data set into which the formatted trace job is stored. The parameters that are specified on the DD statement are device-dependent. The data control block (DCB) parameters you specify are:

## **Record length**

This parameter must be 117, which is the default.

## **Block size**

This parameter must be a multiple of 117. If it is not specified or it is not a multiple of 117, it defaults to 1287.

## **Record format**

This parameter must be FBA, U, or FB. The default is FBA.

## Organization

Sequential (PS).

You can specify three TYPE options on the SYSIN DD card:

#### SHORT

Excludes some PSF data, specifically PPCC trace entries. For some entries, only the first 32 bytes of data are traced. In a truncated entry, a '<' is placed in the space between the address and the start of the data in the trace output data set. This is the default.

## TITLES

Only headers are printed for the trace entry that is formatted.

## LONG

All data is included in the trace output data set.

## **Printing GTF data**

Print GTF trace data sets by using the Interactive Problem Control System (IPCS). For information about using IPCS, see *z/OS MVS IPCS User's Guide*.

## **Determining trace entry layouts**

The trace mapping structures for PSF internal and external traces are defined in these control blocks:

## APSGITM

Internal trace mapping structure

## APSGXTM

External trace mapping structure

An IBM Support Center representative can determine the layouts (or descriptions) of internal trace entries in APSGITM or external trace entries in APSGXTM. The prologs of APSGITM and APSGXTM describe how to find the trace entry layouts.

72 Print Services Facility for z/OS: PSF V4R7 for z/OS: Diagnosis

## Appendix A. Message-to-module cross-reference

This information lists all the message identification numbers that are issued by PSF and the modules that produce each message. Use this information when you are building a keyword string with the MSGx keyword.

**Note:** An asterisk (\*) after a module name indicates that the module produces the message when you have the Download for z/OS feature installed. Two asterisks (\*\*) indicate that the module produces the message when you have the AFP Download Plus feature installed.

| Table 12. Message-to-module cross-reference |                                                                          |  |
|---------------------------------------------|--------------------------------------------------------------------------|--|
| Message                                     | Modules                                                                  |  |
| APS000I                                     | APSADPSS                                                                 |  |
| APS001I                                     | APSADPSS                                                                 |  |
| APS002A                                     | APSAOPEN                                                                 |  |
| APS003A                                     | APSAOPEN                                                                 |  |
| APS004I                                     | APSADPSS                                                                 |  |
| APS005I                                     | APSAOPEN                                                                 |  |
| APS006I                                     | APSAOPEN                                                                 |  |
| APS018I                                     | APSPPDCM                                                                 |  |
| APS020I                                     | APSPPDCM                                                                 |  |
| APS021I                                     | APSHPDSP**<br>APSPPDSP                                                   |  |
| APS022I                                     | APSHPOSE**<br>APSKAFPD*<br>APSPPIEP                                      |  |
| APS023I                                     | APSHPFSA**<br>APSKFSA*<br>APSPPFSA                                       |  |
| APS024I                                     | APSHPFAC**<br>APSHPODR**<br>APSKFAC*<br>APSKODR*<br>APSPPFAC<br>APSPPODR |  |
| APS025I                                     | APSHPFSP**<br>APSKFSP*<br>APSPPFSP                                       |  |
| APS026I                                     | APSHPDVP**<br>APSPPDCM<br>APSPPDVP                                       |  |
| APS030I                                     | APSHPDVP**<br>APSPPDVP                                                   |  |

| Table 12. Message-to-module cr |                                                                                                    |
|--------------------------------|----------------------------------------------------------------------------------------------------|
| Message                        | Modules                                                                                                    |
| APS031I                        | APSHPDSP**<br>APSKDSP*<br>APSPPDSP                                                                                         |
| APS032I                        | APSHPDSP**<br>APSKDSP*<br>APSPPDSP                                                                                         |
| APS033I                        | APSHPDSP**<br>APSKDSP*<br>APSPPDSP                                                                                         |
| APS034I                        | APSHPDSP**<br>APSKDSP*<br>APSPPDSP                                                                                         |
| APS035I                        | APSHPDSP**<br>APSKDSP*<br>APSPPDSP                                                                                         |
| APS036I                        | APSHPDSP**<br>APSPPDSP                                                                                                    |
| APS037I                        | APSHPDSP**<br>APSPPDSP                                                                                                    |
| APS038I                        | APSHPEFS**<br>APSKEFSA*<br>APSPEFSA                                                                                        |
| APS039I                        | APSPPDCM                                                                                                    |
| APS040I                        | APSPIPER                                                                                                    |
| APS041I                        | APSHPFAC**<br>APSHPODR**<br>APSKFAC*<br>APSKODR*<br>APSPPFAC<br>APSPPODR                                                   |
| APS042I                        | APSHPFAC**<br>APSHPFSP**<br>APSHPODR**<br>APSKFAC*<br>APSKFSP*<br>APSKODR*<br>APSPPATR<br>APSPPFAC<br>APSPPFSP<br>APSPPODR |

| Message | Modules                                                                                                    |
|---------|----------------------------------------------------------------------------------------------------|
| APS043I | APSHPFAC**<br>APSHPFSP**<br>APSHPODR**<br>APSKFAC*<br>APSKFSP*<br>APSKODR*<br>APSPPFAC<br>APSPPFSP<br>APSPPODR |
| APS044I | APSPPATR                                                                                                    |
| APS045I | APSPPFSA                                                                                                    |
| APS047I | APSHPFSM**<br>APSHPSMF**<br>APSKSMF*<br>APSPFSMF<br>APSPPSMF                                                   |
| APS048I | APSPPDSP<br>APSHPDSP<br>APSKDSP                                                                                |
| APS049I | APSHPFSM**<br>APSHPSMF**<br>APSKSMF*<br>APSPFSMF<br>APSPPSMF                                                   |
| APS050I | APSHPEFS**<br>APSKEFSA*<br>APSPEFSA<br>APSPEFSS<br>APSPENST                                                    |
| APS051I | APSPENST                                                                                                    |
| APS052I | APSPPGDS                                                                                                    |
| APS053I | APSHPEFS**<br>APSKEFSA*<br>APSPEFSA                                                                            |
| APS054I | APSPPATR                                                                                                    |
| APS055I | APSHPEFS**<br>APSKEFSA*<br>APSPEFSA<br>APSPEFSS<br>APSPENST                                                    |
| APS056I | APSPPGDS                                                                                                    |
| APS057I | APSHPDVP**<br>APSKDVP*<br>APSPPDVP                                                                             |
| APS058I | APSPPDVP                                                                                                    |

| Table 12. Message-to-module cross-reference (continued) |                                     |  |
|---------------------------------------------------------|-------------------------------------|--|
| Message                                                 | Modules                             |  |
| APS060I                                                 | APSPPFSA                            |  |
| APS061I                                                 | APSHPDVP**<br>APSPPDVP              |  |
| APS062I                                                 | APSHPNFY**<br>APSKNTFY*<br>APSPNTFY |  |
| APS063I                                                 | APSPNTFY                            |  |
| APS064I                                                 | APSPNTFY                            |  |
| APS065I                                                 | APSPNTFY                            |  |
| APS066I                                                 | APSPNTFY                            |  |
| APS067I                                                 | APSPNTFY                            |  |
| APS068I                                                 | APSHPNFY**<br>APSKNTFY*<br>APSPNTFY |  |
| APS069I                                                 | APSHPNFY**<br>APSKNTFY*<br>APSPNTFY |  |
| APS070I                                                 | APSHPNFY**<br>APSKNTFY*<br>APSPNTFY |  |
| APS071I                                                 | APSHPNFY**<br>APSKNTFY*<br>APSPNTFY |  |
| APS072I                                                 | APSHPNFY**<br>APSKNTFY*<br>APSPNTFY |  |
| APS073I                                                 | APSHPDVP**<br>APSPPDVP              |  |
| APS074I                                                 | APSPPDVP                            |  |
| APS075I                                                 | APSPSMDS                            |  |
| APS076I                                                 | APSPSMDS                            |  |
| APS077I                                                 | APSPSMDS                            |  |
| APS078I                                                 | APSPSMDS                            |  |
| APS079I                                                 | APSPPDVP                            |  |
| APS080I                                                 | APSPPDVP                            |  |
| APS081I                                                 | APSPPDVP                            |  |
| APS082I                                                 | APSHPDSP**<br>APSKDSP*<br>APSPPDSP  |  |
| APS083I                                                 | APSPPDVP                            |  |

| Table 12. Message-to-module c |                                             |  |
|-------------------------------|---------------------------------------------|--|
| Message                       | Modules                                     |  |
| APS084I                       | APSHPOSE**<br>APSPPIEP                      |  |
| APS085I                       | APSPPIEP                                    |  |
| APS086I                       | APSPPIEP                                    |  |
| APS087I                       | APSPPIEP                                    |  |
| APS088I                       | APSPPIEP                                    |  |
| APS089I                       | APSPPIEP                                    |  |
| APS090I                       | APSHPOSE<br>APSKAFPD<br>APSPPIEP            |  |
| APS091I                       | APSHPOSE<br>APSKAFPD<br>APSPPIEP            |  |
| APS092I                       | APSHPOSE<br>APSKAFPD<br>APSPPIEP            |  |
| APS093I                       | APSHPOSE<br>APSKAFPD<br>APSPPIEP            |  |
| APS095I                       | APSUEXTI*                                   |  |
| APS096I                       | APSGCINT<br>APSPPNST                        |  |
| APS097I                       | APSPPNST<br>APSUEXTI                        |  |
| APS098I                       | APSUEXTI                                    |  |
| APS099I                       | APSPPNST<br>APSUEXTI                        |  |
| APS100I                       | APSDMSGF                                    |  |
| APS101I                       | APSDDS                                      |  |
| APS102I                       | APSLRBS<br>APSLRIDS<br>APSLRLIB<br>APSLRUSS |  |
| APS103I                       | APSDCPL<br>APSDFNL<br>APSDLOAD              |  |
| APS104I                       | APRSTMAZ<br>APRENCAZ                        |  |
| APS105I                       | APSDECH                                     |  |
| APS106I                       | APRSTMAZ                                    |  |
| APS107I                       | APSDECH                                     |  |

| Message | Modules                                                                                                    |
|---------|----------------------------------------------------------------------------------------------------|
| APS108I | APSDECH                                                                                                    |
| APS109I | APSDECH                                                                                                    |
| APS110I | APSDECH<br>APRBNGAZ<br>APRCF2AZ<br>APRCF2AZ<br>APREN2AZ<br>APREN3AZ<br>APRENCAZ<br>APRENVAZ<br>APRFD2AZ<br>APRFDPAZ<br>APRINMAZ<br>APROCAAZ<br>APROCAZ<br>APRODDAZ<br>APROS2AZ<br>APROSTAZ<br>APROTPAZ<br>APRTLEAZ<br>APSHDWPF |
| APS111I | APRCS2AZ                                                                                                    |
| APS112I | APSDGET                                                                                                    |
| APS113I | APRSTMAZ                                                                                                    |
| APS114I | APRSTMAZ                                                                                                    |
| APS115I | APSDGET                                                                                                    |
| APS116I | APRSTMAZ                                                                                                    |
| APS117I | APRBNGAZ<br>APRCP2AZ<br>APRCS2AZ<br>APRPDPAZ<br>APRSTMAZ                                                                                                    |
| APS118I | APRSTMAZ                                                                                                    |
| APS120I | APRCF2AZ<br>APRCP2AZ<br>APRCS2AZ<br>APREN2AZ<br>APREN3AZ<br>APRENVAZ<br>APRFD2AZ<br>APRFDPAZ<br>APRINMAZ                                                                                                    |
| APS121I | APRDOCEX                                                                                                    |
| APS122I | APRCS2AZ                                                                                                    |
| APS123I | APRBPGEX                                                                                                    |

| Message | Modules                          |
|---------|----------------------------------|
| APS124I | APRCS2AZ                         |
| APS125I | APSDFNL                          |
| APS126I | APRCS2AZ                         |
| APS127I | APRCS2AZ                         |
| APS128I | APRBPGEX<br>APSDDGB              |
| APS129I | APRCS2AZ                         |
| APS130I | APSDDS                           |
| APS131I | APSDDS                           |
| APS132I | APSDDS                           |
| APS133I | APRENCAZ                         |
| APS134I | APRENCAZ                         |
| APS135I | APRENVAZ<br>APRINMAZ             |
| APS136I | APRENCAZ                         |
| APS138I | APRENVAZ<br>APRFD2AZ<br>APRINMAZ |
| APS139I | APRFDPAZ                         |
| APS140I | APRFD2AZ<br>APRINMAZ             |
| APS141I | APRFDPAZ                         |
| APS143I | APRINMAZ                         |
| APS145I | APRFD2AZ                         |
| APS146I | APRFD2AZ                         |
| APS147I | APRFD2AZ                         |
| APS149I | APSDDS                           |
| APS151I | APSDMSGF                         |
| APS152I | APRFDPAZ                         |
| APS153I | APRFD2AZ<br>APRINMAZ             |
| APS154I | APRFD2AZ                         |
| APS155I | APRLCCAZ                         |
| APS156I | APRFDPAZ                         |
| APS157I | APRINVAZ                         |
| APS158I | APRBLPAZ<br>APRINVAZ             |

| Message | Modules              |
|---------|----------------------|
| APS159I | APRSTMAZ             |
| APS162I | APRINVAZ             |
| APS163I | APRIMGAZ             |
| APS165I | APRCS2AZ             |
| APS166I | APREN2AZ             |
| APS167I | APREN2AZ             |
| APS169I | APRIOBEX             |
| APS170I | APRFD2AZ             |
| APS171I | APREN2AZ<br>APRENVAZ |
| APS172I | APRFD2AZ             |
| APS178I | APRFDPAZ             |
| APS179I | APRFD2AZ             |
| APS181I | APRFDPAZ             |
| APS186I | APRCP2AZ             |
| APS188I | APRIBPAZ             |
| APS190I | APRFD2AZ             |
| APS191I | APRFD2AZ             |
| APS192I | APRCS2AZ             |
| APS193I | APRCS2AZ             |
| APS194I | APSDFNL              |
| APS195I | APSDFNL              |
| APS196I | APSDFNL              |
| APS197I | APRCS2AZ             |
| APS199I | APSDLOAD             |
| APS206I | APSDDS               |
| APS207I | APRCS2AZ             |
| APS209I | APRIBPAZ             |

| Message | Modules                                                                                                    |
|---------|----------------------------------------------------------------------------------------------------|
| APS210I | APRDORAZ<br>APREN2AZ<br>APREN3AZ<br>APRENCAZ<br>APRENVAZ<br>APRFD2AZ<br>APRINMAZ<br>APROCOAZ<br>APRODDAZ<br>APROENAZ<br>APROS2AZ<br>APRPTPAZ<br>APRXLTAZ |
| APS212I | APRCS2AZ<br>APREN3AZ<br>APRENVAZ<br>APRIMGAZ<br>APRINMAZ<br>APROENAZ<br>APRODDAZ<br>APROS2AZ                                                             |
| APS214I | APRFDPAZ                                                                                                    |
| APS215I | APRINMAZ                                                                                                    |
| APS217I | APRENCAZ                                                                                                    |
| APS218I | APRIBPAZ                                                                                                    |
| APS219I | APRIBPAZ                                                                                                    |
| APS220I | APSDDS                                                                                                    |
| APS221I | APRINMAZ                                                                                                    |
| APS222I | APRCS2AZ                                                                                                    |
| APS223I | APRIBPAZ                                                                                                    |
| APS225I | APSHPDVP<br>APSPPDVP                                                                                                    |
| APS226I | APSDDS                                                                                                    |
| APS227I | APRLCCAZ                                                                                                    |
| APS228I | APRBPGEX                                                                                                    |
| APS229I | APSDSECD                                                                                                    |
| APS230I | APSDSECD                                                                                                    |
| APS231I | APSDSECD                                                                                                    |
| APS232I | APSDSECD                                                                                                    |
| APS233I | APSDSECD                                                                                                    |
| APS234I | APSDSECD                                                                                                    |
| APS235I | APSDSECD                                                                                                    |

| Message | Modules                                                              |
|---------|----------------------------------------------------------------------|
| APS236I | APSDSECD                                                             |
| APS237I | APSDSECD                                                             |
| APS239I | APSDLOAD                                                             |
| APS240I | APSDSECD                                                             |
| APS241I | APSDDGB<br>APSPPDVP                                                  |
| APS242I | APRLCCAZ                                                             |
| APS244I | APREN2AZ<br>APREN3AZ<br>APRENVAZ                                     |
| APS245I | APRIMGAZ                                                             |
| APS246I | APRBPGEX<br>APSDSECD                                                 |
| APS247I | APSDSECD                                                             |
| APS248I | APRBPGEX                                                             |
| APS249I | APRCS2AZ<br>APRENVAZ                                                 |
| APS250I | APREAGAZ<br>APRFDPAZ<br>APRPDPAZ                                     |
| APS251I | APRFDPAZ                                                             |
| APS252I | APRLCCAZ                                                             |
| APS253I | APRFD2AZ                                                             |
| APS254I | APRFD2AZ                                                             |
| APS255I | APRIBPAZ                                                             |
| APS256I | APRIBPAZ                                                             |
| APS258I | APRSTMAZ                                                             |
| APS259I | APREN3AZ<br>APRENVAZ<br>APRINMAZ<br>APRODDAZ<br>APROENAZ<br>APROS2AZ |
| APS260I | APRIMGAZ<br>APROCAAZ<br>APROCOAZ<br>APRODDAZ<br>APROENAZ<br>APROSTAZ |
| APS261I | APREN2AZ<br>APRENVAZ                                                 |

| Message | Modules                                                              |  |
|---------|----------------------------------------------------------------------|--|
| APS262I | APREN2AZ                                                             |  |
| APS263I | APRINMAZ<br>APRLDTAZ<br>APROSTAZ                                     |  |
| APS264I | APRENVAZ<br>APRODDAZ                                                 |  |
| APS265I | APRLCCAZ                                                             |  |
| APS267I | APREAGAZ                                                             |  |
| APS268I | APREN2AZ                                                             |  |
| APS269I | APREN3AZ<br>APRENVAZ<br>APRINMAZ<br>APRODDAZ<br>APROENAZ<br>APROS2AZ |  |
| APS270I | APRPDPAZ                                                             |  |
| APS271I | APRINMAZ                                                             |  |
| APS272I | APRINMAZ                                                             |  |
| APS273I | APRFD2AZ                                                             |  |
| APS274I | APRFDPAZ                                                             |  |
| APS275I | APRPPGAZ                                                             |  |
| APS276I | APROCAAZ                                                             |  |
| APS278I | APREN3AZ<br>APRIDOAZ<br>APROENAZ<br>APROS2AZ                         |  |
| APS279I | APRCS2AZ                                                             |  |
| APS280I | APRCS2AZ                                                             |  |
| APS281I | APRCS2AZ                                                             |  |
| APS282I | APRPRPAZ                                                             |  |
| APS283I | APRIBPAZ                                                             |  |
| APS284I | APRIBPAZ                                                             |  |
| APS285I | APRFD2AZ                                                             |  |
| APS286I | APRFD2AZ                                                             |  |
| APS287I | APREAGAZ                                                             |  |
| APS288I | APRBPPAZ                                                             |  |
| APS289I | APREN2AZ                                                             |  |
| APS290I | APREAGAZ                                                             |  |

| Table 12. Message-to-module cross-reference (continued)         Macanda |                      |  |
|-------------------------------------------------------------------------|----------------------|--|
| Message                                                                 | Modules              |  |
| APS291I                                                                 | APRFD2AZ<br>APRFDPAZ |  |
| APS292I                                                                 | APRINMAZ             |  |
| APS293I                                                                 | APRFDPAZ             |  |
| APS294I                                                                 | APRINMAZ             |  |
| APS295I                                                                 | APRINMAZ             |  |
| APS296I                                                                 | APRINMAZ             |  |
| APS297I                                                                 | APRFDPAZ             |  |
| APS298I                                                                 | APRIBPAZ             |  |
| APS299I                                                                 | APRIMGAZ             |  |
| APS300I                                                                 | APRPDPAZ             |  |
| APS301I                                                                 | APRPDPAZ             |  |
| APS303I                                                                 | APRBRSEX             |  |
| APS304I                                                                 | APRBRSEX             |  |
| APS307I                                                                 | APRPDPAZ             |  |
| APS308I                                                                 | APSDMSGF             |  |
| APS309I                                                                 | APRPDPAZ             |  |
| APS310I                                                                 | APRPDPAZ             |  |
| APS312I                                                                 | APRPDPAZ             |  |
| APS314I                                                                 | APRPDPAZ             |  |
| APS315I                                                                 | APRPDPAZ             |  |
| APS316I                                                                 | APRPDPAZ             |  |
| APS317I                                                                 | APRPDPAZ             |  |
| APS319I                                                                 | APRPDPAZ             |  |
| APS320I                                                                 | APRPDPAZ             |  |
| APS321I                                                                 | APRPDPAZ             |  |
| APS322I                                                                 | APRPDPAZ             |  |
| APS323I                                                                 | APRPDPAZ             |  |
| APS324I                                                                 | APRPDPAZ             |  |
| APS326I                                                                 | APRCMPAZ             |  |
| APS327I                                                                 | APRPECAZ             |  |
| APS328I                                                                 | APRFDPAZ             |  |
| APS329I                                                                 | APRPDPAZ             |  |

| Message | Modules                          |
|---------|----------------------------------|
| APS330I | APRPLNAZ<br>APRRSCAZ<br>APRXSCAZ |
| APS331I | APRINMAZ                         |
| APS334I | APRPDPAZ                         |
| APS335I | APRCMPAZ                         |
| APS337I | APRPDPAZ                         |
| APS339I | APRPDPAZ                         |
| APS340I | APRCNTAZ                         |
| APS342I | APRCNTAZ                         |
| APS343I | APRPLNAZ<br>APRRFLAZ<br>APRXDPAZ |
| APS344I | APRPDPAZ                         |
| APS345I | APSDMSGF                         |
| APS346I | APRFPLAZ<br>APRPLNAZ             |
| APS350I | APRPDPAZ                         |
| APS352I | APRLDTAZ                         |
| APS353I | APRCMPAZ                         |
| APS355I | APRLDTAZ                         |
| APS359I | APRFDPAZ                         |
| APS360I | APRLCCAZ                         |
| APS361I | APRIBPAZ                         |
| APS362I | APRBRSEX                         |
| APS363I | APRBPGEX                         |
| APS364I | APRFDPAZ                         |
| APS365I | APRIBPAZ                         |
| APS366I | APRPLNAZ<br>APRRFLAZ<br>APRXDPAZ |
| APS367I | APRLDTAZ                         |
| APS368I | APRPTPAZ                         |
| APS369I | APREN3AZ<br>APRENVAZ<br>APROS2AZ |
| APS370I | APRCP2AZ<br>APRCS2AZ             |

| Table 12. Message-to-module cross-reference (continued) |                                                          |  |
|---------------------------------------------------------|----------------------------------------------------------|--|
| Message                                                 | Modules                                                  |  |
| APS371I                                                 | APRCP2AZ<br>APRCS2AZ                                     |  |
| APS372I                                                 | APRCS2AZ                                                 |  |
| APS373I                                                 | APRCS2AZ                                                 |  |
| APS374I                                                 | APRCS2AZ                                                 |  |
| APS375I                                                 | APRCS2AZ                                                 |  |
| APS376I                                                 | APRCS2AZ                                                 |  |
| APS377I                                                 | APRCS2AZ                                                 |  |
| APS378I                                                 | APRCP2AZ                                                 |  |
| APS380I                                                 | APROCOAZ                                                 |  |
| APS381I                                                 | APREN3AZ<br>APRENCAZ<br>APROCOAZ<br>APROS2AZ             |  |
| APS383I                                                 | APREAGAZ                                                 |  |
| APS384I                                                 | APRFD2AZ<br>APRFDPAZ                                     |  |
| APS385I                                                 | APRFD2AZ                                                 |  |
| APS386I                                                 | APREN3AZ<br>APRENCAZ<br>APROS2AZ                         |  |
| APS387I                                                 | APREN3AZ<br>APRIOBEX<br>APRODDAZ<br>APROS2AZ             |  |
| APS388I                                                 | APRIMGAZ<br>APROSTAZ                                     |  |
| APS389I                                                 | APREN2AZ                                                 |  |
| APS390I                                                 | APREN3AZ<br>APRFD2AZ<br>APRINMAZ<br>APRODDAZ<br>APROS2AZ |  |
| APS391I                                                 | APRCS2AZ                                                 |  |
| APS392I                                                 | APRFD2AZ                                                 |  |
| APS393I                                                 | APRIBPAZ                                                 |  |
| APS394I                                                 | APRMSGEX                                                 |  |
| APS395I                                                 | APRIBPAZ                                                 |  |
| APS396I                                                 | APRFD2AZ                                                 |  |
| APS397I                                                 | APRFDPAZ                                                 |  |

| Message | Modules  |
|---------|----------|
| APS398I | APRFD2AZ |
| APS399I | APRMSGEX |
| APS400I | APSESNTB |
| APS401I | APSESNTB |
| APS402I | APSESNTB |
| APS403I | APSESNTB |
| APS404I | APSESNTB |
| APS405I | APSESNTB |
| APS406I | APSESNTB |
| APS407I | APSESNTB |
| APS408I | APSESNTB |
| APS409I | APSESNTB |
| APS410I | APSESNTB |
| APS411I | APSESNTB |
| APS412I | APSESNTB |
| APS413I | APSESNTB |
| APS414I | APSESNTB |
| APS415I | APSESNTB |
| APS416I | APSESNTB |
| APS417I | APSESNTB |
| APS418I | APSESNTB |
| APS419I | APSESNTB |
| APS420I | APSESNTB |
| APS421I | APSESNTB |
| APS422I | APSESNTB |
| APS423I | APSESNTB |
| APS424I | APSESNTB |
| APS425I | APSESNTB |
| APS426I | APSESNTB |
| APS427I | APSESNTB |
| APS428I | APSESNTB |
| APS429I | APSESNTB |
| APS430I | APSESNTB |
| APS431I | APSESNTB |

| Table 12. Message-to-module cross-reference (continued) |          |
|---------------------------------------------------------|----------|
| Message                                                 | Modules  |
| APS432I                                                 | APSESNTB |
| APS433I                                                 | APSESNTB |
| APS434I                                                 | APSESNTB |
| APS435I                                                 | APSESNTB |
| APS436I                                                 | APSESNTB |
| APS437I                                                 | APSESNTB |
| APS438I                                                 | APSESNTB |
| APS439I                                                 | APSESNTB |
| APS440I                                                 | APSESNTB |
| APS441I                                                 | APSESNTB |
| APS442I                                                 | APSESNTB |
| APS443I                                                 | APSESNTB |
| APS444I                                                 | APSESNTB |
| APS445I                                                 | APSEATCD |
| APS446I                                                 | APSESNTB |
| APS447I                                                 | APSESNTB |
| APS448I                                                 | APSESNTB |
| APS449I                                                 | APSESNTB |
| APS450I                                                 | APSESNTB |
| APS451I                                                 | APSESNTB |
| APS452I                                                 | APSESNTB |
| APS453I                                                 | APSESNTB |
| APS454I                                                 | APSESNTB |
| APS455I                                                 | APSESNTB |
| APS456I                                                 | APSESNTB |
| APS457I                                                 | APSESNTB |
| APS458I                                                 | APSESNTB |
| APS459I                                                 | APSESNTB |
| APS460I                                                 | APSESNTB |
| APS461I                                                 | APSESNTB |
| APS462I                                                 | APSESNTB |
| APS463I                                                 | APSESNTB |
| APS464I                                                 | APSESNTB |
| APS465I                                                 | APSESNTB |

| Table 12. Message-to-module cross-reference (continued)         Message |          |
|-------------------------------------------------------------------------|----------|
|                                                                         |          |
| APS466I                                                                 | APSESNTB |
| APS467I                                                                 | APSESNTB |
| APS468I                                                                 | APSESNTB |
| APS469I                                                                 | APSESNTB |
| APS470I                                                                 | APSESNTB |
| APS471I                                                                 | APSESNTB |
| APS473I                                                                 | APSESNTB |
| APS474I                                                                 | APSESNTB |
| APS475I                                                                 | APSESNTB |
| APS476I                                                                 | APSESNTB |
| APS477I                                                                 | APSESNTB |
| APS478I                                                                 | APSESNTB |
| APS479I                                                                 | APSEATCD |
| APS480I                                                                 | APSEMSG  |
| APS481I                                                                 | APSESNTB |
| APS482I                                                                 | APSESNTB |
| APS483I                                                                 | APSESNTB |
| APS484I                                                                 | APSESNTB |
| APS485I                                                                 | APSESNTB |
| APS486I                                                                 | APSESNTB |
| APS487I                                                                 | APSESNTB |
| APS488I                                                                 | APSESNTB |
| APS489I                                                                 | APSESNTB |
| APS490I                                                                 | APSEMSG  |
| APS491I                                                                 | APSESNTB |
| APS492I                                                                 | APSESNTB |
| APS493I                                                                 | APSESNTB |
| APS494I                                                                 | APSESNTB |
| APS495I                                                                 | APSESNTB |
| APS496I                                                                 | APSESNTB |
| APS497I                                                                 | APSESNTB |
| APS498I                                                                 | APSESNTB |
| APS499I                                                                 | APSESNTB |

| Message | Modules                                    |
|---------|--------------------------------------------|
| APS500I | APSLINIT<br>APSLMSG<br>APSLOPEN            |
| APS501I | APSLDYNA                                   |
| APS502I | APSLMSG<br>APSLUSSO                        |
| APS503I | APSLDYNA                                   |
| APS504I | APSLDYNA                                   |
| APS505I | APS4MLD<br>APSLDYNA<br>APSLMSG<br>APSLOPEN |
| APS506I | APSLOPEN                                   |
| APS507I | APSLOPEN                                   |
| APS508I | APSLUSSO                                   |
| APS509I | APSLCUSS<br>APSLUSSO                       |
| APS510I | APSLUSSO                                   |
| APS511I | APSLUSSO                                   |
| APS512I | APSLMSG                                    |
| APS513I | APSLMSG                                    |
| APS514I | APSLRPNM                                   |
| APS515I | APSLMSG                                    |
| APS516I | APSLINIT                                   |
| APS517I | APSLINIT                                   |
| APS518I | APSLOPEN<br>APSLRBS                        |
| APS519I | APSLUSSO                                   |
| APS520I | APSLRUSS                                   |
| APS521I | APSLMSG                                    |
| APS522I | APSLRBS                                    |
| APS523I | APSLMSG                                    |
| APS524I | APSLCUSS                                   |
| APS525I | APSLUSSO                                   |
| APS526I | APSLWIDS                                   |
| APS527I | APSLRBS                                    |

| Message | Modules                                                                        |
|---------|--------------------------------------------------------------------------------|
| APS532I | APSLMSG<br>APSLOPEN                                                            |
| APS534I | APSLUSSO                                                                       |
| APS535I | APSLMSG<br>APSLOPEN                                                            |
| APS537I | APSLCLOS<br>APSLMSG<br>APSLOPEN                                                |
| APS538I | APSLOPEN<br>APSLRBS                                                            |
| APS539I | APSLRBS                                                                        |
| APS540I | APSHODDS                                                                       |
| APS547I | APSLABND<br>APSLOPEN                                                           |
| APS548I | APSLABND<br>APSLCLOS<br>APSLDYNA<br>APSLMSG<br>APSLOPEN<br>APSLRBS<br>APSLUSSO |
| APS536I | APSLMSG                                                                        |
| APS549I | APSLMSG                                                                        |
| APS550I | APSRDEL                                                                        |
| APS551I | APSLRDEL2<br>APSRDEL                                                           |
| APS553I | APSRLOAD                                                                       |
| APS554I | APSRLOAD                                                                       |
| APS555I | APSRNAME                                                                       |
| APS556I | APSRMFNT                                                                       |
| APS557I | APSRQRY                                                                        |
| APS560I | APSRMFNT                                                                       |
| APS561I | APSRNAME                                                                       |
| APS562I | APSRMFNT                                                                       |
| APS563I | APSRMFNT<br>APSRMOVL<br>APSRMPSG<br>APSRNAME                                   |
| APS564I | APSRSRT                                                                        |
| APS565I | APSRLOAD                                                                       |

| Message | Modules                                      |  |
|---------|----------------------------------------------|--|
| APS566I | APSRLOAD                                     |  |
| APS568I | APRGRNEX                                     |  |
| APS569I | APRGRNEX                                     |  |
| APS570I | APSRLRT                                      |  |
| APS571I | APSRROCK                                     |  |
| APS573I | APSRMOVL<br>APSRNAME                         |  |
| APS574I | APRGRNEX                                     |  |
| APS575I | APROAEEX                                     |  |
| APS576I | APRGRNEX                                     |  |
| APS577I | APSRQRY                                      |  |
| APS579I | APRFTIEX                                     |  |
| APS580I | APSGPPCT<br>APSRMARK<br>APSRPGRN             |  |
| APS581I | APSGPPCT<br>APSRCPDS<br>APSRMARK<br>APSRPGRN |  |
| APS582I | APSRCPDS<br>APSRPGRN                         |  |
| APS583I | APSRCPDS<br>APSRPGRN                         |  |
| APS584I | APSRCPDS<br>APSRMARK                         |  |
| APS585I | APSRCPDS                                     |  |
| APS586I | APSRCPDS<br>APSRPGRN                         |  |
| APS587I | APSGPPCT<br>APSRMARK                         |  |
| APS588I | APSGPPCT<br>APSRMARK                         |  |
| APS589I | APSGPPCT<br>APSRMARK                         |  |
| APS590I | APSGPPCT<br>APSRMARK                         |  |
| APS591I | APSRCPDS                                     |  |
| APS592I | APSRCPDS<br>APSRMARK<br>APSRPGRN             |  |

| Message | Modules                          |
|---------|----------------------------------|
| APS593I | APSRCPDS                         |
| APS594I | APSRCPDS                         |
|         |                                  |
| APS595I | APSRCPDS                         |
| APS596I | APSRCPDS                         |
| APS597I | APSRCPDS                         |
| APS598I | APSRMARK                         |
| APS599I | APSRMARK                         |
| APS600I | APSJCL                           |
| APS601I | APSJCL                           |
| APS602I | APSJCL                           |
| APS603I | APSJCL                           |
| APS604I | APSJCL                           |
| APS605I | APSGTRCE<br>APSGTROC             |
| APS606I | APSGSYND                         |
| APS607I | APSZDAFP**                       |
| APS608I | APSGTROC                         |
| APS609I | APSJCL                           |
| APS610I | APSGDUMP                         |
| APS611I | APSZTRCE                         |
| APS612I | APSZTRCE                         |
| APS613I | APSZFORC<br>APSZPRSE<br>APSZTRCE |
| APS614I | APSJCL<br>APSKDVP*               |
| APS615I | APSJCL                           |
| APS616I | APSJCL                           |
| APS617I | APSJCL                           |
| APS618I | APSJCL                           |
| APS619I | APSJCL                           |
| APS620A | APSZCMND<br>APSZESTI<br>APSZRSTR |
| APS621I | APSZINIT                         |
| APS622I | APSZINIT                         |

| Message | Modules    |
|---------|------------|
| APS623I | APSZRSTR   |
| APS624I | APSZRSTR   |
| APS625I | APSZINIT   |
| APS626I | APSZRSTR   |
| APS627I | APSZFORC   |
| APS628I | APSZESTI   |
| APS629I | APSZESTI   |
| APS630I | APSZESTI   |
| APS631I | APSEATCD   |
|         | APSEATCD   |
| APS632I |            |
| APS633I | APSEATCD   |
| APS634I | APSEATCD   |
| APS635I | APSZPRSE   |
| APS636I | APSZPRSE   |
| APS637I | APSZFORC   |
| APS638I | APSZCMND   |
| APS639I | APSZCMND   |
| APS640I | APSZPRSE** |
| APS641I | APSEATCD   |
| APS642I | APSEATCD   |
| APS643I | APSEATCD   |
| APS644I | APSEATCD   |
| APS645I | APSZPRSE** |
| APS646I | APSZPRSE   |
| APS647I | APSZTRCE   |
| APS648I | APSZPRSE   |
| APS649I | APSZCMND   |
| APS650I | APSZPRSE   |
| APS651I | APSZPRSE   |
| APS652I | APSZPRSE** |
| APS653I | APSZPTCP** |
| APS654I | APSZPTCP** |
| APS655I | APSZPRSE** |
| APS656I | APSZDAFP** |

| Table 12. Message-to-module c.<br>Message | Modules                                                |
|-------------------------------------------|--------------------------------------------------------|
| APS661I                                   | APSZPRSE                                               |
| APS664I                                   | APSZPRSE                                               |
| APS667I                                   | APSZPRSE                                               |
| APS668I                                   | APSZCMND                                               |
| AP\$669I                                  |                                                        |
|                                           | APSZCMND                                               |
| APS670I                                   | APSZCMND                                               |
| APS671I                                   | APSZCMND                                               |
| APS672I                                   | APSZPRSE**                                             |
| APS683I                                   | APSZCMND                                               |
| APS684I                                   | APSZCMND<br>APSZPRSE                                   |
| APS685I                                   | APSZPRSE                                               |
| APS686I                                   | APSZPRSE                                               |
| APS687I                                   | APSZPRSE                                               |
| APS690I                                   | APSZDTCP                                               |
| APS691I                                   | APSJCL                                                 |
| APS692I                                   | APSZCMND<br>APSZRSTR                                   |
| APS693I                                   | APSZCMND                                               |
| APS694I                                   | APSZECI<br>APSZESTI<br>APSZINIT<br>APSZRSTR<br>APSZTCI |
| APS695I                                   | APSZESTI<br>APSZINIT<br>APSZRSTR                       |
| APS696I                                   | APSZPRSE                                               |
| APS697I                                   | APSZPRSE                                               |
| APS698I                                   | APSZDTCP                                               |
| APS699I                                   | APSZWTO                                                |
| APS700I                                   | APSEMSG                                                |
| APS701I                                   | APSEMSG                                                |
| APS702I                                   | APSESNTB                                               |
| APS703I                                   | APSESNTB                                               |
| APS704I                                   | APSESNTB                                               |
| APS705I                                   | APSESNTB                                               |

| Table 12. Message-to-module cross-reference (continued) |          |  |
|---------------------------------------------------------|----------|--|
| Message                                                 | Modules  |  |
| APS706I                                                 | APSESNTB |  |
| APS707I                                                 | APSESNTB |  |
| APS708I                                                 | APSESNTB |  |
| APS709I                                                 | APSESNTB |  |
| APS710I                                                 | APSESNTB |  |
| APS711I                                                 | APSEATCD |  |
| APS712I                                                 | APSEATCD |  |
| APS713I                                                 | APSEATCD |  |
| APS714I                                                 | APSEATCD |  |
| APS715I                                                 | APSESNTB |  |
| APS716I                                                 | APSESNTB |  |
| APS717I                                                 | APSEMSG  |  |
| APS718I                                                 | APSESNTB |  |
| APS719I                                                 | APSESNTB |  |
| APS720I                                                 | APSESNTB |  |
| APS721A                                                 | APSEATCD |  |
| APS722I                                                 | APSEATCD |  |
| APS723I                                                 | APSESNTB |  |
| APS724I                                                 | APSEATCD |  |
| APS725I                                                 | APSEATCD |  |
| APS726I                                                 | APSESNTB |  |
| APS727I                                                 | APSESNTB |  |
| APS728I                                                 | APSESNTB |  |
| APS729I                                                 | APSESNTB |  |
| APS730I                                                 | APSESNTB |  |
| APS731I                                                 | APSESNTB |  |
| APS732I                                                 | APSESNTB |  |
| APS733I                                                 | APSESNTB |  |
| APS734I                                                 | APSESNTB |  |
| APS735I                                                 | APSEATCD |  |
| APS736I                                                 | APSESNTB |  |
| APS737I                                                 | APSESNTB |  |
| APS738I                                                 | APSESNTB |  |
| APS739I                                                 | APSESNTB |  |

| Message | Modules  |
|---------|----------|
| APS740I | APSESNTB |
| APS741I | APSESNTB |
| APS742I | APSESNTB |
| APS743I | APSESNTB |
| APS746I | APSESNTB |
| APS747I | APSESNTB |
| APS748I | APSESNTB |
| APS749I | APSESNTB |
| APS750I | APSESNTB |
| APS751I | APSESNTB |
| APS753I | APSESNTB |
| APS754I | APSESNTB |
| APS755I | APSESNTB |
| APS756I | APSESNTB |
| APS757I | APSESNTB |
| APS758I | APSESNTB |
| APS759I | APSESNTB |
| APS760I | APSESNTB |
| APS761I | APSESNTB |
| APS762I | APSESNTB |
| APS763I | APSESNTB |
| APS764I | APSESNTB |
| APS765I | APSESNTB |
| APS766I | APSESNTB |
| APS767I | APSESNTB |
| APS768I | APSESNTB |
| APS769I | APSESNTB |
| APS770I | APSESNTB |
| APS771I | APSESNTB |
| APS772I | APSESNTB |
| APS773I | APSESNTB |
| APS774I | APSESNTB |
| APS775I | APSESNTB |
| APS776I | APSEATCD |

| Table 12. Message-to-module cross-reference (continued) |          |  |
|---------------------------------------------------------|----------|--|
| Message                                                 | Modules  |  |
| APS777I                                                 | APSESNTB |  |
| APS778I                                                 | APSESNTB |  |
| APS779I                                                 | APSESNTB |  |
| APS780I                                                 | APSESNTB |  |
| APS781I                                                 | APSE3820 |  |
| APS782I                                                 | APSE3820 |  |
| APS783I                                                 | APSE3820 |  |
| APS784I                                                 | APSE3820 |  |
| APS785I                                                 | APSESNTB |  |
| APS786I                                                 | APSESNTB |  |
| APS787I                                                 | APSE3820 |  |
| APS788I                                                 | APSESNTB |  |
| APS790I                                                 | APSESNTB |  |
| APS791I                                                 | APSESNTB |  |
| APS792I                                                 | APSESNTB |  |
| APS793I                                                 | APSESNTB |  |
| APS794I                                                 | APSEATCD |  |
| APS796I                                                 | APSEATCD |  |
| APS797I                                                 | APSEATCD |  |
| APS798I                                                 | APSESNTB |  |
| APS799I                                                 | APSEATCD |  |
| APS800I                                                 | APSEMSG  |  |
| APS801I                                                 | APSESNTB |  |
| APS802I                                                 | APSEATCD |  |
| APS803I                                                 | APSERRM  |  |
| APS804I                                                 | APSESNTB |  |
| APS805I                                                 | APSESNTB |  |
| APS806I                                                 | APSESNTB |  |
| APS807I                                                 | APSE3820 |  |
| APS808I                                                 | APSESNTB |  |
| APS809I                                                 | APSESNTB |  |
| APS810I                                                 | APSESNTB |  |
| APS811I                                                 | APSESNTB |  |
| APS812I                                                 | APSESNTB |  |

| Table 12. Message-to-module cross-reference (continued) |                      |
|---------------------------------------------------------|----------------------|
| Message                                                 | Modules              |
| APS813I                                                 | APSESNTB             |
| APS814I                                                 | APSESNTB             |
| APS815I                                                 | APSESNTB             |
| APS816I                                                 | APSESNTB             |
| APS817A                                                 | APSERRM              |
| APS818I                                                 | APSERRM              |
| APS819I                                                 | APSESNTB             |
| APS820I                                                 | APSESNTB             |
| APS821I                                                 | APSE3820<br>APSEATCD |
| APS822I                                                 | APSEATCD             |
| APS823I                                                 | APSEATCD             |
| APS824I                                                 | APSESNTB             |
| APS825I                                                 | APSEATCD             |
| APS826I                                                 | APSESNTB             |
| APS827I                                                 | APSESNTB             |
| APS828I                                                 | APSEATCD             |
| APS829I                                                 | APSEATCD             |
| APS830I                                                 | APSEMSG              |
| APS831I                                                 | APSERRM              |
| APS832I                                                 | APSEMSG              |
| APS833I                                                 | APSEMSG              |
| APS834I                                                 | APSESNTB             |
| APS835I                                                 | APSESNTB             |
| APS836I                                                 | APSERRM              |
| APS837I                                                 | APSEATCD             |
| APS838I                                                 | APSESNTB             |
| APS839I                                                 | APSESNTB             |
| APS840I                                                 | APSESNTB             |
| APS841I                                                 | APSESNTB             |
| APS842I                                                 | APSEATCD             |
| APS843I                                                 | APSEATCD             |
| APS844I                                                 | APSEATCD             |
| APS845I                                                 | APSEATCD             |
| APS846I                                                 | APSERRM              |

| Table 12. Message-to-module cross-reference (continued) |                     |
|---------------------------------------------------------|---------------------|
| Message                                                 | Modules             |
| APS847I                                                 | APSEATCD            |
| APS848I                                                 | APSESNTB            |
| APS849I                                                 | APSESNTB            |
| APS850I                                                 | APSEATCD            |
| APS851I                                                 | APSERRM<br>APSESNTB |
| APS852I                                                 | APSERRM             |
| APS853I                                                 | APSEATCD            |
| APS854I                                                 | APSESNTB            |
| APS855I                                                 | APSESNTB            |
| APS856I                                                 | APSESNTB            |
| APS857I                                                 | APSESNTB            |
| APS858I                                                 | APSEMSG             |
| APS859I                                                 | APSEMSG             |
| APS860I                                                 | APSESNTB            |
| APS861I                                                 | APSESNTB            |
| APS862I                                                 | APSESNTB            |
| APS863I                                                 | APSESNTB            |
| APS864I                                                 | APSESNTB            |
| APS865I                                                 | APSESNTB            |
| APS866I                                                 | APSESNTB            |
| APS867I                                                 | APSESNTB            |
| APS868I                                                 | APSESNTB            |
| APS869I                                                 | APSESNTB            |
| APS870I                                                 | APSESNTB            |
| APS871I                                                 | APSESNTB            |
| APS872I                                                 | APSEATCD            |
| APS873I                                                 | APSESNTB            |
| APS874I                                                 | APSEATCD            |
| APS875I                                                 | APSESNTB            |
| APS876I                                                 | APSESNTB            |
| APS877I                                                 | APSESNTB            |
| APS878I                                                 | APSESNTB            |
| APS879I                                                 | APSESNTB            |
| APS880I                                                 | APSESNTB            |

| Table 12. Message-to-module cross-reference (continued)         Message |                      |
|-------------------------------------------------------------------------|----------------------|
| Message                                                                 |                      |
| APS881I                                                                 | APSESNTB             |
| APS882I                                                                 | APSESNTB             |
| APS883I                                                                 | APSESNTB             |
| APS884I                                                                 | APSESNTB             |
| APS885I                                                                 | APSESNTB             |
| APS886I                                                                 | APSESNTB             |
| APS887I                                                                 | APSESNTB             |
| APS888I                                                                 | APSESNTB             |
| APS889I                                                                 | APSESNTB             |
| APS890I                                                                 | APSESNTB             |
| APS891I                                                                 | APSESNTB             |
| APS892I                                                                 | APSESNTB             |
| APS893I                                                                 | APSESNTB             |
| APS894I                                                                 | APSESNTB             |
| APS895I                                                                 | APSEMSG              |
| APS896I                                                                 | APSESNTB             |
| APS897I                                                                 | APSESNTB             |
| APS898I                                                                 | APSESNTB             |
| APS899I                                                                 | APSESNTB             |
| APS920I                                                                 | APSCIPRT<br>APSCSNIO |
| APS921I                                                                 | APSCINIT             |
| APS922I                                                                 | APSCESTA             |
| APS923I                                                                 | APSCCLR              |
| APS924I                                                                 | APSCCLR              |
| APS925I                                                                 | APSCSNA              |
| APS926I                                                                 | APSNORS              |
| APS927I                                                                 | APSCIPRT             |
| APS928I                                                                 | APSCESTA             |
| APS929I                                                                 | APSCCLR              |
| APS930I                                                                 | APSCOPCI             |
| APS931I                                                                 | APSCOPCI<br>APSCSTMI |

| Message | Modules                                    |
|---------|--------------------------------------------|
| APS932I | APSE3820<br>APSEATCD<br>APSCSNA<br>APSCTCP |
| APS933I | APSCCDEV                                   |
| APS934I | APSCESTA                                   |
| APS935I | APSCTCP                                    |
| APS936I | APSCCLR                                    |
| APS937I | APSCCLR                                    |
| APS938I | APSCCLR                                    |
| APS939I | APSCCTME                                   |
| APS940I | APSNORS                                    |
| APS941I | APSNORS                                    |
| APS942I | APSCOPCI                                   |
| APS943I | APSCINIT                                   |
| APS944I | APSGMBR                                    |
| APS945I | APSCSNIO                                   |
| APS946I | APSHNLNK**<br>APSNLINK                     |
| APS947I | APSCCLR                                    |
| APS948I | APSNINIT                                   |
| APS949I | APSHNLNK**<br>APSNLINK                     |
| APS950I | APSUEXIT                                   |
| APS951I | APSUEXTI                                   |
| APS952I | APSUEXTI                                   |
| APS953I | APSUEXTI                                   |
| APS954I | APSUREXT                                   |
| APS955I | APSPPNST<br>APSUFSSI                       |
| APS956I | APSUEXTI                                   |
| APS957I | APSPPNST<br>APSUFSSI                       |
| APS958I | APSUEXTI                                   |
| APS959I | APSUEXTI                                   |
| APS960I | APSTCLOS<br>APSTOPEN                       |

| Message | Modules               |
|---------|-----------------------|
| APS961I | APSTOPEN              |
| APS962I | APSTOPEN              |
| APS963I | APSTOPEN              |
| APS964I | APSTPREC              |
| APS965I | APSTPREC              |
| APS966I | APSTPREC              |
| APS967I | APSTOPEN              |
| APS970I | APS4MLMC<br>APS8LMM   |
| APS971I | APS4MLD               |
| APS972I | APS4MLD               |
| APS973I | APS4MBCB              |
| APS974I | APS4MLMC              |
| APS975I | APS4MLMC              |
| APS976I | APS4MLD               |
| APS977I | APS4MCLS<br>APS4MLD   |
| APS978I | APS4MLMC              |
| APS979I | APS4MLMC              |
| APS980I | APS4MLD               |
| APS981I | APS8LMM               |
| APS982I | APS8LMM               |
| APS983I | APS4POSE              |
| APS984I | APS4POSE              |
| APS986I | APSKDVP*              |
| APS987I | APSKDSP*              |
| APS988I | APSKNTFY*             |
| APS989I | APSKDSP*<br>APSKDVP*  |
| APS990I | APSKROUT*             |
| APS991I | APSKROUT*             |
| APS992I | APSKFSA*              |
| APS993I | APSKNTFY*             |
| APS994I | APSKNTFY*             |
| APS995I | APSKAFPD*<br>APSKDVP* |

| Message  | Modules                                  |
|----------|------------------------------------------|
| APS996I  | APSKROUT*                                |
| APS997I  | APSKDVP*                                 |
| APS998I  | APSKROUT*                                |
| APS999I  | APSKDSP*                                 |
| APS1001I | APSHPOSE**<br>APSPPIEP                   |
| APS1002I | APSOFSA<br>APSOFSS                       |
| APS1003I | APSOFSA<br>APSOFSS                       |
| APS1005I | APSOFSA<br>APSOFSS                       |
| APS1006I | APSOFSA<br>APSOFSS                       |
| APS1007I | APSOFSA<br>APSOFSS                       |
| APS1008I | APSOFSA<br>APSOFSS                       |
| APS1009I | APSHPDVP**<br>APSPPDVP                   |
| APS1010I | APSHPODR**                               |
| APS1011A | APSHPODR**                               |
| APS1012A | APSHPODR**                               |
| APS1018I | APSHPDVP**                               |
| APS1020I | APSPPIEP                                 |
| APS1021I | APSOPIA                                  |
| APS1022I | APSOCONF<br>APSODOC<br>APSOFSA<br>APSOPJ |
| APS1023I | APSODOC<br>APSOFSA<br>APSOPJ             |
| APS1024I | APSOCONF<br>APSODOC<br>APSOFSA<br>APSOPJ |
| APS1025I | APSOCONF<br>APSOPJ                       |

| Message  | Modules                                  |
|----------|------------------------------------------|
| APS1026I | APSOCONF<br>APSODOC<br>APSOFSA<br>APSOPJ |
| APS1027I | APSOCONF                                 |
| APS1028I | APSOFSS                                  |
| APS1029I | APSGMSGC                                 |
| APS1030I | APSGMSGC                                 |
| APS1031I | APSOLOG<br>APSPCPJO                      |
| APS1032I | APSPCPJO                                 |
| APS1033I | APSPINST                                 |
| APS1034I | APSPINST                                 |
| APS1035I | APSPINST                                 |
| APS1036I | APSPIINT<br>APS1037I<br>APSPIINT         |
| APS1037I | APSPIINT                                 |
| APS1500I | APSUREXT                                 |
| APS1501I | APSUREXT                                 |
| APS1700I | APSRFLU                                  |
| APS1701I | APSRFLU                                  |
| APS1702I | APSRFLU                                  |
| APS1703I | APSRFLU                                  |
| APS1704I | APSRFLU                                  |
| APS1705I | APSRFLU                                  |
| APS1706I | APSRFLU                                  |
| APS1707I | APSRFLU                                  |
| APS1708I | APSRFLU                                  |
| APS1709I | APSRFLU                                  |
| APS1710I | APSRFLU                                  |
| APS1711I | APSRFLU                                  |
| APS2000I | APROCOAZ                                 |
| APS2001I | APRDOCEX                                 |
| APS2002I | APRDOCEX                                 |
| APS2003I | APRINMAZ<br>APROS2AZ                     |

| Message Modules |                                                                      |
|-----------------|----------------------------------------------------------------------|
| APS2004I        | APRFD2AZ                                                             |
| APS2005I        | APRRFLAZ                                                             |
|                 | APRRELAZ                                                             |
| APS2006I        |                                                                      |
| APS2007I        | APRPECAZ                                                             |
| APS2008I        | APRPDPAZ                                                             |
| APS2009I        | APRPDPAZ                                                             |
| APS2010I        | APRPDPAZ                                                             |
| APS2011I        | APRPDPAZ                                                             |
| APS2012I        | APRPDPAZ                                                             |
| APS2013I        | APRPECAZ                                                             |
| APS2014I        | APRRFLAZ<br>APRXDPAZ                                                 |
| APS2015I        | APRPECAZ                                                             |
| APS2016I        | APRRSCAZ                                                             |
| APS2017I        | APRPDPAZ                                                             |
| APS2018I        | APRPDPAZ                                                             |
| APS2019I        | APRRSCAZ<br>APRXSCAZ                                                 |
| APS2020I        | APREN3AZ<br>APRENVAZ<br>APROCAAZ<br>APROS2AZ                         |
| APS2021I        | APREN3AZ<br>APRENVAZ<br>APROS2AZ                                     |
| APS2022I        | APRDORAZ<br>APREN3AZ<br>APRPTPAZ                                     |
| APS2023I        | APREN3AZ<br>APRENCAZ<br>APRENVAZ<br>APROS2AZ<br>APROSTAZ<br>APRPTPAZ |
| APS2024I        | APRENVAZ                                                             |
| APS2025I        | APREN3AZ<br>APRENVAZ                                                 |
| APS2026I        | APRENVAZ                                                             |
| APS2027I        | APRENVAZ                                                             |
| APS2028I        | APRENVAZ                                                             |

| Message  | Modules              |  |
|----------|----------------------|--|
| APS2029I | APRMSGEX             |  |
| APS2030I | APRLDTAZ<br>APROS2AZ |  |
| APS2032I | APRDCSAZ             |  |
| APS2033I | APRMSGEX             |  |
| APS2034I | APRMSGEX             |  |
| APS2035I | APRDOCEX             |  |
| APS2037I | APRMSGEX             |  |
| APS2038I | APRELPAZ             |  |
| APS2039I | APRFD2AZ             |  |
| APS2040I | APRFEJAZ             |  |
| APS2041I | APRLDTAZ             |  |
| APS2042I | APRPTPAZ             |  |
| APS2044I | APRPECAZ             |  |
| APS2045I | APRPTPAZ             |  |
| APS2046I | APRPDPAZ             |  |
| APS2047I | APRPDPAZ             |  |
| APS2048I | APRXBFAZ             |  |
| APS2049I | APRXBFAZ             |  |
| APS2050I | APRXBFAZ             |  |
| APS2051I | APRXBFAZ             |  |
| APS2052I | APRXBFAZ             |  |
| APS2053I | APRXBFAZ             |  |
| APS2054I | APRXBFAZ             |  |
| APS2055I | APRPTPAZ             |  |
| APS2056I | APRECAZ              |  |
| APS2057I | APRPTPAZ<br>APRXSCAZ |  |
| APS2058I | APRIBPAZ             |  |
| APS2059I | APRIBPAZ             |  |
| APS2060I | APRMSGEX             |  |
| APS2061I | APRIPSEX             |  |
| APS2062I | APRIPSEX             |  |
| APS2063I | APRBPGEX             |  |

| Message  | Modules                                                  |
|----------|----------------------------------------------------------|
| APS2064I | APRBPGEX<br>APSDDGB                                      |
| APS2065I | APSDDGB                                                  |
| APS2066I | APSDDGB                                                  |
| APS2067I | APSDDGB                                                  |
| APS2068I | APSDDGB                                                  |
| APS2069I | APSDDGB                                                  |
| APS2071I | APRENVAZ                                                 |
| APS2072I | APRENVAZ                                                 |
| APS2073I | APREN3AZ                                                 |
| APS2074I | APRENVAZ                                                 |
| APS2075I | APRFPLAZ<br>APRPLNAZ                                     |
| APS2077I | APRENCAZ                                                 |
| APS2078I | APRENCAZ                                                 |
| APS2079I | APRACTEZ<br>APROCOAZ                                     |
| APS2080I | APRXLTAZ                                                 |
| APS2081I | APRESGAZ                                                 |
| APS2082I | APREN3AZ                                                 |
| APS2083I | APRPDPAZ                                                 |
| APS2084I | APRFPLAZ<br>APRPLNAZ<br>APRRFLAZ<br>APRRSCAZ<br>APRXSCAZ |
| APS2085I | APRBPGEX                                                 |
| APS2086I | APRBPGEX                                                 |
| APS2087I | APRXLTAZ                                                 |
| APS2088I | APRENVAZ<br>APREN3AZ<br>APROS2AZ<br>APRPTPAZ             |
| APS2089I | APREN3AZ<br>APROS2AZ<br>APRPTPAZ                         |
| APS2090I | APRENVAZ<br>APREN3AZ<br>APROS2AZ<br>APRPTPAZ             |

| Table 12. Message-to-module ci |                                                                                                    |  |
|--------------------------------|----------------------------------------------------------------------------------------------------|--|
| Message                        | Modules                                                                                                  |  |
| APS2091I                       | APRCFHAZ<br>APREAGAZ<br>APRELPAZ<br>APRESGAZ<br>APRHSCAZ<br>APRIDOAZ<br>APROCOAZ<br>APRODDAZ<br>APRPGOAZ |  |
| APS2092I                       | APRCFHAZ<br>APROCREZ                                                                                     |  |
| APS2093I                       | APRENVAZ                                                                                                 |  |
| APS2094I                       | APRCFHAZ<br>APRESGAZ<br>APRHSCAZ                                                                         |  |
| APS2095I                       | APRCFHAZ<br>APRESGAZ<br>APRHSCAZ                                                                         |  |
| APS2096I                       | APRENCAZ<br>APRENVAZ                                                                                     |  |
| APS2097I                       | APRCFHAZ<br>APREAGAZ<br>APRIDOAZ<br>APROCOAZ<br>APRODDAZ                                                 |  |
| APS2098I                       | APRCFHAZ<br>APRELPAZ<br>APRODDAZ                                                                         |  |
| APS2099I                       | APRCFHAZ<br>APRODDAZ                                                                                     |  |
| APS2100I                       | APRCFHAZ<br>APRIDOAZ<br>APRODDAZ                                                                         |  |
| APS2101I                       | APRCFHAZ<br>APRODDAZ<br>APRPGOAZ                                                                         |  |
| APS2103I                       | APRDORAZ<br>APREN3AZ                                                                                     |  |

| Message              | Modules                                                                                                    |
|----------------------|----------------------------------------------------------------------------------------------------|
| APS2104I             | APREAGAZ<br>APRELPAZ<br>APRESGAZ<br>APRHSCAZ<br>APRIDOAZ<br>APRLDTAZ<br>APROCOAZ<br>APRODDAZ<br>APROS2AZ<br>APROS2AZ<br>APRPGOAZ |
| APS2106I             | APRWRGAZ                                                                                                    |
| APS21061<br>APS2107I | APRCS2AZ<br>APRCFHAZ<br>APRODDAZ<br>APRPLNAZ                                                                                     |
| APS2108I             | APRENVAZ                                                                                                    |
| APS2109I             | APRCFHAZ<br>APRODDAZ<br>APRPLNAZ<br>APRRSCAZ<br>APRXSCAZ                                                                         |
| APS2110I             | APRCFHAZ<br>APRESGAZ<br>APRHSCAZ                                                                                                 |
| APS2111I             | APRCPLAZ<br>APRCP2AZ<br>APRCS2AZ                                                                                                 |
| APS2112I             | APRDOCEX                                                                                                    |
| APS2113I             | APRDOCEX                                                                                                    |
| APS2114I             | APRCP2AZ                                                                                                    |
| APS2116I             | APRPTPAZ                                                                                                    |
| APS2119I             | APROENAZ                                                                                                    |
| APS2120I             | APRODDAZ                                                                                                    |
| APS2121I             | APRSTMAZ                                                                                                    |
| APS2122I             | APRSTMAZ                                                                                                    |
| APS2123I             | APRCFHAZ<br>APRESGAZ                                                                                                    |
| APS2124I             | APRCFHAZ<br>APRESGAZ<br>APRIDOAZ<br>APROCOAZ                                                                                     |
| APS2500I             | APSESNTB                                                                                                    |
| APS2501I             | APSESNTB                                                                                                    |

| Table 12. Message-to-module cross-reference (continued)         Message |          |
|-------------------------------------------------------------------------|----------|
| Message                                                                 |          |
| APS2502I                                                                | APSESNTB |
| APS2503I                                                                | APSESNTB |
| APS2504I                                                                | APSESNTB |
| APS2505I                                                                | APSESNTB |
| APS2506I                                                                | APSESNTB |
| APS2507I                                                                | APSESNTB |
| APS2508I                                                                | APSESNTB |
| APS2509I                                                                | APSESNTB |
| APS2510I                                                                | APSESNTB |
| APS2511I                                                                | APSESNTB |
| APS2512I                                                                | APSESNTB |
| APS2513I                                                                | APSESNTB |
| APS2514I                                                                | APSESNTB |
| APS2515I                                                                | APSESNTB |
| APS2516I                                                                | APSESNTB |
| APS2517I                                                                | APSESNTB |
| APS2518I                                                                | APSESNTB |
| APS2519I                                                                | APSESNTB |
| APS2520I                                                                | APSESNTB |
| APS2521I                                                                | APSESNTB |
| APS2522I                                                                | APSESNTB |
| APS2523I                                                                | APSESNTB |
| APS2524I                                                                | APSESNTB |
| APS2525I                                                                | APSESNTB |
| APS2526I                                                                | APSESNTB |
| APS2527I                                                                | APSESNTB |
| APS2528I                                                                | APSESNTB |
| APS2529I                                                                | APSESNTB |
| APS2530I                                                                | APSESNTB |
| APS2531I                                                                | APSESNTB |
| APS2532I                                                                | APSESNTB |
| APS2533I                                                                | APSESNTB |
| APS2534I                                                                | APSESNTB |
| APS2535I                                                                | APSESNTB |

| Table 12. Message-to-module cross-reference (continued) |                     |
|---------------------------------------------------------|---------------------|
| Message                                                 | Modules             |
| APS2538I                                                | APSESNTB            |
| APS2539I                                                | APSESNTB            |
| APS2540I                                                | APSESNTB            |
| APS2541I                                                | APSESNTB            |
| APS2542I                                                | APSESNTB            |
| APS2543I                                                | APSESNTB            |
| APS2544I                                                | APSESNTB            |
| APS2545I                                                | APSESNTB            |
| APS2546I                                                | APSESNTB            |
| APS2547I                                                | APSESNTB            |
| APS2548I                                                | APSESNTB            |
| APS2549I                                                | APSESNTB            |
| APS2550I                                                | APSESNTB            |
| APS2551I                                                | APSEMSG<br>APSESNTB |
| APS2552I                                                | APSESNTB            |
| APS2553I                                                | APSEMSG<br>APSERRM  |
| APS2554I                                                | APSESNTB            |
| APS2555I                                                | APSESNTB            |
| APS2556I                                                | APSESNTB            |
| APS2557I                                                | APSEATCD            |
| APS2558I                                                | APSEATCD            |
| APS2559I                                                | APSEATCD            |
| APS2560I                                                | APSESNTB            |
| APS2561I                                                | APSESNTB            |
| APS2562I                                                | APSECUR             |
| APS2563I                                                | APSESNTB            |
| APS2564I                                                | APSESNTB            |
| APS2565I                                                | APSESNTB            |
| APS2566I                                                | APSESNTB            |
| APS2567I                                                | APSESNTB            |
| APS2568I                                                | APSESNTB            |
| APS2569I                                                | APSESNTB            |
| APS2570I                                                | APSESNTB            |

| Message  | Modules  |
|----------|----------|
| APS2571I | APSESNTB |
| APS2572I | APSESNTB |
| APS2573I | APSESNTB |
| APS2574I | APSESNTB |
| APS2575I | APSESNTB |
| APS2576I | APSESNTB |
| APS2577I | APSESNTB |
| APS2578I | APSESNTB |
| APS2579I | APSESNTB |
| APS2580I | APSESNTB |
| APS2581I | APSEATCD |
| APS2582I | APSESNTB |
| APS2583I | APSESNTB |
| APS2651I | APSESNTB |
| APS2652I | APSESNTB |
| APS2653I | APSESNTB |
| APS2654I | APSESNTB |
| APS2655I | APSESNTB |
| APS2656I | APSESNTB |
| APS2657I | APSESNTB |
| APS8584I | APSESNTB |
| APS2585I | APSESNTB |
| APS2586I | APSESNTB |
| APS2587I | APSESNTB |
| APS2588I | APSESNTB |
| APS2589I | APSEATCD |
| APS2590I | APSEATCD |
| APS2591I | APSEATCD |
| APS2592I | APSEATCD |
| APS2593I | APSEATCD |
| APS2594I | APSESNTB |
| APS2595I | APSEATCD |
| APS2596I | APSEATCD |
| APS2597I | APSEATCD |

| Message  | Modules                         |
|----------|---------------------------------|
| APS2598I | APSEATCD                        |
| APS2599I | APSESNTB                        |
| APS2600I | APSEATCD<br>APSECUR<br>APSEMSG  |
| APS2601I | APSESNTB                        |
| APS2602I | APSESNTB                        |
| APS2603I | APSESNTB                        |
| APS2604I | APSERRM                         |
| APS2605I | APSESNTB                        |
| APS2606I | APSESNTB                        |
| APS2607A | APSEATCD                        |
| APS2608I | APSESNTB                        |
| APS2609I | APSEMSG                         |
| APS2610I | APSEMSG                         |
| APS2611I | APSESNTB                        |
| APS2612I | APSESNTB                        |
| APS2613I | APSESNTB                        |
| APS2614I | APSESNTB                        |
| APS2615I | APSESNTB                        |
| APS2616I | APSESNTB                        |
| APS2617I | APSESNTB                        |
| APS2618I | APSESNTB                        |
| APS2619I | APSESNTB                        |
| APS2620I | APSESNTB                        |
| APS2621I | APSESNTB                        |
| APS2622I | APSESNTB                        |
| APS2623I | APSESNTB                        |
| APS2624I | APSESNTB                        |
| APS2625I | APSESNTB                        |
| APS2626I | APSESNTB                        |
| APS2627I | APSESNTB                        |
| APS2628I | APSCCDEV<br>APSCSNIO<br>APSERRM |
| APS2629I | APSESNTB                        |

| Message  | Modules  |
|----------|----------|
| APS2630I | APSESNTB |
| APS2631I | APSEMSG  |
| APS2632I | APSESNTB |
| APS2633I | APSESNTB |
| APS2634I | APSESNTB |
| APS2635I | APSESNTB |
| APS2636I | APSESNTB |
| APS2637I | APSESNTB |
| APS2638I | APSESNTB |
| APS2639I | APSESNTB |
| APS2640I | APSESNTB |
| APS2641I | APSESNTB |
| APS2644I | APSESNTB |
| APS2645I | APSESNTB |
| APS2646I | APSESNTB |
| APS2647I | APSEATCD |
| APS2648I | APSESNTB |
| APS2649I | APSESNTB |
| APS2650I | APSESNTB |
| APS2661I | APSESNTB |
| APS2662I | APSESNTB |
| APS2663I | APSESNTB |
| APS2664I | APSESNTB |
| APS2665I | APSESNTB |
| APS2666I | APSESNTB |
| APS2667I | APSESNTB |
| APS2668I | APSESNTB |
| APS2669I | APSESNTB |
| APS2670I | APSESNTB |
| APS2671I | APSESNTB |
| APS2672I | APSESNTB |
| APS2673I | APSESNTB |
| APS2674I | APSESNTB |
| APS2675I | APSESNTB |

| Table 12. Message-to-module cross-reference (continued) |          |  |
|---------------------------------------------------------|----------|--|
| Message                                                 | Modules  |  |
| APS2676I                                                | APSESNTB |  |
| APS2677I                                                | APSESNTB |  |
| APS2678I                                                | APSESNTB |  |
| APS2679I                                                | APSESNTB |  |
| APS2681I                                                | APSESNTB |  |
| APS2682I                                                | APSESNTB |  |
| APS2691I                                                | APSESNTB |  |
| APS2692I                                                | APSESNTB |  |
| APS2693I                                                | APSESNTB |  |
| APS2694I                                                | APSESNTB |  |
| APS2695I                                                | APSESNTB |  |
| APS2696I                                                | APSESNTB |  |
| APS2697I                                                | APSESNTB |  |
| APS2698I                                                | APSESNTB |  |
| APS2699I                                                | APSESNTB |  |
| APS2700I                                                | APSESNTB |  |
| APS2701I                                                | APSESNTB |  |
| APS2702I                                                | APSESNTB |  |
| APS2703I                                                | APSESNTB |  |
| APS2707I                                                | APSESNTB |  |
| APS2708I                                                | APSESNTB |  |
| APS2709I                                                | APSESNTB |  |
| APS2710I                                                | APSESNTB |  |
| APS2711I                                                | APSESNTB |  |
| APS2712I                                                | APSESNTB |  |
| APS2713I                                                | APSESNTB |  |
| APS2714I                                                | APSESNTB |  |
| APS2715I                                                | APSESNTB |  |
| APS2716I                                                | APSESNTB |  |
| APS2717I                                                | APSESNTB |  |
| APS2718I                                                | APSESNTB |  |
| APS2719I                                                | APSESNTB |  |
| APS2720I                                                | APSESNTB |  |
| APS2721I                                                | APSESNTB |  |

| Message  | Modules                          |
|----------|----------------------------------|
| APS2722I | APSESNTB                         |
| APS2723I | APSESNTB                         |
| APS3000I | APSLRJFC                         |
| APS3001I | APSLRJFC                         |
| APS3002I | APSLRJFC                         |
| APS3003I | APSHODDS                         |
| APS3004I | APSHODDS                         |
| APS3005I | APSLUSSO                         |
| APS3006I | APSLUSSO                         |
| APS3500I | APRFTIEX                         |
| APS3501I | APSRIDOR<br>APSRMDOR             |
| APS3502I | APSRMDOR                         |
| APS3503I | APSRIDOR<br>APSRMDOR             |
| APS3504I | APSRIDOR<br>APSRMDOR             |
| APS3506I | APSRLDOR                         |
| APS3507I | APSRLDOR                         |
| APS3508I | APSRMDOR                         |
| APS3509I | APSRMDOR<br>APSRMOVL             |
| APS3510I | APSRMDOR<br>APSRMOVL             |
| APS3513I | APSRTTCP                         |
| APS3514I | APRBRSEX<br>APSRMDOF             |
| APS3515I | APRBRSEX<br>APRIOBEX<br>APSRMDOR |
| APS3516I | APRBRSEX<br>APRIOBEX<br>APSRMDOR |
| APS3517I | APRBRSEX<br>APSRMDOF             |
| APS3518I | APRBRSEX<br>APSRMDOF             |

| Message  | Modules                                                                                       |
|----------|-----------------------------------------------------------------------------------------------|
| APS3519I | APRBRSEX<br>APRIOBEX<br>APSRMDOR                                                              |
| APS3520I | APSRTTDF**                                                                                    |
| APS3521I | APRBRSEX<br>APRIOBEX                                                                          |
| APS3522I | APRBRSEX<br>APRIOBEX                                                                          |
| APS3523I | APRBRSEX<br>APRIOBEX                                                                          |
| APS3524I | APSRMFNT                                                                                      |
| APS4000I | APSGATRM<br>APSRASFT<br>APSRAUST                                                              |
| APS4001I | APSGACMP                                                                                      |
| APS4002I | APSGAOPN                                                                                      |
| APS4003I | APSGATRM                                                                                      |
| APS4004I | APSGATRM                                                                                      |
| APS4400I | APSGCET                                                                                       |
| APS4401I | APRMSGEX<br>APRTRNEX<br>APSDECH<br>APSGASPR<br>APSHROCR**<br>APSLUSSO<br>APSRTTDF<br>APSRMDOF |
| APS4402I | APRTRNEX                                                                                      |
| APS4403I | APRTRNEX                                                                                      |
| APS4500I | APSGTROC                                                                                      |
| APS4501I | APSGTROC                                                                                      |
| APS4502I | APSGTROC                                                                                      |
| APS4506I | APSGTZFS                                                                                      |
| APS6500I | APSNRM                                                                                        |
| APS6501A | APSCSNA<br>APSCTCP                                                                            |
| APS6501I | APSCSNA<br>APSCTCP                                                                            |
| APS6502I | APSCOPCI                                                                                      |
| APS6503I | APSCCOMP                                                                                      |

| Message Modules |                                              |  |
|-----------------|----------------------------------------------|--|
| APS6504I        | APSNRM                                       |  |
|                 |                                              |  |
| APS6505I        | APSHNLNK**<br>APSNLINK                       |  |
| APS6506I        | APSCDPI<br>APSCOPC1<br>APSCSTMA              |  |
| APS6507I        | APSCDPI                                      |  |
| APS6508I        | APSCSTMA                                     |  |
| APS6509I        | APSCDPI                                      |  |
| APS6510I        | APSCSNA                                      |  |
| APS6511I        | APSCCDEV<br>APSNSEND                         |  |
| APS6512I        | APSHCTCP**                                   |  |
| APS6513I        | APSHCTCP**                                   |  |
| APS6514I        | APSHCEST**                                   |  |
| APS6515I        | APSHNRM**                                    |  |
| APS6516I        | APSCDPI                                      |  |
| APS6517I        | APSCINIT                                     |  |
| APS6518I        | APSCOPCI                                     |  |
| APS7000I        | APSUEXIT<br>APSUFEXT<br>APSUNEXT<br>APSUREXT |  |
| APS7001I        | APSUEXTI                                     |  |
| APS7002I        | APSUEXIT                                     |  |
| APS7003I        | APSUEXIT                                     |  |
| APS7004I        | APSUREXT                                     |  |
| APS7005I        | APSUFSSI                                     |  |
| APS7006I        | APSUEXIT                                     |  |
| APS8000I        | APSJCLO**                                    |  |
| APS8001I        | APSJCLO**                                    |  |
| APS8002I        | APSJCLO**                                    |  |
| APS8003I        | APSJCLO**                                    |  |
| APS8004I        | APSJCLO**                                    |  |
| APS8005I        | APSJCLO**                                    |  |
| APS8006I        | APSJCLO**                                    |  |
| APS8007I        | APSJCLO**                                    |  |

| Message  | Modules                                                                                                    |
|----------|----------------------------------------------------------------------------------------------------|
| APS8008I | APSJCLO**                                                                                                    |
| APS8009I | APSJCLO**                                                                                                    |
| APS8010I | APSJCLO**                                                                                                    |
| APS8012I | APSJCLO**                                                                                                    |
| APS8013I | APSJCLO**                                                                                                    |
| APS8014I | APSJCK**                                                                                                    |
| APS8015I | APSJCK**                                                                                                    |
| APS8016I | APSJCK**                                                                                                    |
| APS8017I | APSHFCRT**                                                                                                    |
| APS8018I | APSJCL                                                                                                    |
| APS8019I | APSJCLF**                                                                                                    |
| APS8020I | APSJCK                                                                                                    |
| APS8200I | APSHHFDB**<br>APSHHHER**<br>APSHHINI**<br>APSHHRES**<br>APSHHSND**                                                                                                   |
| APS8201I | APSHHFDB**<br>APSHHHER**<br>APSHHINI**<br>APSHHLDB**<br>APSHHMDB**<br>APSHHRES**<br>APSHHSND**                                                                       |
| APS8202I | APSHHERI**<br>APSHHFDB**<br>APSHHHER**<br>APSHHINI**<br>APSHHJOF**<br>APSHHLDB**<br>APSHHMDB**<br>APSHHMDF**<br>APSHHMFT**<br>APSHHRGF**<br>APSHHRGF**<br>APSHHSMD** |
| APS8203I | APSHHFDB**<br>APSHHHER**<br>APSHHLDB**<br>APSHHMDB**<br>APSHHRES**<br>APSHHRES**                                                                                     |

| Message  | Modules                                                                                                    |
|----------|----------------------------------------------------------------------------------------------------|
| APS8204I | APSHHFDB**<br>APSHHRES**<br>APSHHSND**                                                                                     |
| APS8205I | APSHHCKT**<br>APSHHERI**<br>APSHHFDB**<br>APSHHRES**<br>APSHHRGF**<br>APSHHSND**                                           |
| APS8206I | APSHHJOF**<br>APSHHRGF**                                                                                                   |
| APS8207I | APSHHMDF**<br>APSHHRGF**                                                                                                   |
| APS8208I | APSHHCKT**<br>APSHHCMF**<br>APSHHEOF**<br>APSHHJOF**<br>APSHHMDF**<br>APSHHMFT**<br>APSHHRGF**<br>APSHHSMD**               |
| APS8209I | APSHHMDF**<br>APSHHRGF**                                                                                                   |
| APS8210I | APSHHJOF**<br>APSHHMDF**<br>APSHHRGF**                                                                                     |
| APS8211I | APSHHJOF**<br>APSHHMDF**<br>APSHHMFT**<br>APSHHRGF**<br>APSHODDS**                                                         |
| APS8212I | APSHHJOF**                                                                                                    |
| APS8215I | APSHHCKT**<br>APSHHEOF**<br>APSHHJOF**<br>APSHHMFT**                                                                       |
| APS8216I | APSHHCKT**<br>APSHHCMP**<br>APSHHDET**<br>APSHHEOF**<br>APSHHERR**<br>APSHHJOF**<br>APSHHMDS**<br>APSHHMFT**<br>APSHHQSC** |
| APS8217I | APSHHERI**                                                                                                    |
| APS8218I | APSHHERI**                                                                                                    |

| Table 12. Message-to-module cr<br>Message | Modules                                                                          |
|-------------------------------------------|----------------------------------------------------------------------------------|
| APS8219I                                  | APSHHERI**                                                                       |
| APS8220I                                  | APSHHDET**                                                                       |
| APS8221I                                  | APSHHDET**                                                                       |
| APS8222I                                  | APSHHDET**                                                                       |
| APS8223I                                  | APSHHDET**                                                                       |
| APS8225I                                  | APSHHQSC**                                                                       |
| APS8226I                                  | APSHHERI**                                                                       |
| APS8227I                                  | APSHHQSC**                                                                       |
| APS8228I                                  | APSHHQSC**                                                                       |
| APS8229I                                  | APSHHQSC**                                                                       |
| APS8230I                                  | APSHHQSC**                                                                       |
| APS8231I                                  | APSHHQSC**                                                                       |
| APS8232I                                  | APSHHRSP**                                                                       |
| APS8233I                                  | APSHHERI**                                                                       |
| APS8234I                                  | APSHHERI**                                                                       |
| APS8235I                                  | APSHHCKT**                                                                       |
| APS8236I                                  | APSHHEOF**                                                                       |
| APS8237I                                  | APSHHRSP**                                                                       |
| APS8238I                                  | APSHHERR**                                                                       |
| APS8239I                                  | APSHHERR**                                                                       |
| APS8240I                                  | APSJCLO**                                                                        |
| APS8241I                                  | APSHHERI**                                                                       |
| APS8242I                                  | APSHHERI**                                                                       |
| APS8243I                                  | APSHHERI**                                                                       |
| APS8244I                                  | APSHHERI**                                                                       |
| APS8245I                                  | APSHHERI**                                                                       |
| APS8246I                                  | APSHHFDB**<br>APSHHHER**<br>APSHHLDB**<br>APSHHMDB**<br>APSHHRES**<br>APSHHSND** |
| APS8247I                                  | APSHHERI**                                                                       |
| APS8248I                                  | APSHHRSP**                                                                       |
| APS8249I                                  | APSHHDET**                                                                       |

| Message  | Modules                                |
|----------|----------------------------------------|
| APS8250I | APSHHDET**<br>APSHHQSC**               |
| APS8251I | APSHHQSC**                             |
| APS8252I | APSHHERI**                             |
| APS8253I | APSHHINI**                             |
| APS8254I | APSHHERI**                             |
| APS8255I | APSHHQSC**                             |
| APS8256I | APSHHDET**<br>APSHHQSC**               |
| APS8257I | APSHHCMF**                             |
| APS8258I | APSHHCMF**                             |
| APS8259I | APSHHQSC                               |
| APS8260I | APSHHQSC                               |
| APS8300I | APSKROUT*                              |
| APS8500I | APSRCPDS                               |
| APS8501I | APSRCPDS                               |
| APS8550I | APSHFCRT**<br>APSHFJOF**               |
| APS8551I | APSHFCRT**<br>APSHFJOF**<br>APSHMPMF** |
| APS8552I | APSHMPMF**                             |
| APS8553I | APSHMPMF**                             |
| APS8554I | APSHMPMF**                             |
| APS8555I | APSHMPMF**                             |
| APS8556I | APSOUFO**                              |
| APS8557I | APSHODDS**                             |
| APS8558I | APSHDWPF**<br>APSHFJOF**<br>APSHMPMF** |
| APS8559I | APSHGDDS**<br>APSHPSES**               |
| APS8560I | APSHPNFY**                             |
| APS8562I | APSHPNFY**                             |
| APS8563I | APSHPNFY**                             |
| APS8564I | APSHPNFY**                             |

| Table 12. Message-to-module cross-reference (continued) |                          |  |
|---------------------------------------------------------|--------------------------|--|
| Message                                                 | Modules                  |  |
| APS8565I                                                | APSHMPMF**<br>APSHPCRT** |  |
| APS8566I                                                | APSHPNFY**               |  |
| APS8600I                                                | APSDDS**                 |  |

## **Appendix B. Cross-reference of IPDS printer** commands and structured fields

Table 13 on page 125 lists some of the Intelligent Printer Data Stream (IPDS) printer commands that PSF builds, with corresponding Mixed Object Document Content Architecture (MO:DCA) structured fields (SF). For more information about IPDS commands, see Intelligent Printer Data Stream Reference. For more information about MO:DCA structured fields, see Mixed Object Document Content Architecture Reference.

Note: Sometimes the structured field provides the data for the IPDS command. In other cases, the structured field causes the IPDS command to be built.

| Table 13. Cross-re                          | Table 13. Cross-reference of IPDS commands to structured fields |                                                                    |                                                                                                 |  |
|---------------------------------------------|-----------------------------------------------------------------|--------------------------------------------------------------------|-------------------------------------------------------------------------------------------------|--|
| IPDS Command                                | Hex ID                                                          | Structured Field                                                   | Command Function                                                                                |  |
| Activate<br>Resource (AR)                   | D62E                                                            | BCP<br>BFN<br>BMO<br>BOC<br>BPS<br>CFI<br>CPD<br>FND<br>MCF<br>MDR | Causes a resident resource to become available.                                                 |  |
| Apply Finishing<br>Operations<br>(AFO)      | D602                                                            | MFC                                                                | Specifies the kind of finishing to be done to a sheet.                                          |  |
| Begin overlay<br>(BO)                       | D6DF                                                            | ВМО                                                                | Identifies data that follows as an overlay.                                                     |  |
| Begin page (BP)                             | D6AF                                                            | BPG                                                                | Identifies data that follows as a page.                                                         |  |
| Begin page<br>segment (BPS)                 | D65F                                                            | BPS                                                                | Identifies data that follows as a page segment.                                                 |  |
| Data object<br>resource<br>equivalence      | D66C                                                            | IOB<br>PPO                                                         | Used to identify secondary resources to be used with a subsequent presentation data object.     |  |
| Deactivate data<br>object font<br>component | D65B                                                            | None                                                               | Directs the printer to deactivate one or more previously activated data object font components. |  |
| Deactivate data<br>object resource          | D65C                                                            | None                                                               | Directs the printer to deactivate one or more previously activated data object resources.       |  |
| Deactivate font                             | D64F                                                            | None                                                               | Causes a font to become inactive.                                                               |  |
| Deactivate<br>overlay                       | D6EF                                                            | None                                                               | Causes an overlay to become inactive.                                                           |  |
| Deactivate page<br>segment (DPS)            | D66F                                                            | None                                                               | Causes a page segment to become inactive.                                                       |  |

<sup>1</sup> Security definitions library member.

<sup>&</sup>lt;sup>2</sup> Structured field used during conversion from IM Image to IO Image.

| IPDS Command                         | Hex ID | Structured Field                                     | Command Function                                                                                                    |
|--------------------------------------|--------|------------------------------------------------------|----------------------------------------------------------------------------------------------------|
| Define user area<br>(DUA)            | D6CE   | SDLM <sup>1</sup>                                    | Defines the user printable area (UPA) for print labeling.                                                                                                    |
| End                                  | D65D   | EBC<br>ECP<br>EGR<br>EIM<br>EFN<br>EOC               | Stops an image, graphics object, bar code, object container, or downloaded font sequence.                                                                                                    |
| End page (EP)                        | D6BF   | EMO<br>EPG<br>EPS                                    | Stops an overlay, a page, or a page segment.                                                                                                    |
| Execute order<br>any state (XOA)     | D633   | None                                                 | Allowable orders:<br>X'0600' Mark form carrier strip (3800 only)<br>X'0800' Mark form<br>X'0A00' Alternate offset stacker<br>X'0C00' Control edge marks<br>X'F100' Display operator panel message (3800 only)<br>X'F200' Discard buffered data<br>X'F300' Request printer information (3800 only)<br>X'F400' Request resource list<br>X'F500' Discard unstacked pages<br>X'F600' Exception handling control<br>X'F800' Print quality control                                                                                                    |
| Execute order<br>home state<br>(XOH) | D68F   | BPF<br>MDD<br>MFC<br>MMC                             | Allowable orders:<br>X'0100' Print buffered data<br>X'0300' Specify group operation<br>X'0400' Define group boundary<br>X'0500' Erase residual print data<br>X'0700' Erase residual font data<br>X'0700' Set x adjustment range (3800 only)<br>X'1300' Eject to front facing<br>X'1500' Select input media source<br>X'1600' Set media origin<br>X'1700' Set media origin<br>X'1700' Set medium size<br>X'0D00' Stack received pages<br>X'0E00' Select media modifications<br>X'F300' Obtain printer characteristics<br>X'F500' Page counters control |
| Include data<br>object               | D67C   | IOB                                                  | Causes a previously activated data object resource to be presented in the current page or overlay.                                                                                                    |
| Include overlay<br>(IO)              | D67D   | IPO<br>LND<br>PMC<br>RCD<br>SDLM <sup>1</sup><br>XMD | Include a page overlay or a secure overlay, and specify its position.                                                                                                    |
| Include page<br>segment (IPS)        | D67F   | IPS<br>LND<br>RCD<br>XMD                             | Causes a loaded page segment to be placed on a page.                                                                                                    |

|                                               |        | Table 13. Cross-reference of IPDS commands to structured fields (continued)         IPDS Command       Hex ID         Structured Field       Command Function |                                                                                                    |  |  |  |
|-----------------------------------------------|--------|----------------------------------------------------------------------------------------------------|----------------------------------------------------------------------------------------------------|--|--|--|
| IPDS Command                                  | Hex ID | Structured Field                                                                                                    |                                                                                                    |  |  |  |
| Invoke CMR<br>(ICMR)                          | D66B   | MDR<br>PPO                                                                                                    | Downloads a color management resource (CMR) in home state.                                                                     |  |  |  |
| Load code page<br>(LCP)                       | D618   | CPI                                                                                                    | Describes the attributes of a code page.                                                                                       |  |  |  |
| Load code page<br>control (LCPC)              | D61A   | CPC<br>CPD                                                                                                    | Contains code page data.                                                                                                    |  |  |  |
| Load copy<br>control (LCC)                    | D69F   | MCC<br>MMC<br>MMO<br>MSU                                                                                                    | Contains the modifications for each copy of each form.<br>Includes medium overlay printer IDs assigned by<br>Resource Manager. |  |  |  |
| Load<br>equivalence (LE)                      | D61D   | None                                                                                                    | Maps suppressions.                                                                                                    |  |  |  |
| Load font (LF)                                | D62F   | FNG<br>FNN                                                                                                    | Contains font raster data.                                                                                                    |  |  |  |
| Load font<br>character set<br>control (LFCSC) | D619   | FNC<br>FND                                                                                                    | Describes the attributes of an outline font character set.                                                                     |  |  |  |
| Load font control<br>(LFC)                    | D61F   | FNC<br>FND<br>FNM<br>FNO                                                                                                    | Describes the attributes of a raster font.                                                                                     |  |  |  |
| Load font<br>equivalence<br>(LFE)             | D63F   | MCF                                                                                                    | Determines which fonts can be used on a page. Includes font printer IDs assigned by Resource Manager.                          |  |  |  |
| Load font index<br>(LFI)                      | D60F   | FNI                                                                                                    | Contains addresses within the LF printer command data for each character and information for individual characters.            |  |  |  |
| Logical page<br>descriptor (LPD)              | D6CF   | PGD<br>PTD                                                                                                    | Establishes page size, length units, and initial values of control sequences.                                                  |  |  |  |
| Logical page<br>position (LPP)                | D66D   | PGP                                                                                                    | Contains the location of a page on a form.                                                                                     |  |  |  |
| Manage IPDS<br>Dialog (MID)                   | D601   | None                                                                                                    | Begins or ends an IPDS dialog within a session.                                                                                |  |  |  |
| No operation<br>(NOP)                         | D603   | None                                                                                                    | No operation.                                                                                                    |  |  |  |
| Presentation<br>fidelity control              | D634   | PFC                                                                                                    | Specifies the fidelity requirements for certain presentation functions.                                                        |  |  |  |
| Rasterize<br>presentation<br>object           | D67B   | PPO                                                                                                    | Requests that a previously activated presentation data<br>object resource or overlay is rasterized and stored in a<br>cache.   |  |  |  |
| Sense type and<br>model                       | D6E4   | None                                                                                                    | Reads the IPDS standard identification information and printer capabilities.                                                   |  |  |  |
| Set home state                                | D697   | None                                                                                                    | Resets the printer to home state (home state operations).                                                                      |  |  |  |

| Table 13. Cross-reference of IPDS commands to structured fields (continued) |        |                                                                                      |                                                                                                    |  |
|-----------------------------------------------------------------------------|--------|--------------------------------------------------------------------------------------|----------------------------------------------------------------------------------------------------|--|
| IPDS Command                                                                | Hex ID | Structured Field                                                                     | Command Function                                                                                                    |  |
| Set presentation<br>environment                                             | D608   | PEC                                                                                  | Home state command that sets specific presentation attributes, such as rendering intent and device appearance.                        |  |
| Write bar code<br>(WBC)                                                     | D681   | BDA                                                                                  | Contains bar code data and its associated parameters.                                                                                 |  |
| Write bar code<br>control (WBCC)                                            | D680   | BDD<br>MBC<br>MCF<br>MDR<br>OBD<br>OBP                                               | Puts the printer in bar code state and defines the bar<br>code presentation space, the bar code object area, and<br>bar code mapping. |  |
| Write graphics<br>(WG)                                                      | D685   | GAD                                                                                  | Contains graphics data and its associated parameters.                                                                                 |  |
| Write graphics<br>control (WGC)                                             | D684   | GDD<br>MCF<br>MDR<br>MGO<br>OBD<br>OBP                                               | Puts the printer in graphics state and defines the graphics presentation space, the graphics object area, and graphics mapping.       |  |
| Write image (WI)                                                            | D64D   | IRD                                                                                  | Contains IM image raster data.                                                                                                    |  |
| Write image 2<br>(WI2)                                                      | D64E   | IPD<br>IRD <sup>2</sup>                                                              | Contains IO image data and its associated parameters.                                                                                 |  |
| Write image<br>control (WIC)                                                | D63D   | IID<br>IOC<br>ICP                                                                    | Describes and places an IM image.                                                                                                    |  |
| Write image<br>control 2 (WIC2)                                             | D63E   | ICP <sup>2</sup><br>IDD<br>IID <sup>2</sup><br>IOC <sup>2</sup><br>MIO<br>OBD<br>OBP | Puts the printer in IO image state and defines the image<br>presentation space, the IO image object area, and image<br>mapping.       |  |
| Write object<br>container (WOC)                                             | D64C   | OCD                                                                                  | Contains the object container resource data.                                                                                          |  |
| Write object<br>container control<br>(WOCC)                                 | D63C   | BOC<br>CDD<br>MCD<br>OBD<br>OBP                                                      | Describes an object container resource.                                                                                               |  |
| Write text (WT)                                                             | D62D   | IPS<br>LND<br>PTX<br>RCD<br>XMD                                                      | Contains text and text control sequences. See <u>Table 14</u><br>on page 129 for a list of control sequences.                         |  |

Table 14 on page 129 presents control sequences in the write-text printer command.

| Table 14. Control sequences in the write-text printer command |                               |         |  |  |
|---------------------------------------------------------------|-------------------------------|---------|--|--|
| Hex Code<br>(Unchained/<br>Chained)                           | Text Control Name             | Length  |  |  |
| 72/73                                                         | Overstrike                    | 5       |  |  |
| 74/75                                                         | Set text color                | 4–5     |  |  |
| 76/77                                                         | Underscore                    | 3       |  |  |
| 78/79                                                         | Temporary baseline move       | 3, 4, 6 |  |  |
| 80/81                                                         | Set extended text color       | 14–16   |  |  |
| C0/C1                                                         | Set inline margin             | 4       |  |  |
| C2/C3                                                         | Set intercharacter adjustment | 4       |  |  |
| C4/C5                                                         | Set variable-space increment  | 4       |  |  |
| C6/C7                                                         | Absolute move inline          | 4       |  |  |
| C8/C9                                                         | Relative move Inline          | 4       |  |  |
| D0/D1                                                         | Set baseline increment        | 4       |  |  |
| D2/D3                                                         | Absolute move baseline        | 4       |  |  |
| D4/D5                                                         | Relative move baseline        | 4       |  |  |
| D8/D9                                                         | Begin line                    | 2       |  |  |
| DA/DB                                                         | Transparent data              | 2–255   |  |  |
| E4/E5                                                         | Draw I-axis rule              | 7       |  |  |
| E6/E7                                                         | Draw B-axis rule              | 7       |  |  |
| EE/EF                                                         | Repeat string                 | 4–255   |  |  |
| F0/F1                                                         | Set coded font local          | 3       |  |  |
| F2/F3                                                         | Begin suppression             | 3       |  |  |
| F4/F5                                                         | End suppression               | 3       |  |  |
| F6/F7                                                         | Set text orientation          | 6       |  |  |
| F8/F9                                                         | No operation                  | 2–255   |  |  |

Print Services Facility for z/OS: PSF V4R7 for z/OS: Diagnosis

## **Appendix C. PSF reason codes**

When most PSF modules return control to a calling module, they set a reason code in register 0. System programmers can specify dumps for specific reason codes or for specific message IDs. <u>Table 15 on page 131</u> lists the specific reason codes that are set by PSF modules.

| Decession Conde | Definition                                                                                                  | Cat Da                                                 |
|-----------------|----------------------------------------------------------------------------------------------------|--------------------------------------------------------|
| Reason Code     |                                                                                                    | Set By                                                 |
| X'0000000'      | The subcomponent completed successfully.                                                                    | Any subcomponent                                       |
| X'01240400'     | A preload repositioning request.                                                                            | APSPPDVP                                               |
| X'01240401'     | A JES Cancel order interrupted AFP Download Plus.                                                           | APSHPDVP                                               |
| X'01240402'     | A JES Restart order interrupted AFP Download Plus transformation.                                           | APSPPDVP                                               |
| X'01240404'     | An error occurred during AFP Download Plus transformation. The data set is held.                            | APSHPDVP                                               |
| X'01240405'     | A preprocess BPF repositioning request.                                                                     | APRBPFEX                                               |
| X'01240406'     | A reposition for both preprocess BPF and preload reg request.                                               | APSDDOC<br>APSPPDVP                                    |
| X'02010000'     | An unsupported printer was allocated.                                                                       | APSCIPRT                                               |
| X'02010004'     | The printer software feature was not installed.                                                             | APSCIPRT                                               |
| X'02060800'     | An I/O error was detected. The last command that was added has run.                                         | APSCCOMP<br>APSRROCK                                   |
| X'02060801'     | An I/O error was detected. The last command that was added did not run.                                     | APSCCOMP<br>APSRROCK                                   |
| X'02060802'     | An I/O error was detected. PSF does not know whether the last command that was added has run.               | APSCCOMP<br>APSCSNA<br>APSCSNIO<br>APSRROCK<br>APSERRM |
| X'02060803'     | An I/O error was detected. The last command was related to a resource but failed to activate that resource. | APSRROCK                                               |
| X'02061201'     | PSF failed to allocate the buffer.                                                                          | APSCADD<br>APROUTEX                                    |
| X'02061500'     | SNA only: Contact with the printer was lost during I/O.                                                     | APSCSNIO                                               |
| X'02150004'     | A null ACK was received, following the read operation.                                                      | APSCSNIO                                               |
| X'02150008'     | Length of response exceeded the maximum buffer length, response truncated.                                  | APSCSNIO                                               |
| X'02160802'     | Intervention and recovery reported on SNA; Now possible to try again.                                       | APSCSNA                                                |
| X'04030100'     | A CPC structured field is missing.                                                                          | APSDCPL                                                |
| X'04030200'     | A CPC structured field specifies a null value that is not valid for the default character name.             | APSDCPL                                                |

| Reason Code | Definition                                                                                                    | Set By              |
|-------------|----------------------------------------------------------------------------------------------------|---------------------|
| X'04030300' | A CPC structured field specifies a length that is not valid for a CPI repeating group.                                                                                 | APSDCPL             |
| X'04030400' | A CPI structured field is missing.                                                                                                    | APSDCPL             |
| X'04030500' | A CPI structured field data length is not valid.                                                                                                    | APSDCPL             |
| X'04030600' | A CPI structured field specifies a null value that is not valid for a character name.                                                                                  | APSDCPL             |
| X'04030700' | An ECP structured field is missing.                                                                                                    | APSDCPL             |
| X'04030800' | The names in the ECP and BCP structured fields do not match.                                                                                                    | APSDCPL             |
| X'04050100' | The first structured field of the data set, after processing the BDS structured field, is not valid.                                                                   | APSDDS              |
| X'04050200' | The first structured field of job header data, after processing a BJH internal structured field, is not valid.                                                         | APSDDS              |
| X'04050300' | The first structured field of user data, after processing an EJH internal structured field, is not valid.                                                              | APSDDS              |
| X'04050400' | A preload repositioning request.                                                                                                    | APSDDS              |
| X'04050500' | Printing of the current document, messages, and separator page stops.                                                                                                  | APSDDS              |
| X'04050600' | A structured field that is not valid follows a BTM internal structured field.                                                                                          | APSDDS              |
| X'04050700' | A record type that is not valid follows an EDH internal structured field.                                                                                              | APSDDS              |
| X'04050800' | A structured field that is not valid follows a BDH internal structured field.                                                                                          | APSDDS              |
| X'04051B00' | An offset stacker was requested but is unavailable.                                                                                                    | APSDDS              |
| X'04052100' | Printing of current document is stopped.                                                                                                    | APSDDS              |
| X'04052110' | Insufficient virtual storage was available for buffering a line mode migration PAGEDEF.                                                                                | APSDDS              |
| X'04080100' | The length in a self-defining parameter on a structured field is wrong.                                                                                                | APSHDWPF            |
| X'040A0100' | An END internal structured field was received.                                                                                                    | APSDGET<br>APRINPEX |
| X'040A0200' | A record length is not valid because no data was present when a carriage control was expected.                                                                         | APSDGET<br>APRINPEX |
| X'040A0300' | A structured field record length was not valid because it was less than the standard introducer length.                                                                | APSDGET<br>APRINPEX |
| X'040A0302' | Although an extension bit was set, a structured field record length was not valid because it was less than the length needed for an introducer extension length field. | APSDGET<br>APRINPEX |
| X'040A0303' | Although an extension bit was set, the structured field record<br>length was not valid because it was less than the length needed<br>for an extended introducer.       | APSDGET<br>APRINPEX |

| Table 15. PSF reason codes (continued) |                                                                                                    |                     |  |
|----------------------------------------|----------------------------------------------------------------------------------------------------|---------------------|--|
| Reason Code                            | Definition                                                                                                    | Set By              |  |
| X'040A0400'                            | The length that is specified in a structured field introducer is greater than the record length.                      | APSDGET<br>APRINPEX |  |
| X'040A0500'                            | The structured field introducer flag is not valid.                                                                    | APSDGET<br>APRINPEX |  |
| X'040A0600'                            | The structured field padding length is not valid.                                                                     | APSDGET<br>APRINPEX |  |
| X'040A0700'                            | The structured field data length is not valid because it is not the required multiple.                                | APSDGET<br>APRINPEX |  |
| X'040A0703'                            | The structured field data length is not valid because it is not one of the allowed values.                            | APSDGET<br>APRINPEX |  |
| X'040A0800'                            | The structured field type is not valid.                                                                               | APSDGET<br>APRINPEX |  |
| X'04100100'                            | Insufficient main storage is available to build the RRB.                                                              | APSDLOAD            |  |
| X'04100200'                            | The first record in a FORMDEF is not a BFM structured field.                                                          | APSDLOAD            |  |
| X'04100300'                            | The first record in a PAGEDEF is not a BPM structured field.                                                          | APSDLOAD            |  |
| X'04100400'                            | The first record in a medium overlay is not a BMO structured field.                                                   | APSDLOAD            |  |
| X'04100500'                            | The first record in a page segment is not a BPS structured field.                                                     | APSDLOAD            |  |
| X'04100600'                            | The first record in a coded font is not a BCF structured field.                                                       | APSDLOAD            |  |
| X'04100700'                            | The first record in a code page is not a BCP structured field.                                                        | APSDLOAD            |  |
| X'04100800'                            | The first record in a font character set is not a BFN structured field.                                               | APSDLOAD            |  |
| X'04100900'                            | A double-byte font was requested to be loaded into a printer that does not support double-byte fonts.                 | APSDLOAD            |  |
| X'04100A00'                            | A double-byte font is specified for a printer that does not support double-byte fonts.                                | APSDLOAD            |  |
| X'04100B00'                            | An error was detected while processing a secure resource.                                                             | APSDLOAD            |  |
| X'0410FE01'                            | APSDFML returned a nonzero return code to APSDLOAD with a non-positive reason code.                                   | APSDLOAD            |  |
| X'0410FE02'                            | APSDPML returned a nonzero return code to APSDLOAD with a non-positive reason code.                                   | APSDLOAD            |  |
| X'04110400'                            | The interrupt message page ended. End-of-data was returned to CCM.                                                    | APSDMSGF            |  |
| X'04110800'                            | The message data set ended. End-of-data was returned to CCM.                                                          | APSDMSGF            |  |
| X'04160000'                            | General information reason code. Provides environmental messages for objects on stack and position of current record. | APSDDGB             |  |
| X'04160100'                            | Group level finishing requested but printer does not support group level finishing.                                   | APSDDGB             |  |
| X'04160200'                            | Medium level finishing requested but the printer does not support medium level finishing.                             | APSDDGB             |  |
| X'041A0100'                            | An expected FNC structured field was not found.                                                                       | APSDFNL             |  |

| Reason Code | Definition                                                                                                    | Set By   |
|-------------|----------------------------------------------------------------------------------------------------|----------|
| X'041A0300' | The pattern technology identifier in the FNC structured field is not                                                 | APSDFNL  |
| X'041A0400' | valid.<br>Bytes 4–9 of the FNC structured field contain a value that is not valid.                                   | APSDFNL  |
| X'041A0500' | The FNC structured field has a length that is not valid for the FNO structured field repeating group.                | APSDFNL  |
| X'041A0600' | The FNC structured field has a length that is not valid for the FNI structured field repeating group.                | APSDFNL  |
| X'041A0700' | The compression algorithm identifier in the FNC structured field for a single-byte font is not valid.                | APSDFNL  |
| X'041A0900' | The compression algorithm identifier in the FNC structured field for a double-byte font is not valid.                | APSDFNL  |
| X'041A0A00' | The FNC structured field contains flags that are not valid for a double-byte font.                                   | APSDFNL  |
| X'041A0B00' | An expected FNO structured field was not found.                                                                      | APSDFNL  |
| X'041A0C00' | The FNO structured field data length is not valid.                                                                   | APSDFNL  |
| X'041A0D00' | An FNO structured field contains a baseline extent value that is not valid.                                          | APSDFNL  |
| X'041A0E00' | An expected FNI structured field was not found.                                                                      | APSDFNL  |
| X'041A0F00' | The FNI structured field data length is not valid.                                                                   | APSDFNL  |
| X'041A1000' | The default character name specified in the CPC structured field was not found in the FNI structured field.          | APSDFNL  |
| X'041A1100' | The default character entry in the FNI structured field contains a character increment that is not valid.            | APSDFNL  |
| X'041A1200' | The default character entry in the FNI structured field contains a character box size that is not valid.             | APSDFNL  |
| X'041A1300' | The default character entry in the FNI structured field contains a character pattern data address that is not valid. | APSDFNL  |
| X'041A1400' | The name in CPI is not found in the FNI structured field.                                                            | APSDFNL  |
| X'041A1500' | The FNI structured field entry for a code point contains a character increment that is not valid.                    | APSDFNL  |
| X'041A1600' | The FNI structured field entry for a code point contains a character box size that is not valid.                     | APSDFNL  |
| X'041A1700' | The FNI structured field entry for a code point contains a character pattern data address that is not valid.         | APSDFNL  |
| X'041A1800' | An expected FNG structured field was not found.                                                                      | APSDFNL  |
| X'041A1900' | An expected EFN structured field was not found.                                                                      | APSDFNL  |
| X'041A1A00' | The names in BFN and EFN structured fields do not match.                                                             | APSDFNL  |
| X'041D0100' | The resource library member requested from a System Object<br>Library was not found.                                 | APSDSECD |

| Reason Code | Definition                                                                                                    | Set By   |
|-------------|----------------------------------------------------------------------------------------------------|----------|
| X'041D0200' | A keyword in the security definitions library member is wrong.                                                                                                    | APSDSECD |
| X'041D0300' | One of the paper sizes that is loaded in the printer does not match<br>a size in the security definitions library member.                                                 | APSDSECD |
| X'041D0400' | A required keyword is missing from the security definitions library member.                                                                                               | APSDSECD |
| X'041D0500' | A paper name in the security definitions library member is wrong.                                                                                                    | APSDSECD |
| X'041D0600' | A TOP argument in the security definitions library member is wrong.                                                                                                    | APSDSECD |
| X'041D0700' | A TOP keyword is out of order in the security definitions library member.                                                                                                 | APSDSECD |
| X'041D0800' | An overlay name contains more than 6 characters in the security definitions library member.                                                                               | APSDSECD |
| X'041D0900' | Page labeling is in effect, but secure overlays are specified in the security definitions library member.                                                                 | APSDSECD |
| X'041D0A00' | SECOVLY keyword is out of order in the security definitions library member.                                                                                               | APSDSECD |
| X'041D0B00' | UPADIM or UPAORG keyword is out of order in the security definitions library member.                                                                                      | APSDSECD |
| X'041D0C00' | The unit that is used in the security definitions library member is wrong.                                                                                                | APSDSECD |
| X'041D0D00' | Two decimals are in a value in the security definitions library member.                                                                                                   | APSDSECD |
| X'041D0E00' | A nonnumeric character is in a value in the security definitions library member.                                                                                          | APSDSECD |
| X'041D0F00' | A value that is specified in the security definitions library member has more than 6 characters.                                                                          | APSDSECD |
| X'041D1000' | A value that is specified in the security definitions library member<br>has more than 3 digits before the decimal point or more than 2<br>digits after the decimal point. | APSDSECD |
| X'041D1100' | A required keyword is missing from the security definitions library member.                                                                                               | APSDSECD |
| X'041D1200' | First keyword is out of order in the security definitions library member.                                                                                                 | APSDSECD |
| X'041D1300' | The security definitions library member is empty.                                                                                                    | APSDSECD |
| X'041D1400' | An error occurred while reading a record from the security definitions library member.                                                                                    | APSDSECD |
| X'041D1500' | A PAPERNAM keyword in the security definitions library member has no argument.                                                                                            | APSDSECD |
| X'041D1600' | A value is not specified for a keyword (PAPERSIZ, UPAORG, or UPADIM) in the security definitions library member.                                                          | APSDSECD |
| X'041D1700' | After a security definitions library member was processed, the attempt to close it failed.                                                                                | APSDSECD |

| Reason Code | Definition                                                                                                    | Set By   |
|-------------|----------------------------------------------------------------------------------------------------|----------|
| X'041D1800' | A value that is specified in inches in the security definitions library member is greater than 22.75.                           | APSDSECD |
| X'041D1900' | A value that is specified in millimeters in the security definitions library member is greater than 577.97.                     | APSDSECD |
| X'041D2000' | The X or Y dimension of the user printable area is zero.                                                                        | APSDSECD |
| X'07104000' | PSF cannot obtain GRN pointer storage for the resource.                                                                         | APRGRNEX |
| X'07104200' | PSF cannot obtain GRN pointer storage for the font code page.                                                                   | APRGRNEX |
| X'07104400' | PSF cannot obtain GRN pointer storage for the font character set.                                                               | APRGRNEX |
| X'07104800' | PSF cannot obtain GRN pointer storage for the page segment.                                                                     | APRGRNEX |
| X'07104C00' | PSF cannot obtain GRN pointer storage for the overlay.                                                                          | APRGRNEX |
| X'07106600' | PSF cannot obtain storage for the LRE and RRL commands for the font.                                                            | APRGRNEX |
| X'07106800' | PSF cannot obtain storage for the LRE and RRL commands for the page segment.                                                    | APRGRNEX |
| X'07110400' | Attempted to print with double-byte font character set extension, but the associated printer-resident font cannot be activated. | APRGRNEX |
| X'07200400' | Cannot activate DOR.                                                                                                    | APSRLDOR |
| X'07240000' | No space is available for a resource control block (RCB)—reason code.                                                           | APSRNAME |
| X'07240400' | No space is available for an RCB—font.                                                                                          | APSRNAME |
| X'07240800' | No space is available for an RCB—page segment.                                                                                  | APSRNAME |
| X'07240C00' | No space is available for an RCB—medium overlay.                                                                                | APSRNAME |
| X'07241800' | No space is available for an RCB—FORMDEF.                                                                                       | APSRNAME |
| X'07241C00' | No space is available for an RCB—PAGEDEF.                                                                                       | APSRNAME |
| X'07242000' | No space is available for an RCB—code page.                                                                                     | APSRNAME |
| X'07242400' | No space is available for an RCB—character set.                                                                                 | APSRNAME |
| X'07242800' | No space for code page root font array.                                                                                         | APSRNAME |
| X'07242C00' | No space for character set root font array.                                                                                     | APSRNAME |
| X'07243000' | No space is available for an RCB—object container.                                                                              | APSRNAME |
| X'07401400' | Requested font rotation for symbol set is not supported by the printer.                                                         | APSRMFNT |
| X'07402400' | An MCF2 is specified without a code page–character set pair.                                                                    | APSRMFNT |
| X'07403400' | Map request of double-byte font for symbol set is not supported by the printer.                                                 | APSRMFNT |
| X'07404404' | Map request is for unsupported data object resource.                                                                            | APSRMDOR |
| X'07404408' | Substitution not valid for DOR.                                                                                                 | APSRMDOR |
| X'0740440C' | IOCA specified as OC.                                                                                                    | APSRMDOR |

| Table 15. PSF reason codes (continued) |                                                                                                    |          |
|----------------------------------------|----------------------------------------------------------------------------------------------------|----------|
| Reason Code                            | Definition                                                                                                    | Set By   |
| X'07404804'                            | Cannot convert name to EBCDIC.                                                                                      | APSRMDOF |
| X'07500C00'                            | The GETMAIN macro unsuccessfully attempted to obtain virtual storage for LRE/RRL for overlay.                       | APROAEEX |
| X'07500D00'                            | No space for RRB.                                                                                                   | APSODOF  |
| X'07600200'                            | The code page that is specified in the resident code page table cannot be found.                                    | APSRSRT  |
| X'07600400'                            | The character set specified in the resident character set table cannot be found.                                    | APSRSRT  |
| X'07601200'                            | Grid not found in grid-to-name mapping code page table.                                                             | APSRSRT  |
| X'07601400'                            | Grid not found in grid-to-name mapping character set table.                                                         | APSRSRT  |
| X'07602200'                            | No code page was found in the name-to-grid mapping code-page table.                                                 | APSRSRT  |
| X'07602400'                            | Character set not found in name-to-grid mapping character-set table.                                                | APSRSRT  |
| X'07603400'                            | Character set mapped to an FGID of zero.                                                                            | APSRSRT  |
| X'07705400'                            | Code page and character set have conflicting technologies. One is for a raster font, the other for an outline font. | APRFTIEX |
| X'07800400'                            | Resource load or delete operation was not successful.                                                               | APSRROCK |
| X'07804804'                            | Include request is for unsupported DOR.                                                                             | APSRIDOR |
| X'07804806'                            | Attempted Exit 7 resource substitution is not valid.                                                                | APSRIDOR |
| X'07902000'                            | No space is available for resource MLCB control block.                                                              | APSRQRY  |
| X'07902200'                            | No space is available for MLCB—code page.                                                                           | APSRQRY  |
| X'07902400'                            | No space is available for MLCB—font character set.                                                                  | APSRQRY  |
| X'07902500'                            | No space is available for MLCB—coded font.                                                                          | APSRQRY  |
| X'07902600'                            | No space is available for MLCB—page segment.                                                                        | APSRQRY  |
| X'07902800'                            | No space is available for MLCB—overlay.                                                                             | APSRQRY  |
| X'07902A00'                            | No space is available for MLCB—PAGEDEF.                                                                             | APSRQRY  |
| X'07902C00'                            | No space is available for MLCB—FORMDEF.                                                                             | APSRQRY  |
| X'07902E00'                            | No space for MLCB—object container.                                                                                 | APSRQRY  |
| X'07904000'                            | No space is available for RRB.                                                                                      | APSRQRY  |
| X'07904200'                            | No space is available for RRB—code page.                                                                            | APSRQRY  |
| X'07904400'                            | No space is available for RRB—font character set.                                                                   | APSRQRY  |
| X'07904500'                            | No space is available for RRB—coded font.                                                                           | APSRQRY  |
| X'07904600'                            | No space is available for RRB—page segment.                                                                         | APSRQRY  |
| X'07904800'                            | No space is available for RRB—overlay.                                                                              | APSRQRY  |
| X'07904A00'                            | No space is available for RRB—PAGEDEF.                                                                              | APSRQRY  |

| Reason Code Definition Set By |                                                                                                    |                                            |
|-------------------------------|----------------------------------------------------------------------------------------------------|--------------------------------------------|
| X'07904C00'                   | No space is available for RRB—FORMDEF.                                                                                                    | APSRQRY                                    |
| X'07904E00'                   | No space for RRB—object container.                                                                                                    | APSRQRY                                    |
| X'07A15000'                   | Unable to activate font through GRID.                                                                                                    | APSRLOAD                                   |
| X'07A25000'                   | Unable to activate an outline coded font through HAIDS.                                                                                                    | APSRLOAD                                   |
| X'07C00400'                   | Call to selectively delete the specific resource types resulted in no resources deleted from the printer because all of the resources specified were required.  | APSRDEL<br>APSRDTRR<br>APSRDTSD<br>APSRSDL |
| X'07C00800'                   | Call to selectively or totally delete the specific resource type cannot be satisfied because the resource type that is specified is not available to delete.    | APSRDEL                                    |
| X'08070100'                   | First nondocument data set level resource structured field<br>received during restart. This reason code was stored in the RRB<br>along with a return code of 4. | APRINPEX                                   |
| X'08070101'                   | PSF is not enabled, and the print data set is not a softcopy publication.                                                                                       | APRINPEX                                   |
| X'08070104'                   | Resource processing stopped before the end was reached.                                                                                                    | APRINPEX                                   |
| X'08080100'                   | Values that are not valid exist in one or more fields in the Begin<br>Resource (BRS or BR) structured field.                                                    | APRBRSEX                                   |
| X'08080101'                   | Error in inline resource processing.                                                                                                    | APRBRSEX                                   |
| ('08080102'                   | Environmental messages for OID.                                                                                                    | APRIOBEX                                   |
| ('08090100'                   | FORMDEF not specified.                                                                                                    | APRDOCEX                                   |
| ('08090104'                   | Printer does not support color fidelity—job is held.                                                                                                    | APRDOCEX                                   |
| X'08090105'                   | Printer does not support color fidelity—processing continues.                                                                                                   | APRDOCEX                                   |
| X'08090106'                   | Printer does not support Toner Saver Triplet.                                                                                                    | APRDOCEX                                   |
| X'080B0100'                   | No secure overlays.                                                                                                    | APRBPGEX                                   |
| X'080B0200'                   | UPA dimensions are not valid.                                                                                                    | APRBPGEX                                   |
| X'080B0300'                   | Multiple copies from different input bins; bin attributes do not match.                                                                                         | APRBPGEX                                   |
| X'080B0500'                   | Printer does not support group level Medium Finishing Control (MFC) structured fields. Data set processing is stopped.                                          | APRBPGEX                                   |
| X'080B0600'                   | Printer does not support sheet level MFC structured fields. Data set processing is stopped.                                                                     | APRBPGEX                                   |
| X'080B0700'                   | The X'8E' triplet is unsupported and finishing fidelity is set to Do Not Stop.                                                                                  | APRBPGEX                                   |
| X'080B0800'                   | The X'8E' triplet is unsupported and finishing fidelity is set to Stop.                                                                                         | APRBPGEX                                   |
| X'080B0900'                   | The X'85' triplet is unsupported and finishing fidelity is set to Do Not Stop.                                                                                  | APRBPGEX                                   |

| Reason Code Definition Set By |                                                                                                    |                                |
|-------------------------------|----------------------------------------------------------------------------------------------------|--------------------------------|
| X'080B1000'                   | The X'85' triplet is unsupported and finishing fidelity is set to Stop.                                         | APRBPGEX                       |
| X'080B1100'                   | A finishing operation is not supported and finishing fidelity is set to Stop.                                   | APRBPGEX                       |
| X'080B1200'                   | Print job finishing is requested on a data set other than the header. Finishing fidelity is set to DO NOT STOP. | APRBPGEX                       |
| X'080B1300'                   | Print job finishing is requested on a data set other than the header. Finishing fidelity is set to STOP.        | APRBPGEX                       |
| X'080E0100'                   | Required main storage space for CFI structured field is not available.                                          | APRCFIEX                       |
| X'08110100'                   | Not enough storage is available to build an RRB.                                                                | APRIPSEX                       |
| X'08120100'                   | Reached PIMSG count limit, stopped processing data set.                                                         | APREPGEX<br>APRMSGEX<br>APSDDS |
| X'08120101'                   | Current page ended.                                                                                             | APREPGEX                       |
| X'08140001'                   | Object stack is about to overflow.                                                                              | APRMSGEX                       |
| X'08140002'                   | Bin substitution is not allowed when mandatory page labeling.                                                   | APRMSGEX                       |
| X'08140100'                   | Required structured field is missing.                                                                           | APRMSGEX                       |
| X'08140101'                   | EOF found before end of processing a resource.                                                                  | APRMSGEX                       |
| X'08140102'                   | SF forms are in a sequence that is not valid.                                                                   | APRMSGEX                       |
| X'08140103'                   | Bxx name does not match Exx name.                                                                               | APRMSGEX                       |
| X'08140104'                   | Length in self-defining parameter on structured field is wrong.                                                 | APRMSGEX                       |
| X'08140105'                   | SF length is less than introducer length.                                                                       | APRMSGEX                       |
| X'08140106'                   | Structured field length is greater than record length in RDW.                                                   | APRMSGEX                       |
| X'08140107'                   | Font size is not valid in MCF.                                                                                  | APRMSGEX                       |
| X'08140108'                   | Padding length is incorrect.                                                                                    | APRMSGEX                       |
| X'08140109'                   | Length in introducer is not correct for current structured field type.                                          | APRMSGEX                       |
| X'08140110'                   | Incorrect value for structured field.                                                                           | APRMSGEX                       |
| X'08140111'                   | Incorrect value for structured field.                                                                           | APRMSGEX                       |
| X'08140112'                   | Image block is missing.                                                                                         | APRMSGEX                       |
| X'08140113'                   | Null name not acceptable for current structured field.                                                          | APRMSGEX                       |
| X'08140114'                   | Scale factor value in IOC structured field is not acceptable.                                                   | APRMSGEX                       |
| X'08140115'                   | MCF structured field entry ID is not valid.                                                                     | APRMSGEX                       |
| X'08140116'                   | MCF structured field entry ID incomplete.                                                                       | APRMSGEX                       |
| X'08140117'                   | MCF structured field entry ID does not contain a font character set reference.                                  | APRMSGEX                       |

| Reason Code Definition Set By |                                                                                                    |          |
|-------------------------------|----------------------------------------------------------------------------------------------------|----------|
| X'08140118'                   | MCF structured field font local ID value not acceptable.                                                                                                    | APRMSGEX |
| X'08140119'                   | Unit Base value in structured field is not supported.                                                                                                    | APRMSGEX |
| X'08140120'                   | The Begin Segment introducer is missing from the first GAD structured field.                                                                                                    | APRMSGEX |
| X'08140121'                   | X-direction and Y-direction L-units per unit base values do not match.                                                                                                    | APRMSGEX |
| X'08140122'                   | The CCM detected a subset order or version parameter that is not valid in a GDD structured field.                                                                                                    | APRMSGEX |
| X'08140125'                   | The CCM detected a mapping option value that is not valid or is<br>unsupported in a Map Object structured field (MIO, MGO, MBO,<br>MCD) or in an IOB structured field with a bad mapping option<br>triplet. | APRMSGEX |
| X'08140126'                   | Object type in Begin Resource (BRS or BR) structured field is not supported.                                                                                                    | APRMSGEX |
| X'08140127'                   | Device does not support object that begins with structured field.                                                                                                    | APRMSGEX |
| X'08140128'                   | A required self-defining parameter is missing from structured field.                                                                                                    | APRMSGEX |
| X'08140129'                   | Structured field contained a coded font local ID that was already used in the preceding font.                                                                                                    | APRMSGEX |
| X'08140130'                   | Include Page Overlay is not specified in MPO structured field.                                                                                                    | APRMSGEX |
| X'08140131'                   | Coded font specified in object environment group is not previously specified in MEG or AEG.                                                                                                    | APRMSGEX |
| X'08140132'                   | Image resolution in IID does not match printer resolution.                                                                                                    | APRMSGEX |
| X'08140133'                   | A structured field that is not valid was found between objects.                                                                                                    | APRMSGEX |
| X'08140134'                   | A duplicate overlay local ID was found in an MMO or MPO structured field.                                                                                                    | APRMSGEX |
| X'08140135'                   | An overlay local ID that is not valid was detected in an MMO or MPO structured field.                                                                                                    | APRMSGEX |
| X'08140136'                   | Either no Environment Group was specified, or at least one error<br>occurred in the Environment Group; no environment to use to<br>print a page.                                                            | APRMSGEX |
| X'08140137'                   | Zero was specified for L-Units per unit base in structured field.                                                                                                    | APRMSGEX |
| X'08140138'                   | Inline medium maps are not supported.                                                                                                    | APRMSGEX |
| X'08140139'                   | An IM image object contains incorrect or not valid data.                                                                                                    | APRMSGEX |
| X'08140140'                   | The media origin override request by installation exit APSUX07 is ignored and the FORMDEF resource is used.                                                                                                 | APRMSGEX |
| X'08140141'                   | Complex IM image object contains incorrect or not valid data. The complex IM image object cannot be converted to an I/O object.                                                                             | APRMSGEX |
| X'08140142'                   | The structured field contains too many repeating groups.                                                                                                    | APRMSGEX |
| X'08140143'                   | X'4B' triplet is missing from IOB structured field.                                                                                                    | APRMSGEX |

| Reason Code Definition Set By |                                                                                                    |          |
|-------------------------------|----------------------------------------------------------------------------------------------------|----------|
|                               |                                                                                                    | -        |
| X'08140144'                   | Parameter in IOB structured field contains unacceptable data.                                                       | APRMSGEX |
| X'08140145'                   | Structured field is not allowed in page segment included with an IOB.                                               | APRMSGEX |
| X'08140146'                   | X'84' triplet is not valid in MCF2 structured field.                                                                | APRMSGEX |
| X'08140147'                   | Duplicate extended resource local ID.                                                                               | APRMSGEX |
| X'08140148'                   | IOB attempting to include a non-presentation object container.                                                      | APRMSGEX |
| X'08140149'                   | OID length on MDR, BIM, BOC, or IOB FQN triplet is greater than 129 bytes.                                          | APRMSGEX |
| X'08140150'                   | X'BE' triplet on MDR repeating group in OEG but no X'DE'.                                                           | APRMSGEX |
| X'08140151'                   | A secondary resource on an IOB is not mapped in the AEG.                                                            | APRMSGEX |
| X'08140152'                   | Bad FQN format on SF.                                                                                               | APRMSGEX |
| X'08140153'                   | Found X'84' or X'CE' triplet on MDR in OEG.                                                                         | APRMSGEX |
| X'08140154'                   | More than one FQN per repeating group on MDR.                                                                       | APRMSGEX |
| X'08140155'                   | MDR specifies same resource group more than once in an environment group.                                           | APRMSGEX |
| X'08140156'                   | MDR cannot map same reference more than once in an environment group.                                               | APRMSGEX |
| X'08140157'                   | Printer does not support download of IOCA object.                                                                   | APRMSGEX |
| X'08140158'                   | OID mismatch occurred.                                                                                              | APRMSGEX |
| X'08140159'                   | Secondary resource is requested but printer does not support DORE command.                                          | APRMSGEX |
| X'08140160'                   | Printer or PSF does not support DOFs.                                                                               | APRMSGEX |
| X'08140161'                   | DOF mapped but contains a bad value.                                                                                | APRMSGEX |
| X'08140162'                   | FQN triplet type and PPO repeating group object type mismatch.                                                      | APRMSGEX |
| X'08140163'                   | MDR mapped a TrueType collection.                                                                                   | APRMSGEX |
| X'08140164'                   | Processing and caching not supported by printer or PSF.                                                             | APRMSGEX |
| X'08140165'                   | PPO resource is not mapped in REG.                                                                                  | APRMSGEX |
| X'08140166'                   | Scope of CMR is incorrect for where the structured field is included.                                               | APRMSGEX |
| X'08140167'                   | Unpaired FQN type X'DE' and CMR Descriptor triplets on IOB or PPO structured field.                                 | APRMSGEX |
| X'08140168'                   | Processing mode for CMR is not valid.                                                                               | APRMSGEX |
| X'08140169'                   | Printer does not support CMR Descriptor triplet, ICMR triplet, rendering intent triplet, or FQN type X'41' triplet. | APRMSGEX |
| X'08140170'                   | Printer does not support the CMR type.                                                                              | APRMSGEX |
| X'08140171'                   | CMR is mapped but no CMR Descriptor triplet, or no Document<br>Offset specified for document level CMR.             | APRMSGEX |

| Table 15. PSF reason codes (continued) |                                                                                                    |                     |
|----------------------------------------|----------------------------------------------------------------------------------------------------|---------------------|
| Reason Code                            | Definition                                                                                                    | Set By              |
| X'08140172'                            | Printer does not support the ICMR command.                                                                                                    | APRMSGEX            |
| X'08140173'                            | Printer does not support the SPE command.                                                                                                    | APRMSGEX            |
| X'08140174'                            | Incorrect CMR types are mapped or included inline, or CMR name is not 146 bytes long.                                                                                   | APRMSGEX            |
| X'08140175'                            | Object area coloring on OBD, IOB, or PGD structured field is not supported by the printer.                                                                              | APRMSGEX            |
| X'08140176'                            | Printer does not support extended bar code colors (X'4E' was on the BDD structured field).                                                                              | APRMSGEX            |
| X'08140177'                            | Printer does not support bi-level color on the WIC2 command (X'F6' self-defining parameter on the IDD structured field or X'4E' on the IOB structured field).           | APRMSGEX            |
| X'08140178'                            | Printer does not support the extended bi-level color self-defining parameter on the WIC2 command (X'F4' self-defining parameter specified on the IDD structured field). | APRMSGEX            |
| X'08140179'                            | Printer does not support Set Process Color Drawing Order for GOCA.                                                                                                    | APRMSGEX            |
| X'08140180'                            | Object type in X'5A' triplet does not specify document (triplet is on a PEC or MDR structured field).                                                                   | APRMSGEX            |
| X'08140181'                            | Printer does not support Set Extended Text Color Order in PTOCA.                                                                                                    | APRMSGEX            |
| X'08140182'                            | Printer does not support the device appearance triplet or does not support the device appearance requested.                                                             | APRMSGEX            |
| X'08140183'                            | Printer does not support Set Text Color Order in PTOCA.                                                                                                    | APRMSGEX            |
| X'08140184'                            | Non-CMR is mapped in the DEG or medium map.                                                                                                    | APRMSGEX            |
| X'08140189'                            | Data was found after an EPF when an EOF was expected.                                                                                                    | APSDECH<br>APRMSGEX |
| X'08140190'                            | Duplicate triplets within a structured field.                                                                                                    | APRMSGEX            |
| X'08140191'                            | ISid value on BPF is not valid.                                                                                                    | APRMSGEX            |
| X'08140192'                            | Bi-level IO Image Color is not supported by the printer.                                                                                                    | APSDECH<br>APRMSGEX |
| X'08140193'                            | Bi-level and Grayscale Image Color is not supported by the printer.                                                                                                    | APSDECH<br>APRMSGEX |
| X'08140200'                            | No medium maps in FORMDEF.                                                                                                    | APRMSGEX            |
| X'08140201'                            | Device does not support multiple copies.                                                                                                    | APRMSGEX            |
| X'08140202'                            | Too many secure overlays specified for medium map.                                                                                                    | APRMSGEX            |
| X'08140203'                            | Duplex is not supported by either printer or bin.                                                                                                    | APRMSGEX            |
| X'08140204'                            | Bin not available.                                                                                                    | APRMSGEX            |
| X'08140205'                            | Bin disabled.                                                                                                    | APRMSGEX            |
| X'08140206'                            | Orientation in MDD is unacceptable.                                                                                                    | APRMSGEX            |
| X'08140207'                            | Duplexing is disabled.                                                                                                    | APRMSGEX            |

| Reason Code Definition Set By |                                                                                                    | Set Bv   |
|-------------------------------|----------------------------------------------------------------------------------------------------|----------|
| X'08140208'                   | A PGP structured field specified a duplex value that is not valid.                                                                                      | APRMSGEX |
| X'08140209'                   | The PGP structured field does not contain a page origin value for the front side of a sheet.                                                            | APRMSGEX |
| X'08140210'                   | A Constant Forms Control value that is not valid was detected in an MMC structured field.                                                               | APRMSGEX |
| X'08140211'                   | The set of modifications that is specified in the MCC structured field includes conflicting constant forms control values for the same side of a sheet. | APRMSGEX |
| X'08140212'                   | An attempt was made to process a page with a medium map that specifies only constant data.                                                              | APRMSGEX |
| X'08140213'                   | Suppression local ID not acceptable in MSU.                                                                                                    | APRMSGEX |
| X'08140214'                   | Two MMC structured fields were defined with the same ID.                                                                                                | APRMSGEX |
| X'08140215'                   | The token name parameters in two repeating groups in an MSU structured field have the same value.                                                       | APRMSGEX |
| X'08140217'                   | Copy specification in MCC structured field is not acceptable.                                                                                           | APRMSGEX |
| X'08140220'                   | More than 8 overlays specified in MMC structured field.                                                                                                 | APRMSGEX |
| K'08140221'                   | More than 8 suppressions specified in MMC structured field.                                                                                             | APRMSGEX |
| X'08140222'                   | CSE caused too many copy controls for LCC.                                                                                                    | APRMSGEX |
| X'08140224'                   | The overlay local ID in the MMC was not acceptable.                                                                                                    | APRMSGEX |
| X'08140225'                   | MMC structured field not found to compare MMC ID in the MMC structured field.                                                                           | APRMSGEX |
| X'08140226'                   | Overlay local ID in MMC structured field was not found in MMO structured field.                                                                         | APRMSGEX |
| X'08140227'                   | Too many copy controls for current medium map.                                                                                                    | APRMSGEX |
| X'08140228'                   | Simplex/duplex value in MMC structured field not acceptable.                                                                                            | APRMSGEX |
| X'08140229'                   | Set of modifications in MCC structured field includes both normal and tumble duplex.                                                                    | APRMSGEX |
| X'08140230'                   | Input bin is not supported or not enabled.                                                                                                    | APRMSGEX |
| X'08140231'                   | MCC structured field has an odd number of copy groups but specifies duplex.                                                                             | APRMSGEX |
| X'08140232'                   | Modifications in MCC structured field include both simplex and duplex.                                                                                  | APRMSGEX |
| X'08140233'                   | Unequal copy counts for duplex in MCC structured field.                                                                                                 | APRMSGEX |
| ('08140234'                   | Print quality value in MMC structured field not acceptable.                                                                                             | APRMSGEX |
| X'08140235'                   | Modifications in MCC structured field select more than one input source.                                                                                | APRMSGEX |
| X'08140236'                   | Bin selection in MMC not acceptable.                                                                                                    | APRMSGEX |
| X'08140237'                   | Suppression local ID in MMC not acceptable.                                                                                                    | APRMSGEX |
| X'08140238'                   | Medium map specified in IMM structured field not found.                                                                                                 | APRMSGEX |

| Reason Code | Definition                                                                                                    | Set By   |
|-------------|----------------------------------------------------------------------------------------------------|----------|
| X'08140239' | Offset stacking in MMC structured field not acceptable.                                                                          | APRMSGEX |
| X'08140240' | Forms flash in MMC structured field is not acceptable.                                                                           | APRMSGEX |
| X'08140241' | The MCC structured field in the medium map specifies more than one copy subgroup, and the device does not support this function. | APRMSGEX |
| X'08140242' | N_UP was requested, but the printer does not support it.                                                                         | APRMSGEX |
| X'08140243' | Duplex N_UP was requested, but the printer does not support it.                                                                  | APRMSGEX |
| X'08140244' | Simple-up value in MCC structured field is not acceptable.                                                                       | APRMSGEX |
| X'08140245' | The set of modifications that is specified in MCC structured field includes conflicting simple-up values.                        | APRMSGEX |
| X'08140246' | Secure overlays and N_UP are not allowed together.                                                                               | APRMSGEX |
| X'08140247' | Medium map contains PMC, but the printer does not support page overlays.                                                         | APRMSGEX |
| X'08140248' | Selected Medium Modification is not available at the device.                                                                     | APRMSGEX |
| X'08140249' | Conflicting Selectable Medium Modifications in MMCs under a single MCC.                                                          | APRMSGEX |
| X'08140250' | Output bin is not available or not supported.                                                                                    | APRMSGEX |
| X'08140251' | Different input bins for front and back of sheet.                                                                                | APRMSGEX |
| X'08140252' | Printer does not support enhanced N_UP.                                                                                          | APRMSGEX |
| X'08140253' | Conflicting N_UP PGP specification.                                                                                              | APRMSGEX |
| X'08140254' | A sheet side or partition value is not valid in the PGP.                                                                         | APRMSGEX |
| X'08140255' | Basic and Enhanced N_UP in same PGP repeating group.                                                                             | APRMSGEX |
| X'08140256' | A page rotation that is specified in the PGP is not valid.                                                                       | APRMSGEX |
| X'08140257' | A value is not valid in the PGP.                                                                                                 | APRMSGEX |
| X'08140258' | Printer or input bin does not support Enhanced N_UP.                                                                             | APRMSGEX |
| X'08140259' | A conditional eject to a partition that does not exist.                                                                          | APRMSGEX |
| X'08140260' | Page rotation is not supported by the printer.                                                                                   | APRMSGEX |
| X'08140261' | Constant forms control and Enhanced N_UP is not allowed.                                                                         | APRMSGEX |
| X'08140262' | A PMC ID is not valid in the PMC or PGP.                                                                                         | APRMSGEX |
| X'08140263' | DUPLEX on the output statement is not allowed with enhanced N_UP.                                                                | APRMSGEX |
| X'08140264' | Conflicting Setup IDs in MMCs under a single MCC.                                                                                | APRMSGEX |
| X'08140265' | Unpaired X'B4'/X'B5' keywords in an MMC.                                                                                         | APRMSGEX |
| X'08140266' | System Setup ID specified in the MMC is not available in the device.                                                             | APRMSGEX |
| X'08140267' | X'78' triplet is not valid in the PFC structured field.                                                                          | APRMSGEX |
| X'08140268' | Scope of Medium Finishing Control structured field is not valid.                                                                 | APRMSGEX |

| Table 15. PSF reason codes (continued) |                                                                                                    |          |
|----------------------------------------|----------------------------------------------------------------------------------------------------|----------|
| Reason Code                            | Definition                                                                                                    | Set By   |
| X'08140269'                            | Input bin substituted for a disabled inserter bin.                                                                              | APRMSGEX |
| X'08140270'                            | No back side for a media eject control—no duplex.                                                                               | APRMSGEX |
| X'08140271'                            | Bin selection in MMC is not valid.                                                                                              | APRMSGEX |
| X'08140272'                            | Different bins for front and back sides of sheet.                                                                               | APRMSGEX |
| X'08140273'                            | Duplicate conflicting values in MMC structured field.                                                                           | APRMSGEX |
| X'08140274'                            | Media type local ID not valid.                                                                                                  | APRMSGEX |
| X'08140275'                            | Duplicate finishing operation found in a medium map.                                                                            | APRMSGEX |
| X'08140276'                            | Number of media collection finishing levels is greater than 4.                                                                  | APRMSGEX |
| X'08140277'                            | Printer or input bin number that is specified for duplex cannot handle duplex.                                                  | APRMSGEX |
| X'08140278'                            | Input bin number cannot be found or is disabled.                                                                                | APRMSGEX |
| X'08140300'                            | Data map specified in IDM structured field is not found.                                                                        | APRMSGEX |
| X'08140301'                            | No data maps were specified in the PAGEDEF.                                                                                     | APRMSGEX |
| X'08140302'                            | The shell, which called the AFPCCM to process a print file that contains line-mode data, failed to provide a PAGEDEF structure. | APRMSGEX |
| X'08140303'                            | Reuse record flag set but next LND structured field reusing value equals zero.                                                  | APRMSGEX |
| X'08140304'                            | LNC value equals zero.                                                                                                    | APRMSGEX |
| X'08140305'                            | Number of LND or RCD structured fields does not match the value specified in the LNC structured field.                          | APRMSGEX |
| X'08140306'                            | Size that is specified in FDS equals zero.                                                                                      | APRMSGEX |
| X'08140307'                            | Nonexistent record identifier within RCD structured field.                                                                      | APRMSGEX |
| X'08140308'                            | Printer does not support graphics objects.                                                                                      | APRMSGEX |
| X'08140309'                            | Suppression name is not valid in LND, RCD, or XMD structured field.                                                             | APRMSGEX |
| X'08140310'                            | The field RCD pointer causes an infinite loop.                                                                                  | APRMSGEX |
| X'08140311'                            | Next LND, if reusing value in LND structured field, causes infinite loop.                                                       | APRMSGEX |
| X'08140312'                            | The field RCD or XMD pointer value exceeds the LNC structured field count.                                                      | APRMSGEX |
| X'08140313'                            | Start position + length values in LND, RCD, or XMD structured field exceeds FDS structured field size.                          | APRMSGEX |
| X'08140314'                            | More FDX data was received than was specified in FDS structured field.                                                          | APRMSGEX |
| X'08140315'                            | A skip-to-channel that does not exist in the DATA map was found.                                                                | APRMSGEX |
| X'08140316'                            | The printer does not support right alignment.                                                                                   | APRMSGEX |
| X'08140317'                            | Repeating group value in CCP structured field is not valid.                                                                     | APRMSGEX |

| Reason Code | Definition                                                                                                    | Set By   |
|-------------|----------------------------------------------------------------------------------------------------|----------|
| X'08140318' | Number of repeating groups value in CCP structured field is not valid.                                                                    | APRMSGEX |
| X'08140319' | Length of comparison string value in CCP structured field is not valid.                                                                   | APRMSGEX |
| X'08140320' | Next CCP ID not found.                                                                                                    | APRMSGEX |
| X'08140321' | Timing of action in CCP structured field is not valid.                                                                                    | APRMSGEX |
| X'08140322' | Medium map action in CCP structured field is not valid.                                                                                   | APRMSGEX |
| X'08140323' | Data-map action in CCP structured field is not valid.                                                                                     | APRMSGEX |
| X'08140324' | Comparison value in CCP structured field is not valid.                                                                                    | APRMSGEX |
| X'08140325' | Data map specified in CCP structured field is not found.                                                                                  | APRMSGEX |
| X'08140326' | Medium map specified in CCP structured field is not found.                                                                                | APRMSGEX |
| X'08140327' | In LND, RCD, or XMD structured field, Condition Processing flag set, but CCP ID was zero.                                                 | APRMSGEX |
| X'08140328' | CCP ID specified in LND, RCD, or XMD structured field is not found.                                                                       | APRMSGEX |
| X'08140329' | Next Line Descriptor, if condition proc value in LND, RCD, or XMD structured field, causes infinite loop.                                 | APRMSGEX |
| X'08140330' | Data length that is specified in LND structured field does not<br>match length of comparison string specified in CCP structured<br>field. | APRMSGEX |
| X'08140331' | The "next LND if skipping" parameter in an LND is 0.                                                                                      | APRMSGEX |
| X'08140332' | The "next LND if spacing" parameter in an LND structured field is 0.                                                                      | APRMSGEX |
| X'08140333' | The "next LND if skipping" parameter in an LND structured field was larger than the LNC count.                                            | APRMSGEX |
| X'08140334' | The "next LND if spacing" parameter in an LND structured field is larger than the LNC count.                                              | APRMSGEX |
| X'08140335' | The "next LND if reusing" parameter value in an LND structured field is larger than the LNC count.                                        | APRMSGEX |
| X'08140336' | The "next LND if conditional processing" parameter in an LND structured field is larger than the LNC count.                               | APRMSGEX |
| X'08140337' | No PAGEDEF specified.                                                                                                    | APRMSGEX |
| X'08140338' | In an LND or RCD structured field, a page overlay was requested, but the printer does not support page overlays.                          | APRMSGEX |
| X'08140340' | In an LND or RCD structured field, the shift-out coded font local identifier was nonzero, but the generate font change flag was not set.  | APRMSGEX |
| X'08140341' | Bar code generation was requested on an LND, RCD, or XMD structured field, but the printer does not support bar code objects.             | APRMSGEX |

| Reason Code | Definition                                                                                                    | Set By   |
|-------------|----------------------------------------------------------------------------------------------------|----------|
| X'08140342' | In an LND, RCD, or XMD structured field, a relative position was used, but the LND, RCD, or XMD used previously to print contained a different orientation. | APRMSGEX |
| X'08140343' | An LND, RCD, or XMD structured field tried to print off the page in the negative Y direction.                                                               | APRMSGEX |
| X'08140344' | An LND, RCD, or XMD structured field included an IOB that has an incorrect or unsupported output option.                                                    | APRMSGEX |
| X'08140345' | The extended local ID specified for an IOB, LND, or RCD structured field cannot be found.                                                                   | APRMSGEX |
| X'08140347' | Different types of line data specified in the same page definition.                                                                                         | APRMSGEX |
| X'08140348' | The record ID parameter value in an RCD is not valid.                                                                                                    | APRMSGEX |
| X'08140349' | All RCDs in a data map are not unique.                                                                                                    | APRMSGEX |
| X'08140350' | Page size is not large enough for first record placed by using an RCD or XMD.                                                                               | APRMSGEX |
| X'08140351' | An RCD structured field with an end graphic triplet has no match with a start graphic triplet identifier.                                                   | APRMSGEX |
| X'08140352' | RCD structured field start and length is greater than record.                                                                                               | APRMSGEX |
| K'08140353' | Fonts are needed for an RCD in a data map.                                                                                                    | APRMSGEX |
| K'08140354' | RCD structured field requested page number reset, but the page number is zero.                                                                              | APRMSGEX |
| X'08140355' | RCD or XMD double-byte font for printing a page number cannot be used when ASCII encoding scheme.                                                           | APRMSGEX |
| X'08140356' | PSF or printer does not support this resource as a hard resource.                                                                                           | APRMSGEX |
| K'08140357' | Bar code data or bar code data plus additional 2D bar code parameters exceeds the output buffer.                                                            | APRMSGEX |
| X'08140358' | Input data that is used for a variable resource name in an LND or RCD is double-byte data.                                                                  | APRMSGEX |
| X'08140359' | An XML page definition requested that the input data is used as a resource name.                                                                            | APRMSGEX |
| X'08140360' | A DTD declaration is specified outside a DTD.                                                                                                    | APRMSGEX |
| X'08140361' | Encoding scheme that is specified in an XML page definition is not supported.                                                                               | APRMSGEX |
| X'08140362' | A field XMD pointer value causes an infinite loop.                                                                                                    | APRMSGEX |
| ('08140364' | An XML comment syntax is not valid.                                                                                                    | APRMSGEX |
| K'08140365' | XML data formatting was requested by the page definition but this version of PSF doesn't support XML data.                                                  | APRMSGEX |
| X'08140366' | The data maps in a page definition specify different encoding schemes.                                                                                      | APRMSGEX |
| X'08140367' | XML end tag does not match the last start tag.                                                                                                    | APRMSGEX |
| X'08140368' | End of a Document Type Declaration is not the correct syntax.                                                                                               | APRMSGEX |

| Reason Code | Definition                                                                                                    | Set By   |
|-------------|----------------------------------------------------------------------------------------------------|----------|
| X'08140369' | A character code is not a valid value for a character reference.                                                | APRMSGEX |
| X'08140370' | An entity is not defined in the Document Type Definition.                                                       | APRMSGEX |
| X'08140371' | A character in a tag name is not valid.                                                                         | APRMSGEX |
| X'08140372' | Encoding scheme ID for the user data is not specified in the                                                    | APRMSGEX |
|             | encoding scheme triplet on a BDM structured field.                                                              |          |
| X'08140373' | The same qualified tag was specified in more than one XMD.                                                      | APRMSGEX |
| X'08140374' | Relative inline positioning on an XMD structured field can only be used to place data.                          | APRMSGEX |
| X'08140375' | TRCs are not allowed when both FOCA fonts and DOFs are specified.                                               | APRMSGEX |
| X'08140376' | Page-based SOSI is requested, but local IDs 1 and 2 are not supported.                                          | APRMSGEX |
| X'08140377' | Data map has record format IDs that are not the same length.                                                    | APRMSGEX |
| X'08140378' | The page definition has a user data type of UTF16, but the record length is an odd number of bytes.             | APRMSGEX |
| X'08140379' | CMR on IOB or PPO structured field in page definition, but no X'91' triplet specified.                          | APRMSGEX |
| X'08140380' | Data in PAGEDEF resource is not valid.                                                                          | APRPTPAZ |
| X'08140401' | The requested character rotation is not available in the current font.                                          | APRMSGEX |
| X'08140402' | The pattern technology in the FNC structured field is incorrect.                                                | APRMSGEX |
| X'08140405' | The compression algorithm in the FNC structured field is not acceptable.                                        | APRMSGEX |
| X'08140406' | CPC structured field specified default graphic character was not found in FNI structured field.                 | APRMSGEX |
| X'08140407' | FNC has a bad raster pattern data count.                                                                        | APRMSGEX |
| X'08140408' | The flag byte value in FNC structured field is not acceptable.                                                  | APRMSGEX |
| X'08140409' | The pattern data alignment in FNC structured field is not acceptable.                                           | APRMSGEX |
| X'08140410' | Bytes 4–9 on the FNC structured field specify metrics that are either not valid or unsupported by this printer. | APRMSGEX |
| X'08140414' | No FNI structured field corresponding to the font index number of FNO can be found.                             | APRMSGEX |
| X'08140415' | The printer does not support outline fonts.                                                                     | APRMSGEX |
| X'08140416' | The printer does not support double-byte fonts.                                                                 | APRMSGEX |
| X'08140417' | The printer does not support MICR or MICR is disabled.                                                          | APRMSGEX |
| X'08140418' | The font that is specified does not contain any raster data.                                                    | APRMSGEX |
| X'08140419' | The resolution of the font does not agree with the resolution of the device.                                    | APRMSGEX |

| Reason Code | Definition                                                                                                    | Set By   |
|-------------|----------------------------------------------------------------------------------------------------|----------|
| X'08140420' | The vertical point size value is not acceptable.                                                                                                    | APRMSGEX |
| X'08140421' | The character pattern addresses are not valid.                                                                                                    | APRMSGEX |
| X'08140422' | The double-byte outline font is not supported.                                                                                                    | APRMSGEX |
| X'08140423' | The data in a font resource is not valid. It is not a double-byte outline font.                                                                                                    | APRMSGEX |
| X'08140424' | The data in a font resource is not valid. The font resolution in the FNC structured field is not valid.                                                                                                    | APRMSGEX |
| X'08140425' | The data in a font resource is not valid. The font data length in the FNC structured field is not valid.                                                                                                    | APRMSGEX |
| X'08140426' | The data in a font resource is not valid. The FNN data count in the FNC structured field is not valid.                                                                                                    | APRMSGEX |
| X'08140427' | The data in a font resource is not valid. The specified font does not contain extension information.                                                                                                    | APRMSGEX |
| X'08140428' | Data in a font resource is not valid. The specified outline font character set is missing FNN structured fields.                                                                                                    | APRMSGEX |
| X'08140429' | The FNM index in the FNI structured field is unacceptable.                                                                                                    | APRMSGEX |
| X'08140430' | Metric technology and resolution values in the font do not match the specified values.                                                                                                    | APRMSGEX |
| X'08140500' | The CPI structured field graphic character ID is null.                                                                                                    | APRMSGEX |
| ('08140501' | CPC structured field default graphic character name is null.                                                                                                    | APRMSGEX |
| X'08140502' | Coded font encoding scheme from MCF does not match the encoding scheme in the code page descriptor.                                                                                                    | APRMSGEX |
| X'08140503' | CPI structured field is missing Count of Unicode scalar values parameter.                                                                                                    | APRMSGEX |
| X'08140504' | CPC structured field sort order flag is not valid.                                                                                                    | APRMSGEX |
| X'08140700' | An inline object container has an unrecognized registration ID.                                                                                                    | APRMSGEX |
| X'08140701' | The registration ID in the BOC does not match the JCL keyword that is used to call it out.                                                                                                    | APRMSGEX |
| X'08140702' | Registered object ID in object classification triplet is not specified.                                                                                                    | APRMSGEX |
| X'08140703' | TTC on a BR exists, but no base fonts are specified.                                                                                                    | APRMSGEX |
| X'08140704' | A BR has an incorrect specification for a TTC or a TTF.                                                                                                    | APRMSGEX |
| K'08140705' | AR buffer size exceeded.                                                                                                    | APRMSGEX |
| X'08140706' | Cannot translate name.                                                                                                    | APRMSGEX |
| X'08140707' | If PSF, too many CMRs to fit on LPD, ICMR, WBCC, WOCC, WGC,<br>WIC2, IDO, or RPO command. If AFP Download Plus, too many<br>CMRs to fit on IOB or PPO structured field, or object OID does not<br>fit on BIM or BOC structured field. | APRMSGEX |
| X'08140708' | Conversion from GCSGID and CPGID pair to CCSID failed.                                                                                                    | APRMSGEX |

| Reason Code | Definition                                                                                                 | Set By   |
|-------------|----------------------------------------------------------------------------------------------------|----------|
| X'08160100' | Not enough storage for the RRB control block.                                                              | APRIOBEX |
| X'08160104' | The IOB specifies an object type that is not valid or unsupported.                                         | APRIOBEX |
| X'08170400' | A preload repositioning request.                                                                           | APRESGEX |
| X'09202810' | The RRB does not point to an IDB. The RRBICBP field, which points to the IDB, is zero.                     | APSLCLOS |
| X'09304804' | PSF OPEN abend occurred.                                                                                   | APSLESTA |
| X'09304808' | PSF CLOSE abend occurred.                                                                                  | APSLESTA |
| X'0930480C' | PSF READ abend occurred.                                                                                   | APSLESTA |
| X'09304810' | PSF CONNECT abend occurred.                                                                                | APSLESTA |
| X'09304814' | PSF DISCONNECT abend occurred.                                                                             | APSLESTA |
| X'09304818' | PSF OPEN reset abend occurred.                                                                             | APSLESTA |
| X'0930481C' | PSF INITIALIZATION abend occurred.                                                                         | APSLESTA |
| X'09304820' | PSF TERMINATION abend occurred.                                                                            | APSLESTA |
| X'09304828' | PSF APSIGET abend occurred.                                                                                | APSLESTA |
| X'0930482C' | PSF APSIPUT abend occurred.                                                                                | APSLESTA |
| X'09304834' | The cause of an abend cannot be determined.                                                                | APSLESTA |
| X'09304838' | System RDJFCB abend occurred.                                                                              | APSLESTA |
| X'09304846' | Repositioning of a message data set was unsuccessful.                                                      | APSLESTA |
| X'09304850' | A system READ abend occurred.                                                                              | APSLESTA |
| X'09304854' | A system CHECK abend occurred.                                                                             | APSLESTA |
| X'09304860' | A system FIND abend occurred.                                                                              | APSLESTA |
| X'09304868' | Repositioning abend occurred.                                                                              | APSLESTA |
| X'09304870' | PSF CLOSE RESET abend occurred.                                                                            | APSLESTA |
| X'09304874' | A system BLDL abend occurred.                                                                              | APSLESTA |
| X'09502004' | The object type was not specified in the PRINTDEV statement.                                               | APSLOPEN |
| X'09502404' | The SOCB contains no free IDB for the object type.                                                         | APSLOPEN |
| X'09504C0C' | The BLDL macro returned a nonzero return code. The member requested with the RRB was not found.            | APSLOPEN |
| X'09504C18' | The FIND macro returned a nonzero return code, and the return code must always be zero.                    | APSLRBS  |
| X'09504C20' | The OPEN macro was unsuccessful. The DCBOFOPN flag was off.<br>This indicates that the DCB was not opened. | APSLOPEN |
| X'09504CE0' | Insufficient storage for the IDB and the DCB.                                                              | APSLOPEN |
| X'09504CE4' | Insufficient storage for the JFCB.                                                                         | APSLOPEN |
| X'09504CE8' | Insufficient storage for the buffers.                                                                      | APSLOPEN |
| X'09504CF4' | Insufficient storage for the DSL.                                                                          | APSLOPEN |

| Reason Code | Definition                                                                                                    | Set By   |
|-------------|----------------------------------------------------------------------------------------------------|----------|
| X'09545404' | An I/O error or an end-of-data was set before APSLRUSS was<br>entered for a schedule request. I/O is not scheduled. | APSLRUSS |
| X'09545408' | An I/O error or an end-of-data was set before APSLRUSS was entered for a prime request. The buffers are not primed. | APSLRUSS |
| X'09600C00' | The SYNAD routine was entered because of an error on a read request.                                                | APSLRBS  |
| X'09600C08' | An I/O error or an end-of-data was set before APSLRBS was entered for a prime request. The buffers are not primed.  | APSLRBS  |
| X'09600C0C' | An I/O error or an end-of-data was set before APSLRBS was entered for a schedule request. I/O is not scheduled.     | APSLRBS  |
| X'09603404' | A member was updated while data was being retrieved from it.<br>The member cannot be processed.                     | APSLRBS  |
| X'0970EF08' | Cached Resource was not found on a load request.                                                                    | APSLRIDS |
| X'0970EF18' | Insufficient storage for the input message data set IDB.                                                            | APSLRIDS |
| X'09B00400' | The DCB pointer in the IDBDMCBP field of the IDB is zero.                                                           | APSLRJFC |
| X'09B00404' | DCB is not open.                                                                                                    | APSLRJFC |
| X'09B00408' | The resource ID in DSLLIBT is not valid.                                                                            | APSLRJFC |
| X'09B0040C' | The resource library member was not specified in the PRINTDEV statement.                                            | APSLRJFC |
| X'09B00420' | The CRLCONC field is zero but must be 1–256.                                                                        | APSLRJFC |
| X'09B00424' | The CRLRTRVD field is zero but must be 1–256.                                                                       | APSLRJFC |
| X'09B00428' | The first data set to retrieve (DSLFIRST) was not successful retrieved by the RDJFCB function.                      | APSLRJFC |
| X'09B00C04' | The first data set to retrieve (DSLFIRST) is greater than the number of data sets in the library.                   | APSLRJFC |
| X'09B00C08' | The first data set to retrieve (ARLFIRST) is greater than the number of data sets in the library.                   | APSLRJFC |
| X'09B01004' | RDJFCB DCB exit code X'13' is not supported.                                                                        | APSLRJFC |
| X'09B0100C' | RDJFCB DCB exit code X'13' was unsuccessful—RDJFCB.                                                                 | APSLRJFC |
| X'09B01020' | Must be called only by APSLOPEN for type (external).                                                                | APSLRJFC |
| X'09B01024' | For an external request, DSLFIRST must be zero.                                                                     | APSLRJFC |
| X'09B01028' | For an external request, DSLRETRV must be zero or one.                                                              | APSLRJFC |
| X'09B0102C' | Libraries are not initialized; APSLRJFC is being called before LASI is initialized.                                 | APSLRJFC |
| X'09B01408' | Not enough storage; RDJFCB.                                                                                         | APSLRJFC |
| X'09B0140C' | The request to obtain storage for CRL was unsuccessful.                                                             | APSLRJFC |
| X'09B01804' | Abend for RDJFCB.                                                                                                   | APSLRJFC |
| X'09B01808' | Abend X'240' and return code X'0C' from RDJFCB request (RDJFCB DCB exit X'13') are not supported.                   | APSLRJFC |

| Reason Code | Definition                                                                                                    | Set By                                      |
|-------------|----------------------------------------------------------------------------------------------------|---------------------------------------------|
| X'09B01C04' | Resource library for requested resolution was not found.                                                                          | APSLRJFC                                    |
| X'09B02004' | The OBTAIN request was unsuccessful.                                                                                              | APSLRJFC                                    |
| X'09C00400' | Not enough storage was available for the SVC 99 PARM list.                                                                        | APSLDYNA                                    |
| X'09C00404' | The check for RACF <sup>®</sup> authority for USERLIB processing failed.<br>Access to USERLIB libraries is denied.                | APSLDYNA                                    |
| X'09C00408' | The system function for the dynamic allocation of USERLIBs was not successful.                                                    | APSLDYNA                                    |
| X'09C0040C' | The system function for the dynamic concatenation of USER libraries was not successful.                                           | APSLDYNA                                    |
| X'09D004CE' | Not enough storage for the IDB.                                                                                                   | APSLUSSO                                    |
| X'09D004CF' | Not enough storage for the DSL.                                                                                                   | APSLUSSO                                    |
| X'09D004D0' | Not enough storage for buffer pool.                                                                                               | APSLUSSO                                    |
| X'09D004D2' | UNIX file system file cannot be opened.                                                                                           | APSLUSSO                                    |
| X'09D004D3' | UNIX file system file cannot be found.                                                                                            | APSLUSSO                                    |
| X'09D40408' | Library not found.                                                                                                    | APSLRPNM                                    |
| X'09D4040C' | Library is not specified on the PRINTDEV statement.                                                                               | APSLRPNM                                    |
| X'09D40420' | The concatenation number for retrieval is not valid.                                                                              | APSLRPNM                                    |
| X'09D40424' | No path names were retrieved for this library.                                                                                    | APSLRPNM                                    |
| X'09D40428' | The first path name to be retrieved for an internal request is not in the CRL.                                                    | APSLRPNM                                    |
| X'09D40C04' | The number to start retrieval of the path names is greater than the number of paths in the concatenation.                         | APSLRPNM                                    |
| X'09D41024' | The external request is not to retrieve from the first path name in the concatenation.                                            | APSLRPNM                                    |
| X'09D41028' | The external request is not to retrieve all the concatenations.                                                                   | APSLRPNM                                    |
| X'09D4102C' | LASI is not initialized.                                                                                                    | APSLRPNM                                    |
| X'09D41030' | GETDSAB function is not installed on the system.                                                                                  | APSLRPNM                                    |
| X'09D41034' | The DDNAME is not valid.                                                                                                    | APSLRPNM                                    |
| X'09D4140C' | No storage is available for the CRL.                                                                                              | APSLRPNM                                    |
| X'09FF0404' | End-of-data.                                                                                                    | APSLRIDS<br>APSLRBS<br>APSLRLIB<br>APSLRUSS |
| X'09FF0408' | More data is at end-of-resource.                                                                                                  | APSLRIDS<br>APSLRLIB                        |
| X'09FF040C' | The data set is not initialized and cannot be released. This is the first call to access the data set, a stop-processing request. | APSLRIDS                                    |
| X'09FF0C04' | An error exists on an APSIGET request.                                                                                            | APSLRUSS<br>APSLRBS                         |

| Reason Code | Definition                                                                                                    | Set By                                      |
|-------------|----------------------------------------------------------------------------------------------------|---------------------------------------------|
| ('09FF1004' | The message data set has no space available.                                                                                                    | APSLWIDS                                    |
| X'09FF1005' | There is no space available for an inline resource in storage that is above the bar.                                                                                                    | APSLWIDS                                    |
| X'09FF1008' | An error exists on APSIPUT.                                                                                                    | APSLESTA                                    |
| X'09FF1404' | The message data set is empty.                                                                                                    | APSLRIDS                                    |
| X'09FF1C04' | A repositioning request was unsuccessful. PSF cannot reposition<br>the caller to the requested block and record. The RRB is not<br>altered.                                                                           | APSLIREP                                    |
| X'09FF3404' | Data management OPEN was unsuccessful.                                                                                                    | APSLOPEN<br>APSLRBS<br>APSLABND<br>APSLUSSO |
| X'09FF3C04' | Data management CLOSE was unsuccessful.                                                                                                    | APSLCLOS<br>APSLABND                        |
| X'09FF4C10' | The resource library member that was requested from a system object library was not found.                                                                                                    | APSLOPEN                                    |
| X'09FF4C11' | The resource library file that was requested from a system library was not found.                                                                                                    | APSLUSSO                                    |
| X'09FFFFFF' | The reason for the error cannot be determined.                                                                                                    | APSLABND<br>APSLESTA                        |
| X'0A100000' | Resource exit requests that processing of this data set is stopped.                                                                                                    | APSUREXT                                    |
| X'0C00000'  | A message was written to the message data set as the only entry<br>in the message data set. This is because the JCL specifies<br>PIMSG=NO, which prints only the message that prematurely ends<br>the print data set. | APSMMSG                                     |
| X'0C010000' | The length of the variable that is inserted after conversion is longer than the receiving field for an MSV structured field.                                                                                          | APSMMSG                                     |
| X'0C020000' | Insert variables were found in a WTO message, but no insert areas exist.                                                                                                    | APSMMSG                                     |
| X'0C030000' | A WTO message does not have enough variable insert areas to contain all the insert variables passed for this message.                                                                                                 | APSMMSG                                     |
| X'0C040000' | The requested length of a decimal conversion is greater than 4.<br>The routine converts 1 - 4 bytes to decimal.                                                                                                    | APSMMSG                                     |
| X'0C050000' | The length of the message to be buffered exceeded the size of the corresponding buffer. The message was truncated.                                                                                                    | APSMMSG                                     |
| X'0C060000' | CRTMSV processing failed because storage for an MSV cannot be getmained.                                                                                                    | APSMMSG                                     |
| X'0C070000' | A WRITEMSV request to the message data set was not done<br>because the message needed to be routed to the console but<br>MSV messages cannot be routed to the console.                                                | APSMMSG                                     |
| X'0D010000' | Requested space is not available.                                                                                                    | APSGGETM                                    |

| Table 15. PSF reas | Table 15. PSF reason codes (continued)                                                                                                    |                                            |  |
|--------------------|----------------------------------------------------------------------------------------------------|--------------------------------------------|--|
| Reason Code        | Definition                                                                                                    | Set By                                     |  |
| X'0F010200'        | PSF is finished with the data set and does not check for extra<br>records (record interface). If end-of-file is not reached, a warning<br>message is issued (record interface). | APSDDS<br>APSDLOAD<br>APSDSECD<br>APRIPSEX |  |
| X'0F100100'        | PSF is finished with the data set and should be at end-of-file. If<br>end-of-file is not reached, a warning message is issued (record<br>interface).                            | APSDLOAD<br>APRIPSEX                       |  |
| X'10100400'        | One or more characters in the data set name are not valid.                                                                                                    | APSJCL2                                    |  |
| X'10100800'        | The first character of the data set name is a period.                                                                                                    | APSJCL2                                    |  |
| X'10101200'        | The last character of the data set name is a period.                                                                                                    | APSJCL2                                    |  |
| X'10101600'        | There are more than five qualifiers in the data set name.                                                                                                    | APSJCL2                                    |  |
| X'10102000'        | Qualifiers in the data set name are separated by more than one period.                                                                                                    | APSJCL2                                    |  |
| X'10102400'        | A qualifier in the data set name is longer than 8 characters.                                                                                                    | APSJCL2                                    |  |
| X'10102800'        | The last qualifier in the data set name is longer than 8 characters and no member name exists.                                                                                  | APSJCL2                                    |  |
| X'10103200'        | The data set name contains a closing parenthesis but not an opening parenthesis.                                                                                                | APSJCL2                                    |  |
| X'10103600'        | The closing parenthesis is not the last character in the data set name.                                                                                                    | APSJCL2                                    |  |
| X'10104000'        | The member name is longer than 8 characters.                                                                                                    | APSJCL2                                    |  |
| X'10104400'        | The data set name ends in parentheses that do not contain a member name.                                                                                                    | APSJCL2                                    |  |
| X'10104800'        | The qualifier before the member name is longer than 8 characters.                                                                                                    | APSJCL2                                    |  |
| X'10105200'        | No final qualifier exists between the last period in the data set name and the opening parenthesis.                                                                             | APSJCL2                                    |  |
| X'10105600'        | The member name contains a period.                                                                                                    | APSJCL2                                    |  |
| X'10106000'        | The member name contains an opening parenthesis.                                                                                                    | APSJCL2                                    |  |
| X'10106400'        | The first character of a qualifier in the data set name is numeric.                                                                                                    | APSJCL2                                    |  |
| X'10106800'        | The first character of the member name is numeric.                                                                                                    | APSJCL2                                    |  |
| X'10107200'        | The interpreter failed.                                                                                                    | APSJCK                                     |  |
| X'10107600'        | A failure occurred in creating a token.                                                                                                    | APSJCK                                     |  |
| X'10108000'        | A data set read error occurred.                                                                                                    | APSJCK                                     |  |
| X'10108400'        | A data set open error occurred.                                                                                                    | APSJCK                                     |  |

# Appendix D. Printer information reports and system log output

You can save printer information in a data set specified in the PRTINFO DD statement in the PSF startup procedure (see <u>"Requesting printer information with the PSF startup procedure" on page 29</u>), or you can use the MVS MODIFY command to display printer information (see <u>"Requesting printer information with the MODIFY command"</u> on page 30).

When you save printer information in a data set, you can view the source data for the softcopy printer information report or format and print it as a hardcopy report. When you use the MODIFY command to display printer information, you view the information directly in the system log.

This information shows these examples:

- "Hardcopy report" on page 155
- "Softcopy report" on page 169

The sections you see in a printer information report depend on the printer; therefore, you might see sections in your printer information report that are different from the sections depicted in the examples.

"Softcopy record format" on page 182 shows all possible record formats for the softcopy report.

### **Hardcopy report**

The hardcopy printer information report contains the same information as the softcopy report, but it is formatted so it is easier to read and it has page numbers. Figure 71 on page 156–Figure 84 on page 169 show an example of a hardcopy printer information report from an InfoPrint 4100 printer.

PSF Printer Information Report-4.7.0 Level 0000 Printer Information from PSFMVS.WTRES600.DEV6.PRTINFO(PRT619)

#### STM Data

| <pre>FF4100C0 000000D C2C3FF10 10014022<br/>4400A004 0014C3C6 FF10A004 B001B002<br/>B003C005 C100C101 0014C3C6 FF30A004<br/>B001B002 B003C01E C01FC101 006EC4C3<br/>FF106001 60026003 61016201 70017008<br/>702E7034 706B707B 707E70CE 8008800A<br/>800C80F2 80F480F6 90019002 90039004<br/>90059007 9009900A 900D900E 90139015<br/>901690F3 90F5E000 E001E002 E003F200<br/>F201F202 F203F204 F205F206 F401F601<br/>F602F804 F902FB00 FF01000C C9D4FF10<br/>10014022 A0040026 C9D6FF10 10011202<br/>40224401 50015003 50085080 50815082<br/>51015204 5505A004 F300F301 0024C9D6<br/>FF111001 12024022 44015001 50035008<br/>500A5082 50835101 52045505 A004F301<br/>0024C9D6 FF401001 12024020 44015001<br/>50035008 50805081 50825101 52045505<br/>A004F301 0022C9D6 FF421001 12024020<br/>44015001 50035008 50205082 51015204<br/>5505A004 F3010018 C9D6FF45 10011202<br/>40204401 50205101 5505A004 F301000C<br/>D6C30000 12015800 F301000C D6D3FF10<br/>11021505 A0040008 D722FF10 1101000C<br/>D7E3FF30 10014022 50FF0014 E5C7FF20<br/>10014022 41004101 41024106 A004<br/>X'FF' System/370 convention<br/>X'4100' Device type of the printer, or of the printer that<br/>is being emulated or mimicked<br/>X'C0' Model Number</pre> |
|----------------------------------------------------------------------------------------------------|
| BAR CODE COMMAND-SET VECTOR<br>X'000EC2C3FF10100140224400A004'<br>X'000E' 14 Length of the bar code command-set vector<br>X'C2C3' BC1 subset of the bar code command-set<br>X'FF10' BC0CA BCD1 data<br>X'1001' Bar code objects may be sent in any order<br>X'4022' Standard OCA color-support property ID                                                                                                    |
| Date - 12/15/2019 Time - 12:41:2                                                                                                    |

Figure 71. Hardcopy Printer Information Report (Page 1 of 14)

Page - 1

| Printer Information from PSFMVS.WTRES600.DEV6.PRTINFO(PRT619)                                                                                                    |
|----------------------------------------------------------------------------------------------------|
| X'4400' Extended bar code color support; when this<br>property pair is present, the printer supports the<br>Color Specification (X'4E') triplet on WBCC-BCDD                                        |
| X'A004' Object area orientation-support property ID                                                                                                    |
| LOADED-FONT COMMAND-SET VECTOR<br>X'0014C3C6FF10A004B001B002B003C005C100C101'                                                                                                    |
| X'0014' 20 Length of the loaded-font command-set vector                                                                                                    |
| X'C3C6' Loaded-font command-set ID<br>X'FF10' LF1 subset ID - fully described font plus font<br>index                                                                                               |
| X'A004' Orientation-support property ID<br>X'B001' Double-byte coded fonts supported                                                                                                    |
| X'B002' Underscore width and position parameters in the                                                                                                    |
| LFI command are used by the printer<br>X'B003' GRID-parts fields allowed in the LFC, LFCSC, and<br>LCPC commands                                                                                    |
| X'C005' Coded-font pattern-technology ID, Bounded-box<br>raster-font technology                                                                                                    |
| X'C100' Coded-font metric-technology ID, Fixed metrics<br>X'C101' Coded-font metric-technology ID, Relative metrics                                                                                 |
| LOADED-FONT COMMAND-SET VECTOR                                                                                                    |
| X'0014C3C6FF30A004B001B002B003C01EC01FC101'<br>X'0014' 20 Length of the loaded-font command-set<br>vector                                                                                           |
| X'C3C6' Loaded-font command-set ID<br>X'FF30' LF3 subset ID - code page plus font character set                                                                                                    |
| X'A004' Orientation-support property ID                                                                                                    |
| X'B001' Double-byte coded fonts supported<br>X'B002' Underscore width and position parameters in the                                                                                                |
| LFI command are used by the printer<br>X'B003' GRID-parts fields allowed in the LFC, LFCSC, and<br>LCPC commands                                                                                    |
| X'C01E' Coded-font pattern-technology ID, CID-keyed                                                                                                    |
| outline-font technology<br>X'C01F' Coded-font pattern-technology ID, Type 1 PFB                                                                                                    |
| outline-font technology<br>X'C101' Coded-font metric-technology ID, Relative metrics                                                                                                    |
| DEVICE-CONTROL COMMAND-SET VECTOR<br>X'006EC4C3FF106001600260036101620170017008702E7034<br>706B707B707E70CE8008800A800C80F280F480F69001900290<br>039004900590079009900A900D900E90139015901690F390F5 |
| E000E001E002E003F200F201F202F203F204F205F206F401F6<br>01F602F804F902FB00FF01'                                                                                                    |
| X'006E' 110 Length of the device-control command-set vector                                                                                                    |
| X'C4C3' Device-control command-set ID<br>X'FF10' DC1 Subset ID                                                                                                    |
| X'6001' Multiple copy & copy-subgroup support in LCC<br>X'6002' Media-source-selection support in LCC                                                                                               |
| X'6003' Media-destination-selection support in LCC<br>X'6101' Explicit page placement and orientation support in<br>the LPP command                                                                 |
| Date - 12/15/2019 Time - 12:41:2                                                                                                    |

Figure 72. Hardcopy Printer Information Report (Page 2 of 14)

Page - 2

# Printer Information from PSFMVS.WTRES600.DEV6.PRTINFO(PRT619) X'6201' Logical page and object area coloring support X'7001' Manage IPDS Dialog (MID) command support X'7008' Set Presentation Environment (SPE) command support X'702E' Activate Resource command support X'7034' Presentation Fidelity Control Command Support X'706B' Invoke CMR (ICMR) command support X'707B' Rasterize Presentation Object (RPO) command support X'707E' Include Saved Pages (ISP) command support X'70CE' DUA command-support property ID X'8008' Mark Form X'800A' Alternate Offset Stacker X'800C' Control Edge Marks X'80F2' Discard Buffered Data X'80F4' Request Resource List X'80F6' Exception-Handling Control X'9001' Print Buffered Data X'9002' Deactivate Save Page Group X'9003' Specify Group Operation X'9004' Define Group Boundary X'9005' Erase Residual Print Data X'9007' Erase Residual Font Data X'9009' Separate Continuous Forms X'900A' Remove Saved Page Group X'900D' Stack Received Pages X'900D Stack Received ruges X'900E' Select Medium Modifications X'9013' Eject to Front Facing X'9015' Select Input Media Source X'9016' Set Media Origin X'90F3' Obtain Printer Characteristics X'90F5' Page Counters Control X'E000' CMRs can be captured X'E001' Host-activated link color conversion CMRs supported X'E002' Host-activated, non-generic halftone CMRs supported X'E003' Host-activated, non-generic tone transfer curve CMRs supported X'F200' Local Date and Time Stamp triplets supported in AR commands X'F201' Activation-failed NACK support X'F202' Font resolution and Metric Technology triplets supported in AR commands X'F203' Metric Adjustment triplets supported in AR commands X'F204' Data-object font support X'F205' Color Management triplet support in the IDO, RPO, LPD, SPE, WBCC, WIC2, WGC, and WOCC commands X'F206' Device Appearance (X'97') triplet support X'F401' XOA RRL Multiple Entry Query Support. The printer supports multiple-entry queries of query type X'05', activation query. X'F601' Position-Check Highlighting Support in XOA EHC X'F602' Independent Exception Page-Print in XOA EHC X'F804' Simplex and duplex N-up supported in the LCC command

Date - 12/15/2017 Time - 12:41:2

Page - 3

Figure 73. Hardcopy Printer Information Report (Page 3 of 14)

#### Printer Information from PSFMVS.WTRES600.DEV6.PRTINF0(PRT619)

X'F902' Basic cut-sheet emulation mode supported X'FB00' All architected units of measure supported X'FF01' Positioning Exception Sense Format Supported IM-IMAGE COMMAND-SET VECTOR X'000CC9D4FF1010014022A004' X'000C' 12 Length of th Length of the IM-image command-set vector X'COD4' IZ' Length of the IM-image command set X'COD4' IM1 subset of the IM-image command-set X'FF10' IMD1 data X'1001' IM-image objects may be sent in any order X'4022' Standard OCA color-support property ID X'A004' Orientation-Support property ID **IO-IMAGE COMMAND-SET VECTOR** X'0026C9D6FF10100112024022440150015003500850805081 5082510152045505A004F300F301 X'0026' 38 Length of the IO-image command-X'C9D6' IO1 subset of the IO-image command-set Length of the IO-image command-set vector X'FF10' IOCA FS10 data X'IOO1' IO-image objects may be sent in any order X'1202' IO-image objects can be downloaded in home state as resources X'4022' Standard OCA color-support property ID X'4401' Extended IOCA bi-level color support; when this property pair is present, the printer supports Set Extended Bi-level Image Color (X'F4') self-defining field on the WIC2-IDD X'5001' Modified ITU-TSS Modified READ Algorithm (IBM MMR) X'5003' Uncompressed image X'5008' ABIC (bilevel Q-coded) Compression Algorithm (ABIC) X'5080' ITU-TSS T.4 Facsimile Coding Scheme (G3 MH, one dimensional X'5081' ITU-TSS T.4 Facsimile Coding Scheme (G3 MR, two dimensional) X'5082' ITU-TSS T.6 Facsimile Coding Scheme (G4 MMR) X'5101' Bit ordering supported in the IOCA Image Encoding Parameter X'5204' Unpadded RIDIC recording algorithm supported X'5505' Multiple Image content support X'A004' Object area orientation-support property ID X'F300' Replicate-and-trim mapping supported X'F301' Scale-to-fill mapping supported **IO-IMAGE COMMAND-SET VECTOR** X'0024C9D6FF111001120240224401500150035008500A5082 5083510152045505A004F301' X'0024' 36 Length of the IO-image command-set vector X'C9D6' IO1 subset of the IO-image command-set X'FF11' IOCA FS11 data, implies FS10 is also supported X'1001' IO-image objects may be sent in any order X'1202' IO-image objects can be downloaded in home state as resources X'4022' Standard OCA color-support property ID X'4401' Extended IOCA bi-level color support; when this property pair is present, the printer supports Set Date - 12/15/2019 Time - 12:41:2

Page - 4

Figure 74. Hardcopy Printer Information Report (Page 4 of 14)

Printer Information from PSFMVS.WTRES600.DEV6.PRTINFO(PRT619) Extended Bi-level Image Color (X'F4') self-defining field on the WIC2-IDD X'5001' Modified ITU-TSS Modified READ Algorithm (IBM MMR) X'5003' Uncompressed image X'5008' ABIC (bilevel Q-coded) Compression Algorithm (ABIC) X'500A' Concatenated ABIC X'5082' ITU-TSS T.6 Facsimile Coding Scheme (G4 MMR) X'5083' ISO/ITU-TSS JPEG algorithms X'5101' Bit ordering supported in the IOCA Image Encoding Parameter X'5204' Unpadded RIDIC recording algorithm supported X'5505' Multiple Image content support X'A004' Object area orientation-support property ID X'F301' Scale-to-fill mapping supported **IO-IMAGE COMMAND-SET VECTOR** X'0024C9D6FF40100112024020440150015003500850805081 5082510152045505A004F301 X'0024' 36 Length of the IO-image command-set vector X'C9D6' IO1 subset of the IO-image command-set X'FF40' IOCA FS40 data X'1001' IO-image objects may be sent in any order X'1202' IO-image objects can be downloaded in home state as resources X'4020' Standard OCA color-support property ID X'4401' Extended IOCA bi-level color support; when this property pair is present, the printer supports Set Extended Bi-level Image Color (X'F4') self-defining field on the WIC2-IDD X'5001' Modified ITU-TSS Modified READ Algorithm (IBM MMR) X'5003' Uncompressed image X'5008' ABIC (bilevel Q-coded) Compression Algorithm (ABIC) X'5080' ITU-TSS T.4 Facsimile Coding Scheme (G3 MH, one dimensional) X'5081' ITU-TSS T.4 Facsimile Coding Scheme (G3 MR, two dimensional) X'5082' ITU-TSS T.6 Facsimile Coding Scheme (G4 MMR) X'5101' Bit ordering supported in the IOCA Image Encoding Parameter X'5204' Unpadded RIDIC recording algorithm supported X'5505' Multiple Image content support X'A004' Object area orientation-support property ID X'F301' Scale-to-fill mapping supported **IO-IMAGE COMMAND-SET VECTOR** X'0022C9D6FF42100112024020440150015003500850205082 510152045505A004F301 X'0022' 34 Length of the IO-image command-X'C9D6' IO1 subset of the IO-image command-set Length of the IO-image command-set vector X'FF42' IOCA FS42 data X'1001' IO-image objects may be sent in any order X'1202' IO-image obiects can be downloaded in home state as resources X'4020' Standard OCA color-support property ID Date - 12/15/2017 Time - 12:41:2

Page - 5

Figure 75. Hardcopy Printer Information Report (Page 5 of 14)

# Printer Information from PSFMVS.WTRES600.DEV6.PRTINF0(PRT619) X'4401' Extended IOCA bi-level color support; when this property pair is present, the printer supports Set Extended Bi-level Image Color (X'F4') self-defining field on the WIC2-IDD X'5001' Modified ITU-TSS Modified READ Algorithm (IBM MMR) X'5003' Uncompressed image X'5008' ABIC (bilevel Q-coded) Compression Algorithm (ABIC) X'5020' Solid Fill Rectangle X'5082' ITU-TSS T.6 Facsimile Coding Scheme (G4 MMR) X'5101' Bit ordering supported in the IOCA Image Encoding Parameter X'5204' Unpadded RIDIC recording algorithm supported X'5505' Multiple Image content support X'A004' Object area orientation-support property ID X'F301' Scale-to-fill mapping supported **IO-IMAGE COMMAND-SET VECTOR** X'0018C9D6FF451001120240204401502051015505A004F301' X'0018' 24 Length of the IO-image command-set vector X'C9D6' IO1 subset of the IO-image command-set X'FF45' IOCA FS45 data, implies FS42 is also supported X'1001' IO-image objects may be sent in any order X'1202' IO-image objects can be downloaded in home state as resources X'4020' Standard OCA color-support property ID X'4401' Extended IOCA bi-level color support; when this property pair is present, the printer supports Set Extended Bi-level Image Color (X'F4') self-defining field on the WIC2-IDD X'5020' Solid Fill Rectangle X'5101' Bit ordering supported in the IOCA Image Encoding Parameter X'5505' Multiple Image content support X'A004' Object area orientation-support property ID X'F301' Scale-to-fill mapping supported **OBJECT CONTAINER COMMAND-SET VECTOR** X'000CD6C3000012015800F301 X'000C' 12 Length of the object container command-set vector X'D6C3' OC1 subset of the object container command-set X'0000' No levels defined X'1201' Data-object-resource support X'5800' Image Resolution (X'9A') triplet supported in IDO, RPO, and WOCC commands X'F301' Scale-to-fill mapping supported OVERLAY COMMAND-SET VECTOR X'000CD6D3FF1011021505A004 X'000C'12 Length of the ov X'D6D3' Overlay command-set ID X'FF10' OL1 subset ID Length of the overlay command-set vector X'1102' Extended overlay support, up to 32,511 overlays can be activated at one time X'1505' x'15nn'- Overlay nesting up to nn levels is Date - 12/15/2019 Time - 12:41:2

Figure 76. Hardcopy Printer Information Report (Page 6 of 14)

Page - 6

#### Printer Information from PSFMVS.WTRES600.DEV6.PRTINFO(PRT619)

supported X'A004' Page-overlay-rotation support, all 4 orientations supported in the IO command

#### PAGE SEGMENT COMMAND-SET VECTOR

## X'0008D7E2FF101101'

- Length of the page segment command-set X'0008' 8
- vector
- X'D7E2' Page segment command-set ID X'FF10' PS1 subset ID
- X'1101' Extended page segment support, up to 32,511 page segments can be activated at one time.

### TEXT COMMAND-SET VECTOR

- X'000CD7E3FF301001402250FF'
- X'000C' 12 Length of the text command-set vector X'D7E3' TX1 subset of the text command-set
- X'FF30' PTOCA PT3 data
- X'1001' Unordered text supported X'4022' Standard OCA color-support property ID
- X'50FF' Multiple text-orientation support for all supported media origins

**GRAPHICS COMMAND-SET VECTOR** X'0014E5C7FF20100140224100410141024106A004' X'0014' 20 Length of the graphics command-set vector X'E5C7' GR1 subset of the graphics command-set X'FF20' GOCA DR/2V0 data X'1001' Graphics objects may be sent in any order X'4022' Standard OCA color-support property ID X'4022' Standard UCA color-support property ID X'4100' Set Process Color drawing order support X'4101' Box drawing orders supported X'4102' Partial Arc drawing orders supported X'4106' Set Fractional Line Width drawing order supported X'4004' Object area orientation-support property ID

Date - 12/15/2017 Time - 12:41:2

Page - 7

Figure 77. Hardcopy Printer Information Report (Page 7 of 14)

# Printer Information from PSFMVS.WTRES600.DEV6.PRTINF0(PRT619)

# OPC Data

| 00180001<br>00003DE0<br>1770000A<br>1301010E<br>1300141B<br>00220023<br>03008000<br>4A005000<br>08000701<br>00020303<br>03080009<br>08400040<br>03010603<br>06100310<br>11181A1B<br>97989A00<br>F0F0F4F1<br>F0F0FF0F0<br>03C99586<br>00000000<br>00000000<br>00000000<br>00000000<br>0000 | 00000000<br>5FA0B000<br>00100001<br>E6B28000<br>0020EE6<br>00240031<br>0000000<br>00080000<br>00040005<br>00100010<br>09410042<br>03030606<br>07400941<br>1C1D1E1F<br>06001201<br>F0F0F0F0<br>F0F1F54B<br>96D79989<br>00000000<br>F0F1F54B<br>96D79989<br>00000000<br>14420106<br>00000006<br>00000006<br>00000000<br>00000000 | 38405FA0<br>000A0003<br>00010001<br>0000000<br>82800000<br>00320033<br>00004000<br>08000601<br>34000A01<br>00060006<br>03110312<br>00420900<br>20212286<br>03005800<br>F1C9C2D4<br>F0F00000<br>F0F44BF2<br>95A340F4<br>0000000<br>072B1200<br>072B1200<br>0006072B<br>0006072B<br>0006072B | 3DE00000<br>00FF1770<br>004B0004<br>11001200<br>00000021<br>00341901<br>42004800<br>000B0000<br>00010302<br>03070007<br>00120320<br>20000B01<br>03080609<br>18000E0D<br>87919296<br>13310001<br>F1F0F000<br>70F0F0F0<br>F0F0FF0F0<br>F1F82300<br>F1F0F000<br>00000000<br>0401010E<br>04010116<br>04010117<br>12000401<br>12000401<br>12000401<br>12000401<br>12000401<br>12000401 |
|----------------------------------------------------------------------------------------------------|----------------------------------------------------------------------------------------------------|----------------------------------------------------------------------------------------------------|----------------------------------------------------------------------------------------------------|
| 01390000<br>010E0000                                                                                                    | 000000000000000000000000000000000000000                                                                                                    | 0006072B<br>0006072B                                                                                                    | 12000401<br>12000401                                                                                                    |
| 50555700                                                                                                    | 000010/5                                                                                                    |                                                                                                    |                                                                                                    |

Date - 12/15/2019 Time - 12:41:2

Figure 78. Hardcopy Printer Information Report (Page 8 of 14)

Page - 8

# Printer Information from PSFMVS.WTRES600.DEV6.PRTINF0(PRT619)

| PRINTABLE AREA SELF-DEFINING FIELD<br>X'00180001000000038405FA03DE0000000003DE05FA0B000'<br>X'0018' 24 Length of this SDF, including itself<br>X'0001' Printable Area Self-Defining Field<br>X'00' Media-source ID<br>X'00' Reserved                                                                                                    |
|----------------------------------------------------------------------------------------------------|
| X'00' Unit base equals 10 inches<br>X'00' Reserved<br>X'3840' 14,400 Units per unit base value for this                                                                                                    |
| self-defining field<br>X'5FAO' 24,480 Actual width of the medium presentation                                                                                                    |
| space in L-units<br>X'3DEO' 15,840 Actual length of the medium presentation<br>space in L-units                                                                                                    |
| X'0000' 0 Xm offset of the physical printable area in<br>L-units                                                                                                    |
| X'0000' 0 Ym offset of the physical printable area in<br>L-units                                                                                                    |
| X'3DEO' 15,840 Xm extent of the physical printable area in<br>L-units                                                                                                    |
| X'5FA0' 24,480 Ym extent of the physical printable area in<br>L-units                                                                                                    |
| X'B000' B'1011000000000000' Input Media Source<br>Characteristics                                                                                                    |
| <pre>1 Duplex<br/>.01 Continuous forms<br/>1 Media source available<br/> 0 Retired item 119<br/> 0 Not envelope media<br/> 0. Automatic media feed<br/>0 Not computer output microfilm media<br/>0 Continuous forms media with carrier strips<br/>.0 Not an inserter bin<br/>00 0000 Reserved</pre>                                                                            |
| <pre>IM-IMAGE AND CODED-FONT RESOLUTION SELF-DEFINING FIELD X'000A000300FF17701770' X'000A' 10 Length of this SDF, including itself X'0003' IM-Image and Coded-Font Resolution Self-Defining Field X'00' Ten-inch increments</pre>                                                                                                    |
| X'FF' All resolutions in the range X'0001' - X'7FFF'<br>X'1770' 6,000 X pels per unit base<br>X'1770' 6,000 Y pels per unit base                                                                                                    |
| <pre>MEDIA-DESTINATIONS SELF-DEFINING FIELD X'000A001000010001' X'000A' 10 Length of this SDF, including itself X'0010' Media-Destinations Self-Defining Field X'0001' Default media-destination ID X'0001' First number in a range of available, contiguous     media-destination IDs X'0001' Last number in a range of available, contiguous     media destination IDs</pre> |

STORAGE POOLS SELF-DEFINING FIELD

Date - 12/15/2019 Time - 12:41:2

Page - 9

Figure 79. Hardcopy Printer Information Report (Page 9 of 14)

### Printer Information from PSFMVS.WTRES600.DEV6.PRTINFO(PRT619) X'004B00041301010EE6B2800000000000110012001300141B 01020EE6B280000000000002100220023002400310032003300 34190103008000000000000000004000420048004A0050006000 70' X'004B' Length of this SDF, including itself 75 X'0004' Storage Pools Self-Defining Field X'13' 19 Length of the entry, including itself X'01' Entry ID X'01' Storage pool ID X'0EE6B280' 250,000,000 Size of the storage pool, in bytes, when empty X'0000000' Reserved X'0011' Page graphics data X'0012' Page image data X'0013' Page text data X'0014' Page bar code data X'1B' 27 Length of d Length of the entry, including itself X'01' Entry ID X'02' Storage pool ID X'0EE6B280' 250,000,000 Size of the storage pool, in bytes, when empty X'0000000' Reserved X'0021' Overlay graphics data X'0021' Overlay graphics data X'0022' Overlay image data X'0023' Overlay text data X'0024' Overlay bar code data X'0031' Page segment graphics data X'0032' Page segment image data X'0033' Page segment text data X'0034' Page segment bar code data X'19' 25 Length of the entry, including itself X'01' Entry ID X'03' Storage pool ID X'00800000' 8,388,608 Size of the storage pool, in bytes, when empty X'00000000' Reserved X'0040' Single-byte coded-font index tables X'0042' Single-byte coded-font patterns X'0048' Double-byte coded-font index tables X'004A' Double-byte coded-font patterns X'0050' Code pages X'0060' Font character sets X'0070' Coded fonts **INSTALLED FEATURES SELF-DEFINING FIELD** X'0008000601000B00' X'0008' 8 Length of this SDF, including itself X'0006' Installed Features Self-Defining Field X'0100' Duplex X'0B00' Continuous-Forms Output AVAILABLE FEATURES SELF-DEFINING FIELD X '0008000701000B00' X'0008' 8 Length of this SDF, including i X'0007' Available Features Self-Defining Field Length of this SDF, including itself X'0100' Duplex available from at least one media source Date - 12/15/2019 Time - 12:41:2

Page - 10

Figure 80. Hardcopy Printer Information Report (Page 10 of 14)

# Printer Information from PSFMVS.WTRES600.DEV6.PRTINF0(PRT619)

X'0B00' Continuous-Forms Output

| XOA RRL RT & RIDF SUPPORT SELF-DEFINING FIELD<br>X'0034000A0100010302000203030004000500060006030700<br>07030800090010001003110312001203200840004009410042 |
|----------------------------------------------------------------------------------------------------|
| 004209'<br>X'0034' 52 Length of this SDF, including itself                                                                                                |
| X'000A' XOA RRL RT & RIDF Support Self-Defining Field<br>X'01' Single-byte LF1-type and LF2-type coded font                                               |
| X'00' Host-Assigned Resource ID                                                                                                    |
| X'01' Single-byte LF1-type and LF2-type coded font<br>X'03' GRID-parts format                                                                             |
| X'02' Double-byte LF1-type coded font                                                                                                    |
| X'00' Host-Assigned Resource ID<br>X'02' Double-byte LF1-type coded font                                                                                  |
| X'03' GRID-parts format                                                                                                    |
| X'03' Double-byte LF1-type coded-font section<br>X'00' Host-Assigned Resource ID                                                                          |
| X'04' Page segment<br>X'00' Host-Assigned Resource ID                                                                                                    |
| X'05' Overlay                                                                                                    |
| X'00' Host-Assigned Resource ID<br>X'06' Device-version code page                                                                                         |
| X'00' Host-Assigned Resource ID                                                                                                    |
| X'06' Device-version code page<br>X'03' GRID-parts format                                                                                                 |
| X'07' Font character set                                                                                                    |
| X'00' Host-Assigned Resource ID<br>X'07' Font character set                                                                                               |
| X'03' GRID-parts format                                                                                                    |
| X'08' Single-byte coded font index<br>X'00' Host-Assigned Resource ID                                                                                     |
| X'09' Double-byte coded font section index                                                                                                    |
| X'10' Coded font                                                                                                    |
| X'00' Host-Assigned Resource ID<br>X'10' Coded font                                                                                                    |
| X'03' GRID-parts format                                                                                                    |
| X'11' Graphic character set supported in a font<br>character set                                                                                          |
| X'03' GRID-parts format                                                                                                    |
| X'12' Specific code page<br>X'00' Host-Assigned Resource ID                                                                                               |
| X'12' Specific code page                                                                                                    |
| X'03' GRID-parts format<br>X'20' Saved page group                                                                                                    |
| X'08' Variable-length group ID triplet<br>X'40' Data object resource                                                                                      |
| X'00' Host-Assigned Resource ID                                                                                                    |
| X'40' Data object resource<br>X'09' Object-OID format                                                                                                    |
| X'41' Data-object font                                                                                                    |
| X'00' Host-Assigned Resource ID<br>X'42' Data-object-font components                                                                                      |
| X'00' Host-Assigned Resource ID                                                                                                    |
| X'42' Data-object-font components                                                                                                    |
| Date - 12/15/2019 Time - 12:41:2                                                                                                    |

Page - 11

Figure 81. Hardcopy Printer Information Report (Page 11 of 14)

### Printer Information from PSFMVS.WTRES600.DEV6.PRTINF0(PRT619)

X'09' Object-OID format

ACTIVATE RESOURCE RT & RIDF SUPPORT SELF-DEFINING FIELD X'0020000B0103010603030306060307030803080609061003 10074009410A4209' X'0020' 32 Length of this SDF, including itself X'000B' Activate Resource RT & RIDF Support Self-Defining Field X'01' Single-byte LF1-type and LF2-type coded font X'03' GRID-parts format X'01' Single-byte LF1-type and LF2-type coded font X'06' MVS Host Unalterable Remote Font Environment X'03' Double-byte LF1-type coded-font section GRID-parts format X'03' Double-byte LF1-type coded-font section X'03' X'06' X'06' MVS Host Unalterable Remote Font Environment Code page X'03' GRID-parts format Font character set GRID-parts format X'07' X'03' X'08' Single-byte LF1-type coded-font index X'03' GRID-parts format X'08' Single-byte LF1-type coded-font index X'06' MVS Host Unalterable Remote Font Environment Double-byte LF1-type coded-font section index X'09' X'06' X'10' MVS Host Unalterable Remote Font Environment Coded font X'03' GRID-parts format Coded font Coded-font format X'10' X'07' X'40' Data object resource X'09' Object-OID format X'41' Data-object font X'0A' X'42' Data-object-font format Data-object-font components X'09' Object-OID format COMMON BAR CODE TYPE/MODIFIER SELF-DEFINING FIELD X'0018000E0D11181A1B1C1D1E1F202122868791929697989A X'0018' 24 Length of this SDF, including itself X'000E' Common Bar Code Type/Modifier Self-Defining Field X'0D' Codabar - modifier-byte options X'01' and X'02' X'11' Code 128 - modifier-byte option X'02' X'18' POSTNET - modifier-byte options X'00' through X'03 X'1A' RM4SCC - modifier-byte option X'00' X'1B' Japan Postal Bar Code - modifier-byte options X'00' and X'01' X'1C' Data Matrix. Modifier Byte option X'00'. X'1D' X'1E' MaxiCode. Modifier Byte option X'00 PDF417 - modifier Byte options X'00' and X'01' X'1F' Australia Post Bar Code - modifier-byte options X'01'-X'08' X'20' QR Code, modifier-byte option X'02' Code 93, modifier-byte option X'00' X'21' X'22' USPS Four-State, modifier-byte options X'00' Date - 12/15/2019 Time - 12:41:2

Page - 12

Figure 82. Hardcopy Printer Information Report (Page 12 of 14)

#### Printer Information from PSFMVS.WTRES600.DEV6.PRTINFO(PRT619) through X'03 X'86' UPC-Two-digit Supplemental - modifier-byte options X'01'and X<sup>-</sup>02' X'87' UPC-Five-digit Supplemental - modifier-byte options X'01' and X'02' Code 128, modifier-byte option X'03' Code 128, modifier-byte option X'04' X'91' X'92' X'96' EAN Two-digit Supplemental - modifer-byte option X'01 X'97' EAN Five-digit Supplemental - modifier-byte option X'01 X'98' POSTNET, modifier-byte option X'04' X'9A' RM4SCC, modifier-byte option X'01' SUPPORTED GROUP OPERATIONS SELF-DEFINING FIELD X'000600120103 Length of this SDF, including itself X'0006' 6 X'0012' Supported Group Operations Self-Defining Field Keep group together as a print unit Save pages X'01' X'03' PRODUCT IDENTIFIER SELF-DEFINING FIELD X'00580013310001F0F0F4F1F0F0D4C4F1C9C2D4F1F0F0F0F0F0 4BF2F1F8230003C9958696D7998995A340F4F1F0F000000000 X'0058' 88 Length of this SDF, including i X'0013' Product Identifier Self-Defining Field Length of this SDF, including itself Product-identifier parameter length, X'31' 49 including itself X'0001' Unique Product Identifier 004100 Device Type Model Number MD1 IBM Manufacturer Plant of manufacture 10 000000000000 Sequence number X'0000' Tag 000000000 Engineering Change level X'F1F54BF0F44BF2F1F8' Device-specific information Product-identifier parameter length, X'23' 35 including itself X'0003' Printer Name Identifier InfoPrint 4100 External name of the printer **OBJECT CONTAINER TYPE SUPPORT SELF-DEFINING FIELD** 000000000006072B1200040101170000000000000092020607 00000000006072B1200040101330000000000000006072B12 0000006072B12000401010E00000000000000006072B120004 0006072B1200040101170000000000000000000 X'0008' 216 Length of this SDF, including itself Date - 12/15/2019 Time - 12:41:2

Page - 13

Figure 83. Hardcopy Printer Information Report (Page 13 of 14)

| Printer Information from PSFMVS.WTR                                                                                                    | ES600.DEV6.PRTINF0(PRT619)                           |           |
|----------------------------------------------------------------------------------------------------|------------------------------------------------------|-----------|
| X'0014' Object Container Type Supp<br>X'42' 66 Type Record Length<br>X'01' Page or overlay state                                                          |                                                      |           |
| X'01' Page or overlay state<br>X'06072B12000401010E00000000000000'                                                                                        | Tag Image File Format<br>(TIFF)                      |           |
| X'06072B12000401013C0000000000000000                                                                                                    | Tag Image File Format<br>(TIFF) without              |           |
| X'06072B120004010116000000000000000000                                                                                                    | Transparency<br>Graphics-Interchange<br>Format (GIF) |           |
| X'06072B12000401011700000000000000'<br>X'92' 146 Type Record Length<br>X'02' Home state                                                                   | AFPC JPEG Subset (JPEG)                              |           |
| X '06072B120004010114000000000000000000'                                                                                                    | Color Mapping Table<br>Setup File                    |           |
| X'06072B12000401012F000000000000000'<br>X'06072B1200040101330000000000000'<br>X'06072B12000401013500000000000000'                                         | TrueType/OpenType Font<br>TrueType/OpenType          |           |
| X'06072B120004010139000000000000000                                                                                                    |                                                      |           |
| X'06072B12000401010E00000000000000000                                                                                                    | Resource (CMR)<br>Tag Image File Format<br>(TIFF)    |           |
| X'06072B12000401013C0000000000000000                                                                                                    | Tage Ímage File Format<br>(TIFF) without             |           |
| X'06072B1200040101160000000000000000000000000000                                                                                                    | Transparency<br>Graphics Interchange<br>Format (GIF) |           |
| X'06072B1200040101170000000000000000                                                                                                    |                                                      |           |
| DF DEACTIVATION TYPES SUPPORTED SEL<br>X'000A00152250515D5E5F'<br>X'000A' 10 Length of this SDF,                                                          | including itself                                     |           |
| X'0015' DF Deactivation Types Suppo<br>Field                                                                                                    | -                                                    |           |
| X'22' Deactivate a font index for<br>font section                                                                                                    | a double-byte coded                                  |           |
| X'50' Deactivate a coded font<br>X'51' Deactivate a coded font and<br>components                                                                          | all associated                                       |           |
| X'5D' Deactivate all resident cod<br>associated components                                                                                                | ed fonts and all                                     |           |
| X'5E' Deactivate all coded fonts<br>X'5F' Deactivate all coded fonts<br>components                                                                        | and all associated                                   |           |
| PFC TRIPLETS SUPPORTED SELF-DEFININ                                                                                                    | G FIELD                                              |           |
| X'000600167596'<br>X'0006' 6 Length of this SDF,<br>X'0016' PFC Triplets Supported Self<br>X'75' Color Fidelity triplet<br>X'96' CMR Tag Fidelity triplet |                                                      |           |
| Date - 12/15/2019 Time - 12:41:2                                                                                                    |                                                      | Page - 14 |
|                                                                                                    |                                                      |           |

Figure 84. Hardcopy Printer Information Report (Page 14 of 14)

# Softcopy report

Figure 85 on page 170–Figure 97 on page 182 show an example of the softcopy report from an InfoPrint 4100 printer. You can view this softcopy report or format and print it as a hardcopy report. You can also display this same report in the system log.

| REPORTLVL<br>HEADING<br>DATETIME<br>COMMENT<br>TITLE<br>COMMENT<br>STMDUMP | PRTINFO 4.7.0 0000 PSF Printer Information Report<br>Printer Information from SAMPROC1.PRTINFO(PRT619)<br>12/15/2019 11:11:20.57<br>************************************ |
|----------------------------------------------------------------------------|----------------------------------------------------------------------------------------------------|
| STMDUMP<br>STMDUMP                                                         | 4400A004 0014C3C6 FF10A004 B001B002<br>B003C005 C100C101 0014C3C6 FF30A004                                                                                               |
| STMDUMP<br>STMDUMP                                                         | B001B002 B003C01E C01FC101 006EC4C3<br>FF106001 60026003 61016201 70017008                                                                                               |
| STMDUMP<br>STMDUMP                                                         | 702E7034 706B707B 707E70CE 8008800A<br>800C80F2 80F480F6 90019002 90039004                                                                                               |
| STMDUMP<br>STMDUMP                                                         | 90059007 9009900A 900D900E 90139015<br>901690F3 90F5E000 E001E002 E003F200                                                                                               |
| STMDUMP<br>STMDUMP                                                         | F201F202 F203F204 F205F206 F401F601<br>F602F804 F902FB00 FF01000C C9D4FF10                                                                                               |
| STMDUMP<br>STMDUMP                                                         | 10014022 A0040026 C9D6FF10 10011202<br>40224401 50015003 50085080 50815082                                                                                               |
| STMDUMP                                                                    | 51015204 5505A004 F300F301 0024C9D6                                                                                                    |
| STMDUMP<br>STMDUMP                                                         | FF111001 12024022 44015001 50035008<br>500A5082 50835101 52045505 A004F301                                                                                               |
| STMDUMP<br>STMDUMP                                                         | 0024C9D6 FF401001 12024020 44015001<br>50035008 50805081 50825101 52045505                                                                                               |
| STMDUMP<br>STMDUMP                                                         | A004F301 0022C9D6 FF421001 12024020<br>44015001 50035008 50205082 51015204                                                                                               |
| STMDUMP<br>STMDUMP                                                         | 5505A004 F3010018 C9D6FF45 10011202<br>40204401 50205101 5505A004 F301000C                                                                                               |
| STMDUMP                                                                    | D6C30000 12015800 F301000C D6D3FF10                                                                                                    |
| STMDUMP<br>STMDUMP                                                         | 11021505 A0040008 D7E2FF10 1101000C<br>D7E3FF30 10014022 50FF0014 E5C7FF20                                                                                               |
| STMDUMP<br>STMBEGIN                                                        | 10014022 41004101 41024106 A004<br>X'FF' "System/370 convention"                                                                                                    |
| STMTYPE<br>STMTCONT                                                        | X'4100' "Device type of the printer, or of the printer that"<br>"is being emulated or mimicked"                                                                          |
| STMMODEL<br>STMRSRV<br>STMTITLE                                            | X'CO' "Model Number"<br>X'0000' "Reserved"                                                                                                    |
| COMMENT                                                                    | **************************************                                                                                                    |
| COMMENT                                                                    | X*************************************                                                                                                    |
| STMLENGTH                                                                  | X'000E' 14 "Length of the bar code command-set vector"                                                                                                    |
| STMSUBSET<br>STMLEVEL                                                      | X'C2C3' "BC1 subset of the bar code command-set"<br>X'FF10' "BCOCA BCD1 data"                                                                                            |
| STMPPAIR<br>STMPPAIR                                                       | X'1001' "Bar code objects may be sent in any order"<br>X'4022' "Standard OCA color-support property ID"                                                                  |
| STMPPAIR<br>STMPCONT                                                       | X'4400' "Extended bar code color support; when this"<br>"property pair is present, the printer supports the"                                                             |
| STMPCONT<br>STMPPAIR<br>STMTITLE                                           | "Color Specification (X'4E') triplet on WBCC-BCDD"<br>X'A004' "Object area orientation-support property ID"                                                              |
|                                                                            |                                                                                                    |

Figure 85. Softcopy Printer Information Report (Page 1 of 13)

COMMENT STMTITLE "LOADED-FONT COMMAND-SET VECTOR" COMMENT X'0014C3C6FF10A004B001B002B003C005C100C101' STMVCTR "Length of the loaded-font command-set"
"vector" STMLENGTH X'0014' 20 STMLENCONT STMCMDSET X'C3C6' "Loaded-font command-set ID" X'FF10' "LF1 subset ID - fully described font plus font" STMSUBSET "index" STMSUBCONT X'A004' "Orientation-support property ID" STMPPAIR X'B001' "Double-byte coded fonts supported" STMPPAIR X'B002' "Underscore width and position parameters in the" STMPPAIR "LFI command are used by the printer" X'B003' "GRID-parts fields allowed in the LFC, LFCSC, and" STMPCONT STMPPAIR "LCPC commands" STMPCONT X'C005' "Coded-font pattern-technology ID, Bounded-box" "raster-font technology" STMPPAIR STMPCONT X'C100' "Coded-font metric-technology ID, Fixed metrics" X'C101' "Coded-font metric-technology ID, Relative metrics" STMPPATR STMPPAIR STMTITLE COMMENT STMTITLE "LOADED-FONT COMMAND-SET VECTOR" COMMENT STMVCTR X'0014C3C6FF30A004B001B002B003C01EC01FC101' STMLENGTH X'0014' 20 "Length of the loaded-font command-set" STMLENCONT "vector" X'C3C6' "Loaded-font command-set ID" STMCMDSET X'FF30' "LF3 subset ID - code page plus font character set" X'A004' "Orientation-support property ID" STMSUBSET STMPPAIR X'B001' "Double-byte coded fonts supported" STMPPAIR X'B002' "Underscore width and position parameters in the" "LFI command are used by the printer" STMPPAIR STMPCONT X'B003' "GRID-parts fields allowed in the LFC, LFCSC, and" STMPPAIR STMPCONT "LCPC commands" STMPPAIR X'CO1E' "Coded-font pattern-technology ID, CID-keyed" "outline-font technology" X'CO1F' "Coded-font pattern-technology ID, Type 1 PFB" STMPCONT STMPPAIR "outline-font technology" STMPCONT X'C101' "Coded-font metric-technology ID, Relative metrics" STMPPAIR STMTITLE COMMENT "DEVICE-CONTROL COMMAND-SET VECTOR" STMTITLE COMMENT STMVCTR X'006EC4C3FF106001600260036101620170017008702E7034 STMVCONT 706B707B707E70CE8008800A800C80F280F480F69001900290 039004900590079009900A900D900E90139015901690F390F5 STMVCONT E000E001E002E003F200F201F202F203F204F205F206F401F6 STMVCONT STMVCONT 01F602F804F902FB00FF01 ' "Length of the device-control command-set" "vector" STMLENGTH X'006E' 110 STMLENCONT X'C4C3' "Device-control command-set ID" STMCMDSFT X'FF10' "DC1 Subset ID" STMSUBSET X'6001' "Multiple copy & copy-subgroup support in LCC" STMPPAIR X'6002' "Media-source-selection support in LCC" X'6003' "Media-destination-selection support in LCC" STMPPAIR STMPPAIR X'6101' "Explicit page placement and orientation support in" STMPPAIR "the LPP command" STMPCONT X'6201' "Logical page and object area coloring support" X'7001' "Manage IPDS Dialog (MID) command support" X'7008' "Set Presentation Environment (SPE) command support" STMPPAIR STMPPAIR STMPPAIR X'702E' "Activate Resource command support" STMPPAIR X'7034' "Presentation Fidelity Control Command Support" STMPPAIR X'706B' "Invoke CMR (ICMR) command support" STMPPAIR

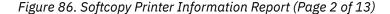

X'707B' "Rasterize Presentation Object (RPO) command" "support" STMPPAIR STMPCONT STMPPAIR X'707E "Include Saved Pages (ISP) command support" X'70CE' "DUA command-support property ID' STMPPAIR X'8008' "Mark Form" X'800A' "Alternate Offset Stacker" STMPPAIR STMPPAIR X'800C' "Control Edge Marks" STMPPAIR X'80F2' "Discard Buffered Data" STMPPATR X'80F4' "Request Resource List" STMPPAIR X'80F4 Request Resource List X'80F6' "Exception-Handling Control" X'9001' "Print Buffered Data" X'9002' "Deactivate Save Page Group" STMPPAIR STMPPAIR STMPPAIR X'9003' "Specify Group Operation' X'9004' "Define Group Boundary" STMPPAIR STMPPAIR X'9005' "Erase Residual Print Data" X'9007' "Erase Residual Font Data" STMPPAIR STMPPAIR X'9009' "Separate Continuous Forms" STMPPAIR X'900A' "Remove Saved Page Group" X'900D' "Stack Received Pages" STMPPATR STMPPAIR X'900E' "Select Medium Modifications" STMPPAIR X'9013' "Eject to Front Facing" X'9015' "Select Input Media Source" STMPPAIR STMPPAIR X'9016' "Set Media Origin" X'90F3' "Obtain Printer Characteristics" STMPPAIR STMPPAIR X'90F5' "Page Counters Control' STMPPAIR X'E000' "CMRs can be captured" X'E001' "Host-activated link color conversion CMRs" STMPPAIR STMPPAIR "supported" STMPCONT X'E002' "Host-activated, non-generic halftone CMRs" STMPPAIR STMPCONT "supported" X'E003' "Host-activated, non-generic tone transfer curve" "CMRs supported" STMPPAIR STMPCONT X'F200' "Local Date and Time Stamp triplets supported in AR" STMPPAIR STMPCONT "commands" STMPPAIR X'F201' "Activation-failed NACK support" X'F202' "Font Resolution and Metric Technology triplets" "supported in AR commands" STMPPAIR STMPCONT X'F203' "Metric Adjustment triplets supported in AR" STMPPAIR STMPCONT "commands" X'F204' "Data-object font support" STMPPAIR X'F205' "Color Management triplet support in the IDO, RPO," "LPD, SPE, WBCC, WIC2, WGC, and WOCC commands" X'F206' "Device Appearance (X'97') triplet support" STMPPAIR STMPCONT STMPPAIR X'F401' "XOA RRL Multiple Entry Query Support. The printer" "supports multiple-entry queries of query type" STMPPAIR STMPCONT "X'05', activation query STMPCONT "Position-Check Highlighting Support in XOA EHC" X'F601' STMPPAIR X'F602' "Independent Exception Page-Print in XOA EHC' STMPPAIR X'F804' "Simplex and duplex N-up supported in the LCC" "command" STMPPAIR STMPCONT X'F902' "Basic cut-sheet emulation mode supported" STMPPATR X'FB00' "All architected units of measure supported" STMPPAIR X'FF01' "Positioning Exception Sense Format Supported" STMPPAIR STMTITLE COMMENT "IM-IMAGE COMMAND-SET VECTOR" STMTITLE COMMENT STMVCTR X'000CC9D4FF1010014022A004' X'000C' 12 "Length of the IM-image command-set vector" X'C9D4' "IM1 subset of the IM-image command-set" X'FF10' "IMD1 data" STMLENGTH STMSUBSET STMLEVEL X'1001' "IM-image objects may be sent in any order" STMPPAIR

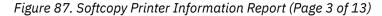

STMPPAIR X'4022' "Standard OCA color-support property ID" STMPPAIR X'A004' "Orientation-Support property ID" STMTITLE COMMENT STMTITLE "IO-IMAGE COMMAND-SET VECTOR" COMMENT STMVCTR X'0026C9D6FF10100112024022440150015003500850805081 5082510152045505A004F300F301' X'0026' 38 "Length of the IO-image command-set vector" STMVCONT X'0026' 38 "Length of the IO-image command-s X'C9D6' "IO1 subset of the IO-image command-set" X'FF10' "IOCA FS10 data" STMLENGTH STMSUBSET STMLEVEL X'1001' "IO-image objects may be sent in any order" STMPPAIR X'1202' "IO-image objects can be downloaded in home state" STMPPAIR "as resources STMPCONT X'4022' "Standard OCA color-support property ID" STMPPAIR X'4401' "Extended IOCA bi-level color support; when this" STMPPAIR "property pair is present, the printer supports Set" "Extended Bi-level Image Color (X'F4')" "self-defining field on the WIC2-IDD" STMPCONT STMPCONT STMPCONT STMPPAIR X'5001' "Modified ITU-TSS Modified READ Algorithm (IBM MMR)" X'5003' "Uncompressed image" X'5008' "ABIC (bilevel Q-coded) Compression Algorithm" STMPPAIR STMPPAIR "(ABIC)' STMPCONT X'5080' "ITU-TSS T.4 Facsimile Coding Scheme (G3 MH, one" STMPPAIR STMPCONT "dimensional) STMPPAIR X'5081' "ITU-TSS T.4 Facsimile Coding Scheme (G3 MR, two" "dimensional) STMPCONT X'5082' "ITU-TSS T.6 Facsimile Coding Scheme (G4 MMR)" X'5101' "Bit ordering supported in the IOCA Image Encoding" STMPPAIR STMPPAIR STMPCONT "Parameter" STMPPAIR X'5204' "Unpadded RIDIC recording algorithm supported" X'5505' "Multiple Image content support STMPPAIR X'A004' "Object area orientation-support property ID" STMPPAIR X'F300' "Replicate-and-trim mapping supported' STMPPAIR X'F301' "Scale-to-fill mapping supported" STMPPAIR STMTITLE COMMENT "IO-IMAGE COMMAND-SET VECTOR" STMTITLE COMMENT STMVCTR X'0024C9D6FF111001120240224401500150035008500A5082 5083510152045505A004F301' X'0024' 36 "Length of the IO-image command-set vector" STMVCONT X'0024' 36 "Length of the IO-image command-set vecto X'C9D6' "IO1 subset of the IO-image command-set" X'FF11' "IOCA FS11 data, implies FS10 is also supported" X'1001' "IO-image objects may be sent in any order" STMLENGTH STMSUBSET STMLEVEL STMPPAIR X'1202' "IO-image objects can be downloaded in home state" STMPPAIR STMPCONT 'as resources X'4022' "Standard OCA color-support property ID" STMPPAIR X 4022 "Standard OCA color-support property ID"
X'4401' "Extended IOCA bi-level color support; when this"
 "property pair is present, the printer supports Set"
 "Extended Bi-level Image Color (X'F4')"
 "self-defining field on the WIC2-IDD"
X'5001' "Modified ITU-TSS Modified READ Algorithm (IBM MMR)"
X'5002' "Upcompresed image" STMPPAIR STMPCONT STMPCONT STMPCONT STMPPAIR X'5003' "Uncompressed image" X'5008' "ABIC (bilevel Q-coded) Compression Algorithm" STMPPAIR STMPPATR "(ABIC) STMPCONT "Concatenated ABIC" STMPPAIR X'500A' X'5082' "ITU-TSS T.6 Facsimile Coding Scheme (G4 MMR)" STMPPAIR "ISO/ITU-TSS JPEG algorithms STMPPAIR X'5083' "Bit ordering supported in the IOCA Image Encoding" STMPPAIR X'5101' "Parameter" STMPCONT X'5204' "Unpadded RIDIC recording algorithm supported" STMPPAIR

Figure 88. Softcopy Printer Information Report (Page 4 of 13)

X'5505' "Multiple Image content support" X'A004' "Object area orientation-support property ID" STMPPAIR STMPPAIR X'F301' "Scale-to-fill mapping supported" STMPPAIR STMTITLE COMMENT STMTITLE "IO-IMAGE COMMAND-SET VECTOR" COMMENT X'0024C9D6FF40100112024020440150015003500850805081 STMVCTR STMVCONT 5082510152045505A004F301 X'0024' 36 "Length of the IO-image command-X'C9D6' "IO1 subset of the IO-image command-set X'FF40' "IOCA FS40 data" STMLENGTH "Length of the IO-image command-set vector" STMSUBSET STMLEVEL X'1001' "IO-image objects may be sent in any order" STMPPAIR X'1202' "IO-image objects can be downloaded in home state" STMPPAIR "as resources STMPCONT X'4020' "Standard OCA color-support property ID" X'4401' "Extended IOCA bi-level color support; when this" STMPPAIR STMPPAIR "property pair is present, the printer supports Set" "Extended Bi-level Image Color (X'F4')" STMPCONT STMPCONT "self-defining field on the WIC2-IDD" X'5001' "Modified ITU-TSS Modified READ Algorithm (IBM MMR)" STMPCONT STMPPAIR STMPPAIR X'5003' "Uncompressed image" X'5008' "ABIC (bilevel Q-coded) Compression Algorithm" "(ABIC)" STMPPAIR STMPCONT X'5080' "ITU-TSS T.4 Facsimile Coding Scheme (G3 MH, one" STMPPAIR STMPCONT "dimensional) X'5081' "ITU-TSS T.4 Facsimile Coding Scheme (G3 MR, two" STMPPAIR "dimensional) STMPCONT X'5082' "ITU-TSS T.6 Facsimile Coding Scheme (G4 MMR)" STMPPAIR STMPPAIR X'5101' "Bit ordering supported in the IOCA Image Encoding" STMPCONT "Parameter" X'5204' "Unpadded RIDIC recording algorithm supported" STMPPAIR X'5505' "Multiple Image content support" STMPPAIR X'A004' "Object area orientation-support property ID" X'F301' "Scale-to-fill mapping supported" STMPPAIR STMPPAIR STMTITLE COMMENT "IO-IMAGE COMMAND-SET VECTOR" STMTITLE COMMENT STMVCTR X'0022C9D6FF42100112024020440150015003500850205082 510152045505A004F301' X'0022' 34 "Length of the IO-image command-set vector" STMVCONT X'0022' 34 "Length of the IO-image command-s X'C9D6' "IO1 subset of the IO-image command-set" X'FF42' "IOCA FS42 data" STMLENGTH STMSUBSET STMLEVEL X'1001' "IO-image objects may be sent in any order" STMPPAIR X'1202' "IO-image objects can be downloaded in home state" STMPPAIR STMPCONT 'as resources X'4020' "Standard OCA color-support property ID" STMPPAIR X 4020 "Standard OCA color-support property ID" X'4401" "Extended IOCA bi-level color support; when this" "property pair is present, the printer supports Set" "Extended Bi-level Image Color (X'F4')" "self-defining field on the WIC2-IDD" X'5001' "Modified ITU-TSS Modified READ Algorithm (IBM MMR)" X'5002' "Upcompresed image" STMPPAIR STMPCONT STMPCONT STMPCONT STMPPAIR X'5003' "Uncompressed image" X'5008' "ABIC (bilevel Q-coded) Compression Algorithm" STMPPAIR STMPPATR "(ABIC) STMPCONT X'5020' "Solid Fill Rectangle" STMPPAIR X'5082' "ITU-TSS T.6 Facsimile Coding Scheme (G4 MMR)" STMPPAIR X'5101' "Bit ordering supported in the IOCA Image Encoding" "Parameter" STMPPAIR STMPCONT X'5204' "Unpadded RIDIC recording algorithm supported" STMPPATR X'5505' "Multiple Image content support" STMPPAIR

Figure 89. Softcopy Printer Information Report (Page 5 of 13)

X'A004' "Object area orientation-support property ID" STMPPAIR X'F301' "Scale-to-fill mapping supported" STMPPAIR STMTITLE COMMENT STMTITLE "IO-IMAGE COMMAND-SET VECTOR" COMMENT STMVCTR X'0018C9D6FF451001120240204401502051015505A004F301' X'0018' 24 "Length of the IO-image command-set vector" X'C9D6' "IO1 subset of the IO-image command-set" STMLENGTH STMSUBSET X'1005" "IOCA FS45 data, implies FS42 is also supported" X'1001' "IO-image objects may be sent in any order" X'1202' "IO-image objects can be downloaded in home state" STMLEVEL STMPPAIR STMPPAIR "as resources" X'4020' "Standard OCA color-support property ID" STMPCONT STMPPAIR X'4401' "Extended IOCA bi-level color support; when this" STMPPAIR "property pair is present, the printer supports Set" "Extended Bi-level Image Color (X'F4')" STMPCONT STMPCONT "self-defining field on the WIC2-IDD" X'5020' "Solid Fill Rectangle" STMPCONT STMPPAIR X'5101' "Bit ordering supported in the IOCA Image Encoding" STMPPAIR STMPCONT "Parameter" X'5505' "Multiple Image content support" STMPPAIR X'A004' "Object area orientation-support property ID" STMPPAIR X'F301' "Scale-to-fill mapping supported' STMPPAIR STMTITLE COMMENT "OBJECT CONTAINER COMMAND-SET VECTOR" STMTITLE COMMENT STMVCTR X'000CD6C3000012015800F301' STMLENGTH X'000C' 12 "Length of the object container command-set" "vector" STMLENCONT STMSUBSET X'D6C3' "OC1 subset of the object container command-set" X'0000' "No levels defined" X'1201' "Data-object-resource support" STMLEVEL STMPPAIR X'5800' "Image Resolution (X'9A') triplet supported in IDO," STMPPAIR "RPO, and WOCC commands" X'F301' "Scale-to-fill mapping supported" STMPCONT STMPPAIR STMTITLE COMMENT "OVERLAY COMMAND-SET VECTOR" STMTITLE COMMENT X'000CD6D3FF1011021505A004' STMVCTR STMLENGTH X'000C' 12 "Length of the ov STMCMDSET X'D6D3' "Overlay command-set ID" STMSUBSET X'FF10' "OL1 subset ID" "Length of the overlay command-set vector" X'1102' "Extended overlay support, up to 32,511 overlays" "can be activated at one time" STMPPAIR STMPCONT X'1505' "x'15nn' - Overlay nesting up to nn levels is" STMPPAIR "supported" STMPCONT X'A004' "Page-overlay-rotation support, all 4 orientations" STMPPAIR "supported in the IO command" STMPCONT STMTITLE COMMENT "PAGE SEGMENT COMMAND-SET VECTOR" STMTITLE COMMENT X'0008D7E2FF101101' STMVCTR "Length of the page segment command-set" "vector" STMLENGTH X'0008' 8 STMLENCONT STMCMDSET X'D7E2' "Page segment command-set ID" STMSUBSET X'FF10' "PS1 subset ID"

Figure 90. Softcopy Printer Information Report (Page 6 of 13)

X'1101' "Extended page segment support, up to 32,511 page" "segments can be activated at one time." STMPPAIR STMPCONT STMTITLE COMMENT STMTITLE "TEXT COMMAND-SET VECTOR" COMMENT STMVCTR X'000CD7E3FF301001402250FF' X'000C' 12 "Length of the text command-set vector" X'D7E3' "TX1 subset of the text command-set" STMLENGTH STMSUBSET X'FF30' "PTOCA PT3 data" X'1001' "Unordered text supported" STMLEVEL STMPPAIR X'4022' "Standard OCA color-support property ID" STMPPAIR X'50FF' "Multiple text-orientation support for all" STMPPAIR "supported media origins" STMPCONT STMTITLE COMMENT STMTITLE "GRAPHICS COMMAND-SET VECTOR" COMMENT STMVCTR X'0014E5C7FF20100140224100410141024106A004' X'0014' 20 "Length of the graphics command-set vector" X'E5C7' "GR1 subset of the graphics command-set" X'FF20' "GOCA DR/2V0 data" STMLENGTH STMSUBSET STMLEVEL X'1001' "Graphics objects may be sent in any order" X'4022' "Standard OCA color-support property ID" STMPPAIR STMPPAIR X'4100' "Set Process Color drawing order support" STMPPAIR X'4101' "Box drawing orders supported" X'4102' "Partial Arc drawing orders supported" STMPPAIR STMPPAIR X'4106' "Set Fractional Line Width drawing order supported" X'A004' "Object area orientation-support property ID" STMPPAIR STMPPAIR STMEND COMMENT OPC Data TTTLF COMMENT OPCDUMP 00180001 00000000 38405FA0 3DE00000 OPCDUMP 00003DE0 5FA0B000 000A0003 00FF1770 OPCDUMP 1770000A 00100001 00010001 004B0004 1301010E E6B28000 00000000 11001200 OPCDUMP OPCDUMP 1300141B 01020EE6 B2800000 00000021 OPCDUMP 00220023 00240031 00320033 00341901 OPCDUMP 03008000 0000000 00004000 42004800 4A005000 60007000 08000601 000B0000 08000701 000B0000 34000A01 00010302 OPCDUMP OPCDUMP OPCDUMP 00020303 00040005 00060006 03070007 OPCDUMP 03080009 00100010 03110312 00120320 OPCDUMP 08400040 09410042 00420900 20000B01 OPCDUMP 03010603 03030606 03070308 03080609 06100310 07400941 0A420900 18000E0D OPCDUMP OPCDUMP 11181A1B 1C1D1E1F 20212286 87919296 OPCDUMP 97989A00 06001201 03005800 13310001 F0F0F4F1 F0F0D4C4 F1C9C2D4 F1F0F0F0 OPCDUMP F0F0F0F0 F0F0F0F0 F0F00000 F0F0F0F0 OPCDUMP OPCDUMP F0F0F0F0 F0F1F54B F0F44BF2 F1F82300 OPCDUMP 03C99586 96D79989 95A340F4 F1F0F000 00000000 00000000 0000000 0000000 0000D800 14420106 072B1200 0401010E OPCDUMP OPCDUMP OPCDUMP 00000000 0000006 072B1200 0401013C OPCDUMP 00000000 0000006 072B1200 04010116 OPCDUMP 00000000 0000006 072B1200 04010117 OPCDUMP 00000000 00000092 0206072B 12000401 01140000 0000000 0006072B 12000401 OPCDUMP OPCDUMP 012F0000 0000000 0006072B 12000401 OPCDUMP 01330000 00000000 0006072B 12000401 OPCDUMP 01350000 00000000 0006072B 12000401 01390000 00000000 0006072B 12000401 OPCDUMP

Figure 91. Softcopy Printer Information Report (Page 7 of 13)

OPCDUMP 010E0000 0000000 0006072B 12000401 013C0000 0000000 0006072B 12000401 OPCDUMP OPCDUMP 01160000 00000000 0006072B 12000401 OPCDUMP 01170000 00000000 00000A00 15225051 OPCDUMP 5D5E5F00 06001675 96-OPCTITLE COMMENT "PRINTABLE AREA SELF-DEFINING FIELD" OPCTTTLF COMMENT OPCSDF X'00180001000000038405FA03DE000000003DE05FA0B000' OPCLENGTH X'0018' 24 "Length of this SDF, includir X'0001' "Printable Area Self-Defining Field" "Length of this SDF, including itself" OPCSDFID "Media-source ID" "Reserved" X'00' X'00' OPCCODE OPCCODE "Unit base equals 10 inches" OPCCODE X'00' "Reserved" X'00' OPCCODE OPCVAL X'3840' 14,400 "Units per unit base value for this" "self-defining field" OPCVALCONT X'5FA0' 24,480 "Actual width of the medium presentation" "space in L-units" OPCVAL OPCVALCONT X'3DE0' 15,840 "Actual length of the medium presentation" "space in L-units" OPCVAL OPCVALCONT X'0000' 0 "Xm offset of the physical printable area in" OPCVAL "L-units' OPCVALCONT OPCVAL X'0000' 0 "Ym offset of the physical printable area in" OPCVALCONT "L-units" X'3DE0' 15,840 "Xm extent of the physical printable area in" OPCVAL "L-units" OPCVALCONT X'5FA0' 24,480 "Ym extent of the physical printable area in" OPCVAL "L-units" OPCVALCONT OPCBITS X'B000' B'1011000000000000' "Input Media Source" "Characteristics' OPCBCONT 1... "Duplex" .01. ... "Continuous forms" ...1 ... "Media source available" OPCBIT OPCBIT OPCBIT .... 0... "Retired item 119" ..... 0... "Not envelope media" ..... 0... "Automatic media feed" OPCBIT OPCBTT OPCBIT .... ...0 "Not computer output microfilm media" OPCBIT 0... "Continuous forms media with carrier strips" .0.. ... "Not an inserter bin" OPCBIT OPCBTT ..00 0000 "Reserved" OPCBIT OPCTITLE COMMENT OPCTITLE "IM-IMAGE AND CODED-FONT RESOLUTION SELF-DEFINING FIELD" COMMENT X'000A000300FF17701770' X'000A' 10 "Length of this SDF, including itself" OPCSDF OPCLENGTH X'000A' 10 "Length of this SDF, including itselt" OPCSDFID X'0003' "IM-Image and Coded-Font Resolution Self-Defining" "Field" OPCSIDCONT X'00' "Ten-inch increments" OPCCODE "All resolutions in the range X'0001' - X'7FFF'" X'FF' OPCCODE OPCVAL X'1770' 6,000 "X pels per unit base "Y pels per unit base" OPCVAL X'1770' 6,000 OPCTTTLF COMMENT OPCTITLE "MEDIA-DESTINATIONS SELF-DEFINING FIELD" COMMENT OPCSDF X'000A0010000100010001' X'000A' 10 OPCLENGTH "Length of this SDF, including itself" X'0010' "Media-Destinations Self-Defining Field' OPCSDFID

Figure 92. Softcopy Printer Information Report (Page 8 of 13)

X'0001' "Default media-destination ID" OPCCODE X'0001' "First number in a range of available, contiguous" "media-destination IDs" OPCCODE OPCODCONT X'0001' "Last number in a range of available, contiguous" "media-destination IDs" OPCCODE OPCCDCONT OPCTITLE COMMENT OPCTITLE "STORAGE POOLS SELF-DEFINING FIELD" COMMENT OPCSDF X'004B00041301010EE6B2800000000000110012001300141B OPCSDFCONT 01020EE6B28000000000002100220023002400310032003300 OPCSDFCONT 34190103008000000000000000004000420048004A0050006000 OPCSDFCONT 70' X'004B' "Length of this SDF, including itself" OPCLENGTH 75 X'0004' "Storage Pools Self-Defining Field" X'13' 19 "Length of the entry, including itself" OPCSDFID OPCLENGTH X'13' X'01' "Entry ID" OPCCODE X'01' "Storage pool ID" X'0EE6B280' 250,000,000 OPCCODE "Size of the storage pool, in" 0PCVAL4 OPCV4CONT "bytes, when empty OPCDATA X'00000000' "Reserved" OPCCODE X'0011' "Page graphics data" X'0012' "Page image data OPCCODE X'0013' "Page text data" OPCCODE X'0014' "Page bar code data" OPCCODE 27 "Ler "Entry ID X'1B' X'01' OPCLENGTH "Length of the entry, including itself" OPCCODE X'02' "Storage pool ID" X'0EE6B280' 250,000,000 OPCCODE "Size of the storage pool, in" OPCVAL4 "bytes, when empty OPCV4CONT OPCDATA X'0000000' "Reserved" "Overlay graphics data" X'0021' OPCCODE X'0022' "Overlay image data" OPCCODE X'0023' "Overlay text data" X'0024' "Overlay bar code data" OPCCODE OPCCODE X'0031' "Page segment graphics data" X'0032' "Page segment image data" OPCCODE OPCCODE X'0033' "Page segment text data" OPCCODE X'0034' "Page segment bar code data" OPCCODE X'19' 25 "Length of the entry, including itself" OPCLENGTH X'01' X'03' "Entry ID" OPCCODE "Storage pool ID" OPCCODE "Size of the storage pool, in" 0PCVAL4 X'00800000' 8,388,608 OPCV4CONT "bytes, when empty OPCDATA X'0000000' "Reserved" X'0040' "Single-byte coded-font index tables" X'0042' "Single-byte coded-font patterns" OPCCODE OPCCODE X'0048' "Double-byte coded-font index tables" OPCCODE X'004A' "Double-byte coded-font patterns" X'0050' "Code pages" OPCCODE OPCCODE X'0060' "Font character sets" OPCCODE X'0070' "Coded fonts" OPCCODE OPCTITLE COMMENT OPCTITLE "INSTALLED FEATURES SELF-DEFINING FIELD" COMMENT OPCSDF X'0008000601000B00' X'0008' 8 "Length of this SDF, including it X'0006' "Installed Features Self-Defining Field" OPCLENGTH "Length of this SDF, including itself" OPCSDFID X'0100' "Duplex" OPCCODE X'0B00' "Continuous-Forms Output" OPCCODE OPCTITLE

Figure 93. Softcopy Printer Information Report (Page 9 of 13)

| OPCSDFCONT<br>OPCLENGTH<br>OPCCDE<br>OPCCODE<br>OPCCODE | X'000806<br>X'0008'<br>X'0007'<br>X'0007'<br>X'0007'<br>X'0007'<br>X'003406<br>004209'<br>X'00340<br>C7030880<br>004209'<br>X'0034'<br>X'0004'<br>X'00'<br>X'00'<br>X'10'<br>X'10'<br>X'10'<br>X'10' | <pre>"Available Features Self-Defining Field" "Duplex available from at least one media source" "Continuous-Forms Output" "***********************************</pre>                                                                                                    |
|----------------------------------------------------------------------------------------------------|----------------------------------------------------------------------------------------------------|----------------------------------------------------------------------------------------------------|
| OPCCODE<br>OPCCODE<br>OPCCODE<br>OPCCODE<br>OPCCODE<br>OPCCODE<br>OPCCODE<br>OPCCODE<br>OPCCODE<br>OPCCODE                                                                                                    | X'00'<br>X'07'<br>X'03'<br>X'08'<br>X'00'<br>X'09'<br>X'00'<br>X'10'<br>X'10'                                                                                                    | "Host-Assigned Resource ID"<br>"Font character set"<br>"GRID-parts format"<br>"Single-byte coded font index"<br>"Host-Assigned Resource ID"<br>"Double-byte coded font section index"<br>"Host-Assigned Resource ID"<br>"Coded font"<br>"Host-Assigned Resource ID"                                            |
| OPCCODE                                                                                                    | X'11'<br>X'03'<br>X'12'<br>X'00'<br>X'12'<br>X'03'<br>X'20'<br>X'20'<br>X'08'<br>X'40'<br>X'00'<br>X'40'                                                                                                    | "Graphic character set supported in a font"<br>"character set"<br>"GRID-parts format"<br>"Specific code page"<br>"Host-Assigned Resource ID"<br>"Specific code page"<br>"GRID-parts format"<br>"Saved page group"<br>"Variable-length group ID triplet"<br>"Data object resource"<br>"Data object resource ID" |
| OPCCODE<br>OPCCODE<br>OPCCODE                                                                                                    | X'09'<br>X'41'<br>X'00'                                                                                                    | "Object-ÕID format"<br>"Data-object font"<br>"Host-Assigned Resource ID"                                                                                                    |

Figure 94. Softcopy Printer Information Report (Page 10 of 13)

OPCCODE X'42' "Data-object-font components' X'00' "Host-Assigned Resource ID" OPCCODE X'42' "Data-object-font components" OPCCODE X'09' "Object-OID format OPCCODE OPCTITLE COMMENT OPCTITLE "ACTIVATE RESOURCE RT & RIDF SUPPORT SELF-DEFINING FIELD" COMMENT OPCSDE X '0020000B0103010603030306060307030803080609061003 OPCSDFCONT 10074009410A4209' OPCLENGTH X'0020' 32 "Length of this SDF, including itself" OPCSDFID X'000B' "Activate Resource RT & RIDF Support Self-Defining" "Field" OPCSIDCONT "Single-byte LF1-type and LF2-type coded font" X'01 OPCCODE "GRID-parts format OPCCODE X'03' X'01' "Single-byte LF1-type and LF2-type coded font" OPCCODE X'06' "MVS Host Unalterable Remote Font Environment" OPCCODE "Double-byte LF1-type coded-font section" "GRID-parts format" OPCCODE X'03' X'03' OPCCODE OPCCODE X'03' "Double-byte LF1-type coded-font section" OPCCODE X'06' "MVS Host Unalterable Remote Font Environment" "Code page" OPCCODE X'06' "GRID-parts format" X'03' OPCCODE "Font character set" X'07 OPCCODE OPCCODE X'03' "GRID-parts format" OPCCODE X'08 "Single-byte LF1-type coded-font index" X'03' "GRID-parts format OPCCODE "Single-byte LF1-type coded-font index" OPCCODE X'08' OPCCODE X'06 "MVS Host Unalterable Remote Font Environment" X'09' "Double-byte LF1-type coded-font section index" OPCCODE OPCCODE X'06 "MVS Host Unalterable Remote Font Environment' X'10' OPCCODE "Coded font" "GRID-parts format" "Coded font" "Coded-font format" OPCCODE X'03' OPCCODE X'10' X'07' OPCCODE X'40 "Data object resource" "Object-OID format" OPCCODE X'09' OPCCODE "Data-object font" OPCCODE X'41' "Data-object-font format" "Data-object-font components" OPCCODE X'0A' X'42' OPCCODE OPCCODE X'09' "Object-OID format" OPCTTTLF COMMENT OPCTITLE "COMMON BAR CODE TYPE/MODIFIER SELF-DEFINING FIELD" COMMENT X'0018000E0D11181A1B1C1D1E1F202122868791929697989A OPCSDF OPCLENGTH OPCSDFID OPCCODE OPCCODE X'18' "POSTNET - modifier-byte options X'00' through" OPCCODE "X'03' OPCCDCONT "RM4SCC - modifier-byte option X'00'" OPCCODE X'1A' "Japan Postal Bar Code - modifier-byte options" "X'00' and X'01'" X'1B' OPCCODE OPCCDCONT X'1C' "Data Matrix. Modifier Byte option X'00'." OPCCODE X'1D' X'1E' "MaxiCode. Modifier Byte option X'00' OPCCODE "PDF417 - modifier Byte options X'00' and X'01'" OPCCODE "Australia Post Bar Code - modifier-byte options" "X'01'-X'08'" X'1F' OPCCODE OPCCDCONT X'20' "QR Code, modifier-byte option X'02'" OPCCODE "Code 93, modifier-byte option X'00'" OPCCODE X'21'

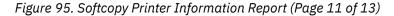

OPCCODE X'22' "USPS Four-State, modifier-byte options X'00'" "through X'03'' OPCCDCONT X'86' "UPC-Two-digit Supplemental - modifier-byte options" "X'01' and X'02'" OPCCODE OPCCDCONT "UPC-Five-digit Supplemental - modifier-byte" "options X'01' and X'02'" X'87' OPCCODE OPCCDCONT OPCCODE X'91' "Code 128, modifier-byte option X'03'" X'92' "Code 128, modifier-byte option X'04'" OPCCODE X'96' "EAN Two-digit Supplemental - modifer-byte option" OPCCODE OPCCDCONT "X'01' X'97' "EAN Five-digit Supplemental - modifier-byte option" OPCCODE "X'01'" OPCCDCONT X'98' "POSTNET, modifier-byte option X'04'" OPCCODE X'9A' "RM4SCC, modifier-byte option X'01'" OPCCODE OPCTITLE COMMENT OPCTITLE "SUPPORTED GROUP OPERATIONS SELF-DEFINING FIELD" COMMENT OPCSDF X'000600120103' X'0006' 6 "Length of this SDF, including itself" OPCLENGTH X'0012' "Supported Group Operations Self-Defining Field" OPCSDFID "Keep group together as a print unit" OPCCODE X'01' "Save pages" X'03' OPCCODE OPCTITLE COMMENT OPCTITLE "PRODUCT IDENTIFIER SELF-DEFINING FIELD" COMMENT X'00580013310001F0F0F4F1F0F0D4C4F1C9C2D4F1F0F0F0F0 OPCSDF OPCSDFCONT 4BF2F1F8230003C9958696D7998995A340F4F1F0F000000000 OPCLENGTH X'0058' 88 "Length of this SDF, including it OPCSDFID X'0013' "Product Identifier Self-Defining Field" "Length of this SDF, including itself" "Product-identifier parameter length," X'31' OPCLENGTH 49 "including itself" OPCLENCONT X'0001' "Unique Product Identifier" 004100 "Device Type" OPCCODE OPCCHAR "Model Number" OPCCHAR MD1 "Manufacturer OPCCHAR IBM "Plant of manufacture" OPCCHAR 10 10 000000000000 "Sequence number" X'0000' "Tag" 0000000000 "Engineering Change level" OPCCHAR OPCCODE OPCCHAR X'F1F54BF0F44BF2F1F8' OPCSDE OPCDATA "Device-specific information" OPCLENGTH X'23' "Product-identifier parameter length," 35 "including itself OPCLENCONT X'0003' "Printer Name Identifier" OPCCODE OPCSDF InfoPrint 4100 OPCCHAR "External name of the printer" OPCTTTLE COMMENT OPCTITLE "OBJECT CONTAINER TYPE SUPPORT SELF-DEFINING FIELD" COMMENT OPCSDE OPCSDFCONT 000000000006072B1200040101170000000000000092020607 OPCSDFCONT 000000000006072B1200040101330000000000000006072B12 OPCSDFCONT 0000006072B12000401010E0000000000000006072B120004 

Figure 96. Softcopy Printer Information Report (Page 12 of 13)

OPCSDFCONT 0006072B12000401011700000000000000 OPCSDFCUNT 0000072012000 001201 OPCLENGTH X'00D8' 216 "Length of this SDF, including itself OPCSDFID X'0014' "Object Container Type Support Self-Defining Field" OPCLENGTH X'42' 66 "Type Record Length" 66 "Type Record "Page or overlay state OPCCODE16 X'06072B12000401010E00000000000000' "Tag Image File Format" OPCC16CONT "(TIFF)" "Tag Image File Format" "(TIFF) without" X'06072B12000401013C000000000000000' OPCCODF16 OPCC16CONT OPCC16CONT "Transparency' OPCCODE16 X'06072B12000401011600000000000000' "Graphics Interchange" OPCC16CONT "Format (GIF)" X'06072B12000401011700000000000000' X'92' 146 "Type Record Length" X'02' "Home state" "AFPC JPEG Subset (JPEG)" OPCCODE16 OPCLENGTH OPCCODE OPCCODE16 X'06072B12000401011400000000000000' "Color Mapping Table" "Setup File" OPCC16CONT X'06072B12000401012F0000000000000000 OPCCODF16 "IOCA Tile Resource" X'06072B12000401013300000000000000' "TrueType/OpenType Font" OPCCODE16 "TrueType/OpenType' OPCC16CONT Collection "Color Management" 'Resource (CMR)' OPCC16CONT OPCCODE16 X'06072B12000401010E00000000000000' "Tag Image File Format" "(TĬFF)" OPCC16CONT "Tag Image File Format" "(TIFF) without" OPCC16CONT "Transparency" OPCC16CONT OPCCODE16 X'06072B12000401011600000000000000' "Graphics Interchange" "Format (GIF)" OPCC16CONT OPCCODE16 X'06072B12000401011700000000000000000000 "AFPC JPEG Subset (JPEG)" OPCTTTLF COMMENT OPCTITLE "DF DEACTIVATION TYPES SUPPORTED SELF-DEFINING FIELD" COMMENT OPCSDF X'000A00152250515D5E5F' X'000A' 10 "Length of this SDF, including itself" X'0015' "DF Deactivation Types Supported Self-Defining" "Length of this SDF, including itself" OPCLENGTH OPCSDFID OPCSIDCONT "Field" "Deactivate a font index for a double-byte coded" OPCCODE X'22' "font section" OPCCDCONT "Deactivate a coded font" OPCCODE X'50' X'51' "Deactivate a coded font and all associated" OPCCODE "components" OPCCDCONT OPCCODE X'5D' "Deactivate all resident coded fonts and all" "associated components OPCCDCONT "Deactivate all coded fonts" X'5E' OPCCODE X'5F' "Deactivate all coded fonts and all associated" OPCCODE OPCCDCONT "components" OPCTITLE COMMENT OPCTITLE "PFC TRIPLETS SUPPORTED SELF-DEFINING FIELD" COMMENT OPCSDF X'000600167596' "Length of this SDF, including itself" OPCLENGTH X'0006' 6 X'0016' "PFC Triplets Supported Self-Defining Field" X'75' "Color Fidelity triplet" OPCSDFID OPCCODE "CMR Tag Fidelity triplet" OPCCODE X'96' OPCEND

Figure 97. Softcopy Printer Information Report (Page 13 of 13)

# Softcopy record format

Figure 98 on page 183 - Figure 109 on page 194 give detailed information about the format of the softcopy printer information report in Figure 85 on page 170 - Figure 97 on page 182. It lists each record that can be in the report, along with a detailed description. You can use this information to format your own hardcopy printer information report.

| 11113 13 11                                   | he gener                                                                                                    | ic mapping (                                     | used by all            | records in the report.                                                                                                    |
|-----------------------------------------------|----------------------------------------------------------------------------------------------------|--------------------------------------------------|------------------------|----------------------------------------------------------------------------------------------------|
| OFFSET<br>DECIMAL                             |                                                                                                    | TYPE                                             | LENGTH                 | DESCRIPTION                                                                                                    |
| 0<br>10<br>11                                 | (0)<br>(A)                                                                                                    | CHARACTER<br>CHARACTER<br>CHARACTER<br>CHARACTER | 10<br>1<br>501         | The Record Label (ID)<br>Column Separator<br>The variable part of the rec.                                                    |
|                                               |                                                                                                    |                                                  |                        | e name of the PRTINFO member.                                                                                                 |
| OFFSET<br>DECIMAL                             |                                                                                                    | TYPE                                             | LENGTH                 | DESCRIPTION                                                                                                    |
| 0<br>10<br>11                                 | (0)<br>(A)                                                                                                    | CHARACTER<br>CHARACTER<br>CHARACTER              | 10<br>1<br>501         | Layout ID Value: HEADING<br>Column Separator<br>Text with "Printer Information<br>from " followed by PDS<br>name(member name) |
| The REPORT                                    | T LEVEL :                                                                                                    |                                                  |                        | formation relevant to uniquely identify the                                                                                   |
| The REPORT<br>report's f<br>OFFSET<br>DECIMAL | T LEVEL :<br>format.<br>OFFSET<br>HEX                                                                            | record conta                                     | ains the inf<br>LENGTH | DESCRIPTION                                                                                                    |
| The REPORT<br>report's f<br>OFFSET<br>DECIMAL | T LEVEL<br>format.<br>OFFSET<br>HEX<br>(0)<br>(A)<br>(B)<br>(13)<br>(14)<br>(12)<br>(10)<br>(21)<br>(22)<br>(40) | record conta                                     | ains the inf<br>LENGTH | formation relevant to uniquely identify the                                                                                   |

Figure 98. Record formats for the Softcopy Printer Information Report (Page 1 of 12)

|                                                                                                    | THE TECO.                                                                                                    | rd has the                                                                                                    | date mm/dd/yyyy ar                                                                                                    | id the time nn:mm:ss.tu.                                                                                                    |
|----------------------------------------------------------------------------------------------------|----------------------------------------------------------------------------------------------------|----------------------------------------------------------------------------------------------------|----------------------------------------------------------------------------------------------------|----------------------------------------------------------------------------------------------------|
| OFFSET<br>DECIMAL                                                                                                    |                                                                                                    | TYPE                                                                                                    | LENGTH                                                                                                    | DESCRIPTION                                                                                                    |
| 0<br>10<br>11<br>21                                                                                                    | (0)<br>(A)<br>(B)                                                                                                    | CHARACTER<br>CHARACTER<br>CHARACTER<br>CHARACTER<br>CHARACTER                                                                                                    | 10<br>1<br>10<br>1                                                                                                    | Layout ID Value: DATETIME<br>Column Separator<br>Date mm/dd/yyyy<br>Column separator                                                                                                    |
| 22                                                                                                    | (16)                                                                                                    | CHARACTER                                                                                                    | 11                                                                                                    | Time hh:mm:ss.tu                                                                                                    |
| he COMME                                                                                                    | NT record                                                                                                    | d contains                                                                                                    |                                                                                                    | the softcopy report more readable.<br>y report.                                                                                                    |
| OFFSET<br>DECIMAL                                                                                                    |                                                                                                    | TYPE                                                                                                    | LENGTH                                                                                                    | DESCRIPTION                                                                                                    |
| 0<br>10                                                                                                    | (0)                                                                                                    | CHARACTER<br>CHARACTER                                                                                                    | <br>10<br>1                                                                                                    | Layout ID Value: COMMENT<br>Column Separator                                                                                                    |
| 10                                                                                                    |                                                                                                    | CHARACTER                                                                                                    | 501                                                                                                    | One line of *****                                                                                                    |
|                                                                                                    |                                                                                                    |                                                                                                    |                                                                                                    | rinted as a section heading.                                                                                                    |
| OFFSET                                                                                                    | OFFSET                                                                                                    |                                                                                                    |                                                                                                    |                                                                                                    |
| DECIMAL                                                                                                    | HEX                                                                                                    | TYPE<br>========                                                                                                    | LENGTH                                                                                                    | DESCRIPTION<br>====================================                                                                                                    |
| 0<br>10                                                                                                    | (0)                                                                                                    | CHARACTER<br>CHARACTER                                                                                                    | 10<br>1                                                                                                    | Layout ID Value: TITLE<br>Column Separator                                                                                                    |
|                                                                                                    | (7)                                                                                                    |                                                                                                    |                                                                                                    |                                                                                                    |
| 11                                                                                                    | (B)                                                                                                    | CHARACTER                                                                                                    | 501                                                                                                    | One line of text                                                                                                    |
| 11                                                                                                    |                                                                                                    |                                                                                                    |                                                                                                    |                                                                                                    |
| 11<br>He STMDUI                                                                                                    | ========<br>MP record                                                                                                    | d contains                                                                                                    |                                                                                                    |                                                                                                    |
| 11<br>he STMDUI<br>OFFSET<br>DECIMAL                                                                                                    | MP record<br>OFFSET<br>HEX                                                                                                    | d contains<br>TYPE                                                                                                    | 16 bytes of hex da                                                                                                    | ata returned in the IPDS STM response.<br>DESCRIPTION                                                                                                    |
| 11<br>The STMDUI<br>OFFSET<br>DECIMAL<br>========<br>0                                                                                                    | MP record<br>OFFSET<br>HEX<br>======<br>(0)                                                                                                    | d contains<br>TYPE<br>======<br>CHARACTER                                                                                                    | 16 bytes of hex da<br>LENGTH<br>10                                                                                                    | DESCRIPTION<br>Layout ID Value: STMDUMP                                                                                                    |
| 11<br>he STMDUI<br>OFFSET<br>DECIMAL<br>0<br>10                                                                                                    | MP record<br>0FFSET<br>HEX<br>======<br>(0)<br>(A)                                                                                                    | d contains<br>TYPE<br>CHARACTER<br>CHARACTER                                                                                                    | 16 bytes of hex da<br>LENGTH<br>10<br>1                                                                                                    | DESCRIPTION<br>Layout ID Value: STMDUMP<br>Column Separator                                                                                                    |
| 11<br>The STMDUI<br>OFFSET<br>DECIMAL<br>0<br>10<br>11<br>11<br>19                                                                                                    | MP record<br>OFFSET<br>HEX<br>(0)<br>(A)<br>(B)<br>(13)                                                                                                    | d contains<br>TYPE<br>CHARACTER<br>CHARACTER<br>STRUCTURE<br>CHARACTER                                                                                                    | 16 bytes of hex da<br>LENGTH<br>=====<br>10<br>1<br>8<br>1                                                                                                    | DESCRIPTION<br>Layout ID Value: STMDUMP<br>Column Separator<br>4 bytes of hex data<br>Column Separator                                                                                                    |
| 11<br>The STMDUR<br>OFFSET<br>DECIMAL<br>0<br>10<br>11<br>11<br>19<br>20                                                                                                    | MP record<br>OFFSET<br>HEX<br>(0)<br>(A)<br>(B)<br>(13)<br>(14)                                                                                                    | d contains<br>TYPE<br>CHARACTER<br>CHARACTER<br>STRUCTURE<br>CHARACTER<br>STRUCTURE                                                                                                    | 16 bytes of hex da<br>LENGTH<br>======<br>10<br>1<br>8<br>1<br>8<br>1<br>8                                                                                                    | DESCRIPTION<br>Layout ID Value: STMDUMP<br>Column Separator<br>4 bytes of hex data<br>Column Separator<br>4 bytes of hex data                                                                                                    |
| 11<br>The STMDU<br>OFFSET<br>DECIMAL<br>0<br>10<br>10<br>11<br>19<br>20<br>28                                                                                                    | MP record<br>OFFSET<br>HEX<br>(0)<br>(A)<br>(B)<br>(13)<br>(14)<br>(1C)                                                                                                    | d contains<br>TYPE<br>CHARACTER<br>CHARACTER<br>STRUCTURE<br>CHARACTER<br>STRUCTURE<br>CHARACTER                                                                                                    | 16 bytes of hex da<br>LENGTH<br>10<br>1<br>8<br>1<br>8<br>1                                                                                                    | DESCRIPTION<br>Layout ID Value: STMDUMP<br>Column Separator<br>4 bytes of hex data<br>Column Separator<br>4 bytes of hex data<br>Column Separator<br>4 bytes of hex data<br>Column Separator                                                                                                    |
| 11<br>The STMDUR<br>OFFSET<br>DECIMAL<br>0<br>10<br>11<br>11<br>19<br>20                                                                                                    | MP record<br>OFFSET<br>HEX<br>(0)<br>(A)<br>(B)<br>(13)<br>(14)<br>(14)<br>(10)                                                                                                    | d contains<br>TYPE<br>CHARACTER<br>CHARACTER<br>STRUCTURE<br>CHARACTER<br>STRUCTURE                                                                                                    | 16 bytes of hex da<br>LENGTH<br>======<br>10<br>1<br>8<br>1<br>8<br>1<br>8                                                                                                    | DESCRIPTION<br>Layout ID Value: STMDUMP<br>Column Separator<br>4 bytes of hex data<br>Column Separator<br>4 bytes of hex data<br>Column Separator<br>4 bytes of hex data<br>Column Separator<br>4 bytes of hex data                                                                                                    |
| 11<br>The STMDUI<br>OFFSET<br>DECIMAL<br>0<br>10<br>11<br>19<br>20<br>28<br>29                                                                                                    | MP record<br>OFFSET<br>HEX<br>(0)<br>(A)<br>(B)<br>(13)<br>(14)<br>(12)<br>(10)<br>(25)                                                                                                    | d contains<br>TYPE<br>CHARACTER<br>CHARACTER<br>STRUCTURE<br>CHARACTER<br>STRUCTURE<br>CHARACTER<br>STRUCTURE                                                                                                    | 16 bytes of hex da<br>LENGTH<br>10<br>1<br>8<br>1<br>8<br>1<br>8<br>1<br>8                                                                                                    | DESCRIPTION<br>Layout ID Value: STMDUMP<br>Column Separator<br>4 bytes of hex data<br>Column Separator<br>4 bytes of hex data<br>Column Separator<br>4 bytes of hex data<br>Column Separator                                                                                                    |
| 11<br>The STMDUR<br>OFFSET<br>DECIMAL<br>0<br>10<br>11<br>19<br>20<br>28<br>29<br>37<br>38                                                                                                    | MP record<br>OFFSET<br>HEX<br>(0)<br>(A)<br>(B)<br>(13)<br>(14)<br>(12)<br>(10)<br>(25)<br>(26)                                                                                                    | d contains<br>TYPE<br>CHARACTER<br>CHARACTER<br>STRUCTURE<br>CHARACTER<br>STRUCTURE<br>CHARACTER<br>STRUCTURE<br>CHARACTER<br>STRUCTURE<br>STRUCTURE                                                                                                    | 16 bytes of hex da<br>LENGTH<br>10<br>1<br>8<br>1<br>8<br>1<br>1<br>1<br>1<br>1<br>1<br>1<br>1<br>1<br>1<br>1<br>1<br>1                                                   | DESCRIPTION<br>Layout ID Value: STMDUMP<br>Column Separator<br>4 bytes of hex data<br>Column Separator<br>4 bytes of hex data<br>Column Separator<br>4 bytes of hex data<br>Column Separator<br>4 bytes of hex data<br>Column Separator<br>4 bytes of hex data<br>Column Separator<br>4 bytes of hex data                                                                                                    |
| 11<br>he STMDUI<br>OFFSET<br>DECIMAL<br>0<br>10<br>11<br>19<br>20<br>28<br>29<br>37<br>38<br>he STMBEC<br>OFFSET                                                                                        | MP record<br>OFFSET<br>HEX<br>(0)<br>(A)<br>(B)<br>(13)<br>(14)<br>(12)<br>(12)<br>(25)<br>(26)<br>GIN record                                                                                                    | d contains<br>TYPE<br>CHARACTER<br>CHARACTER<br>STRUCTURE<br>CHARACTER<br>STRUCTURE<br>CHARACTER<br>STRUCTURE<br>CHARACTER<br>STRUCTURE<br>CHARACTER<br>STRUCTURE<br>CHARACTER<br>STRUCTURE                                                                                                    | 16 bytes of hex da<br>LENGTH<br>10<br>1<br>8<br>1<br>8<br>1<br>1<br>1<br>1<br>1<br>1<br>1<br>1<br>1<br>1<br>1<br>1<br>1                                                   | DESCRIPTION<br>Layout ID Value: STMDUMP<br>Column Separator<br>4 bytes of hex data<br>Column Separator<br>4 bytes of hex data<br>Column Separator<br>4 bytes of hex data<br>Column Separator<br>4 bytes of hex data<br>Column Separator<br>4 bytes of hex data<br>Column Separator<br>4 bytes of hex data<br>Column Separator<br>4 bytes of hex data<br>Column Separator<br>4 bytes of hex data                                                                                                    |
| 11<br>offset<br>DECIMAL<br>0<br>10<br>10<br>11<br>19<br>20<br>28<br>29<br>37<br>38<br>The STMBE                                                                                                    | MP record<br>OFFSET<br>HEX<br>(0)<br>(A)<br>(B)<br>(13)<br>(14)<br>(12)<br>(12)<br>(25)<br>(26)<br>GIN record<br>OFFSET<br>HEX                                                                                                    | d contains<br>TYPE<br>CHARACTER<br>CHARACTER<br>STRUCTURE<br>CHARACTER<br>STRUCTURE<br>STRUCTURE<br>STRUCTURE<br>STRU | 16 bytes of hex da<br>LENGTH<br>10<br>1<br>8<br>1<br>8<br>1<br>1<br>1<br>1<br>1<br>1<br>1<br>1<br>1<br>1<br>1<br>1<br>1                                                   | DESCRIPTION<br>Layout ID Value: STMDUMP<br>Column Separator<br>4 bytes of hex data<br>Column Separator<br>4 bytes of hex data<br>Column Separator<br>4 bytes of hex data<br>Column Separator<br>4 bytes of hex data<br>Column Separator<br>4 bytes of hex data<br>Column Separator<br>4 bytes of hex data                                                                                                    |
| 11<br>ihe STMDUI<br>OFFSET<br>DECIMAL<br>0<br>10<br>11<br>19<br>20<br>28<br>29<br>37<br>38<br>ihe STMBE(<br>OFFSET<br>DECIMAL<br>0<br>0<br>0<br>0<br>0<br>0<br>0<br>0<br>0<br>0<br>0<br>0<br>0          | MP record<br>OFFSET<br>HEX<br>(0)<br>(A)<br>(13)<br>(14)<br>(12)<br>(10)<br>(25)<br>(26)<br>GIN record<br>OFFSET<br>HEX<br>(0)                                                                                                    | d contains<br>TYPE<br>CHARACTER<br>CHARACTER<br>STRUCTURE<br>CHARACTER<br>STRUCTURE<br>CHARACTER<br>STRUCTURE<br>CHARACTER<br>STRUCTURE<br>CHARACTER<br>TYPE<br>CHARACTER                                                                                                    | 16 bytes of hex da<br>LENGTH<br>10<br>1<br>8<br>1<br>8<br>1<br>1<br>8<br>1<br>1<br>8<br>1<br>1<br>8<br>1<br>1<br>8<br>1<br>1<br>8<br>1<br>1<br>8<br>1<br>1<br>1<br>8<br>1<br>1<br>1<br>8<br>1<br>1<br>1<br>1<br>1<br>1<br>1<br>1<br>1<br>1<br>1<br>1<br>1                                                                                                    | DESCRIPTION<br>Layout ID Value: STMDUMP<br>Column Separator<br>4 bytes of hex data<br>Column Separator<br>4 bytes of hex data<br>Column Separator<br>4 bytes of hex data<br>Column Separator<br>4 bytes of hex data<br>Column Separator<br>4 bytes of hex data<br>Column Separator<br>4 bytes of hex data<br>Column Separator<br>4 bytes of hex data<br>Column Separator<br>4 bytes of hex data<br>Column Separator<br>4 bytes of hex data<br>E the IPDS STM response.<br>DESCRIPTION<br>Layout ID Value: STMBEGIN |
| 11<br>ihe STMDUI<br>OFFSET<br>DECIMAL<br>0<br>10<br>11<br>19<br>20<br>28<br>29<br>37<br>38<br>ihe STMBE(<br>OFFSET<br>DECIMAL                                                                           | MP record<br>OFFSET<br>HEX<br>(0)<br>(A)<br>(13)<br>(14)<br>(12)<br>(10)<br>(25)<br>(26)<br>GIN reco:<br>OFFSET<br>HEX<br>(0)<br>(A)                                                                                                    | d contains<br>TYPE<br>CHARACTER<br>STRUCTURE<br>CHARACTER<br>STRUCTURE<br>CHARACTER<br>STRUCTURE<br>CHARACTER<br>STRUCTURE<br>CHARACTER<br>STRUCTURE<br>CHARACTER<br>STRUCTURE<br>CHARACTER<br>STRUCTURE<br>CHARACTER<br>STRUCTURE<br>CHARACTER<br>STRUCTURE                                                                                                    | 16 bytes of hex da<br>LENGTH<br>10<br>1<br>8<br>1<br>8<br>1<br>1<br>1<br>1<br>1<br>1<br>1<br>1<br>1<br>1<br>1<br>1<br>1                                                             | DESCRIPTION<br>Layout ID Value: STMDUMP<br>Column Separator<br>4 bytes of hex data<br>Column Separator<br>4 bytes of hex data<br>Column Separator<br>4 bytes of hex data<br>Column Separator<br>4 bytes of hex data<br>Column Separator<br>4 bytes of hex data<br>Column Separator<br>4 bytes of hex data                                                                                                    |
| 11<br>he STMDUI<br>OFFSET<br>DECIMAL<br>0<br>10<br>10<br>11<br>19<br>20<br>28<br>29<br>37<br>38<br>he STMBE<br>OFFSET<br>DECIMAL<br>0<br>0<br>10<br>11<br>19<br>20<br>28<br>29<br>37<br>38<br>he STMDUI | MP record<br>OFFSET<br>HEX<br>(0)<br>(A)<br>(B)<br>(13)<br>(14)<br>(14)<br>(12)<br>(25)<br>(26)<br>GIN record<br>OFFSET<br>HEX<br>(0)<br>(A)<br>(B)<br>(A)<br>(B)<br>(A)<br>(B)<br>(A)<br>(B)<br>(C)<br>(C)<br>(C)<br>(C)<br>(C)<br>(C)<br>(C)<br>(C | d contains<br>TYPE<br>CHARACTER<br>CHARACTER<br>STRUCTURE<br>CHARACTER<br>STRUCTURE<br>CHARACTER<br>STRUCTURE<br>CHARACTER<br>CHARACTER<br>CHARACTER<br>CHARACTER<br>CHARACTER<br>CHARACTER<br>CHARACTER<br>CHARACTER                                                                                                    | 16 bytes of hex da<br>LENGTH<br>10<br>1<br>8<br>1<br>8<br>1<br>1<br>8<br>1<br>1<br>1<br>1<br>1<br>1<br>1<br>1<br>1<br>1<br>1<br>1<br>1                                    | DESCRIPTION<br>Layout ID Value: STMDUMP<br>Column Separator<br>4 bytes of hex data<br>Column Separator<br>4 bytes of hex data<br>Column Separator<br>4 bytes of hex data<br>Column Separator<br>4 bytes of hex data<br>Column Separator<br>4 bytes of hex data<br>Column Separator<br>5 the IPDS STM response.<br>DESCRIPTION<br>Layout ID Value: STMBEGIN<br>Column Separator<br>X'FF'<br>Column Separator                                                                                                    |
| 11<br>he STMDUI<br>OFFSET<br>DECIMAL<br>0<br>10<br>11<br>19<br>20<br>28<br>29<br>37<br>38<br>he STMBEC<br>OFFSET<br>DECIMAL<br>0<br>0<br>10<br>11<br>19<br>20<br>28<br>29<br>37<br>38<br>he STMDUI      | MP record<br>OFFSET<br>HEX<br>(0)<br>(A)<br>(B)<br>(13)<br>(14)<br>(14)<br>(12)<br>(25)<br>(26)<br>GIN record<br>OFFSET<br>HEX<br>(0)<br>(A)<br>(B)<br>(A)<br>(B)<br>(A)<br>(B)<br>(A)<br>(B)<br>(C)<br>(C)<br>(C)<br>(C)<br>(C)<br>(C)<br>(C)<br>(C | d contains<br>TYPE<br>CHARACTER<br>CHARACTER<br>STRUCTURE<br>CHARACTER<br>STRUCTURE<br>CHARACTER<br>STRUCTURE<br>CHARACTER<br>STRUCTURE<br>CHARACTER<br>CHARACTER<br>CHARACTER<br>CHARACTER<br>CHARACTER<br>CHARACTER                                                                                                    | 16 bytes of hex da<br>LENGTH<br>10<br>1<br>8<br>1<br>8<br>1<br>1<br>1<br>1<br>1<br>1<br>1<br>5<br>1<br>1<br>1<br>1<br>1<br>1<br>1<br>1<br>1<br>1<br>1<br>1<br>1 | DESCRIPTION<br>Layout ID Value: STMDUMP<br>Column Separator<br>4 bytes of hex data<br>Column Separator<br>4 bytes of hex data<br>Column Separator<br>4 bytes of hex data<br>Column Separator<br>4 bytes of hex data<br>Column Separator<br>4 bytes of hex data<br>Column Separator<br>4 bytes of hex data<br>Column Separator<br>4 bytes of hex data<br>Column Separator<br>4 bytes of hex data<br>DESCRIPTION<br>Layout ID Value: STMBEGIN<br>Column Separator<br>X'FF'                                           |

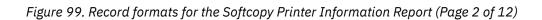

| OFFSET            | OFFSET        |                        |              |                                                                                                    |
|-------------------|---------------|------------------------|--------------|----------------------------------------------------------------------------------------------------|
| DECIMAL           | HEX           | TYPE<br>=======        | LENGTH       | DESCRIPTION                                                                                                    |
| Θ                 | (0)           | CHARACTER              | 10           | Layout ID Value: STMTYPE                                                                                        |
| 10<br>11          |               | CHARACTER<br>CHARACTER | 1<br>7       | Column Separator<br>Device type X'nnnn'                                                                         |
| 18                |               | CHARACTER              | ,<br>1       | Column Separator                                                                                                |
| 19                |               | CHARACTER              | *            | <br>The English description<br>delimited by quotes ("s)                                                         |
|                   |               |                        |              | lish description of STMTYPE.                                                                                    |
| OFFSET<br>DECIMAL |               | TYPE                   | LENGTH       | DESCRIPTION                                                                                                    |
| Θ                 |               | CHARACTER              | 10           | Layout ID Value: STMTCONT                                                                                       |
| 10                |               | CHARACTER              | 9            | Column Separator                                                                                                |
| 19                | (13)          | CHARACTER              | *            | The English description<br>delimited by quotes ("s)                                                             |
|                   |               |                        |              | IPDS STM response.                                                                                              |
| OFFSET<br>DECIMAL |               | TYPE                   | LENGTH       | DESCRIPTION                                                                                                    |
| Θ                 | (0)           | CHARACTER              | 10           | Layout ID Value: STMMODEL                                                                                       |
| 10                |               | CHARACTER              | 1            | Column Separator                                                                                                |
| 11<br>16          |               | CHARACTER<br>CHARACTER | 5<br>3       | Model number X'nn'<br>Column Separator                                                                          |
| 19                |               | CHARACTER              | *            | The English description                                                                                         |
|                   |               |                        |              | delimited by quotes ("s)                                                                                        |
|                   |               |                        |              | description for STMMODEL.                                                                                       |
| OFFSET<br>DECIMAL |               | TYPE<br>=======        | LENGTH       | DESCRIPTION                                                                                                    |
| 0                 |               | CHARACTER              | 10           | Layout ID Value: STMMCONT                                                                                       |
| 10<br>19          |               | CHARACTER<br>CHARACTER | 9<br>*       | Column Separator<br>The English description                                                                     |
| 17                | (10)          | CHARACTER              | Ň            | delimited by quotes ("s)                                                                                        |
|                   |               |                        |              | end and the second second second second second second second second second second second second second second s |
| response.         |               |                        |              |                                                                                                    |
| OFFSET<br>DECIMAL | OFFSET<br>HEX | TYPE                   | LENGTH       | DESCRIPTION                                                                                                    |
| : ====== :<br>م   |               |                        | ======<br>10 | Lavout TD Value: STMPSDV                                                                                        |
| 0<br>10           |               | CHARACTER<br>CHARACTER | 10           | Layout ID Value: STMRSRV<br>Column Separator                                                                    |
| 11                | (B)           | CHARACTER              | 7            | Hex data X'nnnn'                                                                                                |
|                   |               |                        |              | 0.1 0                                                                                                    |
| 18<br>19          |               | CHARACTER<br>CHARACTER | 1<br>*       | Column Separator<br>The English description                                                                     |

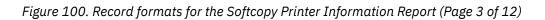

|                     |                   |                                                  |                          | text for an STM vector title.                                                                             |
|---------------------|-------------------|--------------------------------------------------|--------------------------|----------------------------------------------------------------------------------------------------|
| OFFSET<br>DECIMAL   |                   | TYPE                                             | LENGTH                   | DESCRIPTION                                                                                               |
| 0<br>10<br>11       | (0)<br>(A)<br>(B) | CHARACTER<br>CHARACTER<br>CHARACTER              | 10<br>1<br>501           | Layout ID Value: STMTITLE<br>Column Separator<br>Blanks or vector title<br>delimited by quotes("s)        |
|                     |                   |                                                  |                          | nuation of the description for STMTITLE.                                                                  |
| OFFSET<br>DECIMAL   |                   | TYPE                                             | LENGTH                   | DESCRIPTION                                                                                               |
| 0<br>10<br>11       | (0)<br>(A)<br>(B) | CHARACTER<br>CHARACTER<br>CHARACTER              | 10<br>1<br>501           | Layout ID Value: STMTLCONT<br>Column Separator<br>Continuation of vector title<br>delimited by quotes("s) |
|                     |                   |                                                  |                          | a for one STM vector.                                                                                     |
| OFFSET<br>DECIMAL   |                   | TYPE                                             | LENGTH                   | DESCRIPTION                                                                                               |
| 0<br>10<br>11       | (0)<br>(A)        | CHARACTER<br>CHARACTER<br>CHARACTER              | 10<br>1<br>501           | Layout ID Value: STMVCTR<br>Column Separator<br>Hex vector data                                           |
|                     |                   |                                                  |                          | uation of the hex data for STMVCTR.                                                                       |
| OFFSET<br>DECIMAL   |                   | TYPE                                             | LENGTH                   | DESCRIPTION                                                                                               |
| 0<br>10<br>11       | (0)<br>(A)        | CHARACTER<br>CHARACTER<br>CHARACTER<br>CHARACTER | ======<br>10<br>1<br>501 | Layout ID Value: STMVCONT<br>Column Separator<br>Hex vector data                                          |
| The STMCO           | NT record         | d contains <sup>.</sup>                          |                          | ation of the description for all STM records<br>record.                                                   |
| OFFSET<br>DECIMAL   |                   | TYPE                                             | LENGTH                   | DESCRIPTION                                                                                               |
| 0<br>10<br>11       | (0)<br>(A)        | CHARACTER<br>CHARACTER<br>CHARACTER<br>CHARACTER | 10<br>1<br>501           | Layout ID Value: STMCONT<br>Column Separator<br>The English description<br>delimited by quotes ("s)       |
|                     |                   |                                                  |                          | n of the STM vector in hex and in decimal.                                                                |
| OFFSET<br>DECIMAL   | OFFSET            |                                                  | LENGTH                   | DESCRIPTION                                                                                               |
| ====== :<br>0<br>10 | (0)               | CHARACTER<br>CHARACTER<br>CHARACTER              | ======<br>10<br>1        | ======================================                                                                    |

Figure 101. Record formats for the Softcopy Printer Information Report (Page 4 of 12)

| 11                                                                                | (P)                                                                       |                                                                                    |                                                      |                                                                                                    |
|-----------------------------------------------------------------------------------|---------------------------------------------------------------------------|------------------------------------------------------------------------------------|------------------------------------------------------|----------------------------------------------------------------------------------------------------|
| 18<br>19<br>25<br>26                                                              | (12)<br>(13)<br>(19)<br>(1A)                                              | CHARACTER<br>CHARACTER<br>CHARACTER<br>CHARACTER<br>CHARACTER                      | 7<br>1<br>6<br>1<br>*                                | Length in hex<br>Column Separator<br>Length in decimal<br>Column Separator<br>The English description<br>delimited by quotes ("s)                                               |
|                                                                                   |                                                                           |                                                                                    |                                                      | ion of the description of STMLENGTH.                                                                                                    |
| OFFSET                                                                            | OFFSET                                                                    |                                                                                    |                                                      |                                                                                                    |
| DECIMAL                                                                           |                                                                           | TYPE                                                                               | LENGTH                                               | DESCRIPTION                                                                                                    |
| 0<br>10<br>26                                                                     | (0)<br>(A)                                                                | CHARACTER<br>CHARACTER<br>CHARACTER                                                | 10<br>16<br>*                                        | Layout ID Value: STMLENCONT<br>Column Separator<br>The English description<br>delimited by quotes ("s)                                                                          |
|                                                                                   |                                                                           |                                                                                    |                                                      | set ID in the IPDS STM response.                                                                                                    |
| OFFSET<br>DECIMAL                                                                 |                                                                           | TYPE                                                                               | LENGTH                                               | DESCRIPTION                                                                                                    |
| 0<br>10<br>11<br>18<br>19                                                         | (0)<br>(A)<br>(B)<br>(12)                                                 | CHARACTER<br>CHARACTER<br>CHARACTER<br>CHARACTER<br>CHARACTER<br>CHARACTER         | 10<br>1<br>7<br>1<br>*                               | Layout ID Value: STMSUBSET<br>Column Separator<br>Subset ID X'nnnn'<br>Column Separator<br>The English description<br>delimited by quotes ("s)                                  |
| OFFSET<br>DECIMAL                                                                 |                                                                           | TYPE                                                                               | LENGTH                                               | DESCRIPTION                                                                                                    |
| 0<br>10<br>19                                                                     | (0)<br>(A)                                                                | CHARACTER<br>CHARACTER<br>CHARACTER<br>CHARACTER                                   | 10<br>9<br>*                                         | Layout ID Value: STMSUBCONT<br>Column Separator<br>The English description<br>delimited by quotes ("s)                                                                          |
|                                                                                   |                                                                           |                                                                                    |                                                      |                                                                                                    |
|                                                                                   | DSEI reco                                                                 | ord contains                                                                       | the 2-byte com                                       | mand set ID in the IPDS STM response.                                                                                                    |
| OFFSET<br>DECIMAL                                                                 | OFFSET<br>HEX                                                             |                                                                                    | LENGTH                                               | mand set ID in the IPDS STM response.<br>DESCRIPTION                                                                                                    |
| OFFSET<br>DECIMAL                                                                 | 0FFSET<br>HEX<br>(0)<br>(A)<br>(B)<br>(12)                                | ТҮРЕ                                                                               | LENGTH                                               | mand set ID in the IPDS STM response.<br>DESCRIPTION<br>Layout ID Value: STMCMDSET<br>Column Separator<br>Command Set ID X'nnnn'<br>Column Separator<br>The English description |
| OFFSET<br>DECIMAL<br>0<br>10<br>11<br>18<br>19                                    | 0FFSET<br>HEX<br>(0)<br>(A)<br>(B)<br>(12)<br>(13)                        | TYPE<br>CHARACTER<br>CHARACTER<br>CHARACTER<br>CHARACTER<br>CHARACTER<br>CHARACTER | LENGTH<br>                                           | mand set ID in the IPDS STM response.<br>DESCRIPTION<br>Layout ID Value: STMCMDSET<br>Column Separator<br>Command Set ID X'nnnn'<br>Column Separator                            |
| OFFSET<br>DECIMAL<br>0<br>10<br>11<br>18<br>19<br>The STMCMI<br>OFFSET<br>DECIMAL | OFFSET<br>HEX<br>(0)<br>(A)<br>(12)<br>(13)<br>DCONT rec<br>OFFSET<br>HEX | TYPE<br>CHARACTER<br>CHARACTER<br>CHARACTER<br>CHARACTER<br>CHARACTER<br>CHARACTER | LENGTH<br>10<br>1<br>7<br>1<br>*<br>ns the continuat | mand set ID in the IPDS STM response.<br>DESCRIPTION<br>====================================                                                                                    |

Figure 102. Record formats for the Softcopy Printer Information Report (Page 5 of 12)

| OFFSET<br>DECIMAL         |                                   | TYPE                                                                       | LENGTH                 | DESCRIPTION                                                                                                    |
|---------------------------|-----------------------------------|----------------------------------------------------------------------------|------------------------|----------------------------------------------------------------------------------------------------|
| 0<br>10<br>11<br>18<br>19 | (0)<br>(A)<br>(B)<br>(12)<br>(13) | CHARACTER<br>CHARACTER<br>CHARACTER<br>CHARACTER<br>CHARACTER<br>CHARACTER | 10<br>1<br>7<br>1<br>* | Layout ID Value: STMLEVEL<br>Column Separator<br>Level ID X'nnnn'<br>Column Separator<br>The English description<br>delimited by quotes ("s)      |
|                           |                                   | cord contai                                                                |                        | he description for STMLEVEL.                                                                                                    |
| DECIMAL                   | HEX                               | TYPE<br>========                                                           | LENGTH                 | DESCRIPTION                                                                                                    |
| 0<br>10<br>19             | (0)<br>(A)<br>(13)                | CHARACTER<br>CHARACTER<br>CHARACTER                                        | 10<br>9<br>*           | Layout ID Value: STMLEVCONT<br>Column Separator<br>The English description<br>delimited by quotes ("s)                                            |
|                           |                                   |                                                                            |                        | r ID in the IPDS STM response                                                                                                    |
| OFFSET<br>DECIMAL         |                                   | TYPE                                                                       | LENGTH                 | DESCRIPTION                                                                                                    |
| 0<br>10<br>11<br>18<br>19 | (0)<br>(A)<br>(B)<br>(12)         | CHARACTER<br>CHARACTER<br>CHARACTER<br>CHARACTER<br>CHARACTER              | 10<br>1<br>7<br>1<br>* | Layout ID Value: STMPPAIR<br>Column Separator<br>Property Pair X'nnnn'<br>Column Separator<br>The English description<br>delimited by quotes ("s) |
|                           |                                   |                                                                            |                        | description for STMPPAIR.                                                                                                    |
| OFFSET<br>DECIMAL         | OFFSET<br>HEX                     |                                                                            | LENGTH                 | DESCRIPTION                                                                                                    |
| 0<br>10<br>19             | (0)<br>(A)<br>(13)                | CHARACTER<br>CHARACTER<br>CHARACTER<br>CHARACTER                           | 10<br>9<br>*           | Layout ID Value: STMPCONT<br>Column Separator<br>The English description<br>delimited by quotes ("s)                                              |
|                           |                                   |                                                                            | the end of the         |                                                                                                    |
| OFFSET<br>DECIMAL         |                                   | TYPE                                                                       | LENGTH                 | DESCRIPTION                                                                                                    |
| =======<br>0              |                                   | CHARACTER                                                                  | ======<br>10           | Layout ID Value: STMEND                                                                                                    |

Figure 103. Record formats for the Softcopy Printer Information Report (Page 6 of 12)

The OPCDUMP record contains 16 bytes of hex data returned in the IPDS XOH OPC. response.

| DECIMAL         HEX         TYPE         LENGTH           0         (0)         CHARACTER         10           10         (A)         CHARACTER         1           11         (B)         STRUCTURE         8           19         (13)         CHARACTER         1           20         (14)         STRUCTURE         8           28         (1C)         CHARACTER         1           29         (1D)         STRUCTURE         8           37         (25)         CHARACTER         1 |
|----------------------------------------------------------------------------------------------------|
| 10       (A)       CHARACTER       1         11       (B)       STRUCTURE       8         19       (13)       CHARACTER       1         20       (14)       STRUCTURE       8         28       (1C)       CHARACTER       1         29       (1D)       STRUCTURE       8                                                                                                    |
| 10       (A)       CHARACTER       1         11       (B)       STRUCTURE       8         19       (13)       CHARACTER       1         20       (14)       STRUCTURE       8         28       (1C)       CHARACTER       1         29       (1D)       STRUCTURE       8                                                                                                    |
| 11       (B) STRUCTURE       8         19       (13) CHARACTER       1         20       (14) STRUCTURE       8         28       (1C) CHARACTER       1         29       (1D) STRUCTURE       8                                                                                                    |
| 19       (13)       CHARACTER       1         20       (14)       STRUCTURE       8         28       (1C)       CHARACTER       1         29       (1D)       STRUCTURE       8                                                                                                    |
| 20 (14) STRUCTURE 8<br>28 (1C) CHARACTER 1<br>29 (1D) STRUCTURE 8                                                                                                    |
| 28 (1C) CHARACTER 1<br>29 (1D) STRUCTURE 8                                                                                                    |
| 29 (1D) STRUCTURE 8                                                                                                    |
|                                                                                                    |
| 37 (25) CHARACTER 1                                                                                                    |
|                                                                                                    |
| 38 (26) STRUCTURE 8                                                                                                    |

The OPCTITLE record contains blanks or text for an XOH OPC self-defining field (SDF).

| OFFSET  | OFFSET  |           |         |                           |
|---------|---------|-----------|---------|---------------------------|
| DECIMAL | HEX     | TYPE      | LENGTH  | DESCRIPTION               |
| ======= | ======= | ========  | ======= |                           |
| Θ       | (0)     | CHARACTER | 10      | Layout ID Value: OPCTITLE |
| 10      | (A)     | CHARACTER | 1       | Column Separator          |
| 11      | (B)     | CHARACTER | 501     | Blanks or SDF title       |
|         |         |           |         |                           |

The OPCTCONT record contains the continuation of the description for OPCTITLE.

OFFERT OFFERT

| DESCRIPTION                             |
|-----------------------------------------|
| ======================================= |
| Layout ID Value: OPCTCONT               |
| Column Separator                        |
| Continuation of SDF title               |
|                                         |

The OPCCONT record contains the continuation of the description for other XOH OPC records that don't have a specific continuation record defined.

|                 | FSET<br>HEX | TYPE                                    | LENGTH         | DESCRIPTION                                                          |
|-----------------|-------------|-----------------------------------------|----------------|----------------------------------------------------------------------|
| ======= ===     | =====       | ======================================= | =======        |                                                                      |
| 0<br>10<br>11   | (A)         | CHARACTER<br>CHARACTER<br>CHARACTER     | 10<br>1<br>501 | Layout ID Value: OPCCONT<br>Column Separator<br>Continuation of text |
|                 | (8)         | en and en en                            | 501            |                                                                      |
| =============== | =====       |                                         |                |                                                                      |
| The OPCSDF re   | ecord       | contains th                             | e hex data     | for one XOH OPC self-defining field (SDF).                           |
| OFFSET OI       | FSET        |                                         |                |                                                                      |
| DECIMAL         | HEX         | TYPE                                    | LENGTH         | DESCRIPTION                                                          |
| ======= ====    | ====        | ======= =                               | ======         | =======================================                              |
| 0               | (0)         | CHARACTER                               | 10             | Layout ID Value: OPCSDF                                              |
| 10              | (A)         | CHARACTER                               | 1              | Column Separator                                                     |
| 11              | (B)         | CHARACTER                               | 501            | Hex SDF data                                                         |

Figure 104. Record formats for the Softcopy Printer Information Report (Page 7 of 12)

| OFFSET<br>DECIMAL                                                           | OFFSET<br>HEX                                                                | TYPE                                                                                               | LENGTH                                                    | DESCRIPTION                                                                                                    |
|-----------------------------------------------------------------------------|------------------------------------------------------------------------------|----------------------------------------------------------------------------------------------------|-----------------------------------------------------------|----------------------------------------------------------------------------------------------------|
|                                                                             | (0)<br>(A)                                                                   | CHARACTER<br>CHARACTER<br>CHARACTER<br>CHARACTER                                                   |                                                           | Layout ID Value: OPCSDFCONT<br>Column Separator<br>Hex SDF data                                                                                                    |
|                                                                             |                                                                              |                                                                                                    |                                                           |                                                                                                    |
|                                                                             |                                                                              |                                                                                                    |                                                           | the XOH OPC SDF in hex and in decimal.                                                                                                    |
| OFFSET<br>DECIMAL                                                           |                                                                              | TYPE                                                                                               |                                                           | DESCRIPTION                                                                                                    |
| Θ                                                                           | (0)                                                                          | CHARACTER                                                                                          | 10                                                        | Layout ID Value: OPCLENGTH                                                                                                    |
| 10<br>11                                                                    | (A)<br>(P)                                                                   | CHARACTER<br>CHARACTER                                                                             | 1<br>7                                                    | Column Separator                                                                                                    |
| 11                                                                          | (12)                                                                         |                                                                                                    | 1                                                         | Length in hex<br>Column Separator                                                                                                    |
| 10                                                                          | (12)                                                                         | CHARACTER                                                                                          | 6                                                         | Length in decimal                                                                                                    |
| 25                                                                          | (19)                                                                         | CHARACTER                                                                                          | 1                                                         | Column Separator                                                                                                    |
| 26                                                                          |                                                                              | CHARACTER                                                                                          | *                                                         | The English description                                                                                                    |
|                                                                             |                                                                              |                                                                                                    |                                                           | delimited by quotes ("s)                                                                                                    |
| OFFSET<br>DECIMAL                                                           |                                                                              | TYPE                                                                                               |                                                           | DESCRIPTION                                                                                                    |
| Θ                                                                           |                                                                              | CHARACTER                                                                                          |                                                           | Layout ID Value: OPCLENCONT                                                                                                    |
| 10                                                                          | (A)                                                                          | CHARACTER                                                                                          | 16                                                        | Column Separator                                                                                                    |
| 26                                                                          | (14)                                                                         | CHARACTER                                                                                          | *                                                         | The English description delimited by quotes ("s)                                                                                                    |
|                                                                             |                                                                              |                                                                                                    |                                                           | -defining field ID in the XOH OPC                                                                                                    |
| OFFSET                                                                      | OFFSET<br>HEX                                                                | TYPE                                                                                               |                                                           | DESCRIPTION                                                                                                    |
| DECIMAL                                                                     |                                                                              |                                                                                                    |                                                           |                                                                                                    |
| DECIMAL                                                                     | (0)                                                                          | CHARACTER                                                                                          |                                                           | Layout ID Value: OPCSDFID                                                                                                    |
| DECIMAL<br>====== :<br>0<br>10                                              | (0)<br>(A)                                                                   | CHARACTER<br>CHARACTER                                                                             | 10<br>1                                                   | Layout ID Value: OPCSDFID<br>Column Separator                                                                                                    |
| DECIMAL<br>0<br>10<br>11                                                    | (0)<br>(A)<br>(B)                                                            | CHARACTER<br>CHARACTER<br>CHARACTER                                                                | 10<br>1<br>7                                              | Layout ID Value: OPCSDFID<br>Column Separator<br>SDF ID X'nnnn'                                                                                                    |
| DECIMAL<br>0<br>10<br>11<br>18                                              | (0)<br>(A)<br>(B)<br>(12)                                                    | CHARACTER<br>CHARACTER<br>CHARACTER<br>CHARACTER                                                   | 10<br>1<br>7<br>1                                         | Layout ID Value: OPCSDFID<br>Column Separator<br>SDF ID X'nnnn'<br>Column Separator                                                                                                    |
| DECIMAL<br>                                                                 | (0)<br>(A)<br>(B)<br>(12)                                                    | CHARACTER<br>CHARACTER<br>CHARACTER                                                                | 10<br>1<br>7                                              | Layout ID Value: OPCSDFID<br>Column Separator<br>SDF ID X'nnnn'                                                                                                    |
| DECIMAL<br>0<br>10<br>11<br>18<br>19                                        | (0)<br>(A)<br>(B)<br>(12)<br>(13)                                            | CHARACTER<br>CHARACTER<br>CHARACTER<br>CHARACTER<br>CHARACTER<br>CHARACTER                         | 10<br>1<br>7<br>1<br>*                                    | Layout ID Value: OPCSDFID<br>Column Separator<br>SDF ID X'nnnn'<br>Column Separator<br>The English description<br>delimited by quotes ("s)                                                            |
| DECIMAL<br>0<br>10<br>11<br>18<br>19<br>The OPCSI<br>OFFSET<br>DECIMAL      | (0)<br>(A)<br>(B)<br>(12)<br>(13)<br>DCONT re<br>OFFSET<br>HEX               | CHARACTER<br>CHARACTER<br>CHARACTER<br>CHARACTER<br>CHARACTER<br>CHARACTER<br>cord contain         | 10<br>1<br>7<br>1<br>*<br>ns the continuat:<br>LENGTH     | Layout ID Value: OPCSDFID<br>Column Separator<br>SDF ID X'nnnn'<br>Column Separator<br>The English description<br>delimited by quotes ("s)<br>ion of the description for OPCSDFID.<br>DESCRIPTION     |
| DECIMAL<br>0<br>10<br>11<br>18<br>19<br>The OPCSI<br>OFFSET<br>DECIMAL      | (0)<br>(A)<br>(B)<br>(12)<br>(13)<br>DCONT rec<br>OFFSET<br>HEX              | CHARACTER<br>CHARACTER<br>CHARACTER<br>CHARACTER<br>CHARACTER<br>CHARACTER<br>cord contain<br>TYPE | 10<br>1<br>7<br>1<br>*<br>ns the continuat:<br>LENGTH     | Layout ID Value: OPCSDFID<br>Column Separator<br>SDF ID X'nnnn'<br>Column Separator<br>The English description<br>delimited by quotes ("s)<br>ion of the description for OPCSDFID.<br>DESCRIPTION     |
| DECIMAL<br>0<br>10<br>11<br>18<br>19<br>The OPCSI<br>OFFSET<br>DECIMAL<br>0 | (0)<br>(A)<br>(B)<br>(12)<br>(13)<br>DCONT re<br>OFFSET<br>HEX<br>(0)        | CHARACTER<br>CHARACTER<br>CHARACTER<br>CHARACTER<br>CHARACTER<br>cord contain<br>TYPE<br>CHARACTER | 10<br>1<br>7<br>1<br>*<br>ns the continuat:<br>LENGTH<br> | Layout ID Value: OPCSDFID<br>Column Separator<br>SDF ID X'nnnn'<br>Column Separator<br>The English description<br>delimited by quotes ("s)<br>ion of the description for OPCSDFID.<br>DESCRIPTION<br> |
| DECIMAL<br>0<br>10<br>11<br>18<br>19<br>The OPCSI<br>OFFSET<br>DECIMAL      | (0)<br>(A)<br>(B)<br>(12)<br>(13)<br>DCONT re<br>OFFSET<br>HEX<br>(0)<br>(A) | CHARACTER<br>CHARACTER<br>CHARACTER<br>CHARACTER<br>CHARACTER<br>CHARACTER<br>cord contain<br>TYPE | 10<br>1<br>7<br>1<br>*<br>ns the continuat:<br>LENGTH     | Layout ID Value: OPCSDFID<br>Column Separator<br>SDF ID X'nnnn'<br>Column Separator<br>The English description<br>delimited by quotes ("s)<br>ion of the description for OPCSDFID.<br>DESCRIPTION     |

Figure 105. Record formats for the Softcopy Printer Information Report (Page 8 of 12)

| OFFSET                                                                                          | OFFSET                                                                                  |                                                                                        | - 01 2 Syttes 01                                                                              | a hex code value within an XOH OPC SDF                                                                                                    |
|-------------------------------------------------------------------------------------------------|-----------------------------------------------------------------------------------------|----------------------------------------------------------------------------------------|-----------------------------------------------------------------------------------------------|----------------------------------------------------------------------------------------------------|
| DECIMAL                                                                                         |                                                                                         | TYPE                                                                                   | LENGTH                                                                                        | DESCRIPTION                                                                                                    |
| 0<br>10<br>11<br>18<br>19                                                                       | (0)<br>(A)<br>(B)<br>(12)                                                               | CHARACTER<br>CHARACTER<br>CHARACTER<br>CHARACTER<br>CHARACTER<br>CHARACTER             | 10<br>1<br>7<br>1<br>*                                                                        | Layout ID Value: OPCCODE<br>Column Separator<br>Hex code X'nn' or X'nnnn'<br>Column Separator<br>The English description<br>delimited by quotes ("s)                                                      |
|                                                                                                 |                                                                                         |                                                                                        |                                                                                               | on of the description for OPCCODE.                                                                                                    |
| OFFSET<br>DECIMAL                                                                               |                                                                                         | TYPE                                                                                   | LENGTH                                                                                        | DESCRIPTION                                                                                                    |
| 0<br>10<br>19                                                                                   | (0)<br>(A)                                                                              | CHARACTER<br>CHARACTER<br>CHARACTER<br>CHARACTER                                       | 10<br>9<br>*                                                                                  | Layout ID Value: OPCCDCONT<br>Column Separator<br>The English description<br>delimited by quotes ("s)                                                                                                    |
|                                                                                                 |                                                                                         |                                                                                        |                                                                                               |                                                                                                    |
| he OPCDA<br>where the<br>OFFSET<br>DECIMAL                                                      | TA record<br>printer<br>OFFSET<br>HEX                                                   | d contains a<br>returns pr:<br>TYPE                                                    | a variable numbe<br>inter defined in<br>LENGTH                                                | DESCRIPTION                                                                                                    |
| he OPCDA<br>where the<br>OFFSET<br>DECIMAL                                                      | TA record<br>printer<br>OFFSET<br>HEX<br>======<br>(0)<br>(A)                           | d contains a<br>returns pr:                                                            | a variable numbe<br>inter defined in<br>LENGTH                                                | r of hex bytes for XOH OPC SDF entries<br>formation.                                                                                                    |
| he OPCDA<br>where the<br>OFFSET<br>DECIMAL<br>0<br>10<br>11                                     | TA recor<br>printer<br>OFFSET<br>HEX<br>(0)<br>(A)<br>(B)                               | d contains a<br>returns pr<br>TYPE<br>CHARACTER<br>CHARACTER<br>CHARACTER<br>CHARACTER | a variable numbe<br>inter defined in<br>LENGTH<br>======<br>10<br>1<br>501                    | rr of hex bytes for XOH OPC SDF entries<br>formation.<br>DESCRIPTION<br>Layout ID Value: OPCDATA<br>Column Separator<br>Hex code X'nn' followed by<br>the English description<br>delimited by quotes ("s) |
| The OPCDA<br>where the<br>OFFSET<br>DECIMAL<br>0<br>10<br>11<br>The OPCDCO<br>OFFSET<br>DECIMAL | TA recor<br>printer<br>OFFSET<br>HEX<br>(0)<br>(A)<br>(B)<br>ONT reco:<br>OFFSET<br>HEX | d contains a<br>returns pr<br>TYPE<br>CHARACTER<br>CHARACTER<br>CHARACTER<br>CHARACTER | a variable numbe<br>inter defined in<br>LENGTH<br>10<br>1<br>501<br>the continuatio<br>LENGTH | r of hex bytes for XOH OPC SDF entries<br>formation.<br>DESCRIPTION<br>Layout ID Value: OPCDATA<br>Column Separator<br>Hex code X'nn' followed by<br>the English description<br>delimited by quotes ("s)  |

Figure 106. Record formats for the Softcopy Printer Information Report (Page 9 of 12)

The OPCCHAR record contains a variable length printable text string followed by the English description of that entry.

| -                                                          |                                                                                                |                                                  |                                                 |                                                                                                    |
|------------------------------------------------------------|------------------------------------------------------------------------------------------------|--------------------------------------------------|-------------------------------------------------|----------------------------------------------------------------------------------------------------|
| OFFSET<br>DECIMAL                                          |                                                                                                | TYPE                                             | LENGTH                                          | DESCRIPTION                                                                                                    |
| 0<br>10<br>11                                              | (0)<br>(A)                                                                                     | CHARACTER<br>CHARACTER<br>CHARACTER<br>CHARACTER | 10<br>1                                         | Layout ID Value: OPCCHAR<br>Column Separator<br>Text string without quotes<br>followed by<br>the English description<br>delimited by quotes ("s) |
|                                                            |                                                                                                |                                                  | the continuatior                                | n of OPCCHAR.                                                                                                    |
| OFFSET<br>DECIMAL                                          |                                                                                                | TYPE                                             | LENGTH                                          | DESCRIPTION                                                                                                    |
| 0<br>10<br>11                                              | (0)<br>(A)                                                                                     | CHARACTER<br>CHARACTER<br>CHARACTER<br>CHARACTER | 10                                              | Layout ID Value: OPCCCONT<br>Column Separator<br>Continuation of whatever was<br>still to be written for OPCCHAN                                 |
| The OPCVAL                                                 | _ record                                                                                       | contains 1                                       | or 2 bytes of he                                | ex data followed by                                                                                                    |
| The OPCVAL<br>the decima<br>in an XOH<br>OFFSET<br>DECIMAL | _ record<br>al equiva<br>OPC SDF<br>OFFSET<br>HEX                                              | contains 1<br>alent of the<br>TYPE               | or 2 bytes of he<br>e entry and an Er<br>LENGTH | ex data followed by<br>nglish description of the value.<br>DESCRIPTION                                                                           |
| The OPCVAL<br>the decima<br>in an XOH<br>OFFSET<br>DECIMAL | _ record<br>al equiva<br>OPC SDF<br>OFFSET<br>HEX<br>(0)<br>(A)<br>(B)<br>(12)<br>(13)<br>(19) | contains 1<br>alent of the                       | or 2 bytes of he<br>e entry and an Er<br>LENGTH | nglish description of the value.                                                                                                    |

Figure 107. Record formats for the Softcopy Printer Information Report (Page 10 of 12)

The OPCVAL4 record contains 4 bytes of hex data followed by the decimal equivalent of the entry and an English description of the value in an XOH OPC SDF.

0--0-T 0--0-T

| OFFSET<br>DECIMAL                             |                                                                            | TYPE                                                                                    | LENGTH                                | DESCRIPTION                                                                                                    |
|-----------------------------------------------|----------------------------------------------------------------------------|-----------------------------------------------------------------------------------------|---------------------------------------|----------------------------------------------------------------------------------------------------|
| 0<br>10<br>11<br>22<br>23<br>36<br>37         | (0)<br>(A)<br>(B)<br>(16)<br>(17)<br>(24)                                  | CHARACTER<br>CHARACTER<br>CHARACTER<br>CHARACTER<br>CHARACTER<br>CHARACTER<br>CHARACTER | 10<br>1<br>11<br>13<br>1<br>*         | Layout ID Value: OPCVAL4<br>Column Separator<br>Hex data X'nnnnnnnn'<br>Column Separator<br>Value in decimal<br>Column Separator<br>The English description<br>delimited by quotes ("s)       |
|                                               |                                                                            |                                                                                         |                                       | uation of the description for OPCVAL4.                                                                                                    |
| OFFSET<br>DECIMAL                             |                                                                            | TYPE                                                                                    | LENGTH                                | DESCRIPTION                                                                                                    |
| 0<br>10<br>37                                 | (0)<br>(A)                                                                 | CHARACTER<br>CHARACTER<br>CHARACTER<br>CHARACTER                                        | 10<br>27<br>*                         | Layout ID Value: OPCV4CONT<br>Column Separator<br>The English description<br>delimited by quotes ("s)                                                                                         |
| The OPCBIT<br>equivalent<br>OFFSET<br>DECIMAL | TS record<br>and the<br>OFFSET<br>HEX<br>(0)<br>(A)<br>(B)<br>(12)<br>(13) | d has 1 or                                                                              | 2 bytes of h<br>escription.<br>LENGTH | ex data followed by the bit string.<br>DESCRIPTION<br>Layout ID Value: OPCBITS<br>Column Separator<br>Hex data X'nn' or X'nnnn'<br>Column separator<br>Bit string B'nnnn'<br>Column separator |
| 39                                            |                                                                            | CHARACTER                                                                               | *                                     | The English description<br>delimited by quotes ("s)                                                                                                    |
|                                               |                                                                            |                                                                                         | the continue escription.              | ation of the description for OPCBITS                                                                                                    |
| OFFSET<br>DECIMAL                             |                                                                            | TYPE                                                                                    | LENGTH                                | DESCRIPTION                                                                                                    |
| 0<br>10<br>39                                 | (0)<br>(A)                                                                 | CHARACTER<br>CHARACTER<br>CHARACTER                                                     | 10<br>29<br>*                         | Layout ID Value: OPCBCONT<br>Column Separator<br>The English description<br>delimited by quotes ("s)                                                                                          |

Figure 108. Record formats for the Softcopy Printer Information Report (Page 11 of 12)

|                           |                           |                                                               |                         | entry value followed by its description.                                                                                                    |
|---------------------------|---------------------------|---------------------------------------------------------------|-------------------------|----------------------------------------------------------------------------------------------------|
| OFFSET<br>DECIMAL         |                           | TYPE                                                          |                         | DESCRIPTION                                                                                                    |
| 0<br>10<br>11<br>20<br>21 | (0)<br>(A)<br>(B)<br>(14) | CHARACTER<br>CHARACTER<br>CHARACTER<br>CHARACTER<br>CHARACTER | 10<br>1<br>9<br>1<br>*  | Layout ID Value: OPCBIT<br>Column Separator<br>Dotted bit string (1)<br>Column separator<br>The English description<br>delimited by quotes ("s) |
|                           |                           |                                                               |                         | inuation of the description for OPCBIT.                                                                                                    |
| OFFSET<br>DECIMAL         |                           | TYPE<br>=======                                               | LENGTH                  | DESCRIPTION                                                                                                    |
| 0<br>10<br>21             | (0)<br>(A)                | CHARACTER<br>CHARACTER<br>CHARACTER<br>CHARACTER              | 10                      | Layout ID Value: OPCBITCONT<br>Column Separator<br>The English description<br>delimited by quotes ("s)                                          |
| The OPCCOD                | E16 rec                   | ord has 16                                                    |                         | x data followed by its English description.                                                                                                    |
| OFFSET<br>DECIMAL         |                           | TYPE<br>========                                              |                         | DESCRIPTION                                                                                                    |
| 0<br>10<br>11<br>46<br>47 | (0)<br>(A)<br>(B)<br>(2E) | CHARACTER<br>CHARACTER<br>CHARACTER<br>CHARACTER<br>CHARACTER | 10<br>1<br>35<br>1<br>* | Layout ID Value: OPCCODE16<br>Column Separator<br>Hex data X'nnn'<br>Column separator<br>The English description<br>delimited by quotes ("s)    |
| The OPCC16                | CONT re                   |                                                               |                         | ion of the description for OPCCODE16.                                                                                                    |
| OFFSET<br>DECIMAL         |                           | TYPE<br>========                                              | LENGTH                  | DESCRIPTION                                                                                                    |
| 0<br>10<br>47             | (0)<br>(A)                | CHARACTER<br>CHARACTER<br>CHARACTER                           | 10<br>37<br>*           | Layout ID Value: OPCC16CONT<br>Column Separator<br>The English description<br>delimited by quotes ("s)                                          |
|                           |                           |                                                               |                         | the XOH OPC data.                                                                                                    |
| OFFSET<br>DECIMAL         |                           | TYPE                                                          | LENGTH                  | DESCRIPTION                                                                                                    |
|                           | (0)                       | CHARACTER<br>CHARACTER                                        | ======<br>10<br>1       | Layout ID Value: OPCEND<br>Column Separator                                                                                                    |

Figure 109. Record formats for the Softcopy Printer Information Report (Page 12 of 12)

# **Appendix E. Accessibility**

Accessible publications for this product are offered through <u>IBM Documentation (www.ibm.com/docs/en/</u>zos).

If you experience difficulty with the accessibility of any z/OS information, send a detailed message to the <u>Contact the z/OS team web page (www.ibm.com/systems/campaignmail/z/zos/contact\_z)</u> or use the following mailing address.

IBM Corporation Attention: MHVRCFS Reader Comments Department H6MA, Building 707 2455 South Road Poughkeepsie, NY 12601-5400 United States

# **Accessibility features**

Accessibility features help users who have physical disabilities such as restricted mobility or limited vision use software products successfully. The accessibility features in z/OS can help users do the following tasks:

- Run assistive technology such as screen readers and screen magnifier software.
- Operate specific or equivalent features by using the keyboard.
- Customize display attributes such as color, contrast, and font size.

# **Consult assistive technologies**

Assistive technology products such as screen readers function with the user interfaces found in z/OS. Consult the product information for the specific assistive technology product that is used to access z/OS interfaces.

# Keyboard navigation of the user interface

You can access z/OS user interfaces with TSO/E or ISPF. The following information describes how to use TSO/E and ISPF, including the use of keyboard shortcuts and function keys (PF keys). Each guide includes the default settings for the PF keys.

- z/OS TSO/E Primer
- z/OS TSO/E User's Guide
- z/OS ISPF User's Guide Vol I

# **Dotted decimal syntax diagrams**

Syntax diagrams are provided in dotted decimal format for users who access IBM Documentation with a screen reader. In dotted decimal format, each syntax element is written on a separate line. If two or more syntax elements are always present together (or always absent together), they can appear on the same line because they are considered a single compound syntax element.

Each line starts with a dotted decimal number; for example, 3 or 3.1 or 3.1.1. To hear these numbers correctly, make sure that the screen reader is set to read out punctuation. All the syntax elements that have the same dotted decimal number (for example, all the syntax elements that have the number 3.1)

are mutually exclusive alternatives. If you hear the lines 3.1 USERID and 3.1 SYSTEMID, your syntax can include either USERID or SYSTEMID, but not both.

The dotted decimal numbering level denotes the level of nesting. For example, if a syntax element with dotted decimal number 3 is followed by a series of syntax elements with dotted decimal number 3.1, all the syntax elements numbered 3.1 are subordinate to the syntax element numbered 3.

Certain words and symbols are used next to the dotted decimal numbers to add information about the syntax elements. Occasionally, these words and symbols might occur at the beginning of the element itself. For ease of identification, if the word or symbol is a part of the syntax element, it is preceded by the backslash (\) character. The \* symbol is placed next to a dotted decimal number to indicate that the syntax element repeats. For example, syntax element \*FILE with dotted decimal number 3 is given the format 3 \\* FILE. Format 3\* FILE indicates that syntax element FILE repeats. Format 3\* \\* FILE indicates that syntax element \* FILE repeats.

Characters such as commas, which are used to separate a string of syntax elements, are shown in the syntax just before the items they separate. These characters can appear on the same line as each item, or on a separate line with the same dotted decimal number as the relevant items. The line can also show another symbol to provide information about the syntax elements. For example, the lines 5.1\*, 5.1 LASTRUN, and 5.1 DELETE mean that if you use more than one of the LASTRUN and DELETE syntax elements, the elements must be separated by a comma. If no separator is given, assume that you use a blank to separate each syntax element.

If a syntax element is preceded by the % symbol, it indicates a reference that is defined elsewhere. The string that follows the % symbol is the name of a syntax fragment rather than a literal. For example, the line 2.1 %OP1 means that you must refer to separate syntax fragment OP1.

The following symbols are used next to the dotted decimal numbers.

#### ? indicates an optional syntax element

The question mark (?) symbol indicates an optional syntax element. A dotted decimal number followed by the question mark symbol (?) indicates that all the syntax elements with a corresponding dotted decimal number, and any subordinate syntax elements, are optional. If there is only one syntax element with a dotted decimal number, the ? symbol is displayed on the same line as the syntax element, (for example 5? NOTIFY). If there is more than one syntax element with a dotted decimal number, the ? symbol is displayed on a line by itself, followed by the syntax elements that are optional. For example, if you hear the lines 5 ?, 5 NOTIFY, and 5 UPDATE, you know that the syntax elements NOTIFY and UPDATE are optional. That is, you can choose one or none of them. The ? symbol is equivalent to a bypass line in a railroad diagram.

#### ! indicates a default syntax element

The exclamation mark (!) symbol indicates a default syntax element. A dotted decimal number followed by the ! symbol and a syntax element indicate that the syntax element is the default option for all syntax elements that share the same dotted decimal number. Only one of the syntax elements that share the dotted decimal number can specify the ! symbol. For example, if you hear the lines 2? FILE, 2.1! (KEEP), and 2.1 (DELETE), you know that (KEEP) is the default option for the FILE keyword. In the example, if you include the FILE keyword, but do not specify an option, the default option KEEP is applied. A default option also applies to the next higher dotted decimal number. In this example, if the FILE keyword is omitted, the default FILE(KEEP) is used. However, if you hear the lines 2? FILE, 2.1, 2.1.1! (KEEP), and 2.1.1 (DELETE), the default option KEEP applies only to the next higher dotted decimal number, 2.1 (which does not have an associated keyword), and does not apply to 2? FILE. Nothing is used if the keyword FILE is omitted.

## \* indicates an optional syntax element that is repeatable

The asterisk or glyph (\*) symbol indicates a syntax element that can be repeated zero or more times. A dotted decimal number followed by the \* symbol indicates that this syntax element can be used zero or more times; that is, it is optional and can be repeated. For example, if you hear the line 5.1\* data area, you know that you can include one data area, more than one data area, or no data area. If you hear the lines 3\* , 3 HOST, 3 STATE, you know that you can include HOST, STATE, both together, or nothing.

#### Notes:

- 1. If a dotted decimal number has an asterisk (\*) next to it and there is only one item with that dotted decimal number, you can repeat that same item more than once.
- 2. If a dotted decimal number has an asterisk next to it and several items have that dotted decimal number, you can use more than one item from the list, but you cannot use the items more than once each. In the previous example, you can write HOST\_STATE, but you cannot write HOST\_HOST.
- 3. The \* symbol is equivalent to a loopback line in a railroad syntax diagram.

## + indicates a syntax element that must be included

The plus (+) symbol indicates a syntax element that must be included at least once. A dotted decimal number followed by the + symbol indicates that the syntax element must be included one or more times. That is, it must be included at least once and can be repeated. For example, if you hear the line 6.1+ data area, you must include at least one data area. If you hear the lines 2+, 2 HOST, and 2 STATE, you know that you must include HOST, STATE, or both. Similar to the \* symbol, the + symbol can repeat a particular item if it is the only item with that dotted decimal number. The + symbol, like the \* symbol, is equivalent to a loopback line in a railroad syntax diagram.

Print Services Facility for z/OS: PSF V4R7 for z/OS: Diagnosis

# **Notices**

This information was developed for products and services that are offered in the USA or elsewhere.

IBM may not offer the products, services, or features discussed in this document in other countries. Consult your local IBM representative for information on the products and services currently available in your area. Any reference to an IBM product, program, or service is not intended to state or imply that only that IBM product, program, or service may be used. Any functionally equivalent product, program, or service that does not infringe any IBM intellectual property right may be used instead. However, it is the user's responsibility to evaluate and verify the operation of any non-IBM product, program, or service.

IBM may have patents or pending patent applications covering subject matter described in this document. The furnishing of this document does not grant you any license to these patents. You can send license inquiries, in writing, to:

IBM Director of Licensing IBM Corporation North Castle Drive, MD-NC119 Armonk, NY 10504-1785 United States of America

For license inquiries regarding double-byte character set (DBCS) information, contact the IBM Intellectual Property Department in your country or send inquiries, in writing, to:

Intellectual Property Licensing Legal and Intellectual Property Law IBM Japan Ltd. 19-21, Nihonbashi-Hakozakicho, Chuo-ku Tokyo 103-8510, Japan

The following paragraph does not apply to the United Kingdom or any other country where such provisions are inconsistent with local law: INTERNATIONAL BUSINESS MACHINES CORPORATION PROVIDES THIS PUBLICATION "AS IS" WITHOUT WARRANTY OF ANY KIND, EITHER EXPRESS OR IMPLIED, INCLUDING, BUT NOT LIMITED TO, THE IMPLIED WARRANTIES OF NON-INFRINGEMENT, MERCHANTABILITY OR FITNESS FOR A PARTICULAR PURPOSE. Some states do not allow disclaimer of express or implied warranties in certain transactions, therefore, this statement may not apply to you.

This information could include technical inaccuracies or typographical errors. Changes are periodically made to the information herein; these changes will be incorporated in new editions of the publication. IBM may make improvements and/or changes in the product(s) and/or the program(s) described in this publication at any time without notice.

This information could include missing, incorrect, or broken hyperlinks. Hyperlinks are maintained in only the HTML plug-in output for the Documentation. Use of hyperlinks in other output formats of this information is at your own risk.

Any references in this information to non-IBM websites are provided for convenience only and do not in any manner serve as an endorsement of those websites. The materials at those websites are not part of the materials for this IBM product and use of those websites is at your own risk.

IBM may use or distribute any of the information you supply in any way it believes appropriate without incurring any obligation to you.

Licensees of this program who wish to have information about it for the purpose of enabling: (i) the exchange of information between independently created programs and other programs (including this one) and (ii) the mutual use of the information which has been exchanged, should contact:

IBM Corporation Site Counsel 2455 South Road Such information may be available, subject to appropriate terms and conditions, including in some cases, payment of a fee.

The licensed program described in this document and all licensed material available for it are provided by IBM under terms of the IBM Customer Agreement, IBM International Program License Agreement or any equivalent agreement between us.

Any performance data contained herein was determined in a controlled environment. Therefore, the results obtained in other operating environments may vary significantly. Some measurements may have been made on development-level systems and there is no guarantee that these measurements will be the same on generally available systems. Furthermore, some measurements may have been estimated through extrapolation. Actual results may vary. Users of this document should verify the applicable data for their specific environment.

Information concerning non-IBM products was obtained from the suppliers of those products, their published announcements or other publicly available sources. IBM has not tested those products and cannot confirm the accuracy of performance, compatibility or any other claims related to non-IBM products. Questions on the capabilities of non-IBM products should be addressed to the suppliers of those products.

All statements regarding IBM's future direction or intent are subject to change or withdrawal without notice, and represent goals and objectives only.

This information contains examples of data and reports used in daily business operations. To illustrate them as completely as possible, the examples include the names of individuals, companies, brands, and products. All of these names are fictitious and any similarity to the names and addresses used by an actual business enterprise is entirely coincidental.

## COPYRIGHT LICENSE:

This information contains sample application programs in source language, which illustrate programming techniques on various operating platforms. You may copy, modify, and distribute these sample programs in any form without payment to IBM, for the purposes of developing, using, marketing or distributing application programs conforming to the application programming interface for the operating platform for which the sample programs are written. These examples have not been thoroughly tested under all conditions. IBM, therefore, cannot guarantee or imply reliability, serviceability, or function of these programs. The sample programs are provided "AS IS", without warranty of any kind. IBM shall not be liable for any damages arising out of your use of the sample programs.

# Terms and conditions for product documentation

Permissions for the use of these publications are granted subject to the following terms and conditions.

## Applicability

These terms and conditions are in addition to any terms of use for the IBM website.

## **Personal use**

You may reproduce these publications for your personal, noncommercial use provided that all proprietary notices are preserved. You may not distribute, display or make derivative work of these publications, or any portion thereof, without the express consent of IBM.

## **Commercial use**

You may reproduce, distribute and display these publications solely within your enterprise provided that all proprietary notices are preserved. You may not make derivative works of these publications, or

reproduce, distribute or display these publications or any portion thereof outside your enterprise, without the express consent of IBM.

## **Rights**

Except as expressly granted in this permission, no other permissions, licenses or rights are granted, either express or implied, to the publications or any information, data, software or other intellectual property contained therein.

IBM reserves the right to withdraw the permissions granted herein whenever, in its discretion, the use of the publications is detrimental to its interest or, as determined by IBM, the above instructions are not being properly followed.

You may not download, export or re-export this information except in full compliance with all applicable laws and regulations, including all United States export laws and regulations.

IBM MAKES NO GUARANTEE ABOUT THE CONTENT OF THESE PUBLICATIONS. THE PUBLICATIONS ARE PROVIDED "AS-IS" AND WITHOUT WARRANTY OF ANY KIND, EITHER EXPRESSED OR IMPLIED, INCLUDING BUT NOT LIMITED TO IMPLIED WARRANTIES OF MERCHANTABILITY, NON-INFRINGEMENT, AND FITNESS FOR A PARTICULAR PURPOSE.

# **IBM Online Privacy Statement**

IBM Software products, including software as a service solutions, ("Software Offerings") may use cookies or other technologies to collect product usage information, to help improve the end user experience, to tailor interactions with the end user, or for other purposes. In many cases no personally identifiable information is collected by the Software Offerings. Some of our Software Offerings can help enable you to collect personally identifiable information. If this Software Offering uses cookies to collect personally identifiable information, specific information about this offering's use of cookies is set forth below.

Depending upon the configurations deployed, this Software Offering may use session cookies that collect each user's name, email address, phone number, or other personally identifiable information for purposes of enhanced user usability and single sign-on configuration. These cookies can be disabled, but disabling them will also eliminate the functionality they enable.

If the configurations deployed for this Software Offering provide you as customer the ability to collect personally identifiable information from end users via cookies and other technologies, you should seek your own legal advice about any laws applicable to such data collection, including any requirements for notice and consent.

For more information about the use of various technologies, including cookies, for these purposes, see IBM's Privacy Policy at <u>ibm.com/privacy</u> and IBM's Online Privacy Statement at <u>ibm.com/privacy/details</u> in the section entitled "Cookies, Web Beacons and Other Technologies," and the "IBM Software Products and Software-as-a-Service Privacy Statement" at ibm.com/software/info/product-privacy.

# **Policy for unsupported hardware**

Various z/OS elements, such as DFSMSdfp, JES2, JES3, and MVS, contain code that supports specific hardware servers or devices. In some cases, this device-related element support remains in the product even after the hardware devices pass their announced End of Service date. z/OS may continue to service element code; however, it will not provide service related to unsupported hardware devices. Software problems related to these devices will not be accepted for service, and current service activity will cease if a problem is determined to be associated with out-of-support devices. In such cases, fixes will not be issued.

# **Minimum supported hardware**

The minimum supported hardware for z/OS releases identified in z/OS announcements can subsequently change when service for particular servers or devices is withdrawn. Likewise, the levels of other software products supported on a particular release of z/OS are subject to the service support lifecycle of those

products. Therefore, z/OS and its product publications (for example, panels, samples, messages, and product documentation) can include references to hardware and software that is no longer supported.

- For information about software support lifecycle, see: <u>IBM Lifecycle Support for z/OS (www.ibm.com/</u> software/support/systemsz/lifecycle)
- For information about currently-supported IBM hardware, contact your IBM representative.

# **Programming interfaces**

This publication contains information about diagnostic tools that you can help you diagnose software problems in PSF for z/OS. This publication documents *product implementation information* provided by PSF.

Product implementation information is detailed design and implementation information that IBM provides to assist you in tasks such as tailoring, monitoring, modifying, tuning, and diagnosing. By their nature, these tasks require the use of information that depends on the detailed design and implementation of PSF.

This publication documents information that is NOT intended for you to use as Programming Interfaces when writing programs that request or receive the services of PSF.

# **Trademarks**

IBM, the IBM logo, and ibm.com<sup>®</sup> are trademarks or registered trademarks of International Business Machines Corp., registered in many jurisdictions worldwide. Other product and service names might be trademarks of IBM or other companies. A current list of IBM trademarks is available at <u>Copyright and</u> Trademark information (www.ibm.com/legal/copytrade.shtml).

Linux<sup>®</sup> is a registered trademark of Linus Torvalds in the United States, other countries, or both.

Microsoft and Windows are trademarks of Microsoft Corporation in the United States, other countries, or both.

PostScript is a registered trademark or a trademark of Adobe Systems Incorporated in the United States and/or other countries.

UNIX is a registered trademark of The Open Group in the United States and other countries.

# Glossary

This glossary defines technical terms and abbreviations used in PSF for z/OS documentation.

These cross-references are used in this glossary:

See

Refers to preferred synonyms or to defined terms for acronyms and abbreviations.

#### See also

Refers to related terms that have similar, but not synonymous, meanings, or to contrasted terms that have opposite or substantively different meanings.

## Α

## abend

See abnormal end of task.

## abnormal end of task (abend)

The termination of a task, job, or subsystem because of an error condition that recovery facilities cannot resolve during processing

## above the bar storage

Storage above the 2 GB bar. The system programmer can specify that all inline resources are stored in this area during job processing. This is useful when there might not be enough virtual storage in the region area (above the 16 MB line and below the 2 GB bar).

#### access method

A technique for moving data between main storage and input/output devices.

#### ACK

See positive acknowledgment reply.

## acknowledgment character (ACK character)

A transmission control character that is sent as an affirmative response to a data transmission.

#### addressable point

For page printers, any defined position or picture element in a presentation surface or physical medium that can be referenced. See also picture element and print position.

## **Advanced Function Presentation (AFP)**

A set of licensed programs, together with user applications, that use the all-points-addressable concept to print data on a wide variety of printers or to display data on a variety of display devices. AFP includes creating, formatting, archiving, retrieving, viewing, distributing, and printing information.

## AFP

See Advanced Function Presentation.

## **AFP Statistics (AFPSTATS) report**

Contains summary data about the resources used to print a document. The AFPSTATS report is used to indicate in which libraries PSF found a resource, diagnose some resource selection problems, obtain statistical data about how a print file is printed, and diagnose some print file printing performance problems.

## **AFPSTATS** report

See AFP Statistics report.

#### **AFPSTATS** repository

A data set where AFP Statistics (AFPSTATS) reports are written.

## all-points addressability (APA)

The capability to address, reference, and position text, overlays, and images at any defined position or picture element on the printable area of the paper. This capability depends on the ability of the hardware to address and to display each picture element.

## all-points addressable (APA)

Pertaining to addressing, referencing, and positioning text, overlays, and images at any defined position or picture element on the printable area of the paper.

### American Standard Code for Information Interchange (ASCII)

A standard code used for information exchange among data processing systems, data communication systems, and associated equipment. ASCII uses a coded character set consisting of 7-bit coded characters. See also Extended Binary Coded Decimal Interchange Code.

### APA

See all-points addressability or all-points addressable.

#### APAR

See authorized program analysis report.

#### application program

A program used to communicate with stations in a network, enabling users to perform applicationoriented activities.

## ASCII

See American Standard Code for Information Interchange.

#### authorized program analysis report (APAR)

A request for correction of a defect in a supported release of an IBM-supplied program.

#### auxiliary data set

In AFP printing, a data set that contains job header, data set header, job trailer, or message data. See also print data set.

## В

#### baseline

A conceptual line with respect to which successive characters are aligned.

bin

An enclosure on a printer that contains source or destination media, including paper, foils, labels, card stock, or microfilm. See also cassette and stacker.

#### bounded-box font

A font in bounded-box format. See also unbounded-box font.

## С

## carriage control character

A character that is used to specify a write, space, or skip operation. See also control character.

#### cassette

In cut-sheet printers, a removable container for a supply of paper. See also bin.

#### channel-attached

Pertaining to the attachment of devices directly by input/output channels to a host processor. See also SNA-attached and TCP/IP-attached.

## character

- 1. Any symbol that can be entered on a keyboard, printed, or displayed. For example, letters, numbers, and punctuation marks are all characters.
- 2. In a computer system, a member of a set of elements that is used for the representation, organization, or control of data. See also control character, glyph, and graphic character.

#### character box

The area that completely contains the character pattern.

#### character data

Data in the form of letters and special characters, such as punctuation marks. See also numeric data.

#### character identifier

The standard identifier for a character, regardless of its style. For example, all uppercase A's have the same character identifier. See also graphic character identifier.

#### character increment

The distance from the character reference point to the character escapement point. Character increment is the sum of the A-space, B-space, and C-space.

#### character rotation

The alignment of a character with respect to its character baseline, measured in degrees in a clockwise direction. See also rotation and orientation.

#### character set

A defined set of characters that can be recognized by a configured hardware or software system. A character set can be defined by alphabet, language, script, or any combination of these items. See also font character set.

#### checkpoint

A place in a program at which a check is made, or at which a recording of data is made to allow the program to be restarted in case of interruption.

#### client

A software program or computer that requests access to data, services, programs, and resources from a server. See also server and host.

#### coded font

A font file that associates a code page and a font character set. For double-byte fonts, a coded font associates multiple pairs of code pages and font character sets.

#### coded font local identifier

A 1-byte identifier that the Map Coded Font structured field assigns to each coded font it selects. The identifier is then specified in the text-control sequence that precedes the string of text to be printed with the particular font. See also local identifier.

#### code page

A particular assignment of code points to graphic characters. Within a given code page, a code point can only represent one character. A code page also identifies how undefined code points are handled. See also coded font.

#### code point

A unique bit pattern that represents a character in a code page.

#### command

A request from a terminal or automated operator for the performance of an operation or service, or a request in a batch-processing job or print file for the operation or execution of a particular program.

#### communication

See data communication.

## compatibility mode

A mode of operation in which a device can simulate the function of another device or model. The device functions like a different device of the same type, ignoring some or all of the additional features that the device might possess. Compatibility mode permits a migration between devices with minimal impact on programs that have device dependencies.

#### completion code

An indicator that reflects the status of a task set at the time of its completion.

#### composed text

Text that has been formatted and that contains text-control information to direct the presentation of the text.

#### composed-text page

A page of data composed entirely of AFP structured fields. This type of page is typically the output of a text formatting program, such as DCF, or transformed from a page of line data or XML data by ACIF or AFP Download Plus.

#### concatenated data set

A group of logically connected data sets that are treated as one data set for the duration of a job step. See also data set, partitioned data set, and library.

#### conditional processing

A page definition function that allows input data records to partially control their own formatting.

#### console

A display station from which an operator can control and observe the system operation.

### consolidated software inventory (CSI)

A key-sequenced VSAM data set, used by SMP/E and logically divided into zones.

## continuous forms

A series of connected forms that feed continuously through a printing device. The connection between the forms is perforated so that the user can tear them apart. Before printing, the forms are folded in a stack, with the folds along the perforations. See also cut-sheet paper.

#### control character

- 1. A character that represents a command that is sent to an output device, such as a printer or monitor. Examples are line-feed, shift-in, shift-out, carriage return, font change, and end of transmission. See also carriage control character.
- 2. A character whose occurrence in a particular context initiates, modifies, or stops a control function.

#### copy group

An internal object in a form definition or a print data set that controls such items as modifications to a form, page placement, and overlays.

## CSE

See cut-sheet emulation.

#### CSI

See consolidated software inventory.

#### current print position

The picture element that defines the character reference point or the upper-left corner of an image.

## cut-sheet emulation (CSE)

The ability of a continuous-forms printer to provide output similar to output from a cut-sheet printer.

## cut-sheet paper

Paper that is cut into uniform-size sheets before it is loaded into the printer. See also <u>continuous</u> forms.

## D

## DASD

See direct access storage device.

### data communication

Transfer of data among functional units by means of data transmission protocols.

## data control block (DCB)

A control block used by access method routines in storing and retrieving data.

#### data link

The physical connection (communications lines, modems, controller, work stations, other communications equipment), and the rules (protocols) for sending and receiving data between two or more locations in a data network. See also telecommunication line.

## data map

An internal object in a page definition that specifies fonts, page segments, fixed text, page size, and the placement and orientation of text.

## data object resource

An object container resource or IOCA image resource that is either printer resident or downloaded. Data object resources can be:

- Used to prepare for the presentation of a data object, such as with a resident color profile resource object
- Included in a page or overlay through the Include Object (IOB) structured field; for example, PDF single-page and multiple-page objects, Encapsulated PostScript (EPS) objects, and IOCA images
- Called from within a data object; for example, PDF resource objects

#### data set

The major unit of data storage and retrieval, consisting of a collection of data in one of several prescribed arrangements and described by control information to which the system has access. See also file, concatenated data set, partitioned data set, and sequential data set.

#### data set header

A page in printed output that separates multiple data sets or multiple copies of a data set within a print job. See also job header.

#### DCB

See data control block.

#### DCF

See Document Composition Facility.

#### default

Pertaining to an attribute, value, or option that is assumed when none is explicitly specified.

### deferred-printing mode

A printing mode that spools output through JES to a data set instead of printing it immediately. Output is controlled by using JCL statements. See also direct-printing mode.

#### device manager

The subcomponent of PSF that manages the interface to the printer.

#### direct access storage device (DASD)

A device that allows storage to be directly accessed, such as a disk drive.

#### **Direct Printer Services Subsystem (DPSS)**

The PSF subcomponent that acts as the interface between PSF and an application program when the JES is not spooling jobs for a printer. DPSS attaches PSF as a subtask for use in the direct-printing mode.

#### direct-printing mode

A printing mode that gives PSF exclusive use of a channel-attached printer. Output is printed immediately and is not spooled through JES. See also deferred-printing mode.

#### disabled mechanism

A function of a printer that is temporarily out of operation or is not supported. In such a case, the device manager, such as PSF, might allow jobs to print with alternative options. See also enabled.

#### document

- 1. A machine-readable collection of one or more objects that represent a composition, a work, or a collection of data.
- 2. Data that has already been composed into pages and that contains a Begin Document and an End Document structured field.

#### **Document Composition Facility (DCF)**

An IBM licensed program used to format input to a printer.

#### double-byte coded font

A font in which the characters are defined by 2 bytes. The first byte defines the coded font section; the second byte defines the code point in the code page specified for that section. See also single-byte coded font.

#### double-dot image

An image that is enlarged by doubling the pel pattern horizontally and vertically.

## download

To transfer data from a computer to a connected device, such as a workstation or a printer. Typically, users download from a large computer to a diskette or fixed disk on a smaller computer or from a system unit to an adapter.

## DPSS

See Direct Printer Services Subsystem.

duplex

Pertaining to printing on both sides of a sheet of paper. See also <u>normal duplex</u>, <u>simplex</u>, and <u>tumble</u> <u>duplex</u>.

## Ε

## EBCDIC

See Extended Binary Coded Decimal Interchange Code.

## EID

See event identifier.

## enabled

- 1. Pertaining to a state of the processing unit that allows the occurrence of certain types of interruptions.
- 2. A condition of the printer (physically selected) in which the printer is available to the host processor for typical work. The printer is online when in an enabled condition. See also <u>disabled</u> mechanism.

## **Enterprise Systems Architecture (ESA)**

A hardware architecture that reduces the effort required for managing data sets and extends addressability for system, subsystem, and application functions.

## ESA

See Enterprise Systems Architecture.

## ESTAE

See extended specify task abnormal exit.

## event identifier (EID)

A 2-byte hexadecimal number that identifies the event producing a trace record.

## EWS

Early warning system.

## exception

A condition or event that cannot be handled by a normal process.

## Extended Binary Coded Decimal Interchange Code (EBCDIC)

A coded character set of 256 eight-bit characters developed for the representation of textual data. EBCDIC is not compatible with ASCII character coding. See also <u>American Standard Code for</u> Information Interchange.

## extended specify task abnormal exit (ESTAE)

A z/OS macro that provides recovery capability and gives control to the user-specified exit routine for processing, diagnosing an abend, or specifying a retry address.

## F

## FGID

See font typeface global identifier.

file

- 1. A collection of related data that is stored and retrieved by an assigned name. A file can include information that starts a program (program-file object), contains text or graphics (data-file object), or processes a series of commands (batch file).
- 2. See also data set, partitioned data set, sequential data set, and library.

## fixed metrics

Measurement information in specific units such as pels, inches, or centimeters for individual or collections of graphic characters. See also font metrics and relative metrics.

### font

- 1. A family or assortment of characters of a given size and style, for example, 9-point Bodoni modern. A font has a unique name and might have a registry number.
- 2. A particular type style (for example, Bodoni or Times Roman) that contains definitions of character sets, marker sets, and pattern sets. See also coded font and double-byte coded font.

## font character set

- 1. Part of an AFP font that contains the raster patterns, identifiers, and descriptions of characters. See also character set.
- 2. A Font Object Content Architecture (FOCA) resource containing descriptive information, font metrics, and the digital representation of character shapes for a specified graphic character set.

## font metrics

Measurement information that defines individual character values, such as height, width, and space, as well as overall font values, such as averages and maximums. Font metrics can be expressed in specified fixed units, such as pels, or in relative units that are independent of both the resolution and size of the font. See also fixed metrics and relative metrics.

## font typeface global identifier (FGID)

A unique font identifier that can be expressed as either a 2-byte binary value or a 5-digit decimal value. The FGID is used to identify a type style and the following characteristics: posture, weight, and width.

## form

- 1. A physical piece of paper or other medium on which data is printed. See also <u>medium</u>, <u>page</u>, and sheet.
- 2. A display screen, printed document, or file with defined spaces for information to be inserted.

#### format

The shape, size, printing requirements, and general makeup of a printed document or presentation display.

## form definition

An AFP resource object used by PSF that defines the characteristics of the form or printed media, including: overlays to be used, duplex printing, text suppression, the position of composed-text data on the form, and the number and modifications of a page.

## forms flash

In AFP support on the 3800 Printing Subsystem, a means of printing an overlay by using a negative plate projected on a form.

### FSA

See functional subsystem application.

## FSI

See functional subsystem interface.

#### FSS

See functional subsystem.

## functional subsystem (FSS)

An extension of JES that runs in an address space separate from the JES address space. An FSS provides support for an auxiliary function to JES processing, such as a peripheral device or other component.

## functional subsystem application (FSA)

1. An area within the functional subsystem (FSS) that drives and manages a single printer. FSAs are identified with JES printer definitions.

2. An application that uses the support facilities of the functional subsystem (FSS) to communicate with JES.

## functional subsystem interface (FSI)

A set of services that allows communication between the JES address space or DPSS and the PSF functional subsystem.

## G

## generalized trace facility (GTF)

A z/OS service program that records significant system events such as I/O interrupts, SVC interrupts, program interrupts, or external interrupts.

## glyph

- 1. A graphic symbol whose appearance conveys information, for example, the vertical and horizontal arrows on cursor keys that indicate the directions in which they control cursor movement.
- 2. An image, typically of a character, in a font. See also character and graphic character.

## graphical user interface (GUI)

A type of computer interface that presents a visual metaphor of a real-world scene, often of a desktop, by combining high-resolution graphics, pointing devices, menu bars and other menus, overlapping windows, icons and the object-action relationship. See also programming interface for customers.

## graphic character

- 1. A visual representation of a character, other than a control character, that is typically produced by writing, printing, or displaying. See also glyph.
- 2. A member of a set of symbols that represent data. Graphic characters can be letters, digits, punctuation marks, or other symbols.

## graphic character identifier

The unique name for a graphic character in a font or in a graphic character set. See also <u>character</u> identifier.

## GTF

See generalized trace facility.

## GUI

See graphical user interface.

## н

## hexadecimal

Pertaining to a numbering system that has a base of 16.

## host

- 1. A computer that is connected to a network and provides an access point to that network. The host can be a client, a server, or both a client and server simultaneously. See also client and server.
- 2. In TCP/IP, any system that has at least one Internet Protocol address associated with it.

## host system

See host.

## I

ID

See identifier.

## identifier (ID)

A sequence of bits or characters that identifies a user, program, device, or system to another user, program, device, or system.

## image

- 1. A pattern of toned and untoned pels that form a picture. See also impression.
- 2. An electronic representation of an original document or picture produced by a scanning device or created from software.

## image block

A structure that contains a raster pattern and the instructions for placing the pattern on the page.

## image data

- 1. A pattern of bits with 0 and 1 values that define the pels in an image. A 1-bit is a toned pel.
- 2. Digital data derived from electrical signals that represent a visual image.
- 3. Rectangular arrays of raster information that define an image.

## impression

The transfer of an image to a sheet of paper. Multiple impressions can be printed on each side of a sheet. Printer speed is often measured in impressions per minute (ipm).

## **Infoprint Server**

An element of z/OS that supports printing on local printers and remote printers in an Internet Protocol or SNA network. With Infoprint Server, users can submit print requests from remote workstations in an Internet Protocol network, from z/OS UNIX System Services applications, from batch applications, from VTAM applications (such as CICS<sup>®</sup> or IMS), and from SAP R/3.

## initialize

- 1. In programming languages, to set the starting value of a data object.
- 2. To set the addresses, switches, or the contents of storage to zero, or to the starting value set by the manufacturer.
- 3. To prepare a system, device, or program for operation; for example, to initialize a diskette. See also initial program load.

## initial program load (IPL)

- 1. The process that loads the system programs from the system auxiliary storage, checks the system hardware, and prepares the system for user operations.
- 2. The process of loading the operating system and other basic software into main storage.

## inline

Pertaining to spooled input data that is read into a job by a reader. See also inline resource.

## inline direction

The direction in which successive characters are added to a line of text.

## inline resource

A resource contained in a print file or a print data set.

## input/output (I/O)

Pertaining to a device, process, channel, or communication path involved in data input, data output, or both.

## installation exit

The means specifically described in an IBM software product's documentation by which an IBM software product can be modified by a customer's system programmers to change or extend the functions of the IBM software product. Such modifications consist of exit routines written to replace one or more existing modules of an IBM software product, or to add one or more modules or subroutines to an IBM software product.

## **Intelligent Printer Data Stream (IPDS)**

An all-points-addressable data stream that lets users position text, images, graphics, and bar codes at any defined point on a printed page. IPDS is the strategic AFP printer data stream generated by PSF.

## interface

A shared boundary between independent systems. An interface can be a hardware component used to link two devices, a convention that supports communication between software systems, or a method for a user to communicate with the operating system, such as a keyboard.

## internal object

A structured field that can be included as part of a resource or a print job (data set or file), but that cannot be accessed separately.

## **Internet Protocol (IP)**

A protocol that routes data through a network or interconnected networks. This protocol acts as an intermediary between the higher protocol layers and the physical network. See also <u>Transmission</u> <u>Control Protocol</u> and <u>Transmission Control Protocol</u>.

## intervention-required condition

An error that causes printing to stop until an operator performs a required action.

## I/O

See input/output.

## I/O error manager

The PSF subcomponent that analyzes I/O errors, determines the recovery action, and directs I/O error recovery and cleanup.

## IP

See Internet Protocol.

## IPDS

See Intelligent Printer Data Stream.

## IPL

See initial program load.

## J

## JCL

See job control language.

## JES

See Job Entry Subsystem.

## JES2

An MVS subsystem that receives jobs into the system, converts them to internal format, selects them for processing, processes their output, and purges them from the system. In an installation with more than one processor, each JES2 processor independently controls its job input, scheduling, and output processing. See also Job Entry Subsystem and JES3.

## JES3

An MVS subsystem that receives jobs into the system, converts them to internal format, selects them for processing, processes their output, and purges them from the system. In complexes that have several loosely coupled processing units, the JES3 program manages processors so that the global processor exercises centralized control over the local processors and distributes jobs to them by using a common job queue. See also <u>Job Entry Subsystem</u> and <u>JES2</u>.

## job control language (JCL)

A command language that identifies a job to an operating system and describes the job's requirements.

## Job Entry Subsystem (JES)

An IBM licensed program that receives jobs into the system and processes all output data that is produced by jobs. See also JES2 and JES3.

## job header

A page in printed output that indicates the beginning of a user job. A user job can contain one or more data sets, or one or more copies of a print job. See also <u>data set header</u>.

## job trailer

A page in the printed output that indicates the end of a user job.

L

```
LASI
```

See library access system interface.

## library

- 1. A system object that serves as a directory to other objects. A library groups related objects, and allows the user to find objects by name.
- 2. A data file that contains copies of a number of individual files and control information that allows them to be accessed individually.
- 3. A partitioned data set or a series of concatenated partitioned data sets.

## library access system interface (LASI)

The PSF subcomponent that gets resources from the libraries and stores and obtains records in a message data set.

## library member

A named collection of records or statements in a library. See also resource object.

## line data

Data prepared for printing on a line printer without any data placement or presentation information. Line data can contain carriage-control characters and table-reference characters (TRC) for spacing and font selections. See also record format line data and traditional line data.

## line descriptor

Specifications that describe how traditional line data records are formatted into individual print lines. Line descriptors are interpreted by PSF when formatting printed output.

## local identifier

A 1-byte identifier assigned to parts of the data stream to facilitate PSF processing. For example, the Map Coded Font structured field assigns each coded font a local identifier. When a coded font is required for processing, this identifier is specified in the Set Coded Font Local text control. Other local identifiers are assigned to suppressions and overlays. See also coded font local identifier.

## logical page

The defined presentation space on the physical form. All the text and images in the print data must fit within the boundaries of the logical page, which has specified characteristics, such as size, shape, orientation, and offset. See also form and physical page.

## logical page origin

The point on the logical page from which positions of images, graphics, page overlays, and text with 0-degree inline direction are measured.

## Μ

## macro

An instruction that causes the execution of a predefined sequence of instructions.

## magnetic ink character recognition (MICR)

The identification of characters through the use of magnetic ink.

## media origin

The reference point from which the logical page origin is positioned by the medium map. This point is represented by Xm=0, Ym=0 in the Xm, Ym coordinate system. The media origin is defined relative to the upper-left corner of the form. See also logical page origin. See also logical page origin.

## medium

- 1. The material on which computer information is stored. Examples of media are diskettes, CDs, DVDs, and tape.
- 2. The physical material, such as paper, on which data is printed. See also form, page, and sheet.

## medium map

See copy group.

#### medium overlay

An electronic overlay that is called by the medium map of a form definition for printing at a fixed position on the form. See also page overlay.

## member name

The name under which a file is stored in a library. For example, X1BITR is the member name of a font in the font library.

#### message data set

- 1. In PSF, a virtual data set built by the library access system interface (LASI) subcomponent in memory to store error messages for printing at the end of the document.
- A data set on disk storage that contains queues of messages awaiting transmission to particular terminal operators or to the host system.

## metrics

See font metrics.

## MICR

See magnetic ink character recognition.

### migration

The movement of data when software is upgraded or the data is transferred to a different hardware server or model.

#### Mixed Object Document Content Architecture (MO:DCA)

An architected, device-independent data stream for interchanging documents.

### Mixed Object Document Content Architecture for Presentation (MO:DCA-P)

The subset of MO:DCA that defines presentation documents. PSF supports MO:DCA Presentation Interchange Set data streams.

## MO:DCA

See Mixed Object Document Content Architecture.

#### **MO:DCA** data

Print data that has been composed into pages. Text-formatting programs (such as DCF) can produce composed text data consisting entirely of structured fields. ACIF or AFP Download Plus can transform line data or XML data to MO:DCA data.

## **MO:DCA GA**

See MO:DCA Graphic Arts Function Set.

### MO:DCA Graphic Arts Function Set (MO:DCA GA)

An extension of MO:DCA IS/3 that provides support for PDF presentation object containers.

#### MO:DCA IS/1

See MO:DCA Presentation Interchange Set 1.

#### MO:DCA IS/3

See MO:DCA Presentation Interchange Set 3.

#### MO:DCA-P

See Mixed Object Document Content Architecture for Presentation.

## MO:DCA Presentation Interchange Set 1 (MO:DCA IS/1)

A subset of MO:DCA that defines an interchange format for presentation documents.

#### MO:DCA Presentation Interchange Set 3 (MO:DCA IS/3)

A subset of MO:DCA that defines an interchange format for presentation documents. The MO:DCA IS/3 data stream includes structured fields that are not found in MO:DCA IS/1.

#### Multiple Virtual Storage (MVS)

An IBM operating system that accesses multiple address spaces in virtual storage.

#### MVS

See Multiple Virtual Storage.

Ν

## NACK

See negative acknowledgment reply.

## negative acknowledgment reply (NACK)

A reply from a printer to a host indicating that an exception has occurred. See also <u>positive</u> acknowledgment reply

## normal duplex

Pertaining to printing on both sides of the paper such that the top of one side is at the same end as the top of the other side. Normal duplex printing is used for forms that are bound on the long edge of the paper, regardless of whether the printing is portrait or landscape. See also duplex and tumble duplex.

## notify subtask (NST)

- 1. A PSF subcomponent that returns processed data sets to JES or to the DPSS and performs checkpoint processing on data sets as they are printed.
- 2. An external trace that contains information pertaining to the releasing and checkpointing of data sets by PSF.

## NST

See notify subtask.

## null name

A token name with X'FFFF' in the first 2 bytes. A null name in an end structured field; for example, end page matches any name in a begin structured field.

## null value

A parameter position for which no value is specified.

## numeric data

Data represented by numerals. See also character data.

## 0

## object

In AFP architecture, a collection of structured fields, bounded by a begin-object function and an endobject function. The object can contain other structured fields containing data elements of a particular type. Examples of objects are text, fonts, graphics, images, and bar codes.

## object container

A MO:DCA structure that carries object data, which might or might not be defined by a presentation architecture.

## offset stacking

A function that allows the printed output pages to be offset for easy separation of the print jobs.

## OGL

See Overlay Generation Language.

## option

A specification in a statement that can influence the running of the statement.

## orientation

In printing, the number of degrees an object is rotated relative to a reference; for example, the orientation of an overlay relative to the logical page origin, or the orientation of printing on a page relative to the page coordinates. Orientation typically applies to blocks of information, whereas character rotation applies to individual characters. See also <u>character rotation</u>.

## origin

- 1. A position from which the placement and orientation of an element is specified.
- 2. The point in a coordinate system where the axes intersect. Examples of origins are the addressable position in an X m ,Ym coordinate system where both coordinate values are zero and the character reference point in a character coordinate system.

### outline font

A font whose graphic character shapes are defined by mathematical equations rather than by raster patterns. See also raster font.

## overlay

- 1. A resource object that contains predefined presentation data, such as text, image, graphics, and bar code data, that can be merged with variable data on a page or form while printing. See also page overlay and medium overlay.
- 2. The final representation of a collection of predefined presentation data on a physical medium.

#### **Overlay Generation Language (OGL)**

An IBM licensed program used for designing objects (such as lines, boxes, shadings, and irregular shapes) for electronic overlays.

## Ρ

## page

- 1. A collection of data that can be printed on one side of a sheet of paper or a form.
- A data stream object delimited by a Begin Page structured field and an End Page structured field. A
  page can contain presentation data such as text, image, graphics, and bar code data. See also
  logical page and physical page.

#### page definition

An AFP resource object used by PSF that defines the rules for transforming line data and XML data into MO:DCA data and text controls, such as width of margins and text orientation.

#### page format

See <u>data map</u>.

#### page origin

See logical page origin.

#### page overlay

An electronic overlay that can be called for printing and positioned at any point on the page by an Invoke Page Overlay structured field in the print data. See also medium overlay.

#### **Page Printer Communication Component (PPCC)**

The access method that provides the SNA communication interface between printers and PSF.

#### **Page Printer Formatting Aid (PPFA)**

An IBM licensed program with which to create and store form definitions and page definitions, which are resource objects used for print-job management. These stored objects are used to format printed output.

#### page segment

An AFP resource object containing text, image, graphics, or bar code data that can be positioned on any addressable point on a page or an electronic overlay.

#### parameter

A value or reference passed to a function, command, or program that serves as input or controls actions. The value is supplied by a user or by another program or process.

#### partition

In basic N\_UP printing, the division of the medium presentation space into a specified number of equal-sized areas in a manner determined by the current physical medium.

#### partitioned data set (PDS)

A data set in direct-access storage that is divided into partitions, called members, each of which can contain a program, part of a program, or data. See also <u>sequential data set</u>.

## PDS

See partitioned data set.

#### pel

See picture element.

## pending page queue (PPQ)

A list of pages that has been processed by PSF but has not been released from JES or stacked by the printer.

## physical medium

A physical entity on which information is presented; for example, a sheet of paper, a roll of paper, microfilm, an envelope, label, or display screen.

#### physical page

A single surface (front or back) of a form. See also form, logical page, and page.

#### picture element (pel, pixel)

- 1. An element of a raster pattern about which a toned area on the photoconductor might appear. When used with a number, *pel* indicates resolution. Examples include 240-pel and 300-pel.
- 2. The smallest printable or displayable unit that can be displayed. A common measurement of device resolution is picture elements per inch. Typical monitors display between 72 and 96 pixels per inch. Characters and graphics are created by turning pixels on or off.

#### pixel

See picture element.

#### point size

The height of a font in points.

#### positive acknowledgment reply (ACK)

A reply from a printer to a host in which no exception condition is reported. See also <u>negative</u> acknowledgment reply.

#### PPCC

See Page Printer Communication Component.

#### PPFA

See Page Printer Formatting Aid.

#### PPQ

See pending page queue.

#### presentation text

See composed text.

#### printable area

The area on a sheet of paper where print can be placed.

#### print data set

A data set created by an application program that contains the actual information to be printed and, optionally, some of the data that controls the format of the printing. The types of print data sets are composed text, line format, XML data, and mixed format. See also auxiliary data set and print file.

#### Printer Control Language (PCL)

The Hewlett Packard page description language that is used in laser and ink-jet printers.

#### **Printer Inventory**

In Infoprint Server, a set of files that contain information about printers. The Printer Inventory includes such objects as printer definitions, functional subsystem (FSS) definitions, and job selection rules for IP PrintWay.

### print file

A file that is created for the purpose of printing data. A print file includes information to be printed and, optionally, some of the data that controls the format of the printing. See also print data set.

#### print job

One or more documents submitted in the same job to be printed on the same printer.

## print labeling

A controlled method of placing identification labels on each page of PSF printed output.

#### print position

Any location on a medium where a character can be printed.

## print quality

The measure of the quality of printed output relative to existing standards and in comparison with jobs printed previously.

### Print Services Facility (PSF)

An IBM licensed program that manages and controls the input data stream and output data stream required by supported page printers.

#### processor

In a computer, the part that interprets and processes instructions. Two typical components of a processor are a control unit and an arithmetic logic unit.

### programming interface for customers

Any product method that lets a customer-written program obtain the services of the product (for example, CSECT names, data areas or control blocks, data sets or files, exits, macros, parameter lists, and programming languages). Not all products have programming interfaces for customers; some products provide their services through graphical user interfaces, while others provide their services only to other products. See also graphical user interface.

#### program status word (PSW)

An area in storage used to indicate the order in which instructions are processed, and to hold and indicate the status of the computer system.

### program temporary fix (PTF)

For System i<sup>®</sup>, System p, and IBM Z products, a package containing individual or multiple fixes that is made available to all licensed customers. A PTF resolves defects and might provide enhancements.

## PSF

See Print Services Facility.

#### **PSW**

See program status word.

#### PTF

See program temporary fix.

## R

## RACF

See Resource Access Control Facility.

### raster font

A font in which the characters are defined directly by the raster bit map. See also outline font.

#### raster pattern

A series of picture elements (pels) arranged in scan lines to form an image. The toned or untoned status of each pel creates an image. A digitized raster pattern is an array of bits. The on or off status of each bit determines the toned or untoned status of each pel.

#### RDW

See record descriptor word.

#### record descriptor word (RDW)

Data preceding a variable record or a structured field that specifies the length of the entire record including the RDW.

#### record format line data

A form of line data where each record is preceded by a 10-byte identifier. See also line data.

#### record interface

A program that coordinates the transmitting of printer resources needed to print a document.

#### region area

Storage above the 16 MB line and below the 2 GB bar. By default, inline resources are stored in the region area during job processing. See also above the bar storage.

## region size

The amount of main storage available for a program to run.

#### relative metrics

Measurement information that is defined in relation to some other units. Relative values are expressed as fractional parts of a unit-square design space (em square), whose sides correspond to the vertical size of the font. See also fixed metrics and font metrics.

#### repositioning

A process in which PSF, following an indication from the printer of a potentially recoverable error, locates the proper spool record for recomposing one or more pages for printing.

#### resident resource

A resource, such as a font, symbol set, page segment, or overlay, that resides in a printer or an intermediary device, such as a personal computer.

#### resolution

A measure of the sharpness of an image, expressed as the number of lines per unit of length or the number of points per unit of area discernible in that image.

#### resource

A collection of printing instructions used, in addition to the print data set, to produce the printed output. Resources include coded fonts, font character sets, code pages, page segments, overlays, form definitions, and page definitions.

#### **Resource Access Control Facility (RACF)**

An IBM licensed program that provides for access control by identifying users to the system, verifying users of the system, authorizing access to protected resources, logging unauthorized attempts to enter the system, and logging accesses to protected resources.

#### resource manager

An application, program, or transaction that manages and controls access to shared resources, such as memory buffers and data sets.

#### resource name

The name under which an AFP resource object is stored, the first 2 characters of which indicate the resource type.

#### resource object

In AFP, a collection of printing instructions, and sometimes data to be printed, that consists entirely of structured fields. A resource object is stored as a member (or file) of a library and can be called for by PSF when needed. The different resource objects include: coded font, font character set, code page, page segment, overlay, form definition, and page definition. See also library member.

## rotation

The number of degrees a graphic character is turned relative to the page coordinates. See <u>character</u> rotation. See also orientation.

#### routine

- 1. A set of statements in a program that causes the system to perform an operation or a series of related operations.
- 2. A program or sequence of instructions called by a program. Typically, a routine has a general purpose and is frequently used.

#### RRB

Record resource block.

#### rule

A solid or patterned line of any weight (line width) that extends horizontally across a row or page, or vertically down a column or page.

#### S

#### **Scalable Vector Graphics (SVG)**

A vector graphics format that produces graphics that cannot be produced using AFP GOCA.

## security definitions library

A partitioned data set or a series of concatenated partitioned data sets that contain the security definitions for an entire system.

## segment

A collection of composed text and images, prepared before formatting and included in a document when it is printed. See also page segment.

#### sequence number

A 2-byte field in the structured field introducer that identifies the position of the structured field in the data set.

### sequential data set

A data set whose records are organized on the basis of their successive physical positions, such as on magnetic tape. See also partitioned data set.

#### server

A software program or a computer that provides services to other software programs or other computers. The program or computer making the request of the server is typically called the client. See also client and host.

### service program

See utility program.

#### sheet

A division of the physical medium; multiple sheets can exist on a physical medium. For example, a roll of paper might be divided by a printer into rectangular pieces of paper, each representing a sheet. Envelopes are an example of a physical medium that comprises only one sheet. The IPDS architecture defines four types of sheets: cut-sheets, continuous forms, envelopes, and computer output on microfilm. Each type of sheet has a top edge. A sheet has two sides, a front side and a back side. See also form.

#### shift-out, shift-in (SOSI)

Special EBCDIC or ASCII characters that exist in the data stream to indicate the switches between double-byte fonts and single-byte fonts.

#### simplex

Pertaining to printing on only one side of the paper. See also <u>duplex</u>, <u>normal duplex</u>, and <u>tumble</u> duplex.

## single-byte coded font

A font in which the characters are defined by a 1-byte code point. A single-byte coded font has only one coded font section. See also double-byte coded font.

#### skip

- 1. A move of the current print position to another location.
- 2. To ignore one or more instructions in a sequence of instructions.
- 3. To pass over one or more positions on a data medium; for example, to perform one or more line feed operations.

#### SMP/E

See System Modification Program/Extended.

#### SNA

See Systems Network Architecture.

## **SNA-attached**

Pertaining to a device that is linked to the host system through VTAM or ACF/VTAM and uses an SNA protocol to transfer data. It does not need to be physically connected to the host; some printers are attached to a control unit, a communication controller, or both, and they can transfer data over telecommunication lines. For example, an IBM 3825 Page Printer attached to a communication controller that uses the LU 6.2 communication protocol to transfer data to a communication controller is considered an SNA-attached printer. See also channel-attached and TCP/IP-attached.

## SOSI

See shift-out, shift-in.

### SRM

See system resources manager.

## SSI

See subsystem interface.

## stacker

An enclosure in a printer in which printed media is stacked.

### startup procedure

A program used to start an application and to specify initialization parameters, libraries that contain system resources, and routing-control information.

## storage

1. A functional unit in which data can be placed and retained, and from which it can be retrieved. See also virtual storage.

2. The location of saved information.

### structured field

1. A self-identifying string of bytes and its data or parameters.

2. A mechanism that permits variable length data to be encoded for transmission in the data stream.

#### structured field introducer

The first 8 bytes of a structured field that indicate its length, type, and number.

#### subgroup

A set of modifications in a copy group that applies to a certain number of copies of a form. A copy group can contain more than one subgroup.

#### subsystem interface (SSI)

The means by which system routines request services of the master subsystem, a job entry subsystem, or other subsystems defined to the subsystem interface. See also <u>functional subsystem</u> interface.

#### supervisor call (SVC)

An instruction that interrupts the program being run and passes control to the supervisor so that it can perform the specific service indicated by the instruction.

#### suppression

A method used to prevent presentation of specified data. In AFP support, a page- and form-definition function that is used to identify fields in a print record that are not printed on selected pages of a document. See also <u>text suppression</u>.

#### suppression local ID

A value assigned in the Map Suppression coded field to a suppression named in a Line Descriptor (LND) or Record Descriptor (RCD) structured field. This value is contained in the Begin and End Suppression text controls.

### SVC

See supervisor call.

## SVG

See Scalable Vector Graphics.

#### symbol set

A type of font that resides in a printer but has fewer attributes than can be specified for resident coded fonts. See also character set.

## SYSIN

See system input stream.

## SYSOUT

See system output stream.

#### system input stream (SYSIN)

A data definition (DD) statement used to begin an in-stream data set. See also system output stream.

## System Modification Program/Extended (SMP/E)

An IBM licensed program that is used to install software and software changes on z/OS operating systems. In addition to providing the services of SMP, SMP/E consolidates installation data, it allows more flexibility in selecting changes to be installed, provides a dialog interface, and supports dynamic allocation of data sets.

### system output stream (SYSOUT)

A data definition (DD) statement used to identify a data set as a system output data set. See also system input stream.

#### system resources manager

A group of programs that controls the use of system resources, such as programs, devices, and storage areas that are assigned for use in jobs.

## Systems Network Architecture (SNA)

The description of the logical structure, formats, protocols, and operational sequences for transmitting information units through the networks and controlling the configuration and operation of networks. The layered structure of SNA allows the ultimate origins and destinations of information (the users) to be independent of and unaffected by the specific SNA network services and facilities that are used for information exchange. See also Page Printer Communication Component.

## Т

## ТСР

See Transmission Control Protocol.

## TCP/IP

See Transmission Control Protocol/Internet Protocol.

## **TCP/IP-attached**

Pertaining to a device that is linked to an operating system through an Internet Protocol network and receives data from the system by using an application-layer protocol for IPDS printers. Some TCP/IP-attached printers require the i-data 7913 IPDS Printer LAN Attachment. See also <u>channel-attached</u> and SNA-attached.

## telecommunication line

The part of a data circuit external to the equipment that connects to a data-switching exchange. See also data link.

#### text

A sequence of characters that can be read by a person and encoded into formats such as ASCII that can be interpreted by a computer.

#### text control

Structured field data that control the format, placement, and appearance of text.

## text control sequence

A text control and its associated data.

#### text orientation

A description of the appearance of text as a combination of print direction and character rotation.

## text suppression

The intentional omission of portions of text in copy groups specified in the form definition.

## throughput

- 1. The measure of the amount of work performed by a device, such as a computer or printer, over a period of time, for example, the number of jobs per day.
- 2. In data communications, the total traffic between stations over a period of time.

#### token name

An 8-byte name that can be given to all internal objects and resource objects.

#### trace

- 1. A record of the processing of a computer program or transaction. The information collected from a trace can be used to assess problems and performance.
- 2. A Db2<sup>®</sup> for z/OS facility that provides the ability to collect monitoring, auditing, performance, accounting, statistics, and serviceability (global) data.

### traditional line data

A form of line data that is prepared for printing on a line printer. See also line data.

#### Transmission Control Protocol (TCP)

A communications protocol used in the Internet and in any network that follows the Internet Engineering Task Force (IETF) standards for internetwork protocol. TCP provides a reliable host-tohost protocol in packet-switched communications networks and in interconnected systems of such networks. See also Internet Protocol.

#### Transmission Control Protocol/Internet Protocol (TCP/IP)

An industry-standard, nonproprietary set of communications protocols that provide reliable end-toend connections between applications over interconnected networks of different types.

#### tray

See <u>bin</u>.

## tumble duplex

Pertaining to printing on both sides of the paper such that the top of one side is at the same end as the bottom of the other side. Tumble duplex printing is used for forms that are bound on the short edge of the paper, regardless of whether the printing is portrait or landscape. See also <u>duplex</u>, <u>normal duplex</u>, and <u>simplex</u>.

## U

#### unbounded-box font

A font designed to use unbounded-character boxes. See also bounded-box font.

#### UPA

See user printable area.

#### user printable area (UPA)

The area within the valid printable area (VPA) where user-generated data can print without causing an exception condition. See also valid printable area.

#### utility program

A computer program in general support of computer processes; for example, a diagnostic program, a trace program, or a sort program.

## V

## valid printable area (VPA)

The intersection of the current logical page or current overlay with the physical page in which printing is allowed. See also user printable area.

#### value

In programming, the alphabetic or numeric contents of a variable, parameter, special register, field, or storage location.

#### virtual storage

The storage space that can be regarded as addressable main storage by the user of a computer system in which virtual addresses are mapped into real addresses. The size of virtual storage is limited by the addressing scheme of the computer system and by the amount of auxiliary storage available, not by the actual number of main storage locations. See also storage.

#### Virtual Telecommunications Access Method (VTAM)

An IBM licensed program that controls communication and the flow of data in an SNA network. It provides single-domain, multiple-domain, and interconnected network capability.

## VPA

See valid printable area.

## VTAM

See Virtual Telecommunications Access Method.

## W

## write to operator (WTO)

An optional user-coded service that allows a message to be written to the system console operator informing the operator of errors and unusual system conditions that might need to be corrected.

## WTO

See write to operator.

## Х

## X-axis

In printing, an axis perpendicular to the direction in which the paper moves through the printer. See also Y-axis.

## X-extent

A measurement along the X-axis.

## XML data

Data identified with the Extensible Markup Language (XML), which is a standard metalanguage for defining markup languages that is based on Standard Generalized Markup Language (SGML). For printing on page printers, a page definition is required to provide the data placement and presentation information. The XML data processed by PSF can be encoded in EBCDIC, ASCII, UTF-8 or UTF-16.

## Xm, Ym coordinate system

The media coordinate system.

## Υ

## Y-axis

In printing, an axis parallel with the direction in which the paper moves through the printer. See also X-axis.

## Y-extent

A measurement along the Y-axis.

## Ζ

## z/OS

An IBM mainframe operating system that uses 64-bit real storage.

# Bibliography

This bibliography lists the titles of publications containing additional information about PSF, AFP, the z/OS operating system, and related products.

The titles and order numbers might change from time to time. To verify the current title or order number, consult your IBM marketing representative.

You can obtain many of the publications listed in this bibliography from the <u>AFP Consortium Publications</u> (<u>afpcinc.org/publications</u>), the <u>IBM Documentation (www.ibm.com/docs/en</u>), and the <u>IBM Publications</u> Center (www.ibm.com/e-business/linkweb/publications/servlet/pbi.wss).

# **Advanced Function Presentation (AFP)**

The AFP publications in Table 16 on page 225 are available from AFP Consortium Publications (afpcinc.org/publications).

| Table 16. AFP publications available from the AFP Consortium              |              |  |  |  |
|---------------------------------------------------------------------------|--------------|--|--|--|
| Publication                                                               | Order Number |  |  |  |
| Advanced Function Presentation: Programming Guide and Line Data Reference | S544-3884    |  |  |  |
| AFP Consortium: AFP Color Management Architecture (ACMA)                  | AFPCC        |  |  |  |
| Bar Code Object Content Architecture Reference                            | AFPC-0005    |  |  |  |
| Color Management Object Content Architecture Reference                    | AFPC-0006    |  |  |  |
| Font Object Content Architecture Reference                                | AFPC-0007    |  |  |  |
| Graphics Object Content Architecture for AFP Reference                    | AFPC-0008    |  |  |  |
| Guide to Advanced Function Presentation                                   | G544-3876    |  |  |  |
| Image Object Content Architecture Reference                               | AFPC-0003    |  |  |  |
| Intelligent Printer Data Stream Reference                                 | AFPC-0001    |  |  |  |
| Mixed Object Document Content Architecture Reference                      | AFPC-0004    |  |  |  |
| Overlay Generation Language/370 User's Guide and Reference                | S544-3702    |  |  |  |
| Presentation Text Object Content Architecture Reference                   | AFPC-0009    |  |  |  |

The AFP publications in Table 17 on page 225 are available from the IBM Documentation (www.ibm.com/ docs/en) and the IBM Publications Center (www.ibm.com/e-business/linkweb/publications/servlet/ pbi.wss). For best results, search the IBM Publications Center by order number.

The AFP publications in <u>Table 18 on page 225</u> are available from the <u>IBM Publications Center</u> (www.ibm.com/e-business/linkweb/publications/servlet/pbi.wss). For best results, search the IBM Publications Center by order number.

| Table 18. AFP publications available from the IBM Publications Center |              |  |  |  |
|-----------------------------------------------------------------------|--------------|--|--|--|
| Publication                                                           | Order Number |  |  |  |
| AFP Toolbox User's Guide                                              | S544-5292    |  |  |  |
| Guide to Advanced Function Presentation                               | G544-3876    |  |  |  |

Print Services Facility for z/OS: PSF V4R7 for z/OS: Diagnosis

# Index

## A

abend dumps, MVS 24 error situation 17 keywords 5 restartable 18 ABENDx keyword 5 accessibility contact IBM 195 features 195 ACF/VTAM traces 24 AFP Download Plus status 31 AFPPARMS, displaying AFP Download Plus status 31 AFPSTATS keyword 38 AFPSTATS report 37 APARs, preparing 11 APSGITM control block 71 APSGXTM control block 71 assistive technologies 195

## В

building keyword strings  $\frac{3}{11}$ 

## С

change team member, IBM 1 commands affecting all FSA traces 52 NST traces 52 one FSA trace 52 commands, modify FSS **DISPLAY 30** STATUS=AFPDP 31 STATUS=TCPIP 32 **TRACEOFF 69 TRACEON 52** component ID numbers 4 component traces, FSA 26 conditional dumps 20 contact z/OS 195 control blocks for trace entry layouts 71 cross references message to module 73 printer commands to structured fields 125

## D

DD statements  $\underline{47}, \underline{49}$ determining trace type  $\underline{41}$ developing keyword strings  $\underline{3}$ diagnostic tools  $\underline{17}$ diagnostician  $\underline{1}$  direct-printing JCL, specifying trace parameters 56 direct-printing mode dumps 24 directing external traces 43 display functions 28 displaying printer information 29 DOC keyword 9 dumps conditional 20 direct-printing mode 24 message IDs 73 MVS abend 24 overview 19 reading 24 reason codes 131 specified on print-job JCL 24 specified on PRINTDEV 22 SVC 24

## Ε

environment keywords 10 error messages not valid 18 valid 18 error situations abend 17 incorrect output 18 Loop or Wait 17 not valid error messages 18 valid error messages 18 EXEC statement 47 external traces DD statements for 49 directing to data sets 43 functional subsystem application (FSA) 26 functional subsystem interfaces (FSI) 27 notify subtask (NST) 26 overview 24 Printer Inventory notify subtask (PINST) 26 starting FSA full at PSF initialization 60 FSA full dynamically 61 FSA IPDS at PSF initialization 66 FSA IPDS dynamically 67 FSA limit at PSF initialization 64 FSA limit dynamically 65 NST at PSF initialization 58 NST dynamically 59 NST/FSA full dynamically 64 types of PSF 26

## F

feedback <u>xvii</u> formatting trace data <u>70</u> full traces, FSA <u>26</u> functional subsystem (FSS) functional subsystem (FSS) (continued) **DISPLAY 30** STATUS=AFPDP 31 STATUS=TCPIP 32 **TRACEOFF** command 69 **TRACEON** command 52 functional subsystem application (FSA) all traces, commands affecting 52 DD name 49 external traces 26 full external traces, starting at PSF initialization 60 dynamically 61 with NST dynamically 64 initialization 52 IPDS external traces, starting at PSF initialization 66 dynamically 67 limit external traces, starting at PSF initialization 64 dynamically 65 one trace, commands affecting 52 stopping a printer 38 trace data set name parameter 46 functional subsystem interface (FSI) traces 27 functional system application (FSA) stopping 14 functions, display 28

## G

generalized trace facility (GTF) directing external traces to <u>43</u> overview <u>24</u> printing data <u>71</u> specified on MODIFY command parameter <u>55</u> trace data set, directing output to <u>58</u>, <u>62</u>, <u>64</u> generating printer information report <u>30</u>

## I

IBM change team member 1 IBM specialist 1 IBM Support Center representative 1 impacts of tracing DASD requirements 27 printer throughput 27 processor use 27 timing 27 incorrect output 18 **INCORROUT** keyword 7 Interactive Problem Control System (IPCS) 71 internal wrap traces explanation of 24 overview 26 starting 57, 58 timing considerations 27 IPDS printer commands 125 IPDS traces, FSA 26

## Κ

keyboard

keyboard (continued) navigation 195 PF keys 195 shortcut keys 195 keywords ABENDx 5 component ID numbers 4 DOC 9 environment and printer 10 **INCORROUT 7** LOOP 5 module 10 MSGx 6 overview 3 PERFM 9 version, release, and maintenance level 11 WAIT 6

## L

layouts, determining trace entry <u>71</u> limit traces, FSA <u>26</u> Loop error situation <u>17</u> LOOP keyword 5

## Μ

maintenance level keywords 11 mapping structures, trace 71 message identifiers cross-reference to modules 73 not to specify 22 message-to-module cross-reference 73 messages cross-reference to modules 73 error 17 issued for PSF abends 18 methods of starting PSF traces 42 MODIFY command 30-32, 51 modify FSS command **DISPLAY 30** STATUS=AFPDP 31 STATUS=TCPIP 32 **TRACEOFF 69 TRACEON 52** module keywords 10 MSGx keyword 6 MVS abend dumps 24 MVS SLIP trap 18

## Ν

navigation keyboard <u>195</u> not valid error messages <u>18</u> notify subtask (NST) traces commands affecting <u>52</u> data set name parameter <u>45, 47</u> DD name <u>49</u> directing to data sets <u>43</u> overview <u>26</u> specifying GTF for <u>55</u> starting notify subtask (NST) traces *(continued)* starting *(continued)* at PSF initialization <u>58</u> dynamically <u>59</u> with FSA full external dynamically <u>64</u>

## 0

operator interface commands overview <u>51</u> syntax starting traces <u>52</u> stopping traces <u>69</u>

## Ρ

parameters, trace DD statements 49 direct-printing mode JCL 56 EXEC statement 47 PRINTDEV statements 47 Printer Inventory 20, 43 PSF operator interface 51 startup procedures 47 PARM parameter 47 PERFM keyword 9 PINST trace data set name parameter 45 preparing APARs 11 print file statistics 37 Print Services Facility dump during abend 19 message identifiers ignored 22 issued 73 owned trace data set, sending output to 61, 65, 67 problem diagnosis 1 reason codes 131 startup procedures 47 syntax for reason codes 22 traces, working with 41 **PRINTDEV** statements 47 printer information report, hardcopy 30 printer information, displaying 29 Printer Inventory notify subtask (PINST) trace 26 Printer Inventory, specifying dump parameters in 20 Printer Inventory, specifying trace parameters in 43 printer keywords 10 printer throughput 27 printing data GTF 71 traces 70 problem diagnosis in PSF 1 PSF dump during abend 19 message identifiers ignored 22 issued 73 owned trace data set, sending output to 61, 65, 67 problem diagnosis 1 reason codes 131 startup procedures 47 syntax for reason codes 22 traces, working with 41

publications, related 225

## R

reading dumps 24 reason codes 131 related publications 225 release level keywords 11 removing user data from traces 68 report AFPSTATS 37 printer information 30 resources used to print documents, determining 37 restartable abends 18

## S

saving printer information 29 search arguments 11 selecting methods to start PSF traces 42 sending to IBM reader comments xvii shortcut keys 195 specialist, IBM 1 starting traces FSA full external at PSF initialization with zFS file 60 FSA full external dynamically 61 FSA IPDS external at PSF initialization 66 FSA IPDS external dynamically 67 FSA limit external at PSF initialization 64 FSA limit external dynamically 65 NST at PSF initialization 58 NST dynamically 59 NST/FSA full external dynamically 64 PSF internal at initialization 57 PSF internal dynamically 58 startup procedures, PSF 47 statements, specifying parameters in DD 49 EXEC 47 **PRINTDEV 47** statistics, print file 37 status, AFP Download Plus 31 status, TCP/IP 32 stopping a printer FSA 38 stopping traces 69 structured fields 125 summary of changes xix summary reports 37 Support Center representative, IBM 1 SVC dump 24 synchronization (SYNC) trace, FSA 26 system trace 24

## Т

tasks, problem diagnosis <u>1</u> TCP/IP status <u>32</u> timing considerations <u>27</u> tools, diagnostic <u>17</u> trace data set, sending output to GTF <u>62</u> trace data set, sending output to (continued) PSF-owned 61, 65, 67 trace entry layouts, determining 71 traces ACF/VTAM 24 determining type 41 examples of starting FSA full external at PSF initialization 60 FSA full external dynamically 61 FSA IPDS external at PSF initialization 66 FSA IPDS external dynamically 67 FSA limit external at PSF initialization 64 FSA limit external dynamically 65 NST at PSF initialization 58 NST dynamically 59 NST/FSA full external dynamically 64 PSF internal at PSF initialization 57 PSF internal dynamically 58 external 26 FSA external 26 functional subsystem interfaces (FSI) 27 generalized trace facility (GTF) 24 impacts of 27 internal wrap 26 notify subtask (NST) 26 Printer Inventory notify subtask (PINST) 26 printing data 70 removing user data from 68 selecting methods to start PSF 42 specifying parameters in DD statements 49 direct-printing mode JCL 56 EXEC statement 47 **PRINTDEV** statements 47 Printer Inventory 20, 43 PSF operator interface 51 startup procedures 47 starting **MODIFY TRACEON 14** overview 41 stopping MODIFY TRACEOFF 14 PSF operator interface 69 without PSF operator interface 70 system 24 **TRACEOFF** command 69 **TRACEON** command 52 working with PSF 41 z/OS 24

## U

user data, removing from traces <u>68</u> user interface ISPF <u>195</u> TSO/E <u>195</u>

## V

valid error messages <u>18</u> version keywords <u>11</u>

## W

Wait error situation  $\underline{17}$ WAIT keyword  $\underline{6}$ 

## Ζ

z/OS traces <u>24</u> zFS file, starting FSA full external trace <u>60</u>

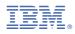

Product Number: 5655-M32

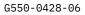

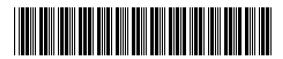